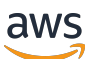

Guida per gli sviluppatori

AWS Serverless Application Repository

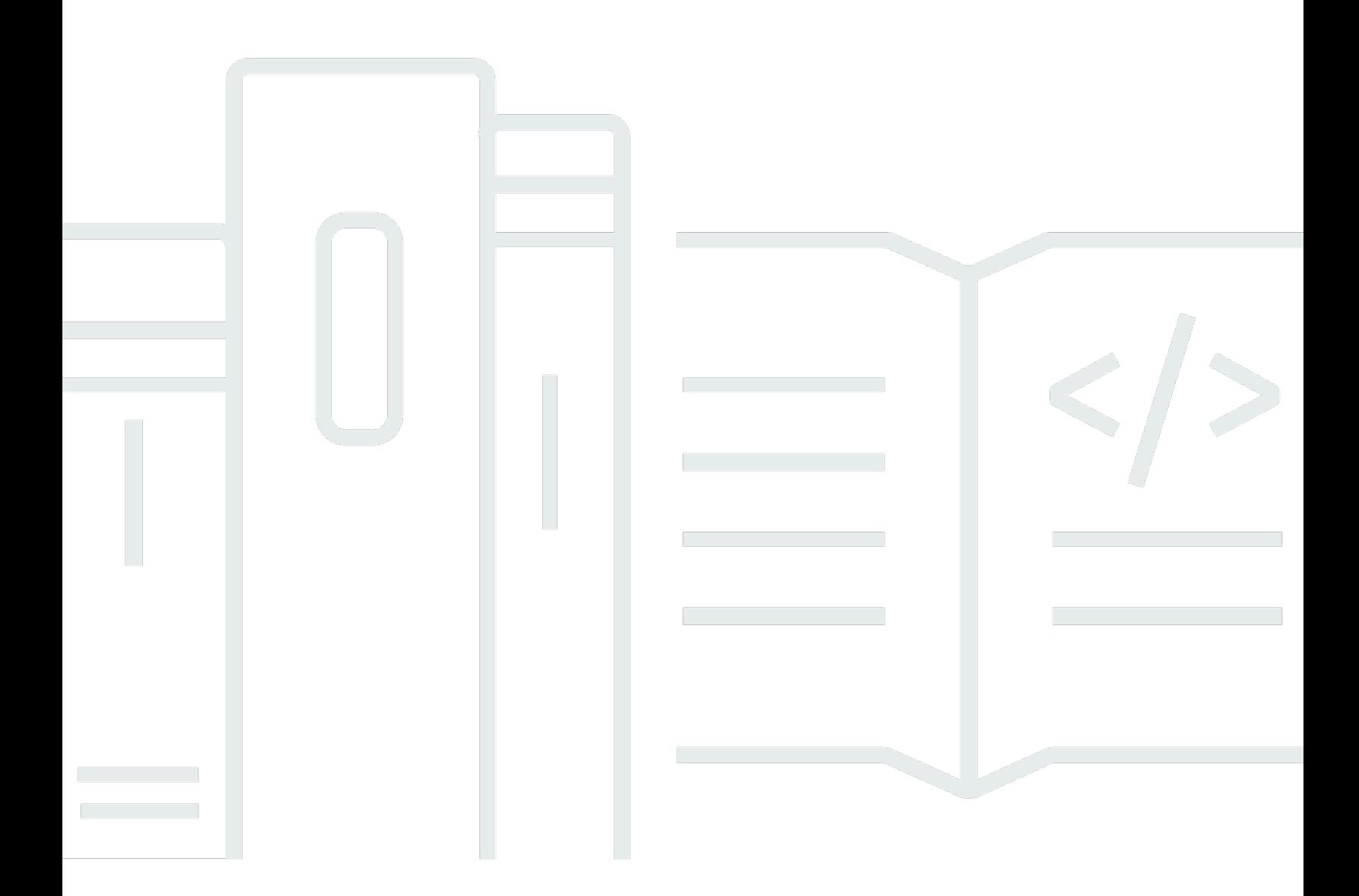

Copyright © 2023 Amazon Web Services, Inc. and/or its affiliates. All rights reserved.

### AWS Serverless Application Repository: Guida per gli sviluppatori

Copyright © 2023 Amazon Web Services, Inc. and/or its affiliates. All rights reserved.

I marchi e il trade dress di Amazon non possono essere utilizzati in relazione a prodotti o servizi che non siano di Amazon, secondo qualsiasi modalità che possa causare confusione tra i clienti o secondo qualsiasi modalità che denigri o discrediti Amazon. Tutti gli altri marchi non di proprietà di Amazon sono di proprietà delle rispettive aziende, che possono o meno essere associate, collegate o sponsorizzate da Amazon.

# **Table of Contents**

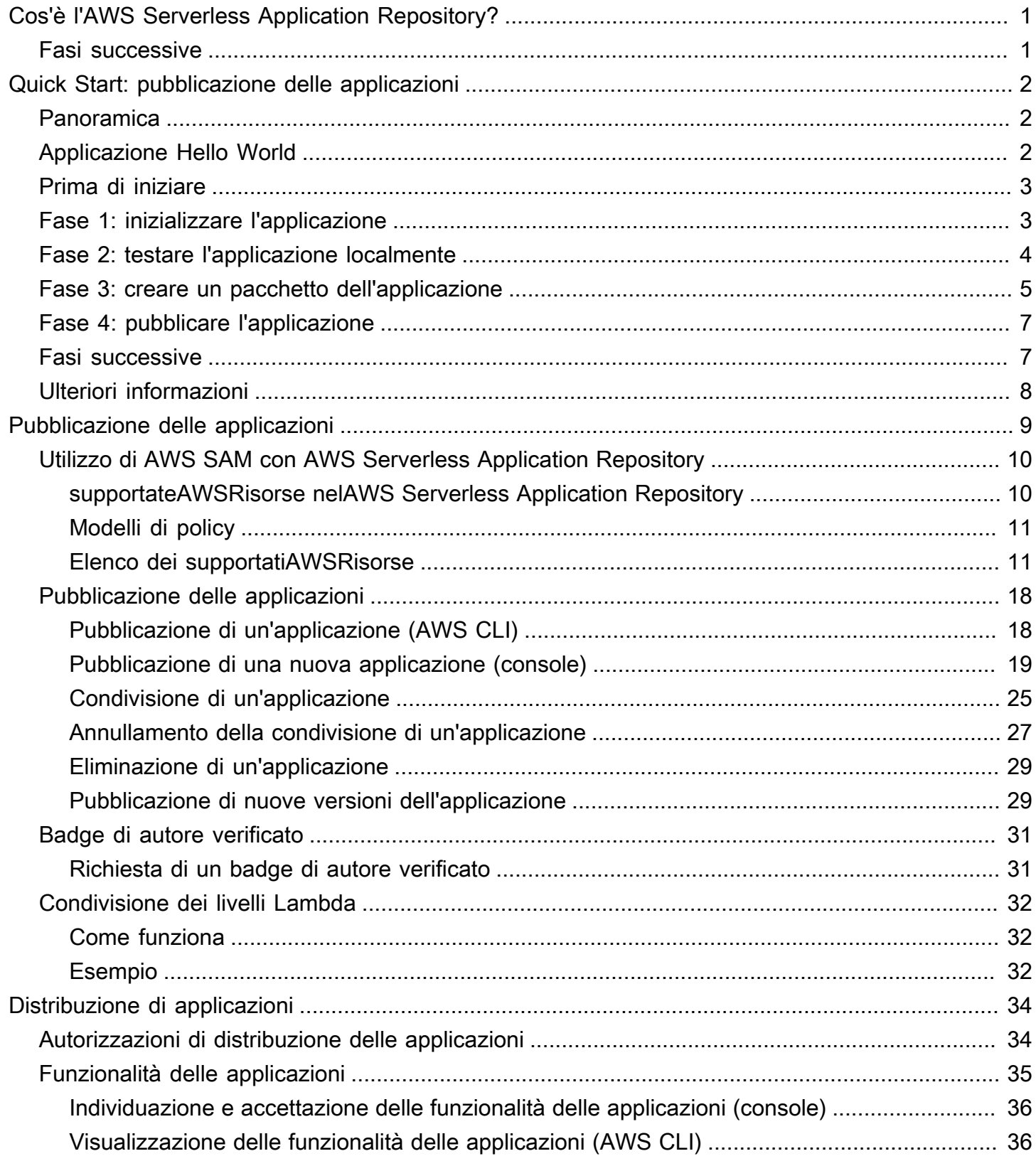

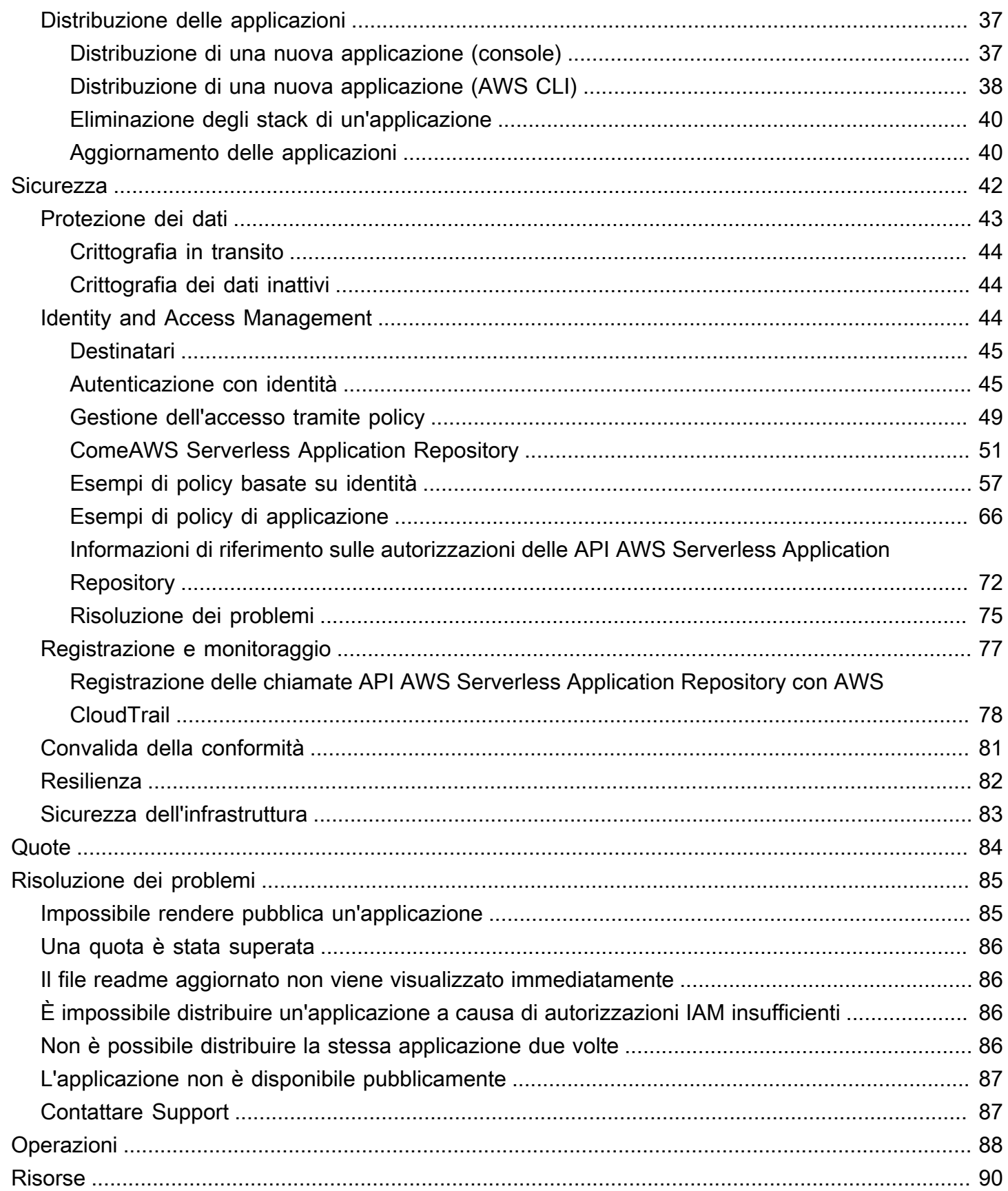

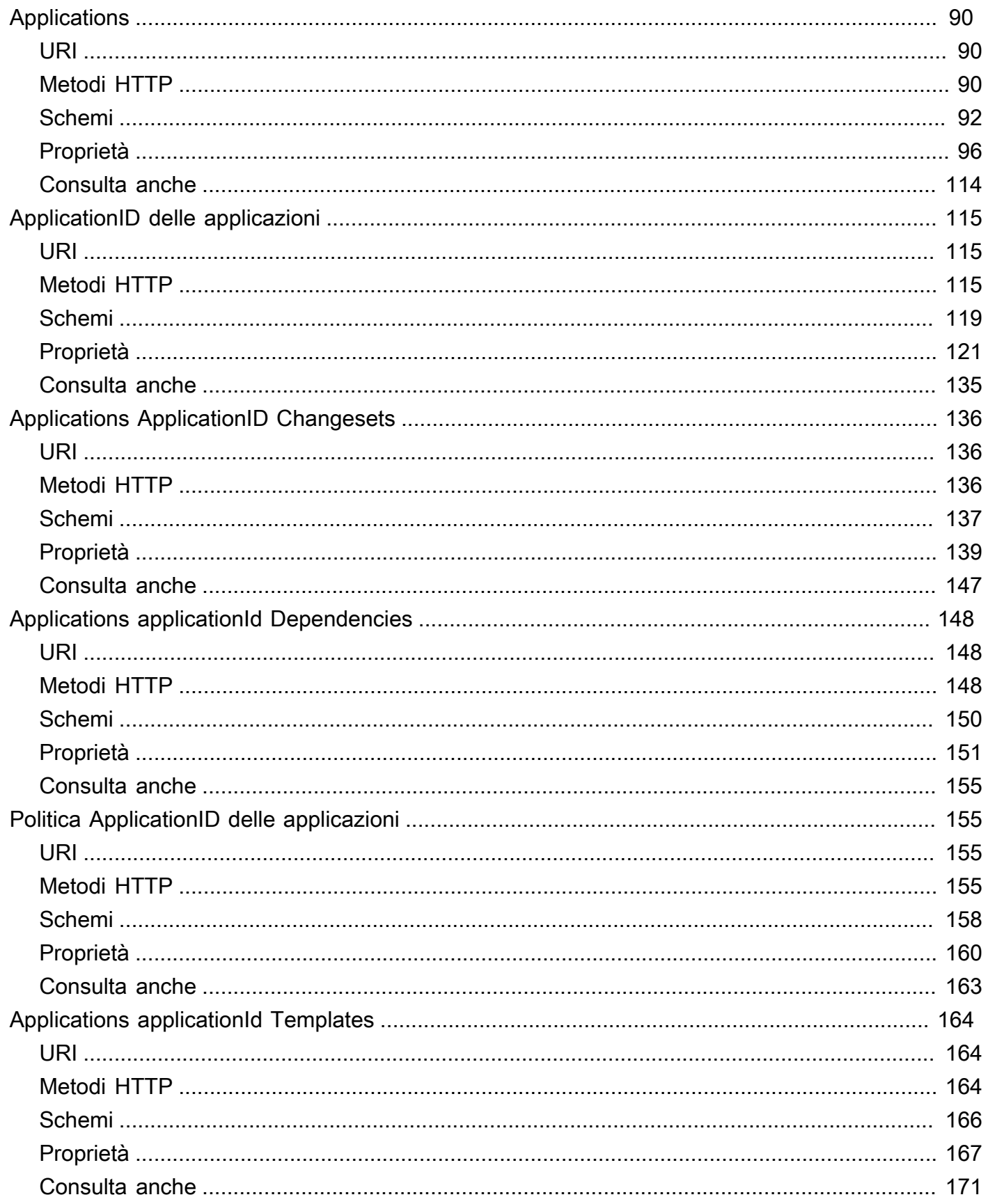

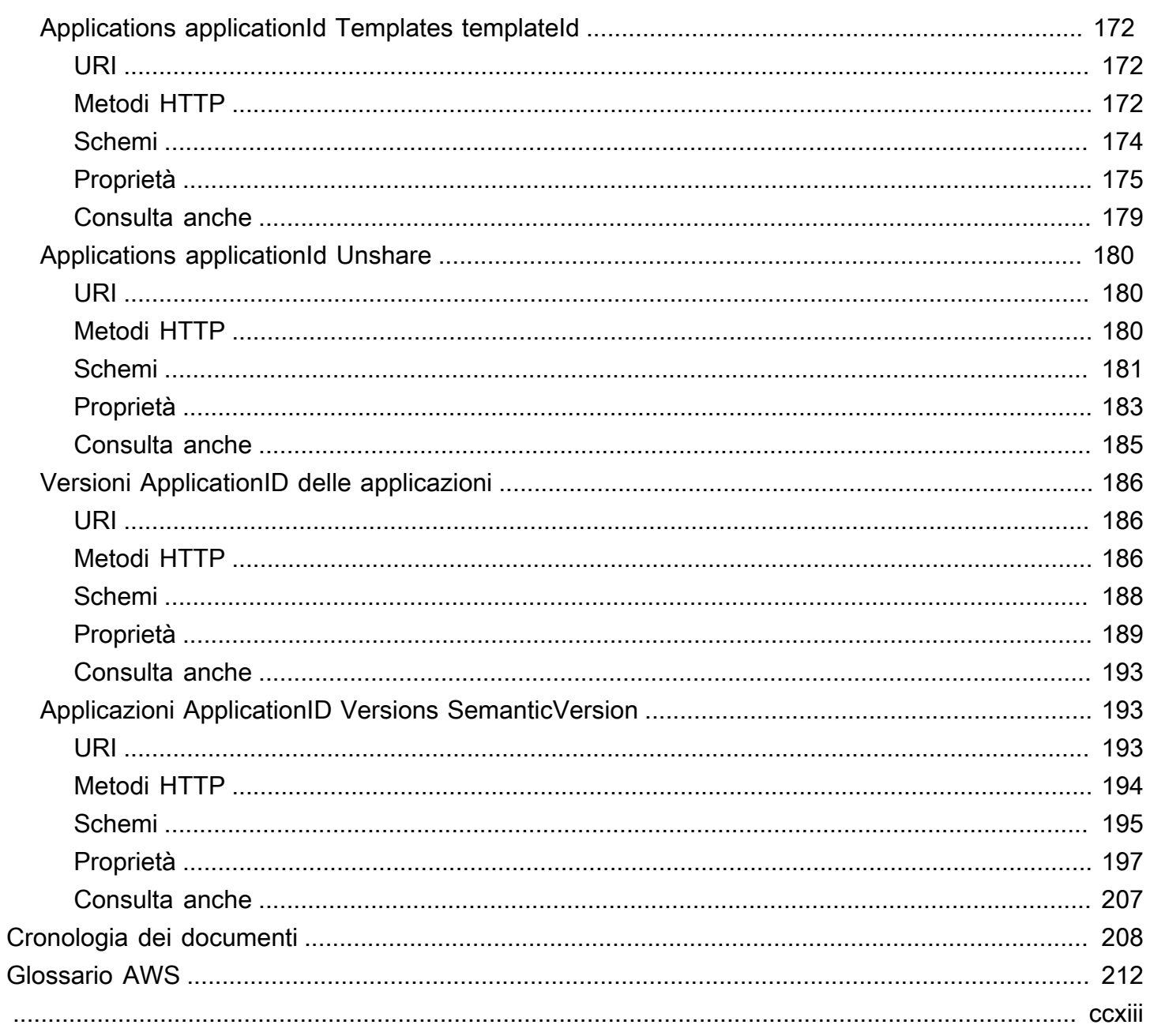

# <span id="page-6-0"></span>Cos'è l'AWS Serverless Application Repository?

LaAWS Serverless Application Repositoryconsente a sviluppatori e imprese di trovare, distribuire e pubblicare facilmente e velocemente applicazioni serverless nellaAWScloud. Per ulteriori informazioni sulle applicazioni serverless, consult[aComputing e applicazioni serverless](https://aws.amazon.com/serverless)sulAWSsito Web.

È possibile pubblicare facilmente le applicazioni e condividerle pubblicamente con la community o privatamente con il proprio team o con l'intera organizzazione. Per pubblicare un'applicazione serverless, puoi utilizzare laAWS Management Console, ilAWS SAMInterfaccia a riga di comando (AWS SAM(CLI) oAWSSDK per caricare il codice. Insieme al codice, carichi un semplice file manifest, noto anche come modello AWS Serverless Application Model (AWS SAM). Per ulteriori informazioni su AWS SAM[, consulta la Guida per sviluppatori di AWS Serverless Application Model.](https://docs.aws.amazon.com/serverless-application-model/latest/developerguide)

AWS Serverless Application Repository è profondamente integrato con la console AWS Lambda. Questa integrazione implica che gli sviluppatori di ogni livello possono iniziare a utilizzare l'elaborazione serverless senza dover apprendere nuove nozioni. Si possono utilizzare parole chiave per le categorie ed esplorare in questo modo i back-end per le applicazioni mobili e il Web, le applicazioni per l'elaborazione dei dati o i chatbot. Si possono cercare le applicazioni, inoltre, in base al nome, al publisher o all'origine evento. Per utilizzare un'applicazione è sufficiente selezionarla, configurare gli eventuali campi obbligatori e distribuirla con pochi clic.

In questa guida si possono trovare informazioni sui due modi per utilizzare AWS Serverless Application Repository:

- [Pubblicazione delle applicazioni](#page-14-0)Configura e carica le applicazioni per metterle a disposizione per altri sviluppatori e pubblica nuove versioni delle applicazioni.
- [Distribuzione di applicazioni](#page-39-0)Esplora le applicazioni e visualizza le relative informazioni, compresi il codice sorgente e i file readme. Inoltre, si installano, configurano e distribuiscono le applicazioni selezionate.

# <span id="page-6-1"></span>Fasi successive

- Per un tutorial sulla pubblicazione di un'applicazione di esempio sulAWS Serverless Application Repositoryconsult[aQuick Start: pubblicazione delle applicazioni](#page-7-0).
- Per istruzioni sulla distribuzione di applicazioni dalAWS Serverless Application Repositoryconsult[aDistribuzione delle applicazioni](#page-42-0).

# <span id="page-7-0"></span>Quick Start: pubblicazione delle applicazioni

Questa guida illustra i passaggi per scaricare, compilare, testare e pubblicare un'applicazione serverless di esempio in AWS Serverless Application Repository utilizzando l'interfaccia a riga di comando AWS SAM. Puoi utilizzare questa applicazione di esempio come punto di partenza per lo sviluppo e la pubblicazione di una tua applicazione serverless.

# <span id="page-7-1"></span>Panoramica

La procedura seguente illustra come scaricare, compilare e pubblicare un'applicazione serverless di esempio:

- 1. Inizializzazione. Scaricare un'applicazione di esempio dal modello utilizzando sam init.
- 2. Test in locale. Testare l'applicazione localmente utilizzando sam local invoke e/o sam local start-api. Nota che con questi comandi, anche se la funzione Lambda viene richiamata localmente, legge e scriveAWS sulle risorse nelAWS Cloud.
- 3. Pacchetto. Quando sei soddisfatto della tua funzione Lambda, raggruppa la funzione Lambda, ilAWS SAM modello e tutte le dipendenze in un pacchettoAWS CloudFormation di distribuzione utilizzandosam package. In questo passaggio si includono anche le informazioni sull'applicazione che verrà caricata in AWS Serverless Application Repository.
- 4. Pubblicazione. Pubblicare l'applicazione in AWS Serverless Application Repository utilizzando sam publish. Al termine di questo passaggio, puoi visualizzare la tua applicazioneAWS Serverless Application Repository e distribuirla sulAWS cloud utilizzandoAWS Serverless Application Repository.

L'esempio [Applicazione Hello World](#page-7-2) nella prossima sezione illustra i passaggi per la creazione e la pubblicazione di un'applicazione serverless.

# <span id="page-7-2"></span>Applicazione Hello World

In questo esercizio, scarichi e testi un'applicazione Hello World serverless che rappresenta un semplice back-end dell'API. Dispone di un endpoint Amazon API Gateway che supporta un'operazione GET e e Lambda. Quando una richiesta GET viene inviata all'endpoint, Amazon API Gateway richiama la funzione Lambda. Quindi, AWS Lambda esegue la funzione che restituisce semplicemente il messaggio hello world.

L'applicazione ha i seguenti componenti:

- UnAWS SAM modello che definisce dueAWS risorse per l'applicazione Hello World: un servizio API Gateway con un'operazione GET e una funzione Lambda. Il modello definisce anche la mappatura tra l'operazione GET di API Gateway e la funzione Lambda.
- Il codice dell'applicazione scritto in Python.

## <span id="page-8-0"></span>Prima di iniziare

Assicurati di avere la configurazione necessaria per questo esercizio:

- È necessario disporre di unAWS account con un utente IAM che dispone di autorizzazioni di amministratore. Vedi [Configurare unAWS account](https://docs.aws.amazon.com/lambda/latest/dg/setup.html).
- Devi avere l'interfaccia a riga di comando (CLI) AWS SAM installata. Consulta le informazioni per l'[installazione della CLI AWS SAM.](https://docs.aws.amazon.com/serverless-application-model/latest/developerguide/serverless-sam-cli-install.html)
- Deve essere installata la versione 1.16.77 o successiva di AWS CLI. Consulta [Installazione di AWS](https://docs.aws.amazon.com/cli/latest/userguide/cli-chap-install.html) [Command Line Interface](https://docs.aws.amazon.com/cli/latest/userguide/cli-chap-install.html).

## <span id="page-8-1"></span>Fase 1: inizializzare l'applicazione

In questa sezione scarichi l'applicazione di esempio che consiste in un modello AWS SAM e un codice dell'applicazione.

Per inizializzare l'applicazione

1. Eseguire il comando seguente al prompt dei comandi dell'interfaccia a riga di comando AWS SAM.

sam init --runtime python3.6

- 2. Esaminare il contenuto della directory creata dal comando (sam-app/):
	- template.yaml— Definisce dueAWS risorse necessarie all'applicazione Hello World: una funzione Lambda e un endpoint API Gateway che supporta un'operazione GET. Il modello definisce anche la mappatura tra le due risorse.
	- Contenuto relativo al codice dell'applicazione Hello World:

• hello world/directory: contiene il codice dell'applicazione, chehello world viene restituito quando viene eseguita.

#### **a** Note

Per questo esercizio, il codice dell'applicazione è scritto in Python e specifichi il runtime nel comando init. AWS Lambda supporta altri linguaggi per la creazione del codice dell'applicazione. Se specifichi un altro runtime supportato, il comando init fornisce il codice Hello World nel linguaggio specificato e un file README.md che è possibile seguire per tale linguaggio. Per informazioni sui runtime supportati, consulta l'argomento relativo [all'ambiente di esecuzione Lambda e alle librerie disponibili](https://docs.aws.amazon.com/lambda/latest/dg/current-supported-versions.html).

## <span id="page-9-0"></span>Fase 2: testare l'applicazione localmente

Ora che hai l'applicazione AWS SAM sul tuo computer locale, segui i passaggi riportati di seguito per testarla localmente.

Per testare l'applicazione localmente

1. Avviare l'endpoint del gateway API localmente. È necessario eseguire il comando seguente dalla directory che contiene il file template.yaml.

sam-app> sam local start-api --region us-east-1

Il comando restituisce un endpoint API Gateway, a cui è possibile inviare richieste per i test locali.

2. Testare l'applicazione. Copia l'URL dell'endpoint API Gateway, incollalo nel browser e scegli Invio. Un esempio di URL dell'endpoint API Gateway èhttp://127.0.0.1:3000/hello.

API Gateway richiama localmente la funzione Lambda a cui è mappato l'endpoint. La funzione Lambda viene eseguita nel contenitore Docker locale e restituiscehello world. API Gateway restituisce una risposta al browser che contiene il testo.

Esercizio: modificare la stringa del messaggio

Dopo aver testato l'applicazione di esempio, puoi sperimentare una semplice modifica: cambiare la stringa di messaggio restituita.

- 1. Modificare il file /hello\_world/app.py per cambiare la stringa del messaggio da 'hello world' a 'Hello World!'.
- 2. Ricaricare l'URL di test nel browser e osservare la nuova stringa.

Noterai che il tuo nuovo codice viene caricato dinamicamente, senza dover riavviare il processo sam local.

## <span id="page-10-0"></span>Fase 3: creare un pacchetto dell'applicazione

Dopo aver testato l'applicazione localmente, puoi utilizzare l'interfaccia a riga di comando AWS SAM per creare un pacchetto di distribuzione e un modello AWS SAM nel pacchetto.

#### **a** Note

Nelle fasi seguenti crei un file .zip per il contenuto della directory hello\_world/ con il codice dell'applicazione. Questo file .zip è il pacchetto di distribuzione per l'applicazione serverless. Per ulteriori informazioni, consulta [Creating a Deployment Package \(Python\)](https://docs.aws.amazon.com/lambda/latest/dg/lambda-python-how-to-create-deployment-package.html) nella Guida per gliAWS Lambda sviluppatori.

Per creare un pacchetto di distribuzione Lambda

1. Aggiungere una sezione Metadata al file del modello AWS SAM fornendo le informazioni richieste sull'applicazione. Per ulteriori informazioni sulla sezione Metadata dei modelli AWS SAM, consultare le [proprietà della sezione Metadata del modello AWS SAM](https://docs.aws.amazon.com/serverless-application-model/latest/developerguide/serverless-sam-template-publishing-applications-metadata-properties.html) nella Guida per gli sviluppatori di AWS Serverless Application Model.

Ecco una sezione Metadata di esempio:

```
Metadata: 
   AWS::ServerlessRepo::Application: 
     Name: my-app
     Description: hello world
```
 Author: *user1* SpdxLicenseId: Apache-2.0 LicenseUrl: *LICENSE.txt* ReadmeUrl: *README.md* Labels: *['tests']* HomePageUrl: *https://github.com/user1/my-app-project* SemanticVersion: *0.0.1* SourceCodeUrl: *https://github.com/user1/my-app-project*

ReadmeUrlLe proprietàLicenseUrl and possono essere riferimenti a file locali (come nell'esempio precedente) oppure possono essere collegamenti a bucket Amazon S3 che già ospitano questi artefatti.

2. Creare un bucket S3 nella posizione in cui si desidera salvare il codice nel pacchetto. Se si desidera utilizzare un bucket S3 esistente, ignorare questo passaggio.

```
sam-app> aws s3 mb s3://bucketname
```
3. Crea il pacchetto di distribuzione delle funzioni Lambda eseguendo il seguente comandopackageAWS SAM CLI.

```
sam-app> sam package \ 
     --template-file template.yaml \ 
     --output-template-file packaged.yaml \ 
     --s3-bucket bucketname
```
Il comando esegue quanto segue:

- Comprime il contenuto dellaaws-sam/hello\_world/ directory e lo carica su Amazon S3.
- Carica il pacchetto di distribuzione, il file README e il file LICENSE nel bucket Amazon S3 specificato dall'--s3-bucketopzione.
- Produce un nuovo file del modello, chiamato packaged.yaml, che viene utilizzato nella prossima fase per pubblicare l'applicazione in AWS Serverless Application Repository. Il filepackaged.yaml modello è simile al file modello originale (template.yaml), ma presenta una differenza fondamentale: leReadmeUrl proprietàCodeUriLicenseUrl, e rimandano al bucket Amazon S3 e agli oggetti che contengono i rispettivi artefatti. Il frammento riportato di seguito tratto dal file del modello di esempio packaged.yaml mostra la proprietà CodeUri:

```
HelloWorldFunction:
```

```
 Type: AWS::Serverless::Function # For more information about function 
  resources, see https://github.com/awslabs/serverless-application-model/blob/
master/versions/2016-10-31.md#awsserverlessfunction 
     Properties: 
       CodeUri: s3://bucketname/fbd77a3647a4f47a352fcObjectGUID
...
```
## <span id="page-12-0"></span>Fase 4: pubblicare l'applicazione

Ora che hai creato il pacchetto di distribuzione, puoi utilizzarlo per pubblicare l'applicazione in AWS Serverless Application Repository.

Per pubblicare l'applicazione serverless in AWS Serverless Application Repository

• Eseguire il seguente comando per pubblicare la nuova applicazione in AWS Serverless Application Repository con la prima versione creata come 0.0.1.

```
sam-app> sam publish \setminus --template packaged.yaml \ 
     --region us-east-1
```
#### **a** Note

L'applicazione viene creata come privata per impostazione predefinita. È necessario condividere l'applicazione prima che altriAWS account possano visualizzare e distribuire l'applicazione. Per ulteriori dettagli sulla condivisione dell'applicazione, consulta di seguito Fasi successive.

### <span id="page-12-1"></span>Fasi successive

Ora che hai pubblicato l'applicazione di esempio, ecco alcune cose che potresti voler fare.

• Visualizza la tua applicazione inAWS Serverless Application Repository: l'output delsam publish comando includerà un collegamentoAWS Serverless Application Repository diretto alla pagina di dettaglio dell'applicazione. Puoi anche andare alla pagina iniziale di AWS Serverless Application Repository e cercare la tua applicazione.

• Condividi la tua applicazione: poiché l'applicazione è impostata come privata per impostazione predefinita, non è visibile agli altriAWS account. Per condividere la tua candidatura con altri, devi renderla pubblica o concedere l'autorizzazione a un elenco specifico diAWS account. Per informazioni su come condividere l'applicazione utilizzando l'AWS CLI consulta [AWS Serverless](#page-71-0) [Application RepositoryEsempi di politiche applicative](#page-71-0). Per informazioni sulla condivisione dell'applicazione tramite la console, consulta [Condivisione di un'applicazione.](#page-30-0)

# <span id="page-13-0"></span>Ulteriori informazioni

Per ulteriori informazioni sulla sezione Metadata dei modelli AWS SAM, sui comandi sam package e sam publish dell'interfaccia a riga di comando AWS SAM, consulta l'argomento sulla [pubblicazione delle applicazioni utilizzando l'interfaccia a riga di comando AWS SAM](https://docs.aws.amazon.com/serverless-application-model/latest/developerguide/serverless-sam-template-publishing-applications.html) nella Guida per gli sviluppatori di AWS Serverless Application Model.

# <span id="page-14-0"></span>Pubblicazione delle applicazioni

Quando pubblichi un'applicazione serverless in AWS Serverless Application Repository, la rendi disponibile ad altri che la possono cercare e distribuire.

Per prima cosa definisci l'applicazione con un modello AWS Serverless Application Model (AWS SAM). Quando definisci l'applicazione, è necessario considerare se i consumatori dell'applicazione saranno tenuti ad accettare le funzionalità dell'applicazione. Per ulteriori informazioni sull'utilizzo di AWS SAM e sull'accettazione delle funzionalità, consulta [Utilizzo di AWS SAM con AWS Serverless](#page-15-0) [Application Repository](#page-15-0).

Puoi pubblicare le applicazionitàserverless utilizzandoAWS Management Console, ilAWS SAMInterfaccia a riga di comando (AWS SAMCLI) o unAWSSDK. Per ulteriori informazioni sulle procedure per la pubblicazione delle applicazioni in AWS Serverless Application Repository, consulta [Pubblicazione delle applicazioni](#page-23-0).

Quando pubblichi la tua applicazione, inizialmente è impostata suprivato, il che significa che è disponibile solo per ilAWSaccount che lo ha creato. Per condividere l'applicazione con altri utenti, è necessario impostarla sucondivisi privatamente(condivisi solo con un set specifico diAWSconti), ocondivisi pubblicamente(condiviso con tutti).

Quando pubblichi un'applicazione AWS Serverless Application Repository e la imposti come pubblica, il servizio rende l'applicazione disponibile per i consumatori in tutte le regioni. Quando un consumatore distribuisce un'applicazione pubblica in una regione diversa da quella in cui l'applicazione è stata pubblicata per la prima volta,AWS Serverless Application Repositorycopia gli artefatti di distribuzione dell'applicazione in un bucket Amazon S3 nella regione di destinazione. Aggiorna tutte le risorse presenti nelAWS SAMmodello che utilizza tali artefatti per fare riferimento ai file nel bucket Amazon S3 per la regione di destinazione. Gli artefatti di distribuzione possono includere il codice della funzione Lambda, i file di definizione API e così via.

#### **a** Note

Privatoecondivisi privatamentele applicazionicità sono disponibili solo nelAWSRegione in cui sono stati creati. Condivisi pubblicamentesono disponibili in tutte le applicazioniAWSRegioni. Per ulteriori informazioni sulla condivisione delle applicazioni, consulta [AWS Serverless](#page-71-0) [Application RepositoryEsempi di politiche applicative](#page-71-0).

#### Argomenti

- [Utilizzo di AWS SAM con AWS Serverless Application Repository](#page-15-0)
- [Pubblicazione delle applicazioni](#page-23-0)
- [Badge di autore verificato](#page-36-0)
- [Condivisione dei livelli Lambda](#page-37-0)

# <span id="page-15-0"></span>Utilizzo di AWS SAM con AWS Serverless Application Repository

LaAWS Serverless Application Model(AWS SAM) è un framework open source che è possibile utilizzare per crear[eapplicazioni serverless](https://aws.amazon.com/serverless/)sulAWS. Per ulteriori informazioni sull'utilizzo di AWS SAM per la creazione di un'applicazione serverless, consulta la [Guida per gli sviluppatori di AWS](https://docs.aws.amazon.com/serverless-application-model/latest/developerguide/)  [Serverless Application Model.](https://docs.aws.amazon.com/serverless-application-model/latest/developerguide/)

Quando si costruiscono applicazioni che verranno pubblicate sulAWS Serverless Application Repository, è necessario considerare il set disupportatoAWSRisorse e modelli di criteri disponibili per l'uso. Le sezioni seguenti descrivono questi argomenti in modo più dettagliato.

### <span id="page-15-1"></span>supportateAWSRisorse nelAWS Serverless Application Repository

AWS Serverless Application Repository supporta le applicazioni serverless composte da molte risorse AWS SAM e AWS CloudFormation. Per visualizzare l'elenco completo delleAWSrisorse supportate daAWS Serverless Application Repository, consulta[Elenco dei supportatiAWSRisorse.](#page-16-1)

Se desideri richiedere supporto per un ulterioreAWSrisorsa, contatto[AWSSupporto.](https://console.aws.amazon.com/support/home#/)

#### **A** Important

Se il modello dell'applicazione include uno dei seguenti ruoli IAM o policy delle risorse personalizzati, per impostazione predefinita l'applicazione non viene mostrata nei risultati di ricerca. Per distribuire l'applicazione, inoltre, i clienti dovranno accettare i ruoli IAM o le policy delle risorse personalizzati. Per ulteriori informazioni, consulta [Accettazione delle funzionalità](#page-40-0) [delle applicazioni](#page-40-0).

Di seguito è riportato l'elenco di risorse a cui si applica:

• Ruoli IAM:[AWS::IAM::Group,](https://docs.aws.amazon.com/AWSCloudFormation/latest/UserGuide/aws-properties-iam-group.html)[AWS:: IAM::InstanceProfile](https://docs.aws.amazon.com/AWSCloudFormation/latest/UserGuide/aws-resource-iam-instanceprofile.html),[AWS::IAM::Policy,](https://docs.aws.amazon.com/AWSCloudFormation/latest/UserGuide/aws-resource-iam-policy.html) e[AWS::IAM::Role](https://docs.aws.amazon.com/AWSCloudFormation/latest/UserGuide/aws-resource-iam-role.html).

• Policy delle risorse: [AWS:: Lambda::LayerVersionPermission](https://docs.aws.amazon.com/AWSCloudFormation/latest/UserGuide/aws-resource-lambda-layerversionpermission.html), Risorsa [AWS::Lambda::Permission](https://docs.aws.amazon.com/AWSCloudFormation/latest/UserGuide/aws-resource-lambda-permission.html),[AWS:: Events::EventBusPolicy](https://docs.aws.amazon.com/AWSCloudFormation/latest/UserGuide/aws-resource-events-eventbuspolicy.html),[AWS:: IAM:](https://docs.aws.amazon.com/AWSCloudFormation/latest/UserGuide/aws-resource-iam-policy.html)  [politica](https://docs.aws.amazon.com/AWSCloudFormation/latest/UserGuide/aws-resource-iam-policy.html),[AWS::ApplicationAutoDimesura::ScalingPolicy](https://docs.aws.amazon.com/AWSCloudFormation/latest/UserGuide/aws-resource-applicationautoscaling-scalingpolicy.html),[AWS:: S3::BucketPolicy,](https://docs.aws.amazon.com/AWSCloudFormation/latest/UserGuide/aws-properties-s3-policy.html)[AWS::](https://docs.aws.amazon.com/AWSCloudFormation/latest/UserGuide/aws-properties-sqs-policy.html) [SQS::QueuePolicy,](https://docs.aws.amazon.com/AWSCloudFormation/latest/UserGuide/aws-properties-sqs-policy.html) [eAWS:: SNS:TopicPolicy.](https://docs.aws.amazon.com/AWSCloudFormation/latest/UserGuide/aws-properties-sns-policy.html)

Se l'applicazione include la risorsa [AWS::Serverless::Application](https://docs.aws.amazon.com/serverless-application-model/latest/developerguide/serverless-sam-template.html#serverless-sam-template-application), i clienti dovranno accettare che l'applicazione includa un'applicazione nidificata per poterla distribuire. Per ulteriori informazioni sulle applicazioni nidificate, consulta [Applicazioni nidificate](https://docs.aws.amazon.com/serverless-application-model/latest/developerguide/serverless-sam-template-nested-applications.html) nella Guida per sviluppatori di AWS Serverless Application Model. Per ulteriori informazioni sull'accettazione delle funzionalità, consulta [Accettazione delle funzionalità delle applicazioni.](#page-40-0)

### <span id="page-16-0"></span>Modelli di policy

AWS SAMfornisce un elenco di modelli di policy per limitare le autorizzazioni delle funzioni Lambda alle risorse utilizzate dall'applicazione. L'utilizzo dei modelli di policy non richiede altre accettazioni da parte del cliente per cercare, sfogliare o distribuire l'applicazione.

Per l'elenco degli standardAWS SAMmodelli di policy, vedi[AWS SAMModelli di policy](https://docs.aws.amazon.com/serverless-application-model/latest/developerguide/serverless-policy-templates.html)nell[aAWS](https://docs.aws.amazon.com/serverless-application-model/latest/developerguide/)  [Serverless Application ModelGuida per gli sviluppatori.](https://docs.aws.amazon.com/serverless-application-model/latest/developerguide/)

### <span id="page-16-1"></span>Elenco dei supportatiAWSRisorse

Di seguito è riportato l'elenco completo deiAWSrisorse supportate dalAWS Serverless Application Repository.

- AWS::AccessAnalyzer::Analyzer
- AWS::AmazonMQ::Broker
- AWS::AmazonMQ::Configuration
- AWS::AmazonMQ::ConfigurationAssociation
- AWS::ApiGateway::Account
- AWS::ApiGateway::ApiKey
- AWS::ApiGateway::Authorizer
- AWS::ApiGateway::BasePathMapping
- AWS::ApiGateway::ClientCertificate
- AWS::ApiGateway::Deployment
- AWS::ApiGateway::DocumentationPart
- AWS::ApiGateway::DocumentationVersion
- AWS::ApiGateway::DomainName
- AWS::ApiGateway::GatewayResponse
- AWS::ApiGateway::Method
- AWS::ApiGateway::Model
- AWS::ApiGateway::RequestValidator
- AWS::ApiGateway::Resource
- AWS::ApiGateway::RestApi
- AWS::ApiGateway::Stage
- AWS::ApiGateway::UsagePlan
- AWS::ApiGateway::UsagePlanKey
- AWS::ApiGateway::VpcLink
- AWS::ApiGatewayV2::Api
- AWS::ApiGatewayV2::ApiMapping
- AWS::ApiGatewayV2::Authorizer
- AWS::ApiGatewayV2::DomainName
- AWS::ApiGatewayV2::Deployment
- AWS::ApiGatewayV2::Integration
- AWS::ApiGatewayV2::IntegrationResponse
- AWS::ApiGatewayV2::Model
- AWS::ApiGatewayV2::Route
- AWS::ApiGatewayV2::RouteResponse
- AWS::ApiGatewayV2::Stage
- AWS::AppSync::ApiKey
- AWS::AppSync::DataSource
- AWS::AppSync::GraphQLApi
- AWS::AppSync::GraphQLSchema
- AWS::AppSync::Resolver
- AWS::ApplicationAutoScaling::AutoScalingGroup
- AWS::ApplicationAutoScaling::LaunchConfiguration
- AWS::ApplicationAutoScaling::ScalableTarget
- AWS::ApplicationAutoScaling::ScalingPolicy
- AWS::Athena::NamedQuery
- AWS::Athena::WorkGroup
- AWS::CertificateManager::Certificate
- AWS::Chatbot::SlackChannelConfiguration
- AWS::CloudFormation::CustomResource
- AWS::CloudFormation::Interface
- AWS::CloudFormation::Macro
- AWS::CloudFormation::WaitConditionHandle
- AWS::CloudFront::CachePolicy
- AWS::CloudFront::CloudFrontOriginAccessIdentity
- AWS::CloudFront::Distribution
- AWS::CloudFront::Function
- AWS::CloudFront::OriginRequestPolicy
- AWS::CloudFront::ResponseHeadersPolicy
- AWS::CloudFront::StreamingDistribution
- AWS::CloudTrail::Trail
- AWS::CloudWatch::Alarm
- AWS::CloudWatch::AnomalyDetector
- AWS::CloudWatch::Dashboard
- AWS::CloudWatch::InsightRule
- AWS::CodeBuild::Project
- AWS::CodeCommit::Repository
- AWS::CodePipeline::CustomActionType
- AWS::CodePipeline::Pipeline
- AWS::CodePipeline::Webhook
- AWS::CodeStar::GitHubRepository
- AWS::CodeStarNotifications::NotificationRule
- AWS::Cognito::IdentityPool
- AWS::Cognito::IdentityPoolRoleAttachment
- AWS::Cognito::UserPool
- AWS::Cognito::UserPoolClient
- AWS::Cognito::UserPoolDomain
- AWS::Cognito::UserPoolGroup
- AWS::Cognito::UserPoolResourceServer
- AWS::Cognito::UserPoolUser
- AWS::Cognito::UserPoolUserToGroupAttachment
- AWS::Config::AggregationAuthorization
- AWS::Config::ConfigRule
- AWS::Config::ConfigurationAggregator
- AWS::Config::ConfigurationRecorder
- AWS::Config::DeliveryChannel
- AWS::Config::RemediationConfiguration
- AWS::DataPipeline::Pipeline
- AWS::DynamoDB::Table
- AWS::EC2::EIP
- AWS::EC2::InternetGateway
- AWS::EC2::NatGateway
- AWS::EC2::Route
- AWS::EC2::RouteTable
- AWS::EC2::SecurityGroup
- AWS::EC2::SecurityGroupEgress
- AWS::EC2::SecurityGroupIngress
- AWS::EC2::Subnet
- AWS::EC2::SubnetRouteTableAssociation
- AWS::EC2::VPC
- AWS::EC2::VPCGatewayAttachment
- AWS::EC2::VPCPeeringConnection
- AWS::ECR::Repository
- AWS::Elasticsearch::Domain
- AWS::Events::EventBus
- AWS::Events::EventBusPolicy
- AWS::Events::Rule
- AWS::EventSchemas::Discoverer
- AWS::EventSchemas::Registry
- AWS:: EventSchemas:: Schema
- AWS::Glue::Classifier
- AWS::Glue::Connection
- AWS::Glue::Crawler
- AWS::Glue::Database
- AWS::Glue::DevEndpoint
- AWS::Glue::Job
- AWS::Glue::Partition
- AWS::Glue::SecurityConfiguration
- AWS::Glue::Table
- AWS::Glue::Trigger
- AWS::Glue::Workflow
- AWS::IAM::Group
- AWS::IAM::InstanceProfile
- AWS::IAM::ManagedPolicy
- AWS::IAM::OIDCProvider
- AWS::IAM::Policy
- AWS::IAM::Role
- AWS::IAM::ServiceLinkedRole
- AWS::IoT::Certificate
- AWS::IoT::Policy
- AWS::IoT::PolicyPrincipalAttachment
- AWS::IoT::Thing
- AWS::IoT::ThingPrincipalAttachment
- AWS::IoT::TopicRule
- AWS::KMS::Alias
- AWS::KMS::Key
- AWS::Kinesis::Stream
- AWS::Kinesis::StreamConsumer
- AWS::Kinesis::Streams
- AWS::KinesisAnalytics::Application
- AWS::KinesisAnalytics::ApplicationOutput
- AWS::KinesisFirehose::DeliveryStream
- AWS::Lambda::Alias
- AWS::Lambda::EventInvokeConfig
- AWS::Lambda::EventSourceMapping
- AWS::Lambda::Function
- AWS::Lambda::LayerVersion
- AWS::Lambda::LayerVersionPermission
- AWS::Lambda::Permission
- AWS::Lambda::Version
- AWS::Location::GeofenceCollection
- AWS::Location::Map
- AWS::Location::PlaceIndex
- AWS::Location::RouteCalculator
- AWS::Location::Tracker
- AWS::Location::TrackerConsumer
- AWS::Logs::Destination
- AWS::Logs::LogGroup
- AWS::Logs::LogStream
- AWS::Logs::MetricFilter
- AWS::Logs::SubscriptionFilter
- AWS::Route53::HealthCheck
- AWS::Route53::HostedZone
- AWS::Route53::RecordSet
- AWS::Route53::RecordSetGroup
- AWS::S3::Bucket
- AWS::S3::BucketPolicy
- AWS::SNS::Subscription
- AWS::SNS::Topic
- AWS::SNS::TopicPolicy
- AWS::SQS::Queue
- AWS::SQS::QueuePolicy
- AWS::SSM::Association
- AWS::SSM::Document
- AWS::SSM::MaintenanceWindowTask
- AWS::SSM::Parameter
- AWS::SSM::PatchBaseline
- AWS::SSM::ResourceDataSync
- AWS::SecretsManager::ResourcePolicy
- AWS::SecretsManager::RotationSchedule
- AWS::SecretsManager::Secret
- AWS::SecretsManager::SecretTargetAttachment
- AWS::Serverless::Api
- AWS::Serverless::Application
- AWS::Serverless::Function
- AWS::Serverless::HttpApi
- AWS::Serverless::LayerVersion
- AWS::Serverless::SimpleTable
- AWS::Serverless::StateMachine
- AWS::ServiceDiscovery::HttpNamespace
- AWS::ServiceCatalog::CloudFormationProvisionedProduct
- AWS::ServiceDiscovery::Instance
- AWS::ServiceDiscovery::PrivateDnsNamespace
- AWS::ServiceDiscovery::PublicDnsNamespace
- AWS::ServiceDiscovery::Service
- AWS::SES::ReceiptRule
- AWS::SES::ReceiptRuleSet
- AWS::StepFunctions::Activity
- AWS::StepFunctions::StateMachine
- AWS::Wisdom::Assistant
- AWS::Wisdom::AssistantAssociation
- AWS::Wisdom::KnowledgeBase

# <span id="page-23-0"></span>Pubblicazione delle applicazioni

In questa sezione vengono fornite le procedure per la pubblicazione dell'applicazione serverless in AWS Serverless Application Repository tramite l'interfaccia a riga di comando AWS SAM o la AWS Management Console. Viene inoltre illustrato come condividere l'applicazione per consentire ad altri di distribuirla ed eliminare l'applicazione da AWS Serverless Application Repository.

#### **A** Important

Le informazioni immesse durante la pubblicazione di un'applicazione non sono crittografate. Queste informazioni includono dati come il nome dell'autore. Se si dispone di informazioni personali che non si desidera archiviare o rendere pubbliche, ti consigliamo di non inserire queste informazioni durante la pubblicazione dell'applicazione.

### <span id="page-23-1"></span>Pubblicazione di un'applicazione (AWS CLI)

Il modo più semplice per pubblicare un'applicazione con AWS Serverless Application Repository è utilizzare un set di comandi dell'interfaccia a riga di comando AWS SAM. Per ulteriori informazioni, consulta [Pubblicazione di un'applicazione utilizzando l'interfaccia a riga di comando AWS SAM](https://docs.aws.amazon.com/serverless-application-model/latest/developerguide/serverless-sam-template-publishing-applications.html) nella Guida per gli sviluppatori di AWS Serverless Application Model (AWS SAM).

### <span id="page-24-0"></span>Pubblicazione di una nuova applicazione (console)

In questa sezione viene illustrato come utilizzare la AWS Management Console per pubblicare una nuova applicazione in AWS Serverless Application Repository. Per istruzioni sulla pubblicazione di una nuova versione di un'applicazione esistente, consulta [Pubblicazione di una nuova versione di](#page-34-1) [un'applicazione esistente.](#page-34-1)

#### Prerequisiti

Prima di pubblicare un'applicazione in AWS Serverless Application Repository, devi disporre di quanto segue:

- Una validaAWSconto.
- Una validaAWS Serverless Application Model(AWS SAM) modello che definisce ilAWSrisorse utilizzate. Per ulteriori informazioni sui modelli AWS SAM, consulta [Nozioni di base dei modelli](https://docs.aws.amazon.com/serverless-application-model/latest/developerguide/serverless-sam-template-basics.html)  [AWS SAM.](https://docs.aws.amazon.com/serverless-application-model/latest/developerguide/serverless-sam-template-basics.html)
- Un pacchetto per l'applicazione creato utilizzando il comando AWS CloudFormation package per l'AWS CLI. Tale comando crea un pacchetto per gli artefatti locali (percorsi locali) a cui fa riferimento il modello AWS SAM. Per ulteriori dettagli, consulta [pacchetti](https://docs.aws.amazon.com/cli/latest/reference/cloudformation/package.html) nella documentazione AWS CloudFormation.
- Un URL che punti al codice sorgente dell'applicazione, qualora intendi rendere pubblica la tua applicazione.
- Un file readme.txt file. Questo file dovrebbe descrivere in che modo i clienti possono utilizzare l'applicazione e come configurarla prima di distribuirla in modo indipendente.AWSconti.
- Un file license .txt o un identificatore di licenza valido dal [sito Web SPDX](https://spdx.org/licenses/). Una licenza è necessaria solo se desideri condividere pubblicamente l'applicazione. Per mantenere l'applicazione privata o per condividerla solo privatamente, non è necessario specificare una licenza.
- Una policy valida per i bucket Amazon S3 che conceda al servizio le autorizzazioni di lettura degli artefatti caricati in Amazon S3 una volta creato il pacchetto dell'applicazione. Per impostare questa policy, attieniti alla seguente procedura:
	- 1. Apri la console Amazon S3 all'indirizzo <https://console.aws.amazon.com/s3/>.
	- 2. Scegliere il bucket Amazon S3 utilizzato per il pacchetto dell'applicazione.
	- 3. Scegliere la scheda Permissions (Autorizzazioni).
- 4. Scegliere il pulsante Bucket Policy (Policy bucket).
- 5. Incollare l'istruzione di policy seguente nell'editor delle policy dei bucket. Assicurarsi di sostituire il nome del bucket inResourceelemento e il tuoAWSID account inConditionelemento. L'espressione nellaConditionGarantireAWS Serverless Application Repositoryha solo il permesso di accedere alle applicazioni da quelle specificateAWSconto. Per ulteriori informazioni sulle policy, consulta.[Documentazione di riferimento degli elementi](https://docs.aws.amazon.com/IAM/latest/UserGuide/reference_policies_elements.html)  [delle policy JSON IAM](https://docs.aws.amazon.com/IAM/latest/UserGuide/reference_policies_elements.html)nellaIAM User Guide.

```
{ 
     "Version": "2012-10-17", 
     "Statement": [ 
         { 
              "Effect": "Allow", 
              "Principal": { 
                  "Service": "serverlessrepo.amazonaws.com" 
             }, 
              "Action": "s3:GetObject", 
              "Resource": "arn:aws:s3:::bucketname/*", 
              "Condition" : { 
                  "StringEquals": { 
                      "aws:SourceAccount": "123456789012" 
 } 
 } 
         } 
    \mathbf{I}}
```
6. Seleziona il pulsante Save (Salva).

#### Procedura

Con la seguente procedura si può creare una nuova applicazione in AWS Serverless Application Repository.

Per creare una nuova applicazione in AWS Serverless Application Repository

- 1. Aprire la [console AWS Serverless Application Repository](https://console.aws.amazon.com/serverlessrepo/home) e selezionare Publish applications (Pubblica applicazioni).
- 2. Nella pagina Publish an application (Pubblica un'applicazione) immettere le seguenti informazioni sull'applicazione e quindi scegliere Publish application (Pubblica applicazione):

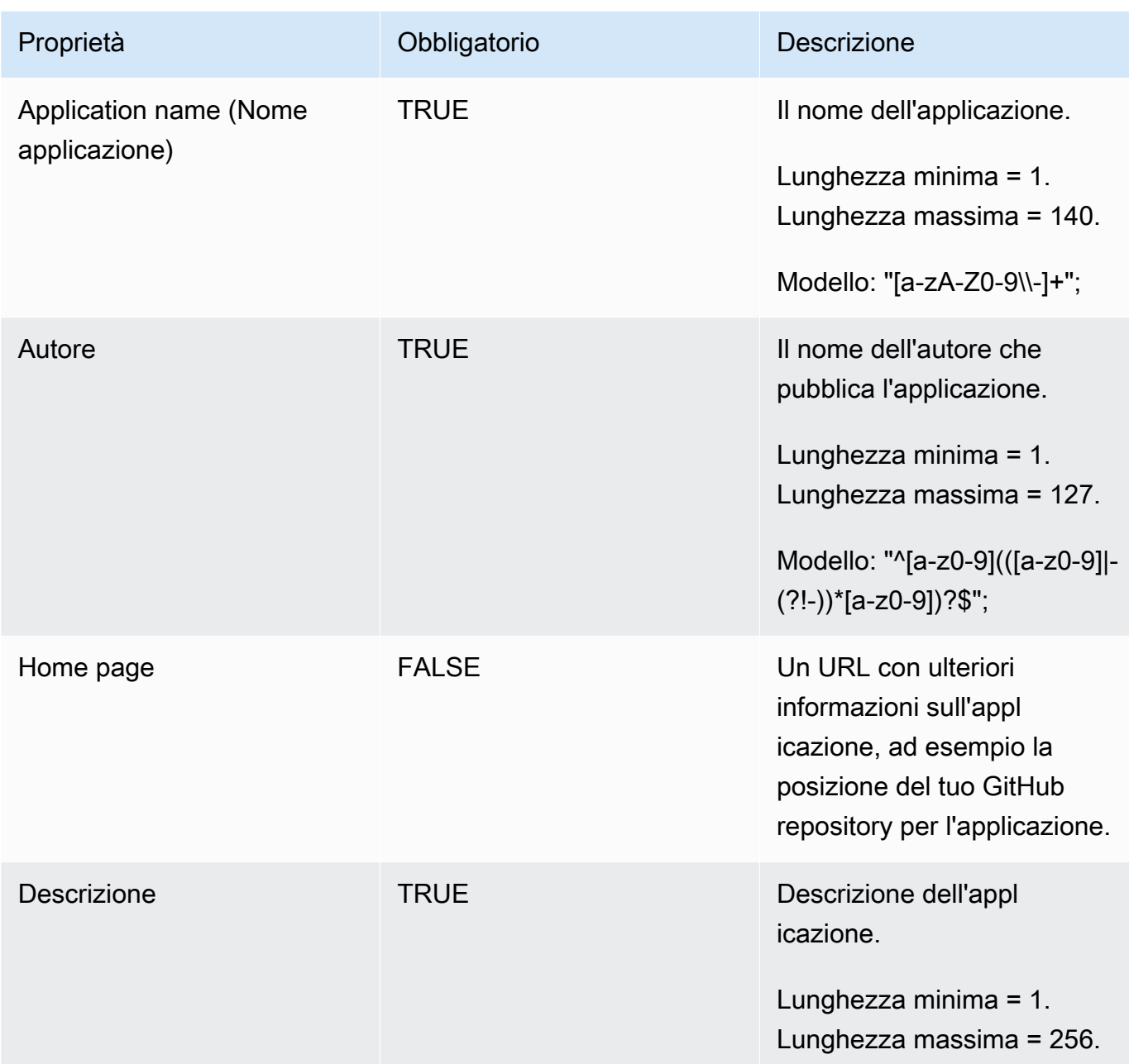

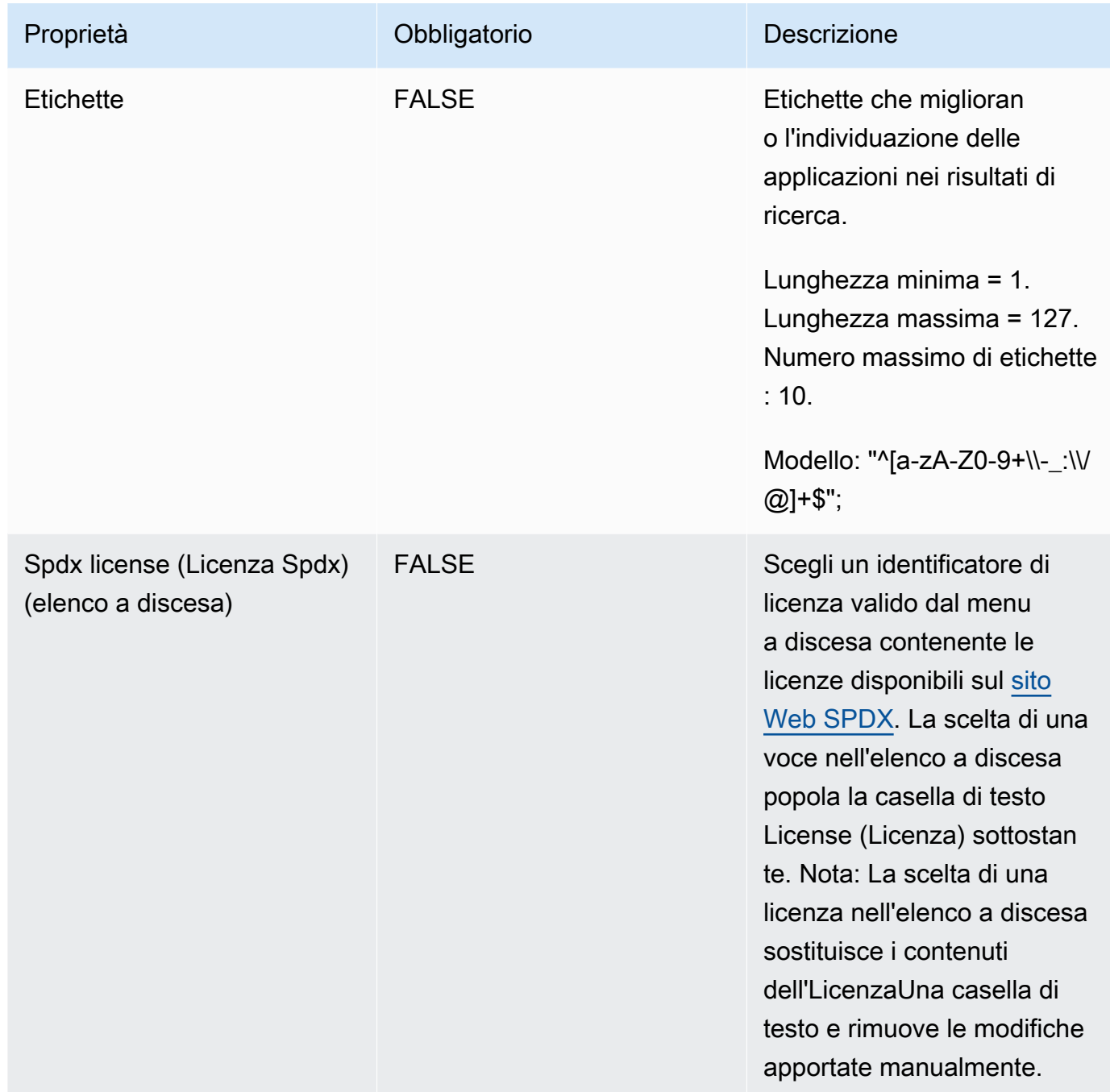

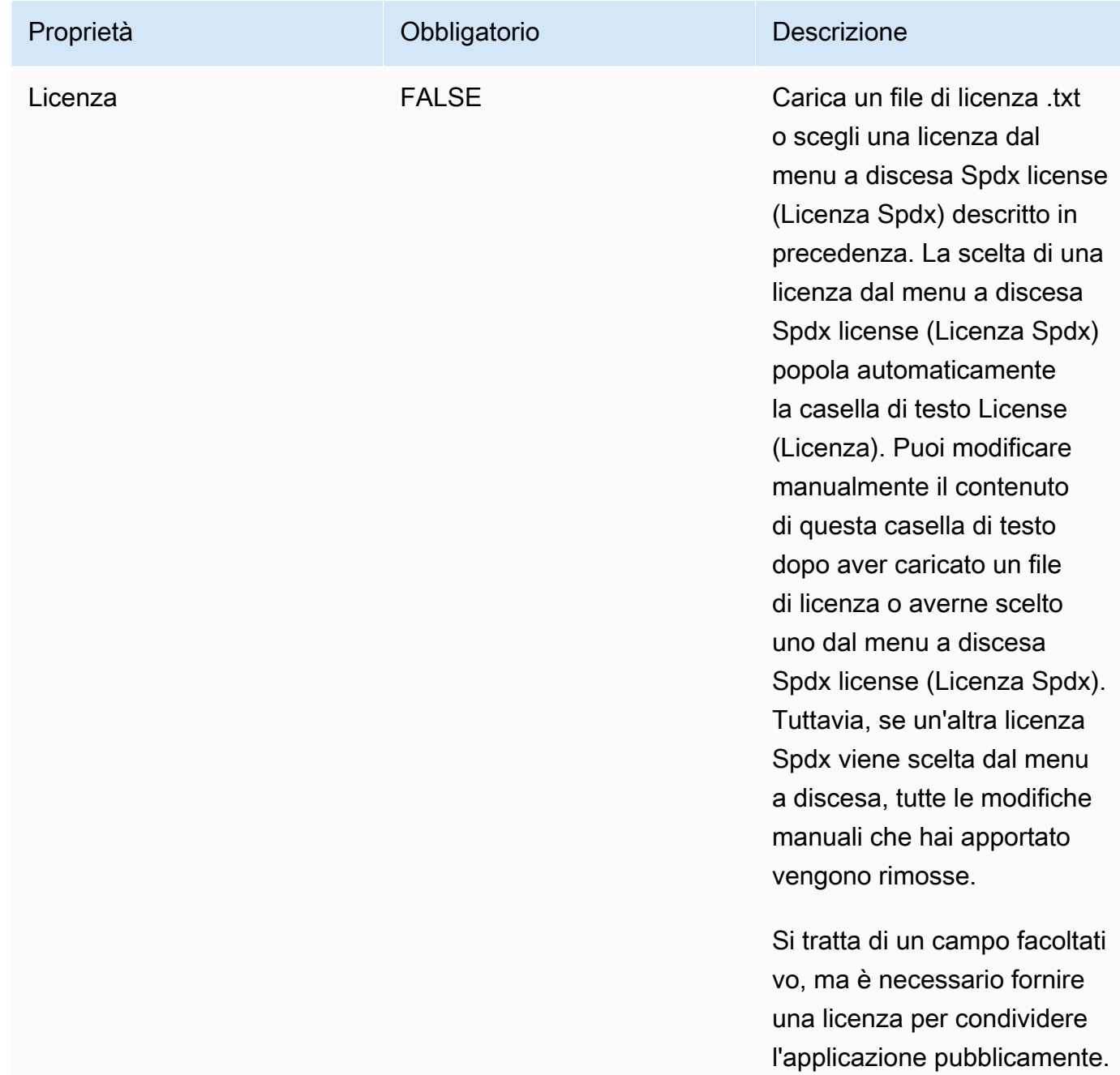

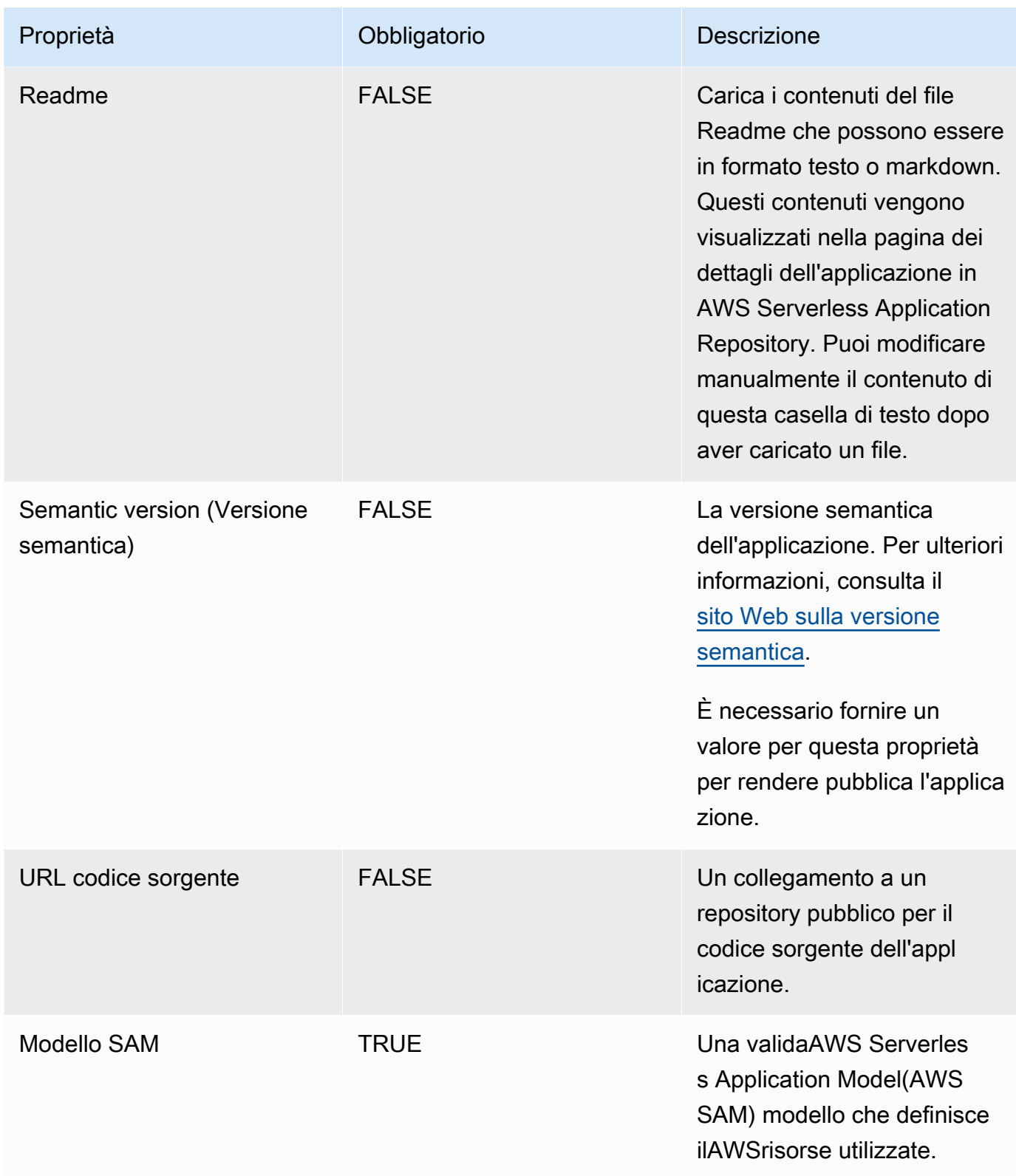

### <span id="page-30-0"></span>Condivisione di un'applicazione

Le applicazioni pubblicate possono avere autorizzazioni impostate in una delle tre seguenti categorie:

- Privato (predefinito)— Applicazioni create con lo stesso account e non condivise con nessun altroAWSconto. Solo i consumatori che condividono il tuoAWSha l'autorizzazione per distribuire applicazioni private.
- Condivise privatamente— Applicazioni che il publisher ha condiviso esplicitamente con un set specifico diAWSconti o conAWSconti in unAWSOrganizzazione. I consumatori hanno l'autorizzazione per distribuire le applicazioni che sono state condivise con iAWSaccount oAWSOrganizzazione. Per ulteriori informazioni su AWS Organizations, consulta la Guida per l'utente di [AWS Organizations.](https://docs.aws.amazon.com/organizations/latest/userguide/)
- Condivise pubblicamente— Applicazioni che il publisher ha condiviso con tutti. Tutti i consumatori hanno l'autorizzazione per distribuire qualsiasi applicazione condivisa pubblicamente.

Dopo la pubblicazione di un'applicazione su AWS Serverless Application Repository, per impostazione predefinita questa è impostata come privata. Questa sezione illustra le modalità di condivisione di un'applicazione privatamente conAWSconti o unAWSOrganizzazione o condividila pubblicamente con tutti.

#### Condivisione di un'applicazione tramite la console

Per condividere l'applicazione con altre opzioni: 1) Condividilo con specificiAWSconti o ilAWSaccount all'interno del tuoAWSorganizzazione, o 2) Condividilo pubblicamente con tutti. Per ulteriori informazioni su AWS Organizations, consulta la Guida per l'utente di [AWS Organizations.](https://docs.aws.amazon.com/organizations/latest/userguide/)

Opzione 1: Per condividere la tua applicazione con specificheAWSaccount o account all'interno del tuoAWSorganizzazione

- 1. Aprire la [console AWS Serverless Application Repository.](https://console.aws.amazon.com/serverlessrepo/home)
- 2. Nel riquadro di navigazione, selezionare Published Applications (Applicazioni pubblicate) per visualizzare l'elenco delle applicazioni create.
- 3. Scegliere l'applicazione che si intende condividere.
- 4. Scegliere la scheda Sharing (Condivisione) .
- 5. Nella sezione Application policy statements (Istruzioni di policy dell'applicazione) scegliere il pulsante Create Statement (Crea istruzione) .

6. Nella finestra Statement Configuration (Configurazione istruzione) compilare i campi in base a come si desidera condividere l'applicazione.

#### **a** Note

Se si condivide con un'organizzazione, è possibile specificare solo l'organizzazione che siAWSaccount è membro di. Se si tenta di specificare unAWSL'organizzazione di cui non si è membri, si verificherà un errore.

Per condividere la tua applicazione con il tuoAWSOrganizzazione, è necessario riconoscere che ilUnshareApplicationUn'azione verrà aggiunta alla dichiarazione di policy, nel caso in cui la condivisione debba essere revocata in future.

7. Seleziona il pulsante Save (Salva).

Opzione 2: Per condividere pubblicamente l'applicazione con tutti

- 1. Aprire la [console AWS Serverless Application Repository.](https://console.aws.amazon.com/serverlessrepo/home)
- 2. Nel riquadro di navigazione, selezionare Published Applications (Applicazioni pubblicate) per visualizzare l'elenco delle applicazioni create.
- 3. Scegliere l'applicazione che si intende condividere.
- 4. Scegliere la scheda Sharing (Condivisione) .
- 5. Nella sezione Public Sharing (Condivisione pubblica) scegliere il pulsante Edit (Modifica) .
- 6. In Public Sharing (Condivisione pubblica) scegliere il pulsante di opzione Enabled (Abilitata) .
- 7. Nella casella di testo digitare il nome dell'applicazione, quindi scegliere il pulsante Save (Salva) .
	- **a** Note

Per condividere pubblicamente un'applicazione, entrambe le proprietà SemanticVersion e LicenseUrl devono essere impostate.

#### Condivisione di un'applicazione tramite AWS CLI

Per condividere un'applicazione tramiteAWS CLIconcedi autorizzazioni utilizzando il[put](https://docs.aws.amazon.com/cli/latest/reference/serverlessrepo/put-application-policy.html)[application-policy](https://docs.aws.amazon.com/cli/latest/reference/serverlessrepo/put-application-policy.html)comando per specificare ilAWSaccount con cui si desidera condividere come principals.

Per ulteriori informazioni sulla condivisione dell'applicazione tramiteAWSCLI, consulta[.AWS](#page-71-0) [Serverless Application RepositoryEsempi di politiche applicative](#page-71-0).

### <span id="page-32-0"></span>Annullamento della condivisione di un'applicazione

Sono disponibili due opzioni per annullare la condivisione di un'applicazione daAWSOrganizzazione:

- 1. L'autore dell'applicazione può rimuovere le autorizzazioni utilizzando il comando [put](https://docs.aws.amazon.com/cli/latest/reference/serverlessrepo/put-application-policy.html)[application-policy](https://docs.aws.amazon.com/cli/latest/reference/serverlessrepo/put-application-policy.html).
- 2. Un utente delgestione dell'accountdi unAWSL'organizzazione può eseguire un[annullare la](https://docs.aws.amazon.com/serverlessrepo/latest/devguide/applications-applicationid-unshare.html)  [condivisione applicazione](https://docs.aws.amazon.com/serverlessrepo/latest/devguide/applications-applicationid-unshare.html)Operation su qualsiasi applicazione condivisa con l'organizzazione, anche se l'applicazione è stata pubblicata da un utente di un account diverso.

#### **a** Note

Quando un'applicazione non è condivisa da unAWSOrganizzazione con l'operazione «annullamento condivisione applicazione», la medesima non può essere condivisa conAWSAncora un'organizzazione.

Per ulteriori informazioni su AWS Organizations, consulta la Guida per l'utente di [AWS](https://docs.aws.amazon.com/organizations/latest/userguide/)  [Organizations](https://docs.aws.amazon.com/organizations/latest/userguide/).

#### Autorizzazioni di rimozione del publisher

Autorizzazioni di rimozione del publisher mediante la console

annullare la condivisione di un'applicazione tramiteAWS Management Console, si rimuove l'istruzione di policy che la condivide con altriAWSconti. A tale scopo, seguire queste fasi:

- 1. Aprire la [console AWS Serverless Application Repository.](https://console.aws.amazon.com/serverlessrepo/home)
- 2. Scegliere Available Applications (Applicazioni disponibili) nel riquadro di navigazione sinistro.
- 3. Scegliere l'applicazione per la quale si intende annullare la condivisione.
- 4. Scegliere la scheda Sharing (Condivisione) .
- 5. Nella sezione Application policy statements (Istruzioni di policy dell'applicazione) selezionare l'istruzione di policy che condivide l'applicazione con gli account da cui si desidera annullare la condivisione.
- 6. Scegliere Delete (Elimina).
- 7. Verrà visualizzato un messaggio di conferma. Scegliere Delete (Elimina) di nuovo.

Autorizzazioni di rimozione del publisher tramite l'AWS CLI

annullare la condivisione di un'applicazione tramiteAWS CLI, l'editore può rimuovere o modificare in altro modo le autorizzazioni utilizzando il[put-application-policy](https://docs.aws.amazon.com/cli/latest/reference/serverlessrepo/put-application-policy.html)comando per rendere l'applicazione privata o condividerla con un diverso set diAWSconti.

Per ulteriori informazioni sulla modifica delle autorizzazioni tramiteAWSCLI, consulta[.AWS Serverless](#page-71-0) [Application RepositoryEsempi di politiche applicative](#page-71-0).

Account di gestione annullamento della condivisione di un'applicazione

Account di gestione annullare la condivisione di un'applicazione da unAWSOrganizzazione tramite la console

Per annullare la condivisione di un'applicazione da unAWSOrganizzazione attraverso ilAWS Management Console, un utente delgestione dell'accountpossono eseguire le operazioni descritte di seguito.

- 1. Aprire la [console AWS Serverless Application Repository.](https://console.aws.amazon.com/serverlessrepo/home)
- 2. Scegliere Available Applications (Applicazioni disponibili) nel riquadro di navigazione sinistro.
- 3. Nel riquadro dell'applicazione, scegliere Unshare (Annulla condivisione).
- 4. Nella finestra di annullamento della condivisione confermare che si desidera annullare la condivisione dell'applicazione immettendo l'ID del organizzazione e il nome dell'applicazione, quindi selezionare Save (Salva).

Account di gestione annullare la condivisione di un'applicazione da unAWSOrganizzazione attraverso **ilAWS CLI** 

Per annullare la condivisione di un'applicazione da unAWSOrganizzazione, un utente delgestione dell'accountpuò eseguire ilaws serverlessrepo unshare-applicationcomando.

Il seguente comando non condivide un'applicazione da unAWSOrganizzazione, dove*applicationid*è l'Amazon Resource Name (ARN) dell'applicazione e*organizzazione-id*è ilAWSID organizzazione:

```
aws serverlessrepo unshare-application --application-id application-id --organization-
id organization-id
```
### <span id="page-34-0"></span>Eliminazione di un'applicazione

Puoi eliminare le applicazioni da AWS Serverless Application Repository utilizzando la AWS Management Console o l'interfaccia a riga di comando AWS SAM.

Eliminazione di un'applicazione (console)

Per eliminare un'applicazione pubblicata tramite la AWS Management Console, esegui le operazioni descritte di seguito.

- 1. Aprire la [console AWS Serverless Application Repository.](https://console.aws.amazon.com/serverlessrepo/home)
- 2. In le mie applicazioni, selezionare l'applicazione da eliminare.
- 3. Nella pagina dei dettagli dell'applicazione, scegli Elimina applicazione.
- 4. Scegli Elimina applicazione per completare l'eliminazione.

#### Eliminazione di un'applicazione (AWS CLI)

Per eliminare un'applicazione pubblicata utilizzando l'AWS CLI, esegui il comando [aws](https://docs.aws.amazon.com/cli/latest/reference/serverlessrepo/delete-application.html) [serverlessrepo delete-application](https://docs.aws.amazon.com/cli/latest/reference/serverlessrepo/delete-application.html).

Il comando seguente elimina un'applicazione, dove *application-id* è l'Amazon Resource Name (ARN) dell'applicazione:

aws serverlessrepo delete-application --application-id *application-id*

### <span id="page-34-1"></span>Pubblicazione di una nuova versione di un'applicazione esistente

In questa sezione viene illustrato come pubblicare una nuova versione di un'applicazione esistente in AWS Serverless Application Repository utilizzando l'interfaccia a riga di comando AWS SAM o la AWS Management Console. Per istruzioni sulla pubblicazione di una nuova applicazione, consulta [Pubblicazione delle applicazioni](#page-23-0).

Pubblicazione di una nuova versione di un'applicazione esistente (AWS CLI)

Il modo più semplice per pubblicare una nuova versione di un'applicazione esistente consiste nell'utilizzare un set di comandi dell'interfaccia a riga di comandi AWS SAM. Per ulteriori informazioni, consulta [Pubblicazione di un'applicazione utilizzando l'interfaccia a riga di comando AWS SAM](https://docs.aws.amazon.com/serverless-application-model/latest/developerguide/serverless-sam-template-publishing-applications.html) nella Guida per gli sviluppatori di AWS Serverless Application Model (AWS SAM).

Pubblicazione di una nuova versione di un'applicazione esistente (console)

Per pubblicare una nuova versione di un'applicazione precedentemente pubblicata, attieniti alla seguente procedura:

- 1. Aprire la [console AWS Serverless Application Repository.](https://console.aws.amazon.com/serverlessrepo/home)
- 2. Nel riquadro di navigazione, selezionare My Applications (Le mie applicazioni) per visualizzare l'elenco delle applicazioni create.
- 3. Scegliere l'applicazione di cui si intende pubblicare una nuova versione.
- 4. Selezionare Publish new version (Pubblica nuova versione).
- 5. In Versions (Versioni), immettere le seguenti informazioni sull'applicazione:

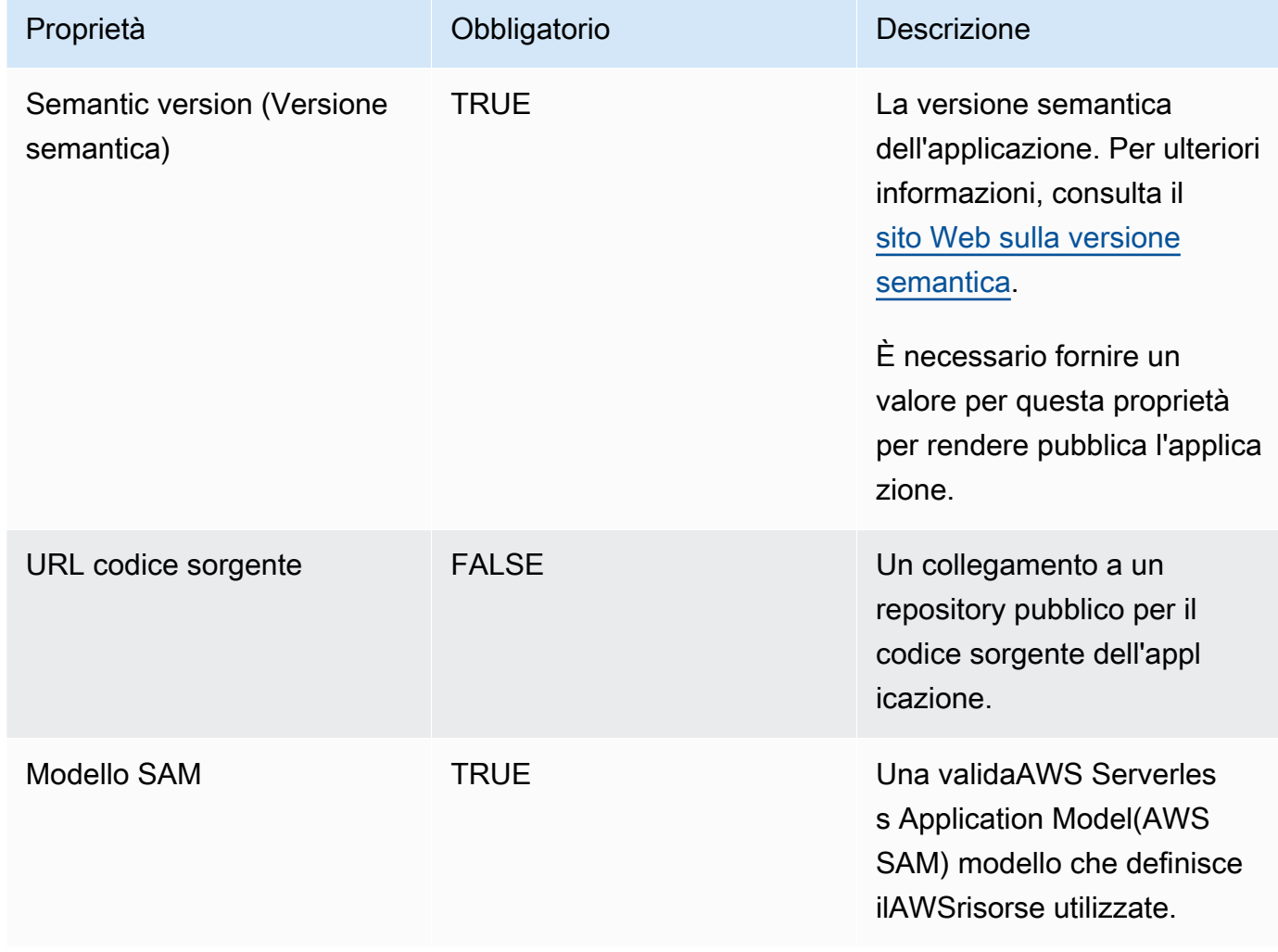
#### 6. Scegliere Publish version (Pubblica versione).

# Badge di autore verificato

Autori verificatinellaAWS Serverless Application Repositorysono quelli per i qualiAWSha effettuato una revisione comune, in qualità di fornitore di servizi ragionevole e prudente, delle informazioni fornite dal richiedente e ha confermato che l'identità del richiedente è quella dichiarata.

Le applicazioni degli autori verificati mostrano il badge di autore verificato, insieme al collegamento al profilo pubblico dell'autore. Il badge di autore verificato viene visualizzato sia nei risultati di ricerca che nella pagina dei dettagli dell'applicazione.

### Richiesta di un badge di autore verificato

Puoi richiedere di essere approvato come autore verificatoAWS Serverless Application Repositoryinviando un'e-mail a[serverlessrepo-verified-author@amazon .com](mailto:serverlessrepo-verified-author@amazon.com). Dovrai fornire le seguenti informazioni:

- Nome dell'autore
- ID account AWS
- Collegamento al profilo accessibile pubblicamente, ad esempioGitHuboLinkedInprofilo

Dopo aver inviato una richiesta di un badge di autore verificato, puoi aspettarti una rispostaAWSentro pochi giorni. Potrebbero essere necessarie ulteriori informazioni prima che la richiesta venga approvata.

Dopo l'approvazione della richiesta, il badge di autore verificato viene visualizzato per le tue applicazioni entro un giorno.

#### **a** Note

Il badge di autore verificato viene visualizzato per tutte le applicazioni che corrispondono a entrambeAWSnome dell'account e dell'autore. PoichéAWSGli account possono avere più autori, i badge non vengono visualizzati nelle applicazioni con un nome di autore diverso. Per visualizzare i badge di autore su applicazioni con nomi di autori diversi, è necessario inviare un'altra richiesta per l'autore in questione.

# Condivisione dei livelli Lambda

Se hai implementato funzionalità in un livello Lambda, potresti voler condividere il livello senza ospitarne l'istanza globale. La condivisione dei livelli in questo modo consente ad altri utenti di distribuire un'istanza del livello nel proprio account, impedendo alle applicazioni client di dipendere da un'istanza globale del livello. LaAWS Serverless Application Repositoryconsente di condividere facilmente i livelli Lambda in questo modo.

Per ulteriori informazioni sui livelli Lambda, consult[aAWS LambdaLivelli](https://docs.aws.amazon.com/lambda/latest/dg/configuration-layers.html)nellaAWS LambdaGuida per gli sviluppatori.

### Come funziona

Di seguito sono riportati i passaggi per condividere il livello utilizzando AWS Serverless Application Repository. In tal modo crei una copia del layer nell'utenteAWSconto.

- 1. Definire un'applicazione serverless conAWS SAMmodello che include il layer come risorsa, ovvero un[AWS::Serverless::LayerVersion](https://docs.aws.amazon.com/serverless-application-model/latest/developerguide/sam-resource-layerversion.html)o un[AWS::Lambda::LayerVersion](https://docs.aws.amazon.com/AWSCloudFormation/latest/UserGuide/aws-resource-lambda-layerversion.html)risorsa.
- 2. Pubblicare l'applicazione in AWS Serverless Application Repository e condividerla (pubblicamente o privatamente).
- 3. Un cliente distribuisce l'applicazione che crea una copia del layer nel suoAWSconto. Il cliente può ora fare riferimento all'Amazon Resource Name (ARN) del livello nelAWSaccount nell'applicazione client.

### Esempio

Di seguito è riportato un esempio:AWS SAMmodello per un'applicazione che contiene il livello Lambda da condividere:

```
Resources: 
   SharedLayer: 
     Type: AWS::Serverless::LayerVersion 
     Properties: 
        LayerName: shared-layer 
        ContentUri: source/layer-code/ 
        CompatibleRuntimes: 
          - python3.7
Outputs: 
   LayerArn:
```
Value: !Ref SharedLayer

Quando un cliente distribuisce l'applicazione dalAWS Serverless Application Repository, viene creato un livello nel loroAWSconto. L'ARN del livello è simile al seguente:

arn:aws:lambda:us-east-1:012345678901:layer:shared-layer:1

Il cliente può ora fare riferimento a questo ARN nella sua applicazione client, come in questo esempio:

```
Resources: 
   MyFunction: 
     Type: AWS::Serverless::Function 
     Properties: 
       Handler: index.handler 
       Runtime: python3.7 
       CodeUrl: source/app-code/ 
       Layers: 
          - arn:aws:lambda:us-east-1:012345678901:layer:shared-layer:1
```
# Distribuzione di applicazioni

In questa sezione è illustrato come trovare e distribuire le applicazioni serverless pubblicate in AWS Serverless Application Repository. Puoi cercare le applicazioni disponibili pubblicamente senza disporre di unAWSaccount visitando i[lsito pubblico.](https://aws.amazon.com/serverless/serverlessrepo) In alternativa, si possono esplorare le applicazioni dall'interno della console AWS Lambda.

Alcune applicazioni hanno il badge autore verificato con il collegamento al profilo dell'autore. Un autore è considerato unautore verificatoquandoAWSha effettuato una revisione generale, in qualità di fornitore di servizi ragionevole e prudente, delle informazioni fornite dal richiedente e ha confermato che l'identità del richiedente è quella dichiarata.

Prima di distribuire le applicazioni da AWS Serverless Application Repository, consulta gli argomenti seguenti per informazioni sulle autorizzazioni di distribuzione delle applicazioni e sulle funzionalità delle applicazioni.

#### Argomenti

- [Autorizzazioni di distribuzione delle applicazioni](#page-39-0)
- [Funzionalità delle applicazioni: ruoli IAM, policy delle risorse e applicazioni nidificate](#page-40-0)
- [Distribuzione delle applicazioni](#page-42-0)

## <span id="page-39-0"></span>Autorizzazioni di distribuzione delle applicazioni

Per distribuire un'applicazione in AWS Serverless Application Repository, è necessario disporre dell'autorizzazione per farlo. Esistono tre categorie di applicazioni per cui puoi avere le autorizzazioni per la distribuzione:

- Privato— Applicazioni create con lo stesso account e non condivise con nessun altro account. Hai l'autorizzazione per distribuire le applicazioni create utilizzando il tuoAWSconto.
- Condivise privatamente— Applicazioni che il publisher ha condiviso esplicitamente con un set specifico diAWSconti. Hai l'autorizzazione per distribuire le applicazioni che sono state condivise con il tuoAWSconto.
- Condivise pubblicamente— Applicazioni che il publisher ha condiviso con tutti. Hai l'autorizzazione per distribuire qualsiasi applicazione condivisa pubblicamente.

Puoi cercare e sfogliare solo le applicazioni per cui hai le autorizzazioni, Questi includono le applicazioni create utilizzando il proprioAWSaccount, condiviso privatamente con il tuoAWSaccount e condiviso pubblicamente. Tutte le altre applicazioni non vengono visualizzate.

#### **A** Important

Le applicazioni che contengono applicazioni nidificate ereditano le restrizioni di condivisione delle applicazioni nidificate. Ad esempio, supponi che un'applicazione sia condivisa pubblicamente, ma contenga un'applicazione nidificata condivisa solo privatamente conAWSaccount che ha creato l'applicazione principale. In questo caso, se il tuoAWSaccount non dispone dell'autorizzazione per distribuire l'applicazione nidificata, quindi non è possibile distribuire l'applicazione padre. Per ulteriori informazioni sulle applicazioni nidificate, consulta [Applicazioni nidificate](https://docs.aws.amazon.com/serverless-application-model/latest/developerguide/serverless-sam-template-nested-applications.html) nella Guida per sviluppatori di AWS Serverless Application Model.

# <span id="page-40-0"></span>Funzionalità delle applicazioni: ruoli IAM, policy delle risorse e applicazioni nidificate

Prima di poter distribuire un'applicazione,AWS Serverless Application Repository verifica nel modello dell'applicazione i ruoli IAM, le politicheAWS delle risorse e le applicazioni annidate che il modello specifica che deve creare. Le risorse IAM, ad esempio ruolo IAM con accesso completo, possono modificare tutte le risorse nell'AWSaccount. Pertanto, ti consigliamo di esaminare le autorizzazioni associate all'applicazione; prima di continuare, in modo da non creare inavvertitamente le risorse con autorizzazioni di escalation. A tale scopo, per fare in modo che AWS Serverless Application Repository distribuisca l'applicazione a tuo nome, devi accettare le funzionalità incluse nell'applicazione.

Le applicazioni possono contenere una o più delle seguenti quattro funzionalità: CAPABILITY\_IAM, CAPABILITY\_NAMED\_IAM, CAPABILITY\_RESOURCE\_POLICY e CAPABILITY\_AUTO\_EXPAND.

Le sequenti risorse richiedono di specificareCAPABILITY\_IAM oCAPABILITY\_NAMED\_IAM: [AWS::IAM::Group](https://docs.aws.amazon.com/AWSCloudFormation/latest/UserGuide/aws-properties-iam-group.html)[AWS::IAM::InstanceProfile](https://docs.aws.amazon.com/AWSCloudFormation/latest/UserGuide/aws-resource-iam-instanceprofile.html), [AWS::IAM::Policy](https://docs.aws.amazon.com/AWSCloudFormation/latest/UserGuide/aws-resource-iam-policy.html), e [AWS::IAM::Role](https://docs.aws.amazon.com/AWSCloudFormation/latest/UserGuide/aws-resource-iam-role.html). Se l'applicazione include risorse IAM con nomi personalizzati, devi specificare CAPABILITY\_NAMED\_IAM. Per un esempio su come specificare le funzionalità, consulta [Individuazione e accettazione delle funzionalità](#page-43-0)  [delle applicazioni \(AWS CLI\).](#page-43-0)

Le seguenti risorse richiedono di specificareCAPABILITY\_RESOURCE\_POLICY: [AWS::Lambda::LayerVersionPermission](https://docs.aws.amazon.com/AWSCloudFormation/latest/UserGuide/aws-resource-lambda-layerversionpermission.html) [AWS::Lambda::Permission,](https://docs.aws.amazon.com/AWSCloudFormation/latest/UserGuide/aws-resource-lambda-permission.html) [AWS::Events::EventBusPolicy,](https://docs.aws.amazon.com/AWSCloudFormation/latest/UserGuide/aws-resource-events-eventbuspolicy.html)

#### [AWS: :iam:Policy](https://docs.aws.amazon.com/AWSCloudFormation/latest/UserGuide/aws-resource-iam-policy.html) [AWS::ApplicationAutoScaling::ScalingPolicy,](https://docs.aws.amazon.com/AWSCloudFormation/latest/UserGuide/aws-resource-applicationautoscaling-scalingpolicy.html) [AWS::S3::BucketPolicy](https://docs.aws.amazon.com/AWSCloudFormation/latest/UserGuide/aws-properties-s3-policy.html), [AWS::SQS::QueuePolicy,](https://docs.aws.amazon.com/AWSCloudFormation/latest/UserGuide/aws-properties-sqs-policy.html) e [AWS::SNS::TopicPolicy](https://docs.aws.amazon.com/AWSCloudFormation/latest/UserGuide/aws-properties-sns-policy.html).

Le applicazioni che includono una o più applicazioni nidificate richiedono di specificare CAPABILITY\_AUTO\_EXPAND. Per ulteriori informazioni sulle applicazioni nidificate, consulta [Applicazioni nidificate](https://docs.aws.amazon.com/serverless-application-model/latest/developerguide/serverless-sam-template-nested-applications.html) nella Guida per sviluppatori di AWS Serverless Application Model.

### Individuazione e accettazione delle funzionalità delle applicazioni (console)

Puoi trovare le applicazioni disponibiliAWS Serverless Application Repository sul [AWS Serverless](https://aws.amazon.com/serverless/serverlessrepo/)  [Application Repositorysito Web](https://aws.amazon.com/serverless/serverlessrepo/) o tramite la [console Lambda \(nella pagina](https://console.aws.amazon.com/lambda/home?region=us-east-1#/create?tab=serverlessApps) Crea funzione sotto laAWS [Serverless Application Repository scheda\)](https://console.aws.amazon.com/lambda/home?region=us-east-1#/create?tab=serverlessApps).

Per impostazione predefinita, le applicazioni che richiedono l'accettazione delle funzionalità di creazione di ruoli IAM o policy delle risorse personalizzati non vengono mostrate nei risultati di ricerca. Per cercare le applicazioni che includono tali funzionalità, è necessario selezionare la casella di controllo Show apps that create custom IAM roles or resource policies (Mostra app in grado di creare ruoli IAM o policy delle risorse personalizzati).

Puoi controllare le funzionalità di un'applicazione nella scheda Autorizzazioni al momento della selezione dell'applicazione. Per distribuire l'applicazione, è necessario selezionare la casella di controllo I acknowledge this application creates custom IAM roles or resource policies (Accetto la creazione di ruoli IAM o policy delle risorse personalizzati da parte di questa applicazione). Se non riconosci queste funzionalità, viene visualizzato questo messaggio di errore: Riconoscimento richiesto. Per eseguire la distribuzione, seleziona la casella nella sezione Configura i parametri dell'applicazione.

### Visualizzazione delle funzionalità delle applicazioni (AWS CLI)

Per visualizzare le funzionalità di un'applicazione utilizzando l'AWS CLI, è necessario innanzitutto l'Amazon Resource Name (ARN) dell'applicazione. Quindi puoi eseguire il seguente comando:

```
aws serverlessrepo get-application \
--application-id application-arn
```
La proprietà della risposta [requiredCapabilities](https://docs.aws.amazon.com/serverlessrepo/latest/devguide/applications-applicationid.html#applications-applicationid-prop-version-requiredcapabilities) include l'elenco delle funzionalità dell'applicazione da accettare per distribuire l'applicazione. Se la proprietà [requiredCapabilities](https://docs.aws.amazon.com/serverlessrepo/latest/devguide/applications-applicationid.html#applications-applicationid-prop-version-requiredcapabilities) non contiene alcun valore, l'applicazione non dispone delle funzionalità necessarie.

# <span id="page-42-0"></span>Distribuzione delle applicazioni

In questa sezione vengono fornite le procedure per la distribuzione di applicazioni serverless da AWS Serverless Application Repository utilizzando la AWS Management Console o l'AWS CLI.

### Distribuzione di una nuova applicazione (console)

In questa sezione viene illustrato come distribuire una nuova applicazione da AWS Serverless Application Repository utilizzando la AWS Management Console. Per le istruzioni sulla distribuzione di una nuova versione di un'applicazione esistente, consulta [Aggiornamento delle applicazioni.](#page-45-0)

Esplorazione, ricerca e distribuzione delle applicazioni

Con la seguente procedura si può trovare, configurare e distribuire un'applicazione in AWS Serverless Application Repository.

Per trovare e configurare un'applicazione in AWS Serverless Application Repository

- 1. Aprire la [home page pubblica AWS Serverless Application Repository](https://aws.amazon.com/serverless/serverlessrepo) o la [console AWS](https://console.aws.amazon.com/lambda/) [Lambda](https://console.aws.amazon.com/lambda/). Scegliere Create function (Crea funzione), quindi selezionare Browse serverless app repository (Sfoglia repository app serverless).
- 2. Esplorare o cercare un'applicazione.

#### **a** Note

Per mostrare le applicazioni che contengono ruoli IAM o policy delle risorse personalizzati, selezionare la casella di controllo Show apps that create custom IAM roles or resource policies (Mostra app in grado di creare ruoli IAM o policy delle risorse personalizzati). Per ulteriori informazioni sui ruoli IAM e le policy delle risorse personalizzati, consulta [Accettazione delle funzionalità delle applicazioni](#page-40-0).

3. Scegli un'applicazione per visualizzare dettagli come le autorizzazioni, le funzionalità e il numero di volte in cui è stata implementata daiAWS clienti.

I conteggi delle distribuzioni vengono visualizzati per laAWS regione in cui stai tentando di distribuire l'applicazione.

4. Nella pagina dei dettagli dell'applicazione, visualizzare le autorizzazioni e le risorse dell'applicazione visualizzando il modello AWS SAM, la licenza e il file readme. In questa pagina è disponibile anche il link URL del codice sorgente per le applicazioni condivise pubblicamente. Se l'applicazione include tutte le applicazioni nidificate, in questa pagina potrai anche visualizzare i dettagli delle applicazioni nidificate.

5. Configurare l'applicazione nella sezione Application settings (Impostazioni applicazione). Per istruzioni su come configurare una specifica applicazione, consultare il file readme dell'applicazione.

Ad esempio, i requisiti di configurazione potrebbero includere l'indicazione del nome di una risorsa a cui si desidera che l'applicazione abbia accesso. Tale risorsa potrebbe essere una tabella Amazon DynamoDB, un bucket Amazon S3 o un'API Amazon API Gateway.

6. Selezionare Deploy (Distribuisci). In questo modo si accede alla pagina Deployment status (Stato distribuzione).

#### **a** Note

Se l'applicazione include funzionalità che richiedono l'accettazione, è necessario selezionare la casella di controllo I acknowledge this application creates custom IAM roles or resource polices (Accetto la creazione di ruoli IAM o policy delle risorse personalizzati da parte di questa applicazione) prima di distribuire l'applicazione. In caso contrario verrà restituito un errore. Per ulteriori informazioni sui ruoli IAM e le policy delle risorse personalizzati, consulta [Accettazione delle funzionalità delle applicazioni](#page-40-0).

7. Nella pagina stato di distribuzione si può visualizzare l'avanzamento della distribuzione. In attesa del completamento della distribuzione, è possibile cercare e cercare altre applicazioni e tornare a questa pagina tramite la console Lambda.

Dopo aver distribuito correttamente l'applicazione, è possibile esaminare e gestire le risorse create utilizzandoAWS gli strumenti esistenti.

## Distribuzione di una nuova applicazione (AWS CLI)

In questa sezione viene illustrato come distribuire una nuova applicazione da AWS Serverless Application Repository utilizzando l'AWS CLI. Per le istruzioni sulla distribuzione di una nuova versione di un'applicazione esistente, consulta [Aggiornamento delle applicazioni.](#page-45-0)

### <span id="page-43-0"></span>Individuazione e accettazione delle funzionalità delle applicazioni (AWS CLI)

Per accettare le funzionalità di un'applicazione con AWS CLI, attieniti alla seguente procedura:

1. Esamina le funzionalità dell'applicazione.Usa il seguenteAWS CLI comando per esaminare le funzionalità di un'applicazione:

```
aws serverlessrepo get-application \
--application-id application-arn
```
La proprietà della risposta [requiredCapabilities](https://docs.aws.amazon.com/serverlessrepo/latest/devguide/applications-applicationid.html#applications-applicationid-prop-version-requiredcapabilities) include l'elenco delle funzionalità dell'applicazione da accettare per distribuire l'applicazione. Puoi anche utilizzare l'[GetApplication API](https://docs.aws.amazon.com/goto/WebAPI/serverlessrepo-2017-09-08/GetApplication) negliAWS SDK per ottenere questi dati.

2. Crea il changeset.È necessario fornire il set di [funzionalità](https://docs.aws.amazon.com/serverlessrepo/latest/devguide/applications-applicationid-changesets.html#applications-applicationid-changesets-createcloudformationchangesetinput-capabilities) richieste quando si crea ilAWS CloudFormation changeset. Ad esempio, utilizza il seguente comando AWS CLI per distribuire un'applicazione accettandone le funzionalità:

```
aws serverlessrepo create-cloud-formation-change-set \
--application-id application-arn \
--stack-name unique-name-for-cloud-formation-stack \
--capabilities list-of-capabilities
```
Al termine dell'esecuzione di questo comando viene restituito l'ID del set di modifiche. L'ID del set di modifiche è necessario per il prossimo passaggio. Puoi anche utilizzare l'[CreateCloudFormationChangeSet API](https://docs.aws.amazon.com/goto/WebAPI/serverlessrepo-2017-09-08/CreateCloudFormationChangeSet) negliAWS SDK per creare il changeset.

Ad esempio, ilAWS CLI comando seguente riconosce un'applicazione che contiene una [AWS::IAM::Roler](https://docs.aws.amazon.com/AWSCloudFormation/latest/UserGuide/aws-resource-iam-role.html)isorsa con un nome personalizzato e una o più applicazioni annidate:

```
aws serverlessrepo create-cloud-formation-change-set \
--application-id application-arn \
--stack-name unique-name-for-cloud-formation-stack \
--capabilities CAPABILITY_NAMED_IAM CAPABILITY_AUTO_EXPAND
```
3. Esegui il changeset.L'esecuzione del set di modifiche esegue effettivamente la distribuzione. Fornire l'ID del set di modifiche restituito al momento della creazione nel passaggio precedente.

Il seguente comando AWS CLI di esempio esegue il set di modifiche dell'applicazione per distribuire l'applicazione:

```
aws cloudformation execute-change-set \
--change-set-name changeset-id-arn
```
Puoi anche utilizzare l'[ExecuteChangeSet API](https://docs.aws.amazon.com/goto/WebAPI/cloudformation-2010-05-15/CreateChangeSet) negliAWS SDK per eseguire il changeset.

## Eliminazione degli stack di un'applicazione

Per eliminare un'applicazione precedentemente distribuita tramite AWS Serverless Application Repository, segui la stessa procedura di eliminazione di uno stack AWS CloudFormation:

- AWS Management Console: per eliminare un'applicazione utilizzando ilAWS Management Console, vedere [Eliminazione di uno stack sullaAWS CloudFormation console nella](https://docs.aws.amazon.com/AWSCloudFormation/latest/UserGuide/cfn-console-delete-stack.html) Guida per l'AWS CloudFormationutente.
- AWS CLI: per eliminare un'applicazione utilizzando ilAWS CLI, vedere [Eliminazione di uno stack](https://docs.aws.amazon.com/AWSCloudFormation/latest/UserGuide/using-cfn-cli-deleting-stack.html) nella Guida per l'AWS CloudFormationutente.

### <span id="page-45-0"></span>Aggiornamento delle applicazioni

Dopo aver distribuito un'applicazione da AWS Serverless Application Repository, potresti volerla aggiornare. Ad esempio, puoi modificare un'impostazione dell'applicazione o aggiornare l'applicazione alla versione più recente pubblicata.

Nelle sezioni seguenti viene descritto come distribuire una nuova versione di un'applicazione utilizzando la AWS Management Console o l'AWS CLI.

### Aggiornamento delle applicazioni (console)

Per aggiornare un'applicazione precedentemente distribuita, utilizza la stessa procedura indicata per la distribuzione di una nuova applicazione e fornisci lo stesso nome dell'applicazione con cui l'hai distribuita in origine. In particolare, AWS Serverless Application Repository antepone serverlessrepo- al nome dell'applicazione. Tuttavia, per distribuire una nuova versione dell'applicazione, specifichi il nome dell'applicazione originale senza anteporre serverlessrepo-.

Ad esempio, se hai distribuito un'applicazione con il nome MyApplication, il nome dello stack sarebbe serverlessrepo-MyApplication. Per aggiornare quell'applicazione, è necessario fornireMyApplication nuovamente il nome, senza specificare il nome completo dello stack diserverlessrepo-MyApplication.

Per tutte le altre impostazioni dell'applicazione, è possibile mantenere i valori uguali alla distribuzione precedente o fornire nuovi valori.

Eliminazione degli stack di un'applicazione 40

### Aggiornamento delle applicazioni (AWS CLI)

Per aggiornare un'applicazione precedentemente distribuita, utilizza la stessa procedura della distribuzione di una nuova applicazione e fornisci lo stesso *--stack-name* con cui l'hai distribuita in origine. In particolare, AWS Serverless Application Repository antepone serverlessrepo- al nome dello stack. Tuttavia, per distribuire una nuova versione dell'applicazione, specifichi il nome dello stack originale senza anteporre serverlessrepo-.

Ad esempio, se hai distribuito un'applicazione con il nome MyApplication, il nome dello stack creato sarebbe serverlessrepo-MyApplication. Per aggiornare quell'applicazione, è necessario fornireMyApplication nuovamente il nome, senza specificare il nome completo dello stack diserverlessrepo-MyApplication.

# Sicurezza in AWS Serverless Application Repository

Per AWS, la sicurezza del cloud ha la massima priorità. In quanto cliente AWS, è possibile trarre vantaggio da un'architettura di data center e di rete progettata per soddisfare i requisiti delle organizzazioni più esigenti a livello di sicurezza.

La sicurezza è una responsabilità condivisa tra te e AWS. Il [modello di responsabilità condivisa](https://aws.amazon.com/compliance/shared-responsibility-model/) descrive questo come sicurezza del cloud e sicurezza nel cloud:

- La sicurezza del cloud:AWS è responsabile della protezione dell'infrastruttura che esegue i servizi AWS nel AWS Cloud. AWS fornisce, inoltre, servizi utilizzabili in modo sicuro. I revisori di terze parti testano e verificano regolarmente l'efficacia della sicurezza come parte dei [programmi di](https://aws.amazon.com/compliance/programs/)  [conformità AWS.](https://aws.amazon.com/compliance/programs/) Per ulteriori informazioni sui programmi di conformità che si applicano ad AWS Serverless Application Repository, consulta [Servizi AWS coperti dal programma di compliance.](https://aws.amazon.com/compliance/services-in-scope/)
- Sicurezza nel cloud: la tua responsabilità è determinata dal servizio AWS che viene utilizzato. L'utente è anche responsabile per altri fattori, tra cui la riservatezza dei dati, i requisiti dell'azienda e leggi e normative applicabili.

Questa documentazione aiuta a comprendere come applicare il modello di responsabilità condivisa quando si usa AWS Serverless Application Repository. I seguenti argomenti illustrano come configurare AWS Serverless Application Repository per soddisfare gli obiettivi di sicurezza e conformità. Scoprirai anche come utilizzare altri servizi di AWS per monitorare e proteggere le risorse AWS Serverless Application Repository.

#### Argomenti

- [Protezione dei dati in AWS Serverless Application Repository](#page-48-0)
- [Identity and Access Management per AWS Serverless Application Repository](#page-49-0)
- [Logging e monitoraggio in AWS Serverless Application Repository](#page-82-0)
- [Convalida della conformità per AWS Serverless Application Repository](#page-86-0)
- [Resilienza in AWS Serverless Application Repository](#page-87-0)
- [Sicurezza dell'infrastruttura in AWS Serverless Application Repository](#page-88-0)

# <span id="page-48-0"></span>Protezione dei dati in AWS Serverless Application Repository

Il [modello di responsabilità condivisa](https://aws.amazon.com/compliance/shared-responsibility-model/) di AWS si applica alla protezione dei dati in AWS Serverless Application Repository. Come descritto in questo modello, AWS è responsabile della protezione dell'infrastruttura globale che esegue tutto l'Cloud AWS. L'utente è responsabile di mantenere il controllo sui contenuti ospitati su questa infrastruttura. Sei inoltre responsabile delle attività di configurazione e gestione della sicurezza per i Servizi AWS che utilizzi. Per ulteriori informazioni sulla privacy dei dati, vedi le [Domande frequenti sulla privacy dei dati.](https://aws.amazon.com/compliance/data-privacy-faq) Per informazioni sulla protezione dei dati in Europa, consulta il post del blog relativo al [Modello di responsabilità condivisa AWS e GDPR](https://aws.amazon.com/blogs/security/the-aws-shared-responsibility-model-and-gdpr/) nel Blog sulla sicurezza AWS.

Per garantire la protezione dei dati, ti suggeriamo di proteggere le credenziali Account AWS e di configurare i singoli utenti con AWS IAM Identity Center o AWS Identity and Access Management (IAM). In questo modo, a ogni utente verranno assegnate solo le autorizzazioni necessarie per svolgere il suo lavoro. Ti suggeriamo, inoltre, di proteggere i dati nei seguenti modi:

- Utilizza l'autenticazione a più fattori (MFA) con ogni account.
- Utilizza SSL/TLS per comunicare con le risorse AWS. È richiesto TLS 1.2 ed è consigliato TLS 1.3.
- Configura la creazione di logo delle attività di API e utenti con AWS CloudTrail.
- Utilizza le soluzioni di crittografia AWS, insieme a tutti i controlli di sicurezza di default all'interno dei Servizi AWS.
- Utilizza i servizi di sicurezza gestiti avanzati, ad esempio Amazon Macie, che aiutano a individuare e proteggere i dati sensibili archiviati in Amazon S3.
- Se necessiti di moduli crittografici convalidati FIPS 140-2 quando accedi ad AWS attraverso un'interfaccia a riga di comando o un'API, utilizza un endpoint FIPS. Per ulteriori informazioni sugli endpoint FIPS disponibili, consulta il [Federal Information Processing Standard \(FIPS\) 140-2.](https://aws.amazon.com/compliance/fips/)

Ti consigliamo vivamente di non inserire mai informazioni identificative sensibili, ad esempio gli indirizzi e-mail dei clienti, nei tag o nei campi di testo in formato libero, ad esempio un campo Nome. Questo include il lavoro con AWS Serverless Application Repository o altri Servizi AWS utilizzando la console, l'API, la AWS CLI o gli SDK AWS. I dati inseriti nei tag o nei campi di testo in formato libero utilizzati per i nomi possono essere utilizzati per i log di fatturazione o di diagnostica. Quando fornisci un URL a un server esterno, ti suggeriamo vivamente di non includere informazioni sulle credenziali nell'URL per convalidare la tua richiesta al server.

## Crittografia in transito

Gli endpoint API di AWS Serverless Application Repository supportano solo connessioni protette tramite HTTPS. Quando si gestiscono le risorse di AWS Serverless Application Repository attraverso la AWS Management Console, l'SDK AWS o l'API AWS Serverless Application Repository, tutte le comunicazioni sono crittografate con Transport Layer Security (TLS).

Per un elenco completo degli endpoint API, consulta [AWSRegioni ed endpoint](https://docs.aws.amazon.com/general/latest/gr/rande.html) in. Riferimenti generali di AWS

## Crittografia dei dati inattivi

AWS Serverless Application Repository crittografa sempre i file caricati in AWS Serverless Application Repository, inclusi i pacchetti di distribuzione e gli archivi dei livelli.

# <span id="page-49-0"></span>Identity and Access Management per AWS Serverless Application **Repository**

AWS Identity and Access Management (IAM) è un Servizio AWS che consente agli amministratori di controllare in modo sicuro l'accesso alle risorse AWS. Gli amministratori IAM controllano chi è autenticato (accesso effettuato) e autorizzato (dispone di autorizzazioni) a utilizzare risorse AWS Serverless Application Repository. IAM è un Servizio AWS che è possibile utilizzare senza alcun costo aggiuntivo.

Per avere una panoramica di come funziona IAM, consulta [Understanding How IAM Works](https://docs.aws.amazon.com/IAM/latest/UserGuide/intro-structure.html) nella IAM User Guide.

#### Argomenti

- [Destinatari](#page-50-0)
- [Autenticazione con identità](#page-50-1)
- [Gestione dell'accesso tramite policy](#page-54-0)
- [ComeAWS Serverless Application Repository](#page-56-0)
- [Esempi di policy basate su identità AWS Serverless Application Repository](#page-62-0)
- [AWS Serverless Application RepositoryEsempi di politiche applicative](#page-71-0)
- [AWS Serverless Application RepositoryAutorizzazioni API: Riferimento a operazioni e risorse](#page-77-0)
- [Risoluzione dei problemi di identità e accesso di AWS Serverless Application Repository](#page-80-0)

## <span id="page-50-0"></span>**Destinatari**

Le modalità di utilizzo di AWS Identity and Access Management (IAM) cambiano in base alle operazioni eseguite in AWS Serverless Application Repository.

Utente del servizio: se utilizzi il servizio AWS Serverless Application Repository per eseguire il tuo lavoro, l'amministratore ti fornisce le credenziali e le autorizzazioni necessarie. All'aumentare del numero di funzionalità AWS Serverless Application Repository utilizzate per il lavoro, potrebbero essere necessarie ulteriori autorizzazioni. La comprensione della gestione dell'accesso ti consente di richiedere le autorizzazioni corrette all'amministratore. Se non riesci ad accedere a una funzionalità di AWS Serverless Application Repository, consulta [Risoluzione dei problemi di identità e accesso di](#page-80-0)  [AWS Serverless Application Repository.](#page-80-0)

Amministratore del servizio: se sei il responsabile delle risorse AWS Serverless Application Repository presso la tua azienda, probabilmente disponi dell'accesso completo a AWS Serverless Application Repository. Il tuo compito è determinare le caratteristiche e le risorse AWS Serverless Application Repository a cui gli utenti del servizio devono accedere. Devi inviare le richieste all'amministratore IAM per cambiare le autorizzazioni degli utenti del servizio. Esamina le informazioni contenute in questa pagina per comprendere i concetti di base relativi a IAM. Per ulteriori informazioni su come la tua azienda può utilizzare IAM con AWS Serverless Application Repository, consulta [ComeAWS Serverless Application Repository.](#page-56-0)

Amministratore IAM: un amministratore IAM potrebbe essere interessato a ottenere dei dettagli su come scrivere policy per gestire l'accesso a AWS Serverless Application Repository. Per visualizzare policy basate su identità di AWS Serverless Application Repository di esempio che puoi utilizzare in IAM, consulta [Esempi di policy basate su identità AWS Serverless Application Repository](#page-62-0).

## <span id="page-50-1"></span>Autenticazione con identità

L'autenticazione è la procedura di accesso ad AWS con le credenziali di identità. Devi essere autenticato (connesso a AWS) come utente root Utente root dell'account AWS, come utente IAM o assumere un ruolo IAM.

Puoi accedere ad AWS come identità federata utilizzando le credenziali fornite attraverso un'origine di identità. AWS IAM Identity Center Gli esempi di identità federate comprendono gli utenti del centro identità IAM, l'autenticazione Single Sign-On (SSO) dell'azienda e le credenziali di Google o Facebook. Se accedi come identità federata, l'amministratore ha configurato in precedenza la federazione delle identità utilizzando i ruoli IAM. Se accedi ad AWS tramite la federazione, assumi indirettamente un ruolo.

A seconda del tipo di utente, puoi accedere alla AWS Management Console o al portale di accesso AWS. Per ulteriori informazioni sull'accesso ad AWS, consulta la sezione [Come accedere al tuo](https://docs.aws.amazon.com/signin/latest/userguide/how-to-sign-in.html) [Account AWS](https://docs.aws.amazon.com/signin/latest/userguide/how-to-sign-in.html) nella Guida per l'utente di Accedi ad AWS.

Se accedi ad AWS in modo programmatico, AWS fornisce un Software Development Kit (SDK) e un'interfaccia della linea di comando (CLI) per firmare crittograficamente le richieste utilizzando le tue credenziali. Se non utilizzi gli strumenti AWS, devi firmare le richieste personalmente. Per ulteriori informazioni sulla firma delle richieste, consultare [Firma delle richieste AWS](https://docs.aws.amazon.com/IAM/latest/UserGuide/reference_aws-signing.html) nella Guida per l'utente di IAM.

A prescindere dal metodo di autenticazione utilizzato, potrebbe essere necessario specificare ulteriori informazioni sulla sicurezza. AWS consiglia ad esempio di utilizzare l'autenticazione a più fattori (MFA) per aumentare la sicurezza dell'account. Per ulteriori informazioni, consulta [Autenticazione](https://docs.aws.amazon.com/singlesignon/latest/userguide/enable-mfa.html)  [a più fattori](https://docs.aws.amazon.com/singlesignon/latest/userguide/enable-mfa.html) nella Guida per l'utente di AWS IAM Identity Center e [Utilizzo dell'autenticazione a più](https://docs.aws.amazon.com/IAM/latest/UserGuide/id_credentials_mfa.html)  [fattori \(MFA\) in AWS](https://docs.aws.amazon.com/IAM/latest/UserGuide/id_credentials_mfa.html) nella Guida per l'utente di IAM.

### Utente root di un Account AWS

Quando crei un Account AWS, inizi con una singola identità di accesso che ha accesso completo a tutti i Servizi AWS e le risorse nell'account. Tale identità è detta utente root Account AWS ed è possibile accedervi con l'indirizzo e-mail e la password utilizzati per creare l'account. Si consiglia vivamente di non utilizzare l'utente root per le attività quotidiane. Conserva le credenziali dell'utente root e utilizzale per eseguire le operazioni che solo l'utente root può eseguire. Per un elenco completo delle attività che richiedono l'accesso come utente root, consulta la sezione [Tasks that](https://docs.aws.amazon.com/IAM/latest/UserGuide/root-user-tasks.html)  [require root user credentials](https://docs.aws.amazon.com/IAM/latest/UserGuide/root-user-tasks.html) (Attività che richiedono le credenziali dell'utente root) nella Guida per l'utente di IAM.

### Utenti e gruppi IAM

Un [utente IAM](https://docs.aws.amazon.com/IAM/latest/UserGuide/id_users.html) è una identità all'interno del tuo Account AWS che dispone di autorizzazioni specifiche per una singola persona o applicazione. Ove possibile, consigliamo di fare affidamento a credenziali temporanee invece di creare utenti IAM con credenziali a lungo termine come le password e le chiavi di accesso. Tuttavia, se si hanno casi d'uso specifici che richiedono credenziali a lungo termine con utenti IAM, si consiglia di ruotare le chiavi di accesso. Per ulteriori informazioni, consulta la pagina [Rotazione periodica delle chiavi di accesso per casi d'uso che richiedono credenziali a lungo termine](https://docs.aws.amazon.com/IAM/latest/UserGuide/best-practices.html#rotate-credentials) nella Guida per l'utente di IAM.

Un [gruppo IAM](https://docs.aws.amazon.com/IAM/latest/UserGuide/id_groups.html) è un'identità che specifica un insieme di utenti IAM. Non è possibile eseguire l'accesso come gruppo. È possibile utilizzare gruppi per specificare le autorizzazioni per più utenti alla volta. I gruppi semplificano la gestione delle autorizzazioni per set di utenti di grandi dimensioni. Ad esempio, è possibile avere un gruppo denominato Amministratori IAM e concedere a tale gruppo le autorizzazioni per amministrare le risorse IAM.

Gli utenti sono diversi dai ruoli. Un utente è associato in modo univoco a una persona o un'applicazione, mentre un ruolo è destinato a essere assunto da chiunque ne abbia bisogno. Gli utenti dispongono di credenziali a lungo termine permanenti, mentre i ruoli forniscono credenziali temporanee. Per ulteriori informazioni, consulta [Quando creare un utente IAM \(invece di un ruolo\)](https://docs.aws.amazon.com/IAM/latest/UserGuide/id.html#id_which-to-choose) nella Guida per l'utente di IAM.

#### Ruoli IAM

Un [ruolo IAM](https://docs.aws.amazon.com/IAM/latest/UserGuide/id_roles.html) è un'identità all'interno di Account AWS che dispone di autorizzazioni specifiche. È simile a un utente IAM, ma non è associato a una persona specifica. È possibile assumere temporaneamente un ruolo IAM nella AWS Management Console mediante lo [scambio di ruoli.](https://docs.aws.amazon.com/IAM/latest/UserGuide/id_roles_use_switch-role-console.html) È possibile assumere un ruolo chiamando un'operazione AWS CLI o API AWS oppure utilizzando un URL personalizzato. Per ulteriori informazioni sui metodi per l'utilizzo dei ruoli, consulta [Utilizzo di](https://docs.aws.amazon.com/IAM/latest/UserGuide/id_roles_use.html) [ruoli IAM](https://docs.aws.amazon.com/IAM/latest/UserGuide/id_roles_use.html) nella Guida per l'utente di IAM.

I ruoli IAM con credenziali temporanee sono utili nelle seguenti situazioni:

- Accesso utente federato: per assegnare le autorizzazioni a una identità federata, è possibile creare un ruolo e definire le autorizzazioni per il ruolo. Quando un'identità federata viene autenticata, l'identità viene associata al ruolo e ottiene le autorizzazioni da esso definite. Per ulteriori informazioni sulla federazione dei ruoli, consulta [Creazione di un ruolo per un provider di](https://docs.aws.amazon.com/IAM/latest/UserGuide/id_roles_create_for-idp.html) [identità di terza parte](https://docs.aws.amazon.com/IAM/latest/UserGuide/id_roles_create_for-idp.html) nella Guida per l'utente di IAM. Se utilizzi IAM Identity Center, configura un set di autorizzazioni. IAM Identity Center mette in correlazione il set di autorizzazioni con un ruolo in IAM per controllare a cosa possono accedere le identità dopo l'autenticazione. Per informazioni sui set di autorizzazioni, consulta [Set di autorizzazioni](https://docs.aws.amazon.com/singlesignon/latest/userguide/permissionsetsconcept.html) nella Guida per l'utente di AWS IAM Identity Center.
- Autorizzazioni utente IAM temporanee: un utente IAM o un ruolo può assumere un ruolo IAM per ottenere temporaneamente autorizzazioni diverse per un'attività specifica.
- Accesso multi-account: è possibile utilizzare un ruolo IAM per permettere a un utente (un principale affidabile) con un account diverso di accedere alle risorse nell'account. I ruoli sono lo strumento principale per concedere l'accesso multi-account. Tuttavia, per alcuni dei Servizi AWS, è possibile collegare una policy direttamente a una risorsa (anziché utilizzare un ruolo come proxy). Per informazioni sulle differenze tra ruoli e policy basate su risorse per l'accesso multi-account, consulta [Differenza tra i ruoli IAM e le policy basate su risorse](https://docs.aws.amazon.com/IAM/latest/UserGuide/id_roles_compare-resource-policies.html) nella Guida per l'utente di IAM.
- Accesso multi-servizio: alcuni Servizi AWS utilizzano funzionalità che in altri Servizi AWS. Ad esempio, quando effettui una chiamata in un servizio, è comune che tale servizio esegua applicazioni in Amazon EC2 o archivi oggetti in Amazon S3. Un servizio può eseguire questa operazione utilizzando le autorizzazioni dell'entità chiamante, utilizzando un ruolo di servizio o utilizzando un ruolo collegato al servizio.
	- Inoltro delle sessioni di accesso (FAS): quando utilizzi un ruolo o un utente IAM per eseguire azioni in AWS, sei considerato un principale. Quando utilizzi alcuni servizi, puoi eseguire un'operazione che attiva un'altra operazione in un servizio diverso. FAS utilizza le autorizzazioni del principale che effettua la chiamata a un Servizio AWS, combinate con il Servizio AWS richiedente, per effettuare richieste a servizi downstream. Le richieste FAS vengono effettuate solo quando un servizio riceve una richiesta che necessita di interazioni con altre risorse o Servizi AWS per essere portata a termine. In questo caso è necessario disporre delle autorizzazioni per eseguire entrambe le operazioni. Per i dettagli delle policy relative alle richieste FAS, consulta la pagina [Inoltro sessioni di accesso.](https://docs.aws.amazon.com/IAM/latest/UserGuide/access_forward_access_sessions.html)
	- Ruolo di servizio: un ruolo di servizio è un [ruolo IAM](https://docs.aws.amazon.com/IAM/latest/UserGuide/id_roles.html) che un servizio assume per eseguire operazioni per tuo conto. Un amministratore IAM può creare, modificare ed eliminare un ruolo di servizio dall'interno di IAM. Per ulteriori informazioni, consulta la sezione [Creazione di un ruolo](https://docs.aws.amazon.com/IAM/latest/UserGuide/id_roles_create_for-service.html)  [per delegare le autorizzazioni a un Servizio AWS](https://docs.aws.amazon.com/IAM/latest/UserGuide/id_roles_create_for-service.html) nella Guida per l'utente di IAM.
	- Ruolo collegato al servizio: un ruolo collegato al servizio è un tipo di ruolo di servizio collegato a un Servizio AWS. Il servizio può assumere il ruolo per eseguire un'azione per tuo conto. I ruoli collegati ai servizi sono visualizzati nell'account Account AWS e sono di proprietà del servizio. Un amministratore IAM può visualizzare le autorizzazioni per i ruoli collegati ai servizi, ma non modificarle.
- Applicazioni in esecuzione su Amazon EC2: è possibile utilizzare un ruolo IAM per gestire credenziali temporanee per le applicazioni in esecuzione su un'istanza EC2 che eseguono richieste di AWS CLI o dell'API AWS. Ciò è preferibile all'archiviazione delle chiavi di accesso nell'istanza EC2. Per assegnare un ruolo AWS a un'istanza EC2, affinché sia disponibile per tutte le relative applicazioni, puoi creare un profilo dell'istanza collegato all'istanza. Un profilo dell'istanza contiene il ruolo e consente ai programmi in esecuzione sull'istanza EC2 di ottenere le credenziali temporanee. Per ulteriori informazioni, consulta [Utilizzo di un ruolo IAM per concedere](https://docs.aws.amazon.com/IAM/latest/UserGuide/id_roles_use_switch-role-ec2.html)  [autorizzazioni ad applicazioni in esecuzione su istanze di Amazon EC2](https://docs.aws.amazon.com/IAM/latest/UserGuide/id_roles_use_switch-role-ec2.html) nella Guida per l'utente di IAM.

Per informazioni sull'utilizzo dei ruoli IAM, consulta [Quando creare un ruolo IAM \(invece di un utente\)](https://docs.aws.amazon.com/IAM/latest/UserGuide/id.html#id_which-to-choose_role) nella Guida per l'utente di IAM.

## <span id="page-54-0"></span>Gestione dell'accesso tramite policy

Per controllare l'accesso a AWS è possibile creare policy e collegarle a identità o risorse AWS. Una policy è un oggetto in AWS che, quando associato a un'identità o a una risorsa, ne definisce le autorizzazioni. AWS valuta queste policy quando un principale IAM (utente, utente root o sessione ruolo) effettua una richiesta. Le autorizzazioni nelle policy determinano l'approvazione o il rifiuto della richiesta. La maggior parte delle policy viene archiviata in AWS sotto forma di documenti JSON. Per ulteriori informazioni sulla struttura e sui contenuti dei documenti delle policy JSON, consulta [Panoramica delle policy JSON](https://docs.aws.amazon.com/IAM/latest/UserGuide/access_policies.html#access_policies-json) nella Guida per l'utente di IAM.

Gli amministratori possono utilizzare le policy AWS JSON per specificare l'accesso ai diversi elementi. In altre parole, quale principale può eseguire azioni su quali risorse e in quali condizioni.

Per impostazione predefinita, utenti e ruoli non dispongono di autorizzazioni. Per concedere agli utenti l'autorizzazione a eseguire operazioni sulle risorse di cui hanno bisogno, un amministratore IAM può creare policy IAM. Successivamente l'amministratore può aggiungere le policy IAM ai ruoli e gli utenti possono assumere i ruoli.

Le policy IAM definiscono le autorizzazioni relative a un'operazione, a prescindere dal metodo utilizzato per eseguirla. Ad esempio, supponiamo di disporre di una policy che consente l'operazione iam:GetRole. Un utente con tale policy può ottenere informazioni sul ruolo dalla AWS Management Console, la AWS CLI o l'API AWS.

### Policy basate sulle identità

Le policy basate su identità sono documenti di policy di autorizzazione JSON che è possibile allegare a un'identità (utente, gruppo di utenti o ruolo IAM). Tali policy definiscono le operazioni che utenti e ruoli possono eseguire, su quali risorse e in quali condizioni. Per informazioni su come creare una policy basata su identità, consulta [Creazione di policy IAM](https://docs.aws.amazon.com/IAM/latest/UserGuide/access_policies_create.html) nella Guida per l'utente di IAM.

Le policy basate su identità possono essere ulteriormente classificate come policy inline o policy gestite. Le policy inline sono incorporate direttamente in un singolo utente, gruppo o ruolo. Le policy gestite sono policy autonome che possono essere collegate a più utenti, gruppi e ruoli in Account AWS. Le policy gestite includono le policy gestite da AWS e le policy gestite dal cliente. Per informazioni su come scegliere tra una policy gestita o una policy inline, consulta [Scelta fra policy](https://docs.aws.amazon.com/IAM/latest/UserGuide/access_policies_managed-vs-inline.html#choosing-managed-or-inline)  [gestite e policy inline](https://docs.aws.amazon.com/IAM/latest/UserGuide/access_policies_managed-vs-inline.html#choosing-managed-or-inline) nella Guida per l'utente di IAM.

#### Policy basate su risorse

Le policy basate su risorse sono documenti di policy JSON che è possibile allegare a una risorsa. Gli esempi più comuni di policy basate su risorse sono le policy di trust dei ruoli IAM e le policy dei bucket Amazon S3. Nei servizi che supportano policy basate sulle risorse, gli amministratori dei servizi possono utilizzarli per controllare l'accesso a una risorsa specifica. Quando è allegata a una risorsa, una policy definisce le azioni che un principale può eseguire su tale risorsa e a quali condizioni. È necessario [specificare un principale](https://docs.aws.amazon.com/IAM/latest/UserGuide/reference_policies_elements_principal.html) in una policy basata sulle risorse. I principali possono includere account, utenti, ruoli, utenti federati o Servizi AWS.

Le policy basate sulle risorse sono policy inline che si trovano in tale servizio. Non è possibile utilizzare le policy gestite da AWS da IAM in una policy basata su risorse.

### Liste di controllo accessi (ACL)

Le liste di controllo degli accessi (ACL) controllano quali principali (membri, utenti o ruoli dell'account) hanno le autorizzazioni per accedere a una risorsa. Le ACL sono simili alle policy basate sulle risorse, sebbene non utilizzino il formato del documento di policy JSON.

Amazon S3, AWS WAF e Amazon VPC sono esempi di servizi che supportano le ACL. Per maggiori informazioni sulle ACL, consulta [Panoramica delle liste di controllo degli accessi \(ACL\)](https://docs.aws.amazon.com/AmazonS3/latest/dev/acl-overview.html) nella Guida per gli sviluppatori di Amazon Simple Storage Service.

### Altri tipi di policy

AWS supporta altri tipi di policy meno comuni. Questi tipi di policy possono impostare il numero massimo di autorizzazioni concesse dai tipi di policy più comuni.

- Limiti delle autorizzazioni: un limite delle autorizzazioni è una funzione avanzata nella quale si imposta il numero massimo di autorizzazioni che una policy basata su identità può concedere a un'entità IAM (utente o ruolo IAM). È possibile impostare un limite delle autorizzazioni per un'entità. Le autorizzazioni risultanti sono l'intersezione delle policy basate su identità dell'entità e i relativi limiti delle autorizzazioni. Le policy basate su risorse che specificano l'utente o il ruolo nel campo Principal sono condizionate dal limite delle autorizzazioni. Un rifiuto esplicito in una qualsiasi di queste policy sostituisce l'autorizzazione. Per ulteriori informazioni sui limiti delle autorizzazioni, consulta [Limiti delle autorizzazioni per le entità IAM](https://docs.aws.amazon.com/IAM/latest/UserGuide/access_policies_boundaries.html) nella Guida per l'utente di IAM.
- Policy di controllo dei servizi (SCP): le SCP sono policy JSON che specificano il numero massimo di autorizzazioni per un'organizzazione o unità organizzativa (OU) in AWS Organizations. AWS

Organizations è un servizio per il raggruppamento e la gestione centralizzata degli Account AWS multipli di proprietà dell'azienda. Se abiliti tutte le funzionalità in un'organizzazione, puoi applicare le policy di controllo dei servizi (SCP) a uno o tutti i tuoi account. La SCP limita le autorizzazioni per le entità negli account membri, compreso ogni Utente root dell'account AWS. Per ulteriori informazioni su organizzazioni e policy SCP, consulta la pagina sulle [Policy di controllo dei servizi](https://docs.aws.amazon.com/organizations/latest/userguide/orgs_manage_policies_about-scps.html) nella Guida per l'utente di AWS Organizations.

• Policy di sessione: le policy di sessione sono policy avanzate che vengono trasmesse come parametro quando si crea in modo programmatico una sessione temporanea per un ruolo o un utente federato. Le autorizzazioni della sessione risultante sono l'intersezione delle policy basate su identità del ruolo o dell'utente e le policy di sessione. Le autorizzazioni possono anche provenire da una policy basata su risorse. Un rifiuto esplicito in una qualsiasi di queste policy sostituisce l'autorizzazione. Per ulteriori informazioni, consulta [Policy di sessione](https://docs.aws.amazon.com/IAM/latest/UserGuide/access_policies.html#policies_session) nella Guida per l'utente di IAM.

### Più tipi di policy

Quando più tipi di policy si applicano a una richiesta, le autorizzazioni risultanti sono più complicate da comprendere. Per informazioni su come AWS determina se consentire una richiesta quando sono coinvolti più tipi di policy, consulta [Logica di valutazione delle policy](https://docs.aws.amazon.com/IAM/latest/UserGuide/reference_policies_evaluation-logic.html) nella Guida per l'utente di IAM.

## <span id="page-56-0"></span>ComeAWS Serverless Application Repository

Prima di utilizzare IAM per gestire l'accesso aAWS Serverless Application Repository, è necessario comprendere quali funzionalità IAM sono disponibili per l'uso conAWS Serverless Application Repository.

Per una panoramica del funzionamento di IAM, consulta [Understanding How IAM Works](https://docs.aws.amazon.com/IAM/latest/UserGuide/intro-structure.html) nella IAM User Guide. Per ottenere un quadro generale del funzionamento diAWS Serverless Application Repository e altriAWS servizi con IAM, consulta [AWSServizi](https://docs.aws.amazon.com/IAM/latest/UserGuide/reference_aws-services-that-work-with-iam.html) supportati da IAM

#### Argomenti

- [Policy basate su identità AWS Serverless Application Repository](#page-57-0)
- [AWS Serverless Application RepositoryPolitiche delle applicazioni](#page-61-0)
- [Autorizzazione basata su tag AWS Serverless Application Repository](#page-61-1)
- [AWS Serverless Application RepositoryRuoli IAM](#page-61-2)

AWS Serverless Application Repository Guida per gli sviluppatori

### <span id="page-57-0"></span>Policy basate su identità AWS Serverless Application Repository

Con le policy basate su identità, puoi specificare operazioni e risorse consentite o rifiutate, nonché le condizioni in base alle quali le operazioni sono consentite o rifiutate. AWS Serverless Application Repository supporta specifiche operazioni, risorse e chiavi di condizione. Per informazioni su tutti gli elementi utilizzati in una policy JSON, consulta [Documentazione di riferimento degli elementi delle](https://docs.aws.amazon.com/IAM/latest/UserGuide/reference_policies_elements.html)  [policy JSON IAM](https://docs.aws.amazon.com/IAM/latest/UserGuide/reference_policies_elements.html) nella Guida per l'utente IAM.

Di seguito viene illustrato un esempio di policy di autorizzazione.

```
{ 
     "Version": "2012-10-17", 
     "Statement": [ 
          { 
              "Sid": "CreateApplication", 
              "Effect": "Allow", 
              "Action": [ 
                   "serverlessrepo:CreateApplication" 
              ], 
              "Resource": "*" 
          }, 
          { 
              "Sid": "CreateApplicationVersion", 
              "Effect": "Allow", 
              "Action": [ 
                   "serverlessrepo:CreateApplicationVersion" 
              ], 
              "Resource": "arn:partition:serverlessrepo:region:account-
id:applications/application-name" 
          } 
     ]
}
```
La policy include due dichiarazioni:

• La prima dichiarazione concede le autorizzazioni per l'operazione AWS Serverless Application Repositoryserverlessrepo:CreateApplication su tutte le risorse AWS Serverless Application Repository, come specificato dal carattere jolly (\*) come valore Resource.

• La seconda dichiarazione concede l'autorizzazione per l'AWS Serverless Application Repositoryazioneserverlessrepo:CreateApplicationVersion su unaAWS risorsa utilizzando Amazon Resource Name (ARN) per un'AWS Serverless Application Repositoryapplicazione. L'applicazione è specificata dal valore Resource.

La policy non specifica l'elemento Principal poiché in una policy basata su identità l'entità principal che ottiene l'autorizzazione non viene specificata. Quando si collega una policy a un utente, quest'ultimo è l'entità implicita. Quando si collega una policy di autorizzazione a un ruolo IAM;, l'entità identificata nella policy di attendibilità del ruolo ottiene le autorizzazioni.

Per una tabella che mostra tutte le operazioniAWS Serverless Application Repository API e leAWS risorse a cui si applicano, consulta[AWS Serverless Application RepositoryAutorizzazioni API:](#page-77-0) [Riferimento a operazioni e risorse](#page-77-0).

#### Operazioni

Gli amministratori possono utilizzare le policy AWS JSON per specificare gli accessi ai diversi elementi. Cioè, quale principale può eseguire azioni su quali risorse, e in quali condizioni.

L'elemento Action di una policy JSON descrive le azioni che è possibile utilizzare per consentire o negare l'accesso a un criterio. Le operazioni della policy hanno spesso lo stesso nome dell'operazione API AWS. Ci sono alcune eccezioni, ad esempio le operazioni di sola autorizzazione che non hanno un'operazione API corrispondente. Esistono anche alcune operazioni che richiedono più operazioni in una policy. Queste operazioni aggiuntive sono chiamate operazioni dipendenti.

Includere le operazioni in una policy per concedere le autorizzazioni per eseguire l'operazione associata.

Le operazioni delle policy in AWS Serverless Application Repository utilizzano il seguente prefisso prima dell'operazione: serverlessrepo:. Ad esempio, per concedere a qualcuno l'autorizzazione per eseguire un'istanza AWS Serverless Application Repository con l'operazione API AWS Serverless Application Repository SearchApplications, è necessario includere l'operazione serverlessrepo:SearchApplications nella policy. Le istruzioni della policy devono includere un elemento Action o NotAction. AWS Serverless Application Repository definisce un proprio set di operazioni che descrivono le attività che puoi eseguire con quel servizio.

Per specificare più operazioni in una sola istruzione, separa ciascuna di esse con una virgola come mostrato di seguito:

```
"Action": [ 
       "serverlessrepo:action1", 
       "serverlessrepo:action2"
]
```
È possibile specificare più operazioni tramite caratteri jolly (\*). Ad esempio, per specificare tutte le operazioni che iniziano con la parola List, includi la seguente operazione:

"Action": "serverlessrepo:List\*"

Per un elenco di operazioni di AWS Serverless Application Repository, consulta [Operazioni definite](https://docs.aws.amazon.com/IAM/latest/UserGuide/list_awsserverlessapplicationrepository.html#awsserverlessapplicationrepository-actions-as-permissions)  [da AWS Serverless Application Repository](https://docs.aws.amazon.com/IAM/latest/UserGuide/list_awsserverlessapplicationrepository.html#awsserverlessapplicationrepository-actions-as-permissions) nella Guida per l'utente IAM.

Risorse

Gli amministratori possono utilizzare le policy AWS JSON per specificare gli accessi ai diversi elementi. Cioè, quale principale può eseguire azioni su quali risorse, e in quali condizioni.

L'elemento JSON Resource della policy specifica l'oggetto o gli oggetti ai quali si applica l'operazione. Le istruzioni devono includere un elemento Resource o un elemento NotResource. Come best practice, specifica una risorsa utilizzando il suo [Amazon Resource Name \(ARN\).](https://docs.aws.amazon.com/general/latest/gr/aws-arns-and-namespaces.html) È possibile eseguire questa operazione per azioni che supportano un tipo di risorsa specifico, noto come autorizzazioni a livello di risorsa.

Per le operazioni che non supportano le autorizzazioni a livello di risorsa, ad esempio le operazioni di elenco, utilizza un carattere jolly (\*) per indicare che l'istruzione si applica a tutte le risorse.

"Resource": "\*"

InAWS Serverless Application Repository, laAWS risorsa principale è un'AWS Serverless Application Repositoryapplicazione. AWS Serverless Application Repositoryalle applicazioni sono associati Amazon Resource Name (ARARN) univoci, come illustrato nella tabella seguente.

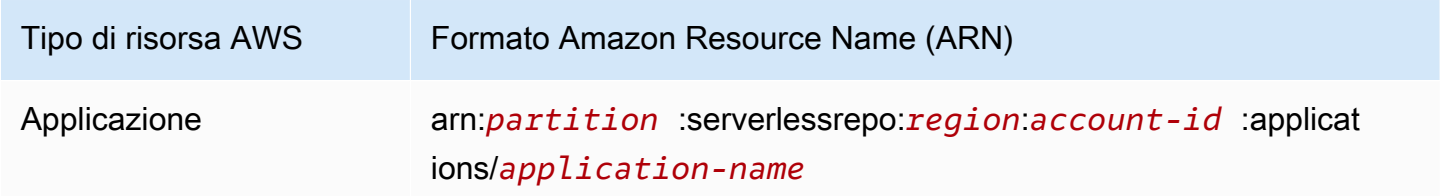

ComeAWS Serverless Application Repository 55

AWS Serverless Application Repository Guida per gli sviluppatori

Per ulteriori informazioni sul formato degli ARN, consulta [Amazon Resource Name \(ARN\) e spazi dei](https://docs.aws.amazon.com/general/latest/gr/aws-arns-and-namespaces.html) [nomi del servizio AWS.](https://docs.aws.amazon.com/general/latest/gr/aws-arns-and-namespaces.html)

Di seguito è riportato un esempio di politica che concede le autorizzazioni per l'serverlessrepo:ListApplicationsazione su tutte leAWS risorse. Nell'implementazione corrente,AWS Serverless Application Repository non supporta l'identificazione diAWS risorse specifiche utilizzando gli ARN diAWS risorsa (definite anche autorizzazioni a livello di risorsa) per alcune delle operazioni API. In questi casi, è necessario specificare un carattere jolly (\*).

```
{ 
     "Version": "2012-10-17", 
     "Statement": [ 
          { 
               "Sid": "ListExistingApplications", 
               "Effect": "Allow", 
               "Action": [ 
                    "serverlessrepo:ListApplications" 
               ], 
               "Resource": "*" 
          } 
     ]
}
```
Per una tabella che mostra tutte le operazioniAWS Serverless Application Repository API e leAWS risorse a cui si applicano, consulta[AWS Serverless Application RepositoryAutorizzazioni API:](#page-77-0) [Riferimento a operazioni e risorse](#page-77-0).

Chiavi di condizione

AWS Serverless Application Repository non fornisce chiavi di condizione specifiche del servizio, ma supporta l'utilizzo di alcune chiavi di condizione globali. Per visualizzare tutte le chiavi di condizione globali di AWS, consulta [Chiavi di contesto delle condizioni globali di AWS](https://docs.aws.amazon.com/IAM/latest/UserGuide/reference_policies_condition-keys.html) nella Guida per l'utente IAM.

Esempi

Per visualizzare esempi di policy basate su identità AWS Serverless Application Repository, consulta [Esempi di policy basate su identità AWS Serverless Application Repository](#page-62-0).

### <span id="page-61-0"></span>AWS Serverless Application RepositoryPolitiche delle applicazioni

Le politiche dell'applicazione determinano le azioni che un committente o PrincipalOrg specificato può eseguire su un'AWS Serverless Application Repositoryapplicazione.

È possibile aggiungere autorizzazioni alla policy associata a un'applicazione AWS Serverless Application Repository. Le politiche di autorizzazione allegate alleAWS Serverless Application Repository applicazioni sono denominate politiche delle applicazioni. Le [policy applicative](#page-71-0) sono estensioni delle [policy basate sulle risorse IAM.](https://docs.aws.amazon.com/IAM/latest/UserGuide/access_policies_identity-vs-resource.html) La risorsa principale è l'AWS Serverless Application Repositoryapplicazione. È possibile utilizzare le policy delle applicazioni AWS Serverless Application Repository per gestire le autorizzazioni per la distribuzione dell'applicazione.

Le policy delle applicazioni AWS Serverless Application Repository vengono utilizzate principalmente dai publisher per concedere ai consumatori l'autorizzazione per distribuire le applicazioni e le operazioni correlate, ad esempio per cercare e visualizzare i dettagli delle applicazioni. I publisher possono impostare le autorizzazioni dell'applicazione per le tre categorie seguenti:

- Private: applicazioni create con lo stesso account e che non sono state condivise con nessun altro account. Hai il permesso di distribuire le applicazioni create utilizzando il tuoAWS account.
- Condivise privatamente: applicazioni che l'editore ha condiviso esplicitamente con un set specifico diAWS account oAWS Organizations. Hai il permesso di distribuire applicazioni che sono state condivise con il tuoAWS account o la tuaAWS organizzazione.
- Condivise pubblicamente: applicazioni che l'editore ha condiviso con tutti. Hai l'autorizzazione per distribuire qualsiasi applicazione condivisa pubblicamente.

Puoi concedere le autorizzazioni utilizzandoAWS CLI, gliAWS SDK o ilAWS Management Console.

#### Esempi

Per visualizzare esempi di gestione delle politicheAWS Serverless Application Repository applicative, vedere[AWS Serverless Application RepositoryEsempi di politiche applicative.](#page-71-0)

#### <span id="page-61-1"></span>Autorizzazione basata su tag AWS Serverless Application Repository

AWS Serverless Application Repository non supporta il controllo dell'accesso alle risorse o alle operazioni basato sui tag.

### <span id="page-61-2"></span>AWS Serverless Application RepositoryRuoli IAM

Un [ruolo IAM](https://docs.aws.amazon.com/IAM/latest/UserGuide/id_roles.html) è un'entità all'interno dell'account AWS che dispone di autorizzazioni specifiche.

Utilizzo di credenziali temporanee con AWS Serverless Application Repository

Puoi utilizzare credenziali temporanee per effettuare l'accesso utilizzando la federazione, per assumere un ruolo IAM o per assumere un ruolo multi-account. Per ottenere le credenziali di sicurezza temporanee, eseguire una chiamata a operazioniAWS STS API quali [AssumeRole](https://docs.aws.amazon.com/STS/latest/APIReference/API_AssumeRole.html)o [GetFederationToken.](https://docs.aws.amazon.com/STS/latest/APIReference/API_GetFederationToken.html)

AWS Serverless Application Repository supporta l'uso di credenziali temporanee.

Ruoli collegati ai servizi

AWS Serverless Application Repository non supporta i ruoli collegati al servizio.

Ruoli dei servizi

AWS Serverless Application Repository non supporta i ruoli dei servizi.

### <span id="page-62-0"></span>Esempi di policy basate su identità AWS Serverless Application Repository

Per impostazione predefinita, gli utenti e i ruoli IAM non dispongono dell'autorizzazione per creare o modificare risorse AWS Serverless Application Repository. Inoltre, non sono in grado di eseguire attività utilizzando la AWS Management Console, AWS CLI o un'API AWS. Un amministratore IAM deve creare policy IAM che concedono a utenti e ruoli l'autorizzazione per eseguire operazioni API specifiche sulle risorse specificate di cui hanno bisogno. L'amministratore deve quindi allegare queste policy a utenti o IAM che richiedono tali autorizzazioni.

Per informazioni su come creare una policy basata su identità IAM utilizzando questi documenti di policy JSON di esempio, consulta [Creazione di policy nella scheda JSON](https://docs.aws.amazon.com/IAM/latest/UserGuide/access_policies_create.html#access_policies_create-json-editor) nella Guida per l'utente di IAM.

#### Argomenti

- [Best practice delle policy](#page-62-1)
- [Utilizzo della console AWS Serverless Application Repository](#page-63-0)
- [Consenti agli utenti di visualizzare le loro autorizzazioni](#page-63-1)
- [Esempi di policy gestite dal cliente](#page-64-0)

### <span id="page-62-1"></span>Best practice delle policy

Le policy basate su identità sono molto efficaci. Determinano se qualcuno può creare, accedere o eliminare risorse AWS Serverless Application Repository nell'account. Queste operazioni possono comportare costi aggiuntivi per l'account AWS. Quando crei o modifichi policy basate su identità, segui queste linee guida e suggerimenti:

- Assegna il privilegio minimo: quando crei policy personalizzate, concedi solo le autorizzazioni indispensabili per eseguire un'attività. Inizia con un set di autorizzazioni minimo e concedi autorizzazioni aggiuntive quando necessario. Questo è più sicuro che iniziare con autorizzazioni che siano troppo permissive e cercare di limitarle in un secondo momento. Per ulteriori informazioni, consulta [Assegnare il privilegio minimo](https://docs.aws.amazon.com/IAM/latest/UserGuide/best-practices.html#grant-least-privilege) nella Guida per l'utente di IAM.
- Abilita MFA per operazioni sensibili: per una maggiore sicurezza, richiedi agli utenti IAM di utilizzare l'autenticazione a più fattori (MFA) per accedere a risorse sensibili o ad operazioni API. Per ulteriori informazioni, consultare [Utilizzo dell'autenticazione a più fattori \(MFA\) in AWS](https://docs.aws.amazon.com/IAM/latest/UserGuide/id_credentials_mfa.html) nella Guida per l'utente di IAM.
- Utilizza le condizioni della policy per ulteriore sicurezza: per quanto possibile, definisci le condizioni per cui le policy basate su identità consentono l'accesso a una risorsa. Ad esempio, è possibile scrivere condizioni per specificare un intervallo di indirizzi IP consentiti dai quali deve provenire una richiesta. È anche possibile scrivere condizioni per consentire solo le richieste all'interno di un intervallo di date o ore specificato oppure per richiedere l'utilizzo di SSL o MFA. Per ulteriori informazioni, consulta [Elementi delle policy JSON IAM: Condition](https://docs.aws.amazon.com/IAM/latest/UserGuide/reference_policies_elements_condition.html) nella Guida per l'utente IAM.

### <span id="page-63-0"></span>Utilizzo della console AWS Serverless Application Repository

La console AWS Serverless Application Repository fornisce un ambiente integrato per scoprire e gestire le applicazioni AWS Serverless Application Repository. Nella console sono inoltre disponibili funzionalità e flussi di lavoro che spesso richiedono autorizzazioni per gestire un'applicazione AWS Serverless Application Repository, oltre alle autorizzazioni specifiche dell'API indicate in [AWS](#page-77-0) [Serverless Application RepositoryAutorizzazioni API: Riferimento a operazioni e risorse.](#page-77-0)

Per ulteriori informazioni sulle autorizzazioni necessarie per utilizzare la console AWS Serverless Application Repository, consulta [Esempi di policy gestite dal cliente.](#page-64-0)

### <span id="page-63-1"></span>Consenti agli utenti di visualizzare le loro autorizzazioni

Questo esempio mostra in che modo è possibile creare una policy che consente agli utenti IAM di visualizzare le policy inline e gestite che sono allegate alla relativa identità utente. Questa policy include le autorizzazioni per completare questa operazione sulla console o a livello di codice utilizzando AWS CLI o l'API AWS.

```
 "Version": "2012-10-17", 
     "Statement": [ 
          { 
               "Sid": "ViewOwnUserInfo", 
               "Effect": "Allow", 
               "Action": [ 
                   "iam:GetUserPolicy", 
                   "iam:ListGroupsForUser", 
                   "iam:ListAttachedUserPolicies", 
                   "iam:ListUserPolicies", 
                   "iam:GetUser" 
               ], 
               "Resource": ["arn:aws:iam::*:user/${aws:username}"] 
          }, 
          { 
               "Sid": "NavigateInConsole", 
               "Effect": "Allow", 
               "Action": [ 
                   "iam:GetGroupPolicy", 
                   "iam:GetPolicyVersion", 
                   "iam:GetPolicy", 
                   "iam:ListAttachedGroupPolicies", 
                   "iam:ListGroupPolicies", 
                   "iam:ListPolicyVersions", 
                   "iam:ListPolicies", 
                   "iam:ListUsers" 
               ], 
               "Resource": "*" 
          } 
    \mathbf{I}}
```
### <span id="page-64-0"></span>Esempi di policy gestite dal cliente

Negli esempi di questa sezione viene fornito un gruppo di policy di esempio che è possibile collegare a un utente. Se non hai familiarità con la creazione di policy, è opportuno creare prima un utente IAM nell'account in uso e collegare in seguito le policy all'utente. Inoltre puoi utilizzare questi esempi per creare una singola policy personalizzata che includa le autorizzazioni per eseguire più operazioni e quindi collegarla all'utente.

Per ulteriori informazioni su come allegare policy agli utenti, consulta [Aggiungere autorizzazioni a un](https://docs.aws.amazon.com/IAM/latest/UserGuide/id_users_change-permissions.html#users_change_permissions-add-console)  [utente](https://docs.aws.amazon.com/IAM/latest/UserGuide/id_users_change-permissions.html#users_change_permissions-add-console) nella Guida per l'utente IAM.

#### Esempi

- [Esempio publisher 1: permettere a un publisher di elencare le applicazioni](#page-65-0)
- [Esempio publisher 2: permettere a un publisher di visualizzare i dettagli di un'applicazione o della](#page-66-0)  [versione dell'applicazione](#page-66-0)
- [Esempio publisher 3: permettere a un publisher di creare un'applicazione o una versione](#page-66-1)  [dell'applicazione](#page-66-1)
- [Esempio publisher 4: permettere a un publisher di creare una policy dell'applicazione per](#page-67-0)  [condividerla con altri](#page-67-0)
- [Esempio consumatore 1: permettere a un consumatore di cercare le applicazioni](#page-67-1)
- [Esempio consumatore 2: permettere a un consumatore di visualizzare i dettagli di un'applicazione](#page-68-0)
- [Esempio consumatore 3: permettere a un consumatore di distribuire un'applicazione](#page-68-1)
- [Esempio consumatore 4: negare l'accesso agli asset di distribuzione](#page-69-0)
- [Esempio consumatore 5: impedire a un consumatore la ricerca e la distribuzione di applicazioni](#page-70-0) [pubbliche](#page-70-0)

<span id="page-65-0"></span>Esempio publisher 1: permettere a un publisher di elencare le applicazioni

Per visualizzare gli elementi della console, un utente IAM dell'account deve disporre delle autorizzazioni per l'operazione serverlessrepo:ListApplications. Quando concedi queste autorizzazioni, la console può mostrare l'elenco delleAWS Serverless Application Repository applicazioni nell'AWSaccount creato nellaAWS regione specifica a cui appartiene l'utente.

```
{ 
      "Version": "2012-10-17", 
      "Statement": [ 
\overline{\mathcal{L}} "Sid": "ListExistingApplications", 
                "Effect": "Allow", 
                "Action": [ 
                     "serverlessrepo:ListApplications" 
                ], 
                "Resource": "*" 
           } 
     \mathbf{I}}
```
<span id="page-66-0"></span>Esempio publisher 2: permettere a un publisher di visualizzare i dettagli di un'applicazione o della versione dell'applicazione

Un utente può selezionare un'applicazione AWS Serverless Application Repository e visualizzarne i dettagli. Tali dettagli includono l'autore, la descrizione, le versioni e altre informazioni di configurazione. Per eseguire questa operazione, l'utente necessita di autorizzazioni per le operazioni API serverlessrepo:GetApplication e serverlessrepo:ListApplicationVersions per AWS Serverless Application Repository.

Nel seguente esempio, queste autorizzazioni sono concesse per l'applicazione specifica il cui Amazon Resource Name (ARN) è specificato come valore Resource.

```
{ 
     "Version": "2012-10-17", 
     "Statement": [ 
        \{ "Sid": "ViewApplication", 
              "Effect": "Allow", 
              "Action": [ 
                  "serverlessrepo:GetApplication", 
                  "serverlessrepo:ListApplicationVersions" 
              ], 
              "Resource": "arn:aws:serverlessrepo:region:account-
id:applications/application-name" 
 } 
     ]
}
```
<span id="page-66-1"></span>Esempio publisher 3: permettere a un publisher di creare un'applicazione o una versione dell'applicazione

Se vuoi concedere a un utente le autorizzazioni per creare applicazioni AWS Serverless Application Repository, devi consentire le autorizzazioni alle operazioni serverlessrepo:CreateApplication e serverlessrepo:CreateApplicationVersions come indicato nella seguente policy.

```
{ 
     "Version": "2012-10-17", 
     "Statement": [ 
          {
```

```
 "Sid": "CreateApplication", 
               "Effect": "Allow", 
               "Action": [ 
                    "serverlessrepo:CreateApplication", 
                    "serverlessrepo:CreateApplicationVersion", 
               ], 
               "Resource": "*" 
          } 
    \mathbf{I}}
```
<span id="page-67-0"></span>Esempio publisher 4: permettere a un publisher di creare una policy dell'applicazione per condividerla con altri

Affinché gli utenti condividano le applicazioni con gli altri, è necessario concedere loro le autorizzazioni per creare le policy delle applicazioni, come indicato nella seguente policy.

```
{ 
     "Version": "2012-10-17", 
     "Statement": [ 
          { 
               "Sid": "ShareApplication", 
               "Effect": "Allow", 
               "Action": [ 
                   "serverlessrepo:PutApplicationPolicy", 
                   "serverlessrepo:GetApplicationPolicy", 
               ], 
               "Resource": "*" 
          } 
     ]
}
```
<span id="page-67-1"></span>Esempio consumatore 1: permettere a un consumatore di cercare le applicazioni

Affinché i consumatori cerchino le applicazioni, devi concedere loro le seguenti autorizzazioni.

```
 "Version": "2012-10-17", 
 "Statement": [
```
{

```
 { 
                "Sid": "SearchApplications", 
                "Effect": "Allow", 
                "Action": [ 
                     "serverlessrepo:SearchApplications" 
                ], 
                "Resource": "*" 
           } 
     \mathbf{I}}
```
<span id="page-68-0"></span>Esempio consumatore 2: permettere a un consumatore di visualizzare i dettagli di un'applicazione

Un utente può selezionare un'applicazione AWS Serverless Application Repository e visualizzarne i dettagli, ad esempio l'autore, la descrizione, le versioni e altre informazioni di configurazione. Per eseguire queste operazioni, l'utente deve disporre delle autorizzazioni per le seguenti operazioni AWS Serverless Application Repository.

```
{ 
      "Version": "2012-10-17", 
      "Statement": [ 
          { 
               "Sid": "ViewApplication", 
               "Effect": "Allow", 
               "Action": [ 
                   "serverlessrepo:GetApplication", 
                   "serverlessrepo:ListApplicationVersions" 
               ], 
               "Resource": "*" 
          } 
     ]
}
```
<span id="page-68-1"></span>Esempio consumatore 3: permettere a un consumatore di distribuire un'applicazione

Affinché i clienti distribuiscano le applicazioni, è necessario concedere loro le autorizzazioni a eseguire una serie di operazioni. La policy seguente fornisce ai clienti le autorizzazioni necessarie.

{

```
 "Version": "2012-10-17", 
     "Statement": [ 
          { 
              "Sid": "DeployApplication", 
              "Effect": "Allow", 
              "Action": [ 
                   "serverlessrepo:CreateCloudFormationChangeSet", 
                   "cloudformation:CreateChangeSet", 
                   "cloudformation:ExecuteChangeSet", 
                   "cloudformation:DescribeStacks" 
              ], 
              "Resource": "*" 
          } 
     ]
}
```
#### **a** Note

La distribuzione di un'applicazione potrebbe richiedere le autorizzazioni per l'utilizzo diAWS risorse aggiuntive. PoichéAWS Serverless Application Repository utilizza lo stesso meccanismo di distribuzione sottostante diAWS CloudFormation, vedere [Controllare](https://docs.aws.amazon.com/AWSCloudFormation/latest/UserGuide/using-iam-template.html)  [l'accesso con laAWS Identity and Access Management](https://docs.aws.amazon.com/AWSCloudFormation/latest/UserGuide/using-iam-template.html) per ulteriori informazioni. Per assistenza con i problemi di distribuzione relativi alle autorizzazioni, consulta [Risoluzione dei](https://docs.aws.amazon.com/AWSCloudFormation/latest/UserGuide/troubleshooting.html#troubleshooting-errors-insufficient-iam-permissions)  [problemi: autorizzazioni IAM insufficienti](https://docs.aws.amazon.com/AWSCloudFormation/latest/UserGuide/troubleshooting.html#troubleshooting-errors-insufficient-iam-permissions).

<span id="page-69-0"></span>Esempio consumatore 4: negare l'accesso agli asset di distribuzione

Quando un'applicazione è condivisa privatamente con unAWS account, per impostazione predefinita, tutti gli utenti di quell'account possono accedere alle risorse di distribuzione di tutti gli altri utenti dello stesso account. La seguente politica impedisce agli utenti di un account di accedere alle risorse di distribuzione, che sono archiviate nel bucket Amazon S3 per ilAWS Serverless Application Repository.

```
{ 
     "Version": "2012-10-17", 
     "Statement": [ 
          { 
               "Sid": "DenyDeploymentAssetAccess", 
               "Effect": "Deny",
```

```
 "Action": [ 
                  "s3:GetObject" 
              ], 
              "Resource": [ 
                  "arn:aws:s3:::awsserverlessrepo-changesets*/*" 
 ] 
         } 
     ]
}
```
<span id="page-70-0"></span>Esempio consumatore 5: impedire a un consumatore la ricerca e la distribuzione di applicazioni pubbliche

È possibile impedire agli utenti di eseguire determinate operazioni sulle applicazioni.

La seguente policy si applica alle applicazioni pubbliche impostando

serverlessrepo:applicationType come public. Impedisce agli utenti di eseguire una serie di operazioni impostando Effect come Deny. Per ulteriori informazioni sulle chiavi di condizione disponibili AWS Serverless Application Repository, consulta [Operazioni, risorse e chiavi di condizione](https://docs.aws.amazon.com/IAM/latest/UserGuide/list_awsserverlessapplicationrepository.html)  [per AWS Serverless Application Repository.](https://docs.aws.amazon.com/IAM/latest/UserGuide/list_awsserverlessapplicationrepository.html)

```
{ 
     "Version": "2012-10-17", 
     "Statement": [ 
         { 
              "Condition": { 
                  "StringEquals": { 
                       "serverlessrepo:applicationType": "public" 
 } 
              }, 
              "Action": [ 
                  "serverlessrepo:SearchApplications", 
                  "serverlessrepo:GetApplication", 
                  "serverlessrepo:CreateCloudFormationTemplate", 
                  "serverlessrepo:CreateCloudFormationChangeSet", 
                  "serverlessrepo:ListApplicationVersions", 
                  "serverlessrepo:ListApplicationDependencies" 
              ], 
              "Resource": "*", 
              "Effect": "Deny" 
         } 
    \mathbf 1
```
#### a Note

}

Questa dichiarazione politica può essere utilizzata anche come politica di controllo dei servizi e applicata a un'AWSorganizzazione. Per ulteriori informazioni sui criteri di controllo del servizio, vedere [Service Control Policy](https://docs.aws.amazon.com/organizations/latest/userguide/orgs_manage_policies_scp.html) nella Guida per l'AWS Organizationsutente.

### <span id="page-71-0"></span>AWS Serverless Application RepositoryEsempi di politiche applicative

Le politiche di autorizzazione allegate alleAWS Serverless Application Repository applicazioni sono denominate politiche delle applicazioni. Le politiche dell'applicazione determinano le azioni che un committente o PrincipalOrg specificato può eseguire su un'AWS Serverless Application Repositoryapplicazione.

Un'AWS Serverless Application Repositoryapplicazione è laAWS risorsa principale diAWS Serverless Application Repository. AWS Serverless Application Repositoryi criteri applicativi vengono utilizzati principalmente dagli editori per concedere ai consumatori il permesso di distribuire le proprie applicazioni e le operazioni correlate, ad esempio la ricerca e la visualizzazione dei dettagli di tali applicazioni.

I publisher possono impostare le autorizzazioni dell'applicazione per le tre categorie seguenti:

- Private: applicazioni create con lo stesso account e che non sono state condivise con nessun altro account. Solo i consumatori che condividono il tuoAWS account hanno il permesso di distribuire applicazioni private.
- Condivise privatamente: applicazioni che l'editore ha condiviso esplicitamente con un set specifico diAWS account o conAWS account di un'AWSorganizzazione. I consumatori hanno il permesso di distribuire applicazioni che sono state condivise con il proprioAWS account o la propriaAWS organizzazione. Per ulteriori informazioni sulleAWS organizzazioni, consulta la [Guida perAWS](https://docs.aws.amazon.com/organizations/latest/userguide/) [Organizations l'utente.](https://docs.aws.amazon.com/organizations/latest/userguide/)
- Condivise pubblicamente: applicazioni che l'editore ha condiviso con tutti. Tutti i consumatori hanno l'autorizzazione per distribuire qualsiasi applicazione condivisa pubblicamente.
#### **a** Note

Per le applicazioni condivise privatamente, supportaAWS Serverless Application Repository solo gli AWSaccount come utenti principali. Gli editori possono concedere o negare a un'AWS Serverless Application Repositoryapplicazione tutti gli utenti di unAWS account come gruppo singolo. Gli editori non possono concedere o negare l'accesso a un'AWS Serverless Application Repositoryapplicazione a singoli utenti all'interno di unAWS account.

Per istruzioni sull'impostazione delle autorizzazioni dell'applicazione utilizzando la AWS Management Console, consulta [Condivisione di un'applicazione.](#page-30-0)

Per istruzioni sull'impostazione delle autorizzazioni dell'applicazione utilizzando gli esempi e l'AWS CLI, consulta le sezioni seguenti.

Autorizzazioni delle applicazioni (AWS CLIeAWS SDK)

Quando utilizzi gli SDKAWS CLI oAWS gli SDK per impostare le autorizzazioni per un'AWS Serverless Application Repositoryapplicazione, puoi specificare le seguenti azioni:

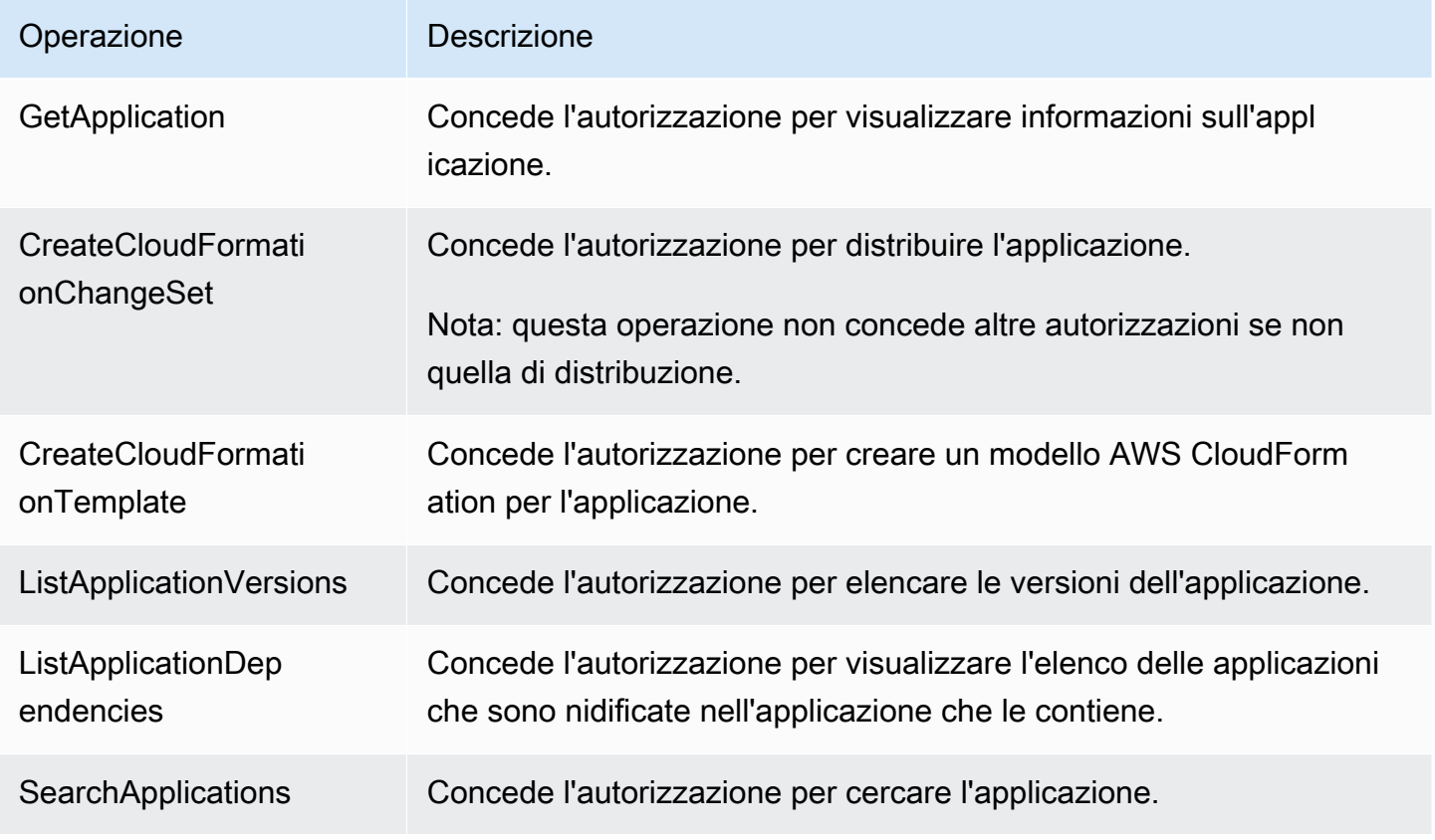

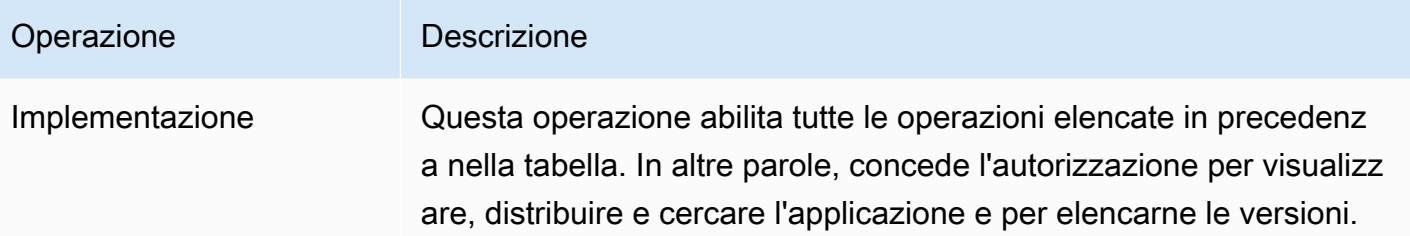

## Esempi di policy di applicazione

Negli esempi seguenti viene illustrato come concedere le autorizzazioni utilizzando l'AWS CLI. Per ulteriori informazioni su come concedere le autorizzazioni utilizzando la AWS Management Console, consulta [Condivisione di un'applicazione.](#page-30-0)

Tutti gli esempi in questa sezione utilizzano questi comandi AWS CLI per gestire le policy di autorizzazione associate alle applicazioni AWS Serverless Application Repository:

- [put-application-policy](https://docs.aws.amazon.com/cli/latest/reference/serverlessrepo/put-application-policy.html)
- [get-application-policy](https://docs.aws.amazon.com/cli/latest/reference/serverlessrepo/get-application-policy.html)

### Argomenti

- [Esempio 1: condividere un'applicazione con un altro account](#page-73-0)
- [Esempio 2: condividere pubblicamente un'applicazione](#page-74-0)
- [Esempio 3: rendere privata un'applicazione](#page-74-1)
- [Esempio 4: specificare più account e autorizzazioni](#page-75-0)
- [Esempio 5: condividere un'applicazione con tutti gli account di un'AWSorganizzazione](#page-75-1)
- [Esempio 6: condivisione di un'applicazione con alcuni account in un'AWSorganizzazione](#page-76-0)
- [Esempio 7: recupero di una policy dell'applicazione](#page-76-1)
- [Esempio 8: consentire la nidificazione delle applicazioni da parte di account specifici](#page-76-2)

<span id="page-73-0"></span>Esempio 1: condividere un'applicazione con un altro account

Per condividere un'applicazione con un altro account specifico, ma evitare che venga condivisa con altri, è necessario specificare l'IDAWS dell'account che si desidera condividere come utente principale. Questa operazione equivale all'impostazione dell'applicazione su condivisa privatamente. A questo scopo, eseguire il comando AWS CLI seguente.

```
aws serverlessrepo put-application-policy \
--region region \
--application-id application-arn \
--statements Principals=account-id,Actions=Deploy
```
**G** Note

Le applicazioni condivise privatamente possono essere utilizzate solo nella stessaAWS regione in cui è stata creata l'applicazione.

<span id="page-74-0"></span>Esempio 2: condividere pubblicamente un'applicazione

Per rendere pubblica un'applicazione, occorre condividerla con tutti specificando "\*" come principale, come nell'esempio seguente. Le applicazioni condivise pubblicamente sono disponibili in tutte le regioni.

```
aws serverlessrepo put-application-policy \
--region region \
--application-id application-arn \
--statements Principals=*,Actions=Deploy
```
**a** Note

Per condividere pubblicamente un'applicazione, entrambe le proprietà SemanticVersion e LicenseUrl devono essere impostate.

<span id="page-74-1"></span>Esempio 3: rendere privata un'applicazione

Puoi rendere privata un'applicazione, in modo che non venga condivisa con nessuno e possa essere distribuita solo dall'AWSaccount che la possiede. A tale scopo, è necessario eliminare i principi e le azioni dalla politica, che impedisce anche agli altri accountAWS dell'organizzazione di distribuire l'applicazione.

```
aws serverlessrepo put-application-policy \
--region region \
--application-id application-arn \
```
--statements '[]'

#### **a** Note

Le applicazioni private possono essere utilizzate solo nella stessaAWS regione in cui è stata creata l'applicazione.

<span id="page-75-0"></span>Esempio 4: specificare più account e autorizzazioni

Puoi concedere più autorizzazioni e puoi concederle a più di unAWS account alla volta. A tale scopo, specifichi gli elenchi come l'entità principal e le operazioni come illustrato nell'esempio seguente.

```
aws serverlessrepo put-application-policy \
--region region \
--application-id application-arn \
--statements Principals=account-id-1,account-
id-2,Actions=GetApplication,CreateCloudFormationChangeSet
```
<span id="page-75-1"></span>Esempio 5: condividere un'applicazione con tutti gli account di un'AWSorganizzazione

Le autorizzazioni possono essere concesse a tutti gli utenti all'interno di un'AWSorganizzazione. Puoi eseguire questa operazione specificando l'ID dell'organizzazione, come nell'esempio seguente.

```
aws serverlessrepo put-application-policy \
--region region \
--application-id application-arn \
--statements Principals=*,PrincipalOrgIDs=org-id,Actions=Deploy,UnshareApplication
```
Per ulteriori informazioni sulleAWS organizzazioni, consulta la [Guida per l'AWS Organizationsutente.](https://docs.aws.amazon.com/organizations/latest/userguide/)

```
a Note
```
Puoi specificare solo l'AWSorganizzazione di cui è membro il tuoAWS account. Se si tenta di specificare un'AWSorganizzazione di cui non si è membri, si verificherà un errore. Per condividere l'applicazione con l'AWSorganizzazione, è necessario includere l'autorizzazione per l'UnshareApplicationazione, nel caso in cui la condivisione debba essere revocata in future.

<span id="page-76-0"></span>Esempio 6: condivisione di un'applicazione con alcuni account in un'AWSorganizzazione

Le autorizzazioni possono essere concesse a account specifici all'interno di un'AWSorganizzazione. A tale scopo, è necessario specificare un elenco diAWS account come principale e l'ID dell'organizzazione, come nell'esempio seguente.

```
aws serverlessrepo put-application-policy \
--region region \
--application-id application-arn \
--statements Principals=account-id-1,account-id-2,PrincipalOrgIDs=org-
id,Actions=Deploy,UnshareApplication
```
#### **a** Note

Puoi specificare solo l'AWSorganizzazione di cui è membro il tuoAWS account. Se si tenta di specificare un'AWSorganizzazione di cui non si è membri, si verificherà un errore. Per condividere l'applicazione con l'AWSorganizzazione, è necessario includere l'autorizzazione per l'UnshareApplicationazione, nel caso in cui la condivisione debba essere revocata in future.

<span id="page-76-1"></span>Esempio 7: recupero di una policy dell'applicazione

Per visualizzare la policy attuale dell'applicazione, ad esempio per verificare se al momento è condivida, si utilizza il comando get-application-policy, come nell'esempio seguente.

```
aws serverlessrepo get-application-policy \
--region region \
--application-id application-arn
```
<span id="page-76-2"></span>Esempio 8: consentire la nidificazione delle applicazioni da parte di account specifici

Le applicazioni pubbliche possono essere nidificate da qualsiasi utente. Se desideri consentire unicamente la nidificazione delle applicazioni da parte di account specifici, devi impostare le seguenti autorizzazioni minime, come indicato nell'esempio riportato di seguito.

```
aws serverlessrepo put-application-policy \
--region region \
--application-id application-arn \
```
--statements Principals=*account-id-1*,*accountid-2*,Actions=GetApplication,CreateCloudFormationTemplate

## AWS Serverless Application RepositoryAutorizzazioni API: Riferimento a operazioni e risorse

Quando configuri il [controllo dell'accesso](#page-54-0) e scrivi policy di autorizzazione da collegare a un'identità IAM (policy basate sull'identità), è possibile utilizzare la seguente tabella come riferimento. LaogniAWS Serverless Application Repositoryoperazione API, le operazioni corrispondenti per le quali hai concesso le autorizzazioni di esecuzione eAWSrisorsa per la quale è possibile concedere le autorizzazioni. Puoi specificare le operazioni nel campo Action della policy e il valore della risorsa nel campo Resource.

Per specificare un'operazione, utilizza il prefisso serverlessrepo: seguito dal nome dell'operazione API (ad esempio, serverlessrepo:ListApplications).

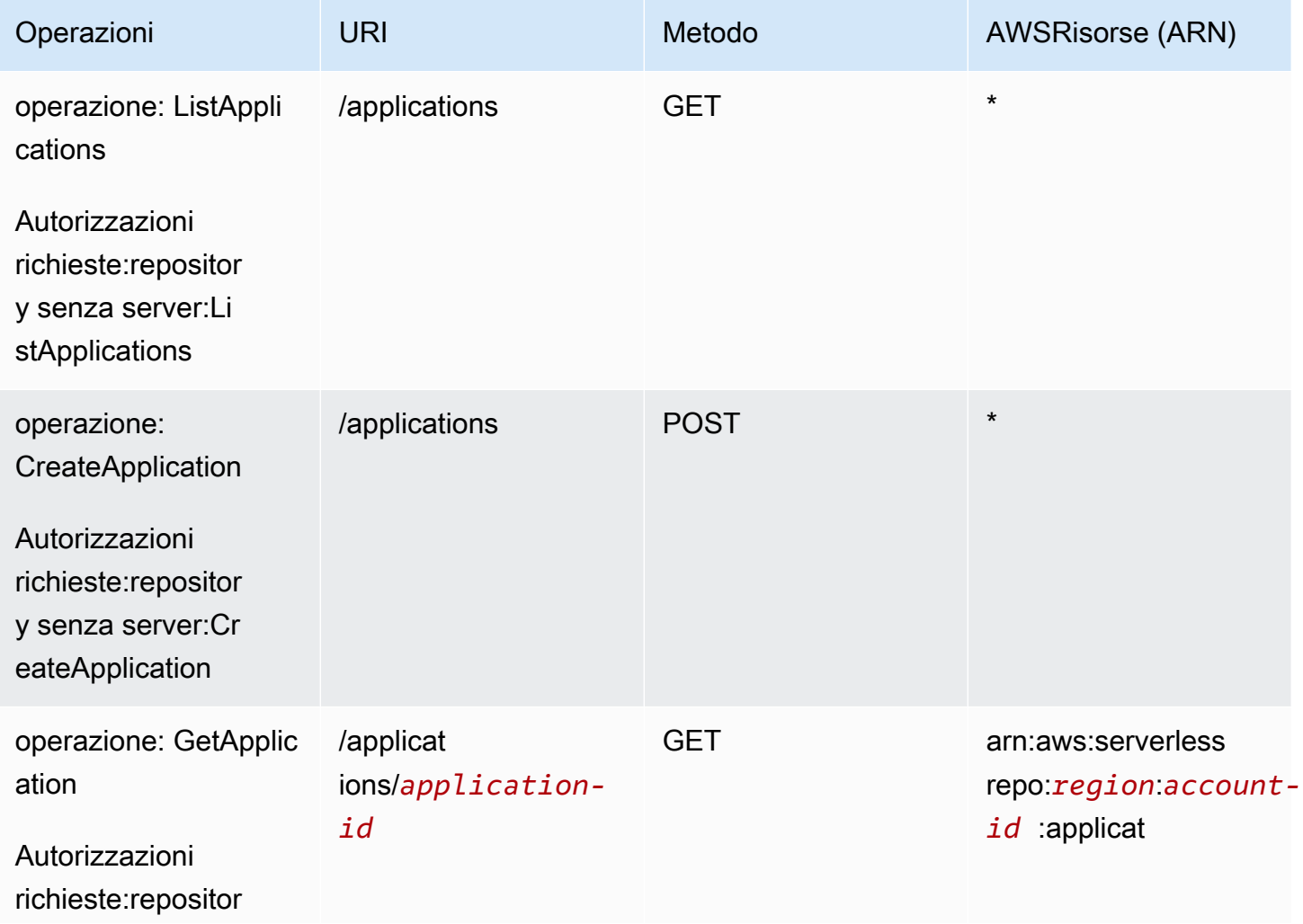

AWS Serverless Application Repository and the control of the control of the Guida per gli sviluppatori control of the Guida per gli sviluppatori

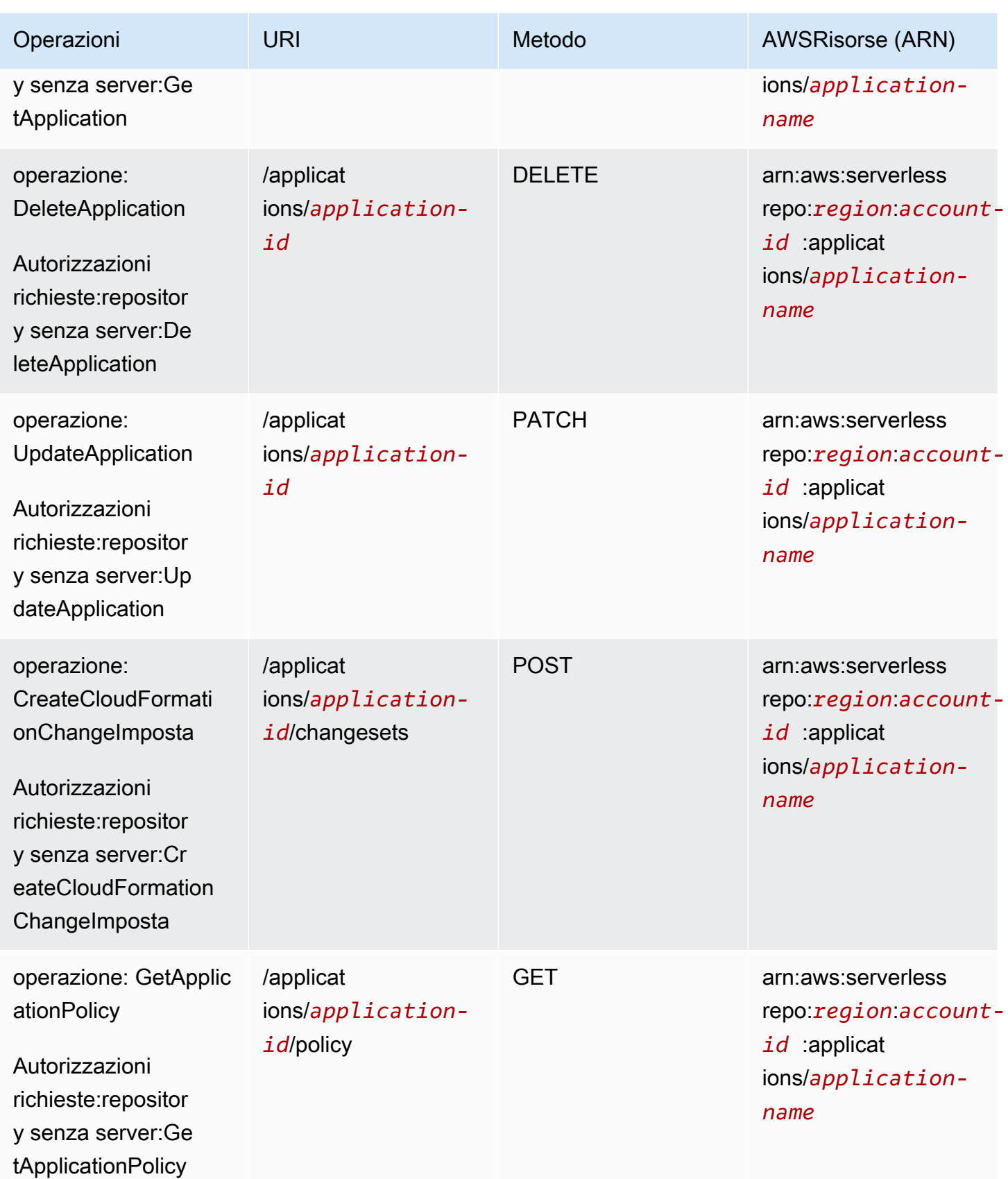

AWS Serverless Application Repository and the control of the control of the Guida per gli sviluppatori control of the Guida per gli sviluppatori

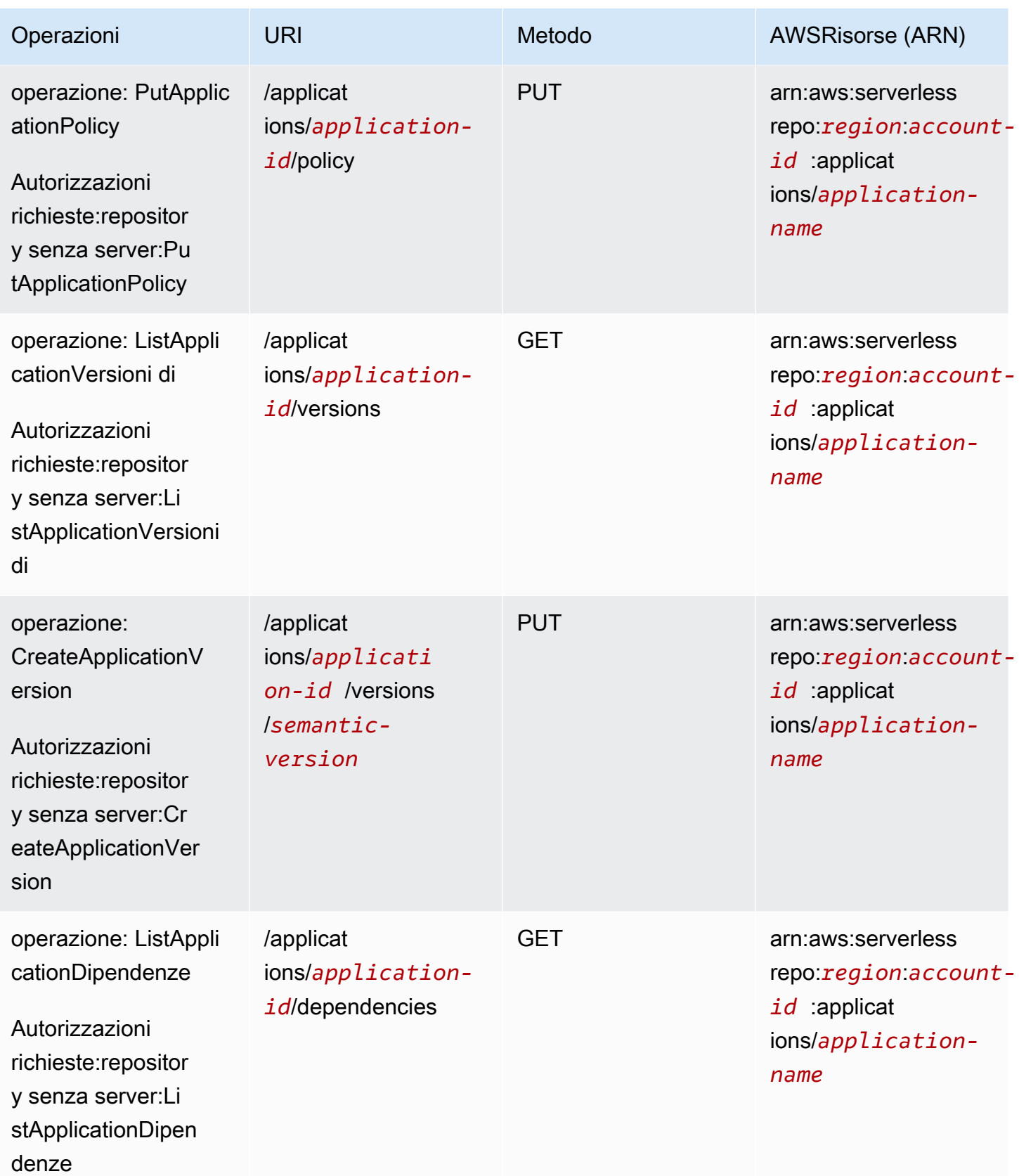

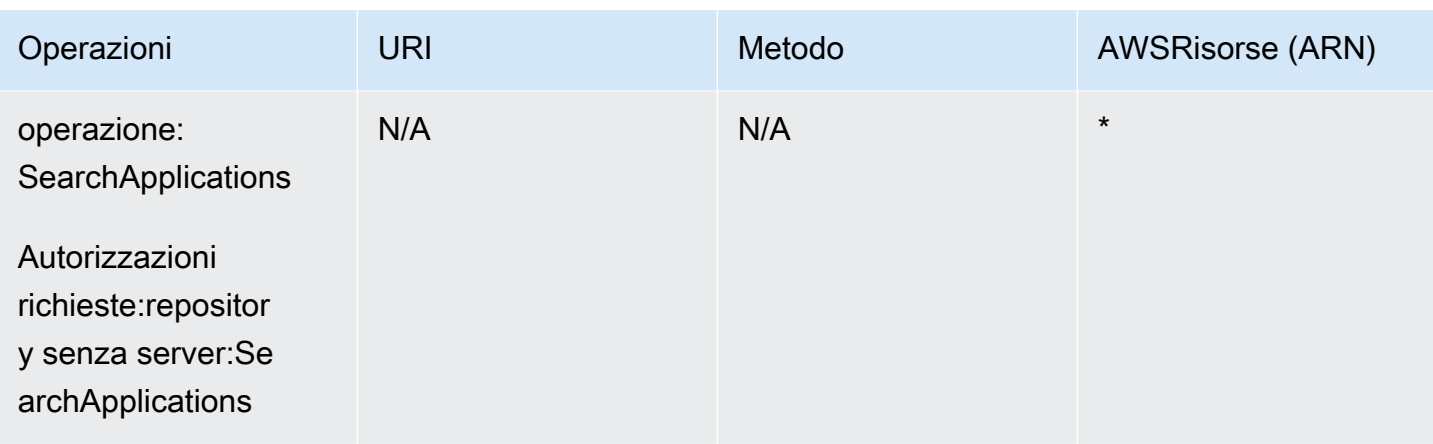

## Risoluzione dei problemi di identità e accesso di AWS Serverless Application Repository

Utilizza le informazioni seguenti per diagnosticare e risolvere i problemi comuni che possono verificarsi durante l'utilizzo di IAMAWS Serverless Application Repository e IAM.

### Argomenti

- [Non sono autorizzato a eseguire un'operazione in AWS Serverless Application Repository](#page-80-0)
- [Non sono autorizzato a eseguire iam:PassRole](#page-81-0)
- [Sono un amministratore e desidero consentire ad altri utenti di accedere ad AWS Serverless](#page-81-1)  [Application Repository](#page-81-1)
- [Voglio consentire alle persone esterne al mio account AWS di accedere alle mie risorse AWS](#page-82-0) [Serverless Application Repository](#page-82-0)

<span id="page-80-0"></span>Non sono autorizzato a eseguire un'operazione in AWS Serverless Application **Repository** 

Se la AWS Management Console indica che non sei autorizzato a eseguire un'operazione, devi contattare l'amministratore per ricevere assistenza. L'amministratore è la persona che ti ha fornito il nome utente e la password.

L'errore di esempio seguente si verifica quando l'utentemateojackson IAM cerca di utilizzare la console per visualizzare i dettagli relativi a un'applicazione ma non dispone diserverlessrepo:*GetApplication* autorizzazioni.

User: arn:aws:iam::123456789012:user/mateojackson is not authorized to perform: serverlessrepo:*GetApplication* on resource: *my-example-application*

In questo caso, Mateo chiede al suo amministratore di aggiornare le sue policy per poter accedere alla risorsa *my-example-application* utilizzando l'operazione serverlessrepo:*GetApplication*.

#### <span id="page-81-0"></span>Non sono autorizzato a eseguire iam:PassRole

Se ricevi un errore che indica che non sei autorizzato a eseguire l'operazione iam:PassRole, le tue policy devono essere aggiornate per poter passare un ruolo a AWS Serverless Application Repository.

Alcuni Servizi AWS consentono di passare un ruolo esistente a tale servizio, invece di creare un nuovo ruolo di servizio o un ruolo collegato ai servizi. Per eseguire questa operazione, è necessario disporre delle autorizzazioni per passare il ruolo al servizio.

L'errore di esempio seguente si verifica quando un utente IAM denominato marymajor cerca di utilizzare la console per eseguire un'operazione in AWS Serverless Application Repository. Tuttavia, l'operazione richiede che il servizio disponga delle autorizzazioni concesse da un ruolo di servizio. Mary non dispone delle autorizzazioni per passare il ruolo al servizio.

```
User: arn:aws:iam::123456789012:user/marymajor is not authorized to perform: 
  iam:PassRole
```
In questo caso, le policy di Mary devono essere aggiornate per poter eseguire l'operazione iam:PassRole.

Per ulteriore assistenza con l'accesso, contatta l'amministratore AWS. L'amministratore è colui che ti ha fornito le credenziali di accesso.

<span id="page-81-1"></span>Sono un amministratore e desidero consentire ad altri utenti di accedere ad AWS Serverless Application Repository

Per consentire ad altri utenti di accedere ad AWS Serverless Application Repository, devi creare un'entità IAM (utente o ruolo) per la persona o l'applicazione che richiede l'accesso. Tale utente o applicazione utilizzerà le credenziali dell'entità per accedere ad AWS. Dovrai quindi collegare all'entità una policy che conceda le autorizzazioni corrette in AWS Serverless Application Repository. Per iniziare immediatamente, consulta [Creazione dei primi utenti e gruppi delegati IAM](https://docs.aws.amazon.com/IAM/latest/UserGuide/getting-started_create-delegated-user.html) nella Guida per l'utente di IAM.

<span id="page-82-0"></span>Voglio consentire alle persone esterne al mio account AWS di accedere alle mie risorse AWS Serverless Application Repository

È possibile creare un ruolo con il quale utenti in altri account o persone esterne all'organizzazione possono accedere alle tue risorse. È possibile specificare chi è attendibile per l'assunzione del ruolo. Per servizi che supportano policy basate su risorse o liste di controllo accessi (ACL), utilizza tali policy per concedere alle persone l'accesso alle tue risorse.

Per ulteriori informazioni, consulta gli argomenti seguenti:

- Per capire se AWS Serverless Application Repository supporta queste funzionalità, consulta [ComeAWS Serverless Application Repository.](#page-56-0)
- Per informazioni su come garantire l'accesso alle risorse negli Account AWS che possiedi, consulta [Fornire l'accesso a un utente IAM in un altro Account AWS in tuo possesso](https://docs.aws.amazon.com/IAM/latest/UserGuide/id_roles_common-scenarios_aws-accounts.html) nella Guida per l'utente di IAM.
- Per informazioni su come fornire l'accesso alle risorse ad Account AWS di terze parti, consulta [Fornire l'accesso agli Account AWS di proprietà di terze parti](https://docs.aws.amazon.com/IAM/latest/UserGuide/id_roles_common-scenarios_third-party.html) nella Guida per l'utente di IAM.
- Per informazioni su come fornire l'accesso tramite la federazione delle identità, consulta [Fornire](https://docs.aws.amazon.com/IAM/latest/UserGuide/id_roles_common-scenarios_federated-users.html)  [l'accesso a utenti autenticati esternamente \(Federazione delle identità\)](https://docs.aws.amazon.com/IAM/latest/UserGuide/id_roles_common-scenarios_federated-users.html) nella Guida per l'utente di IAM.
- Per informazioni sulle differenze tra l'utilizzo di ruoli e policy basate su risorse per l'accesso multiaccount, consultare [Differenza tra i ruoli IAM e le policy basate su risorse](https://docs.aws.amazon.com/IAM/latest/UserGuide/id_roles_compare-resource-policies.html) nella Guida per l'utente di IAM.

## Logging e monitoraggio in AWS Serverless Application Repository

Il monitoraggio è importante per garantire l'affidabilità, la disponibilità e le prestazioni delle soluzioni AWS. È consigliabile raccogliere dati di monitoraggio da tutte le parti della soluzione AWS per eseguire più facilmente il debug di guasti in più punti nel caso si verifichino. AWS fornisce diversi strumenti per il monitoraggio delle risorse AWS Serverless Application Repository e la risposta a potenziali incidenti, come i seguenti:

### AWS CloudTrailLog di

LaAWS Serverless Application Repositoryè integrato conAWS CloudTrail, un servizio che offre un record delle operazioni eseguite da un utente, un ruolo o unAWSservice nelAWS Serverless Application Repository. CloudTrailacquisisce tutte le chiamate API per ilAWS Serverless Application Repositorycome eventi.

### Argomenti

• [Registrazione delle chiamate API AWS Serverless Application Repository con AWS CloudTrail](#page-83-0)

## <span id="page-83-0"></span>Registrazione delle chiamate API AWS Serverless Application Repository con AWS CloudTrail

AWS Serverless Application Repositoryè integrato conAWS CloudTrail, che è un servizio che offre un record delle operazioni eseguite da un utente, un ruolo o unAWSservice nelAWS Serverless Application Repository. CloudTrailacquisisce tutte le chiamate API per ilAWS Serverless Application Repositorycome eventi. Le chiamate acquisite includono le chiamate dalla console di AWS Serverless Application Repository e le chiamate di codice alle operazioni delle API AWS Serverless Application Repository.

Se si crea un trail, è possibile abilitare la distribuzione continua diCloudTraileventi su un bucket Amazon S3, inclusi gli eventi per ilAWS Serverless Application Repository. Se non configuri un trail, è comunque possibile visualizzare gli eventi più recenti nella console di CloudTrail in Event history (Cronologia eventi).

Con le informazioni raccolte da CloudTrail, puoi determinare quale richiesta è stata effettuata ad AWS Serverless Application Repository. Puoi determinare anche l'indirizzo IP da cui è stata effettuata la richiesta, l'autore della richiesta, l'ora di creazione della richiesta e altri dettagli.

Per ulteriori informazioni su CloudTrail, consulta la Guida per l'utente di [AWS CloudTrail](https://docs.aws.amazon.com/awscloudtrail/latest/userguide/).

### Informazioni di AWS Serverless Application Repository in CloudTrail

CloudTrail è abilitato sull'account AWS al momento della sua creazione. Quando si verifica un'attività in AWS Serverless Application Repository, questa viene registrata in un evento CloudTrail insieme ad altri eventi dei servizi AWS in Event history (Cronologia eventi). È possibile visualizzare, cercare e scaricare gli eventi recenti nell'account AWS. Per ulteriori informazioni, consulta [Visualizzazione di](https://docs.aws.amazon.com/awscloudtrail/latest/userguide/view-cloudtrail-events.html) [eventi mediante la cronologia eventi di CloudTrail.](https://docs.aws.amazon.com/awscloudtrail/latest/userguide/view-cloudtrail-events.html)

Per una registrazione continua degli eventi nell'account AWS, inclusi gli eventi per AWS Serverless Application Repository, puoi creare un trail. UNpistaabilitaCloudTrailper distribuire i file di log in un bucket Amazon S3. Per impostazione predefinita, quando si crea un trail nella console, il trail sarà valido in tutte le regioni AWS. Il percorso registra gli eventi da tutte le regioni AWSnella partizione AWS e distribuisce i file di log nel bucket Amazon S3 specificato. Inoltre, puoi configurare altri servizi AWS per analizzare con maggiore dettaglio e usare i dati raccolti nei log CloudTrail. Per ulteriori informazioni, consulta gli argomenti seguenti:

- [Panoramica della creazione di un percorso](https://docs.aws.amazon.com/awscloudtrail/latest/userguide/cloudtrail-create-and-update-a-trail.html)
- [Servizi e integrazioni CloudTrail supportati](https://docs.aws.amazon.com/awscloudtrail/latest/userguide/cloudtrail-aws-service-specific-topics.html#cloudtrail-aws-service-specific-topics-integrations)
- [Configurazione delle notifiche Amazon SNS per CloudTrail](https://docs.aws.amazon.com/awscloudtrail/latest/userguide/getting_notifications_top_level.html)
- [Ricezione di file di log CloudTrail da più regioni](https://docs.aws.amazon.com/awscloudtrail/latest/userguide/receive-cloudtrail-log-files-from-multiple-regions.html) e [Ricezione di file di log CloudTrail da più account](https://docs.aws.amazon.com/awscloudtrail/latest/userguide/cloudtrail-receive-logs-from-multiple-accounts.html)

Tutte le operazioni di AWS Serverless Application Repository vengono registrate da CloudTrail e sono documentate nella pagina [Risorse AWS Serverless Application Repository.](https://docs.aws.amazon.com/serverlessrepo/latest/devguide/resources.html) Ad esempio, le chiamate alle operazioni CreateApplication, UpdateApplications e ListApplications generano voci nei file di log di CloudTrail.

Ogni evento o voce del registro contiene informazioni sull'utente che ha generato la richiesta. Le informazioni di identità consentono di determinare quanto segue:

- Se la richiesta è stata effettuata con credenziali utente root o AWS Identity and Access Management (IAM).
- Se la richiesta è stata effettuata con le credenziali di sicurezza temporanee per un ruolo o un utente federato.
- Se la richiesta è stata effettuata da un altro servizio AWS.

Per ulteriori informazioni, consulta [Elemento CloudTrail userIdentity.](https://docs.aws.amazon.com/awscloudtrail/latest/userguide/cloudtrail-event-reference-user-identity.html)

Comprensione delle voci dei file di log di AWS Serverless Application Repository

Un trail è una configurazione che consente la distribuzione di eventi come i file di log in un bucket Amazon S3 specificato. I file di log di CloudTrail contengono una o più voci di log. Un evento rappresenta una singola richiesta da un'fonte e include informazioni sul operazione richiesta, data e ora dell'operazione, parametri richiesti e così via. I file di log di CloudTrail non sono una traccia stack ordinata delle chiamate pubbliche dell'API, quindi non vengono visualizzati in un ordine specifico.

{

## L'esempio seguente mostra una voce di log di CloudTrail che illustra l'operazione CreateApplication.

```
 "eventVersion": "1.05", 
     "userIdentity": { 
         "type": "Root", 
         "principalId": "999999999999", 
         "arn": "arn:aws:iam::999999999999:root", 
         "accountId": "999999999999", 
         "accessKeyId": "ASIAUVPLBDH76HEXAMPLE", 
         "sessionContext": { 
              "attributes": { 
                  "mfaAuthenticated": "false", 
                  "creationDate": "2018-07-30T16:40:42Z" 
 } 
         }, 
         "invokedBy": "signin.amazonaws.com" 
     }, 
     "eventTime": "2018-07-30T17:37:37Z", 
     "eventSource": "serverlessrepo.amazonaws.com", 
     "eventName": "CreateApplication", 
     "awsRegion": "us-east-1", 
     "sourceIPAddress": "72.21.217.161", 
     "userAgent": "signin.amazonaws.com", 
     "requestParameters": { 
         "licenseBody": "<content of license>", 
         "sourceCodeUrl": "<sample url>", 
         "spdxLicenseId": "<sample license id>", 
         "readmeBody": "<content of readme>", 
         "author": "<author name>", 
         "templateBody": "<content of SAM template>", 
         "name": "<application name>", 
         "semanticVersion": "<version>", 
         "description": "<content of description>", 
         "homePageUrl": "<sample url>", 
         "labels": [ 
              "<label1>", 
             "<label2>" 
        \mathbf{I} }, 
     "responseElements": { 
         "licenseUrl": "<url to access content of license>",
```

```
 "readmeUrl": "<url to access content of readme>", 
         "spdxLicenseId": "<sample license id>", 
         "creationTime": "2018-07-30T17:37:37.045Z", 
         "author": "<author name>", 
         "name": "<application name>", 
         "description": "<content of description>", 
         "applicationId": "arn:aws:serverlessrepo:us-
east-1:999999999999:applications/<application name>", 
         "homePageUrl": "<sample url>", 
         "version": { 
             "applicationId": "arn:aws:serverlessrepo:us-
east-1:999999999999:applications/<application name>", 
             "semanticVersion": "<version>", 
             "sourceCodeUrl": "<sample url>", 
             "templateUrl": "<url to access content of SAM template>", 
             "creationTime": "2018-07-30T17:37:37.027Z", 
             "parameterDefinitions": [ 
\overline{a} "name": "<parameter name>", 
                      "description": "<parameter description>", 
                      "type": "<parameter type>" 
 } 
 ] 
         }, 
         "labels": [ 
             "<label1>", 
             "<label2>" 
         ] 
     }, 
     "requestID": "3f50d899-941f-11e8-ab18-01063f863be5", 
     "eventID": "a66a6490-d388-4a4f-8c7b-9d6ec61ab262", 
     "readOnly": false, 
     "eventType": "AwsApiCall", 
     "recipientAccountId": "999999999999"
}
```
# Convalida della conformità per AWS Serverless Application **Repository**

Revisori di terze parti valutano la sicurezza e la conformità di AWS Serverless Application Repository come parte di più programmi di conformità AWS. Questi includono SOC, PCI, FedRAMP e altri.

Per l'elenco diAWSservizi che rientrano nell'ambito di programmi di conformità specifici, consulta[AWSServizi inclusi nell'ambito del programma di conformità.](https://aws.amazon.com/compliance/services-in-scope/) Per informazioni generali, consulta [Programmi di compliance di AWS.](https://aws.amazon.com/compliance/programs/)

Puoi scaricare i rapporti di audit di terze parti utilizzando AWS Artifact. Per ulteriori informazioni, consulta [Download dei report in AWS Artifact](https://docs.aws.amazon.com/artifact/latest/ug/downloading-documents.html).

La responsabilità di conformità quando utilizzi AWS Serverless Application Repository è determinata dalla riservatezza dei dati, dagli obiettivi di conformità dell'azienda e dalle normative vigenti. AWS fornisce le risorse seguenti per semplificare la conformità:

- [Guide Quick Start Sicurezza e conformità—](https://aws.amazon.com/quickstart/?awsf.quickstart-homepage-filter=categories%23security-identity-compliance) Queste guide alla distribuzione illustrano considerazioni relative all'architettura e forniscono procedure per la distribuzione di ambienti di base incentrati sulla sicurezza e incentrati sulla conformità suAWS.
- [Risorse per la conformità di AWS:](https://aws.amazon.com/compliance/resources/) questa raccolta di workbook e guide potrebbe essere utile al tuo settore e alla tua posizione.
- [AWS Config](https://docs.aws.amazon.com/config/latest/developerguide/evaluate-config.html): questo servizio AWS valuta il livello di conformità delle configurazioni delle risorse con pratiche interne, linee guida e regolamenti di settore.
- [AWS Security Hub](https://docs.aws.amazon.com/securityhub/latest/userguide/what-is-securityhub.html): questo servizio AWS fornisce una visione completa dello stato di sicurezza all'interno di AWS che consente di verificare la conformità con gli standard e le best practice di sicurezza del settore.

## Resilienza in AWS Serverless Application Repository

L'infrastruttura globale di AWS è basata su regioni e zone di disponibilità AWS. AWS Le Regioni forniscono più zone di disponibilità fisicamente separate e isolate che sono connesse tramite reti altamente ridondanti, a bassa latenza e velocità effettiva elevata. Con le zone di disponibilità, è possibile progettare e gestire le applicazioni e database che eseguono il failover automatico tra zone di disponibilità senza interruzioni. Le zone di disponibilità sono più disponibili, tolleranti ai guasti e scalabili rispetto alle infrastrutture a data center singolo o multiplo.

Per ulteriori informazioni sulle regioni AWS e sulle zone di disponibilit, consulta [Infrastruttura globale](https://aws.amazon.com/about-aws/global-infrastructure/) [di AWS.](https://aws.amazon.com/about-aws/global-infrastructure/)

# Sicurezza dell'infrastruttura in AWS Serverless Application **Repository**

Come servizio gestito,AWS Serverless Application Repositoryè protetto daAWSsicurezza globale della rete. Per informazioni sui servizi di sicurezza AWS e su come AWS protegge l'infrastruttura, consulta la pagina [Sicurezza del cloud AWS.](https://aws.amazon.com/security/) Per progettare l'ambiente AWS utilizzando le best practice per la sicurezza dell'infrastruttura, consulta la pagina [Protezione dell'infrastruttura](https://docs.aws.amazon.com/wellarchitected/latest/security-pillar/infrastructure-protection.html) nel Pilastro della sicurezza di AWS Well‐Architected Framework.

Utilizza le chiamate API pubblicate di AWS per accedere a AWS Serverless Application Repository tramite la rete. I clienti devono supportare quanto segue:

- Transport Layer Security (TLS). È richiesto TLS 1.2 ed è consigliato TLS 1.3.
- Suite di cifratura con Perfect Forward Secrecy (PFS), ad esempio Ephemeral Diffie-Hellman (DHE) o Elliptic Curve Ephemeral Diffie-Hellman (ECDHE). La maggior parte dei sistemi moderni, come Java 7 e versioni successive, supporta tali modalità.

Inoltre, le richieste devono essere firmate utilizzando un ID chiave di accesso e una chiave di accesso segreta associata a un principale IAM. In alternativa, è possibile utilizzare [AWS Security](https://docs.aws.amazon.com/STS/latest/APIReference/Welcome.html)  [Token Service](https://docs.aws.amazon.com/STS/latest/APIReference/Welcome.html) (AWS STS) per generare le credenziali di sicurezza temporanee per sottoscrivere le richieste.

# <span id="page-89-0"></span>Quote di AWS Serverless Application Repository

LaAWS Serverless Application Repositorydispone di una quota per il numero di domande pubbliche che unAWSaccount può avere in ciascunoAWSRegione . Questa quota si applica per regione e può essere aumentata. Per richiedere un aumento, utilizza la [console Support Center](https://console.aws.amazon.com/support/v1#/case/create?issueType=service-limit-increase).

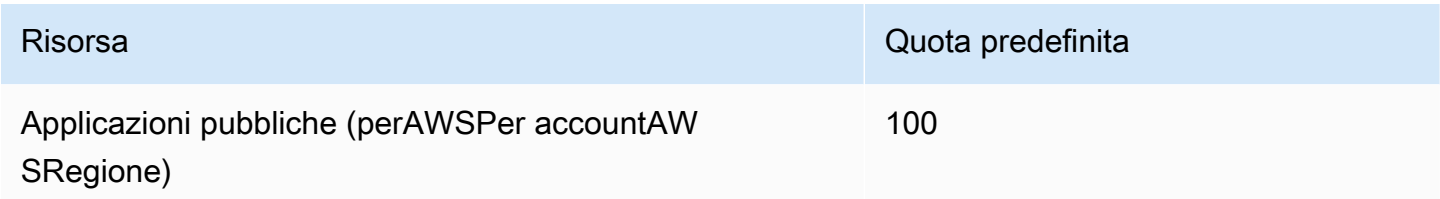

Le quote seguenti si applicano allo storage disponibile per i pacchetti di codice e le policy dell'applicazione. Non puoi cambiare queste quote.

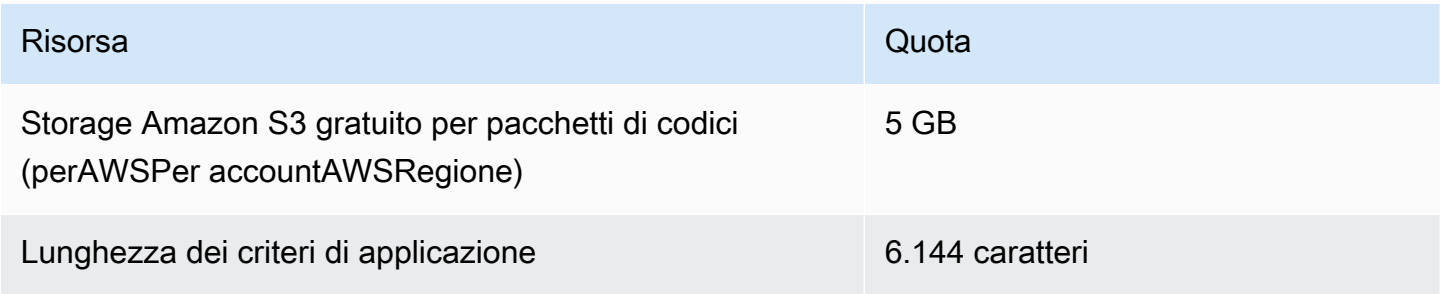

# Risoluzione dei problemi di AWS Serverless Application **Repository**

Quando si utilizza AWS Serverless Application Repository, potrebbero sorgere problemi al momento della creazione, dell'aggiornamento o dell'eliminazione delle applicazioni. Utilizzare questa sezione per risolvere i problemi più comuni riscontrati. Puoi anche cercare risposte e pubblicare domande nei [forum di AWS Serverless Application Repository.](https://forums.aws.amazon.com/forum.jspa?forumID=287)

### **a** Note

Le applicazioni in AWS Serverless Application Repository sono distribuite con l'uso di AWS CloudFormation. Per informazioni sulla risoluzione dei problemi di AWS CloudFormation, consulta la [Guida alla risoluzione dei problemi di AWS CloudFormation.](https://docs.aws.amazon.com/AWSCloudFormation/latest/UserGuide/troubleshooting.html)

### Argomenti

- [Impossibile rendere pubblica un'applicazione](#page-90-0)
- [Una quota è stata superata](#page-91-0)
- [Il file readme aggiornato non viene visualizzato immediatamente](#page-91-1)
- [È impossibile distribuire un'applicazione a causa di autorizzazioni IAM insufficienti](#page-91-2)
- [Non è possibile distribuire la stessa applicazione due volte](#page-91-3)
- [L'applicazione non è disponibile pubblicamente](#page-92-0)
- [Contattare Support](#page-92-1)

## <span id="page-90-0"></span>Impossibile rendere pubblica un'applicazione

Se non è possibile rendere pubblica un'applicazione, potrebbe mancare un file di licenza per l'applicazione approvato da Open Source Initiative (OSI).

Per rendere pubblica l'applicazione, occorre un file di licenza approvato da OSI e una versione pubblicata dell'applicazione con un URL del codice sorgente della versione. Non è possibile aggiornare la licenza di un'applicazione dopo la creazione di quest'ultima.

Se non è possibile rendere pubblica un'applicazione a causa della mancanza di un file di licenza, eliminare l'applicazione e crearne una nuova con lo stesso nome. Assicurarsi di fornirle una o più licenze open source approvate dall'organizzazione Open Source Initiative (OSI).

## <span id="page-91-0"></span>Una quota è stata superata

Se viene visualizzato un messaggio di errore indicante che è stata superata una quota, verifica se è stata raggiunta la quota di una risorsa. Per le quote di AWS Serverless Application Repository, consulta [Quote di AWS Serverless Application Repository.](#page-89-0)

## <span id="page-91-1"></span>Il file readme aggiornato non viene visualizzato immediatamente

Quando si rende pubblica un'applicazione, l'aggiornamento dei suoi contenuti potrebbe richiedere fino a 24 ore. In caso di ritardi superiori alle 24 ore, contattareAWSSupport per assistenza. Per ulteriori dettagli, consultare la sezione seguente.

# <span id="page-91-2"></span>È impossibile distribuire un'applicazione a causa di autorizzazioni IAM insufficienti

Per distribuire un'applicazione AWS Serverless Application Repository, devi disporre delle autorizzazioni per le risorse AWS Serverless Application Repository e per gli stack AWS CloudFormation. È inoltre possibile che tu debba disporre dell'autorizzazione per utilizzare i servizi sottostanti descritti nell'applicazione. Ad esempio, se crei un bucket Amazon S3 o una tabella Amazon DynamoDB, sono necessarie le autorizzazioni per Amazon S3 o DynamoDB.

Se riscontri questo tipo di problema, esamina la policy AWS Identity and Access Management (IAM) e verifica di disporre delle autorizzazioni necessarie. Per ulteriori informazioni, consult[aControllo degli](https://docs.aws.amazon.com/AWSCloudFormation/latest/UserGuide/using-iam-template.html)  [accessi conAWSIdentity and Access Management](https://docs.aws.amazon.com/AWSCloudFormation/latest/UserGuide/using-iam-template.html).

## <span id="page-91-3"></span>Non è possibile distribuire la stessa applicazione due volte

Il nome attribuito all'applicazione è utilizzato per denominare lo stack AWS CloudFormation. In caso di problemi nella distribuzione di un'applicazione, assicurarsi che non esista uno stack AWS CloudFormation con lo stesso nome. In tal caso, indicare un nome diverso per l'applicazione o eliminare lo stack esistente per distribuire l'applicazione con lo stesso nome.

# <span id="page-92-0"></span>L'applicazione non è disponibile pubblicamente

Per impostazione predefinita, le applicazioni sono private. Per rendere pubblica un'applicazione, segui la procedura riportata [qui](https://docs.aws.amazon.com/serverlessrepo/latest/devguide/serverless-app-publishing-applications.html#share-application).

## <span id="page-92-1"></span>Contattare Support

In alcuni casi, le soluzioni di risoluzione dei problemi potrebbero non essere disponibili in questa sezione o tramite i [forumAWS Serverless Application Repository](https://forums.aws.amazon.com/forum.jspa?forumID=287). SeAWSPremium Support, puoi creare una richiesta di supporto tecnico presso i[lAWSSupporto](https://console.aws.amazon.com/support/home#/).

Prima di contattareAWSSupport, assicurarsi di avere a disposizione l'Amazon Resource Name (ARN) per l'applicazione riguardo alla quale si rivolgono alle domande. L'ARN dell'applicazione è disponibile nella [console AWS Serverless Application Repository](https://console.aws.amazon.com/serverlessrepo/).

# **Operazioni**

L'API REST di AWS Serverless Application Repository include le seguenti operazioni.

• [CreateApplication](#page-96-0)

Crea un'applicazione, includendo facoltativamente unaAWSFile SAM per creare la prima versione dell'applicazione nella stessa chiamata.

• [CreateApplicationVersion](#page-199-0)

Crea una versione dell'applicazione.

• [CreateCloudFormationChangeSet](#page-141-0)

Crea unAWS CloudFormationSet di modifiche per l'applicazione specificata.

• [CreateCloudFormationTemplate](#page-169-0)

Crea unAWS CloudFormationtemplate.

• [DeleteApplication](#page-121-0)

Elimina l'applicazione specificata.

• [GetApplication](#page-120-0)

Ottiene l'applicazione specificata.

• [GetApplicationPolicy](#page-160-0)

Recupera il criterio per l'applicazione.

• [GetCloudFormationTemplate](#page-177-0)

Ottiene il specificatoAWS CloudFormationtemplate.

• [ListApplicationDependencies](#page-153-0)

Recupera l'elenco di applicazioni nidificate nell'applicazione che le contiene.

• [ListApplications](#page-95-0)

Elenca le applicazioni di proprietà del richiedente.

• [ListApplicationVersions](#page-191-0)

Elenca le versioni per l'applicazione specificata.

### • [PutApplicationPolicy](#page-161-0)

Imposta il criterio di autorizzazione per un'applicazione. Per un elenco completo delle operazioni supportate per l'operazione, consult[aAutorizzazioni dell'applicazione.](https://docs.aws.amazon.com/serverlessrepo/latest/devguide/access-control-resource-based.html#application-permissions)

• [UnshareApplication](#page-185-0)

Annulla la condivisione di un'applicazione da unAWSOrganizzazione.

È possibile richiamare l'operazione solo dall'account di gestione dell'organizzazione.

• [UpdateApplication](#page-123-0)

Aggiorna l'applicazione specificata.

# Risorse

L'API AWS Serverless Application Repository REST include le seguenti risorse.

### Argomenti

- [Applications](#page-95-1)
- [ApplicationID delle applicazioni](#page-120-1)
- [Applications ApplicationID Changesets](#page-141-1)
- [Applications applicationId Dependencies](#page-153-1)
- [Politica ApplicationID delle applicazioni](#page-160-1)
- [Applications applicationId Templates](#page-169-1)
- [Applications applicationId Templates templateId](#page-177-1)
- [Applications applicationId Unshare](#page-185-1)
- [Versioni ApplicationID delle applicazioni](#page-191-1)
- [Applicazioni ApplicationID Versions SemanticVersion](#page-198-0)

## <span id="page-95-1"></span>Applications

## URI

/applications

## Metodi HTTP

## <span id="page-95-0"></span>**GFT**

ID dell'operazione: ListApplications

Elenca le applicazioni di proprietà del richiedente.

Parametri di query

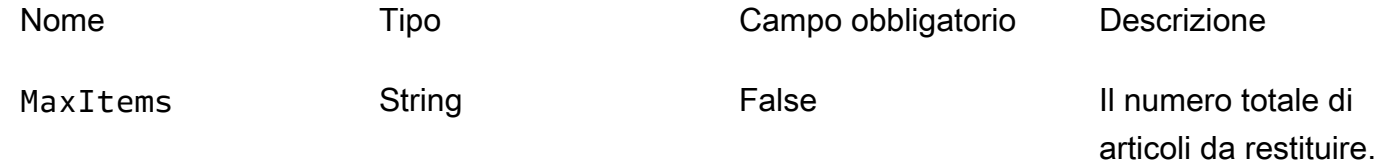

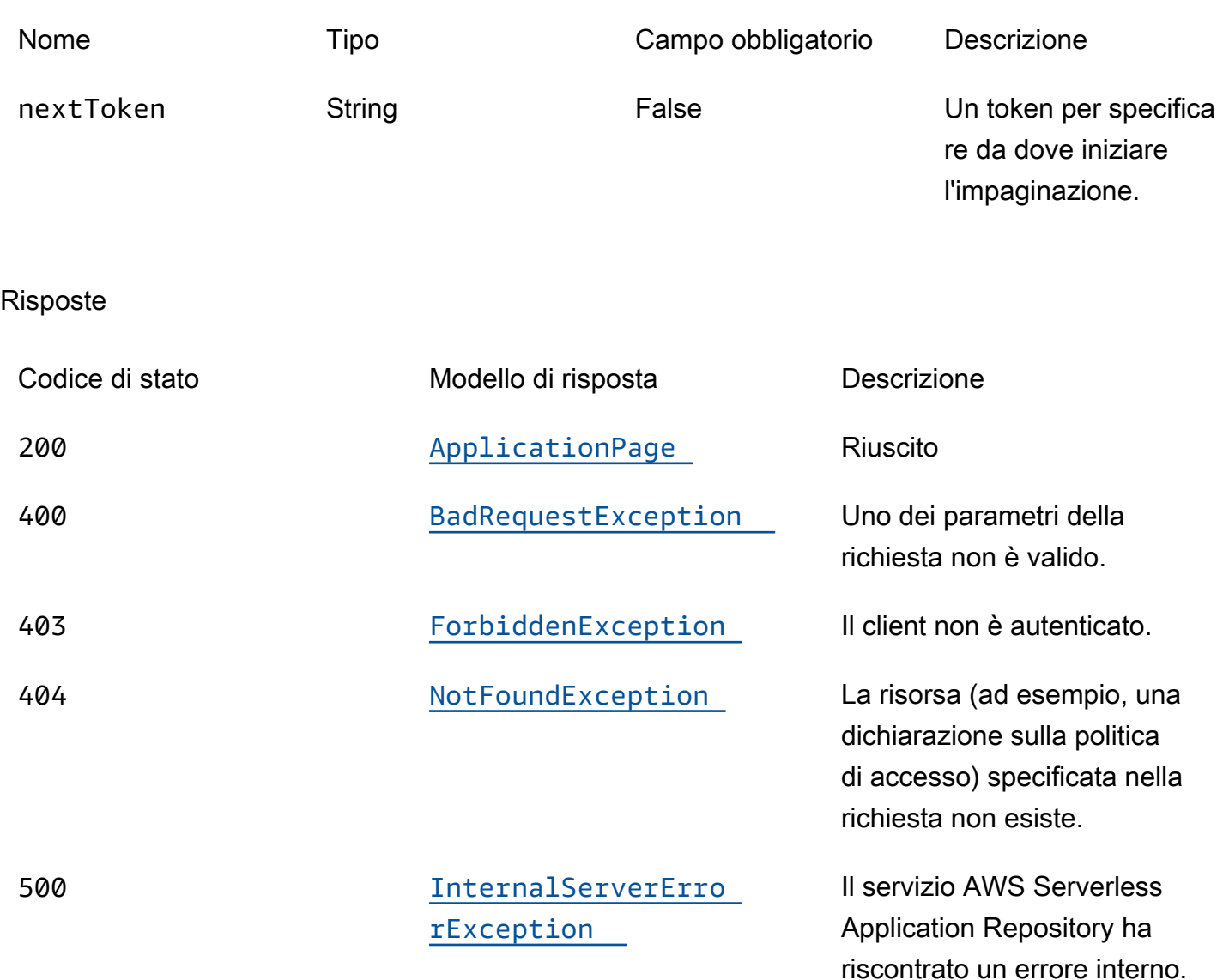

## <span id="page-96-0"></span>POST

ID dell'operazione: CreateApplication

Crea un'applicazione, includendo facoltativamente un file AWS SAM per creare la prima versione dell'applicazione nella stessa chiamata.

Risposte

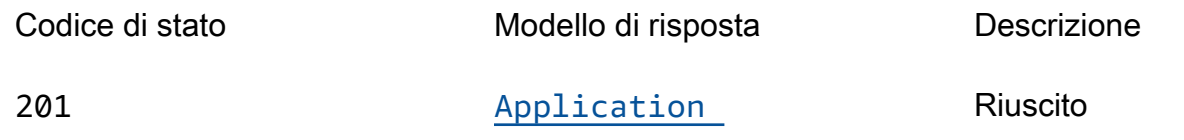

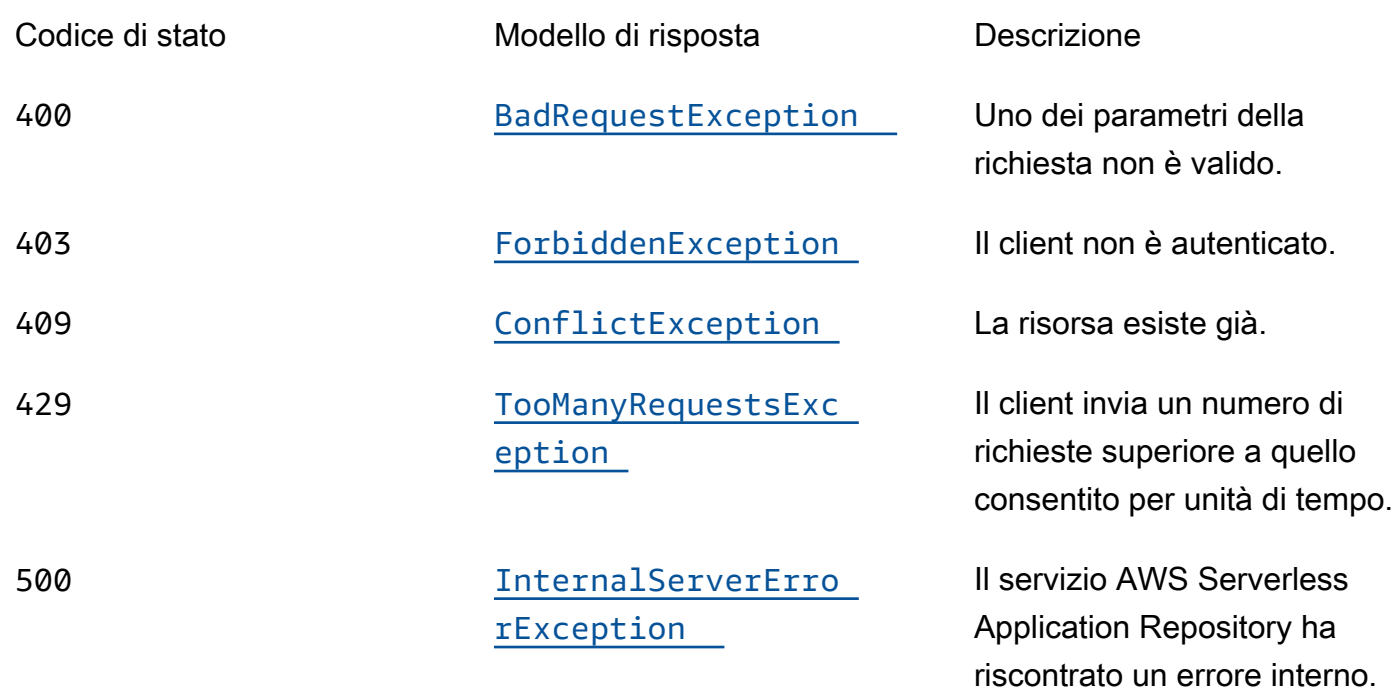

## OPTIONS

#### Risposte

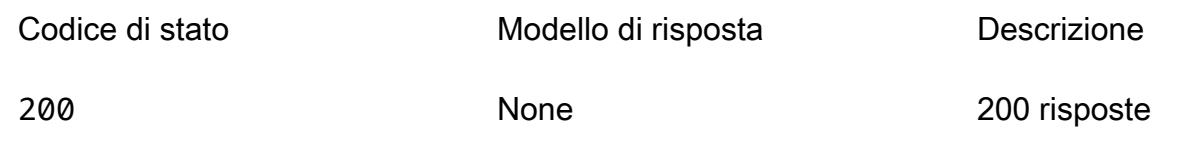

## Schemi

## Corpi della richiesta

### Schema POST

```
{ 
  name": "string",
  description": "string",
  author": "string",
   "spdxLicenseId": "string", 
  "licenseBody": "string",
  "licenseUrl": "string",
  readmeBody": "string",
```

```
 "readmeUrl": "string", 
   "labels": [ 
     "string" 
   ], 
   "homePageUrl": "string", 
   "semanticVersion": "string", 
   "templateBody": "string", 
   "templateUrl": "string", 
   "sourceCodeUrl": "string", 
   "sourceCodeArchiveUrl": "string"
}
```
## Corpi della risposta

### <span id="page-98-0"></span>Schema ApplicationPage

```
{ 
   "applications": [ 
     { 
        "applicationId": "string", 
        "name": "string", 
        "description": "string", 
        "author": "string", 
        "spdxLicenseId": "string", 
        "labels": [ 
          "string" 
        ], 
        "creationTime": "string", 
        "homePageUrl": "string" 
     } 
   ], 
   "nextToken": "string"
}
```
#### <span id="page-98-1"></span>Schema Application

```
{ 
   "applicationId": "string", 
  name": "string",
   "description": "string", 
   "author": "string", 
   "isVerifiedAuthor": boolean,
```

```
 "verifiedAuthorUrl": "string", 
 "spdxLicenseId": "string", 
 "licenseUrl": "string", 
 "readmeUrl": "string", 
 "labels": [ 
   "string" 
 ], 
 "creationTime": "string", 
 "homePageUrl": "string", 
 "version": { 
   "applicationId": "string", 
   "semanticVersion": "string", 
   "sourceCodeUrl": "string", 
   "sourceCodeArchiveUrl": "string", 
   "templateUrl": "string", 
   "creationTime": "string", 
   "parameterDefinitions": [ 
     { 
        "name": "string", 
        "defaultValue": "string", 
        "description": "string", 
        "type": "string", 
        "noEcho": boolean, 
        "allowedPattern": "string", 
        "constraintDescription": "string", 
       "minValue": integer, 
        "maxValue": integer, 
        "minLength": integer, 
        "maxLength": integer, 
        "allowedValues": [ 
          "string" 
       ], 
        "referencedByResources": [ 
         "string" 
       ] 
     } 
   ], 
   "requiredCapabilities": [ 
     enum 
   ], 
   "resourcesSupported": boolean 
 }
```
}

#### <span id="page-100-0"></span>Schema BadRequestException

```
{ 
   "message": "string", 
   "errorCode": "string"
}
```
### <span id="page-100-1"></span>Schema ForbiddenException

```
{ 
   "message": "string", 
   "errorCode": "string"
}
```
### <span id="page-100-2"></span>Schema NotFoundException

```
{ 
   "message": "string", 
   "errorCode": "string"
}
```
### <span id="page-100-4"></span>Schema ConflictException

```
{ 
   "message": "string", 
   "errorCode": "string"
}
```
<span id="page-100-5"></span>Schema TooManyRequestsException

```
{ 
  message": "string",
   "errorCode": "string"
}
```
<span id="page-100-3"></span>Schema InternalServerErrorException

{

```
message": "string",
   "errorCode": "string"
}
```
## Proprietà

Application

Dettagli sull'applicazione.

<span id="page-101-0"></span>applicationId

L'applicazione Amazon Resource Name (ARN).

Tipo: stringa Obbligatorio: True

<span id="page-101-1"></span>name

Il nome dell'applicazione.

Lunghezza minima = 1. Lunghezza massima = 140

Modello: "[a-zA-Z0-9\\-]+";

Tipo: stringa Obbligatorio: True

<span id="page-101-2"></span>description

Descrizione dell'applicazione.

Lunghezza minima = 1. Lunghezza massima=256

Tipo: stringa Obbligatorio: True

<span id="page-101-3"></span>author

Il nome dell'autore che pubblica l'app.

Lunghezza minima = 1. Lunghezza massima = 127.

Modello «^ [a-z0-9] (([a-z0-9] |- (?! -)) \* [a-z0-9])? \$»;

Tipo: stringa Obbligatorio: True

#### <span id="page-102-0"></span>isVerifiedAuthor

Speciifica se l'autore di questa applicazione è stato verificato. Ciò significa che AWS ha esaminato in buona fede, in qualità di fornitore di servizi ragionevole e prudente, le informazioni fornite dal richiedente e ha confermato che l'identità del richiedente corrisponde a quella dichiarata.

Tipo: booleano Obbligatorio: falso

### <span id="page-102-1"></span>verifiedAuthorUrl

L'URL del profilo pubblico di un autore verificato. Questo URL è stato inviato dall'autore.

Tipo: stringa Obbligatorio: falso

### <span id="page-102-2"></span>spdxLicenseId

Un identificatore valido proveniente da https://spdx.org/licenses/.

Tipo: stringa Obbligatorio: falso

#### <span id="page-102-3"></span>licenseUrl

Un link a un file di licenza dell'app che corrisponde al valore spdxLicenseID dell'applicazione.

Dimensione massima 5 MB

Tipo: stringa Obbligatorio: falso

#### <span id="page-103-0"></span>readmeUrl

Un collegamento al file readme in linguaggio Markdown che contiene una descrizione più dettagliata dell'applicazione e del suo funzionamento.

Dimensione massima 5 MB

Tipo: stringa Obbligatorio: falso

<span id="page-103-1"></span>labels

Etichette per migliorare la scoperta delle app nei risultati di ricerca.

```
Lunghezza minima = 1. Lunghezza massima = 127. Numero massimo di etichette: 10
```
Modello: "^[a-zA-Z0-9+\\-\_:\\/@]+\$";

Tipo: array di tipo string Obbligatorio: falso

<span id="page-103-2"></span>creationTime

La data e l'ora di creazione di questa risorsa.

Tipo: stringa Obbligatorio: falso

<span id="page-103-3"></span>homePageUrl

Un URL con ulteriori informazioni sull'applicazione, ad esempio la posizione del GitHub repository dell'applicazione.

Tipo: stringa Obbligatorio: falso

<span id="page-103-4"></span>version

Informazioni sulla versione dell'applicazione.

Tipo: [versione](#page-116-5) Obbligatorio: falso

## ApplicationPage

Un elenco di dettagli dell'applicazione.

<span id="page-104-0"></span>applications

Una serie di riepiloghi delle applicazioni.

Tipo: array di tipo [ApplicationSummary](#page-104-4) Obbligatorio: True

<span id="page-104-3"></span>nextToken

Il token per richiedere la pagina successiva di risultati.

Tipo: stringa Obbligatorio: falso

## <span id="page-104-4"></span>ApplicationSummary

Riepilogo dei dettagli sull'applicazione.

<span id="page-104-1"></span>applicationId

L'applicazione Amazon Resource Name (ARN).

Tipo: stringa Obbligatorio: True

#### <span id="page-104-2"></span>name

Il nome dell'applicazione.

Lunghezza minima = 1. Lunghezza massima = 140

Modello: "[a-zA-Z0-9\\-]+";

Tipo: stringa Obbligatorio: True

<span id="page-105-0"></span>description

Descrizione dell'applicazione.

Lunghezza minima = 1. Lunghezza massima=256

Tipo: stringa Obbligatorio: True

<span id="page-105-1"></span>author

Il nome dell'autore che pubblica l'app.

Lunghezza minima = 1. Lunghezza massima = 127.

Modello «^ [a-z0-9] (([a-z0-9] |- (?! -)) \* [a-z0-9])? \$»;

Tipo: stringa Obbligatorio: True

<span id="page-105-2"></span>spdxLicenseId

Un identificatore valido proveniente da<https://spdx.org/licenses/>.

Tipo: stringa Obbligatorio: falso

#### <span id="page-105-3"></span>labels

Etichette per migliorare la scoperta delle app nei risultati di ricerca.

Lunghezza minima = 1. Lunghezza massima = 127. Numero massimo di etichette: 10

Modello: "^[a-zA-Z0-9+\\-\_:\\/@]+\$";

Tipo: array di tipo string Obbligatorio: falso

#### <span id="page-106-0"></span>creationTime

La data e l'ora di creazione di questa risorsa.

Tipo: stringa Obbligatorio: falso

<span id="page-106-1"></span>homePageUrl

Un URL con ulteriori informazioni sull'applicazione, ad esempio la posizione del GitHub repository dell'applicazione.

Tipo: stringa Obbligatorio: falso

### BadRequestException

Uno dei parametri della richiesta non è valido.

<span id="page-106-2"></span>message

Uno dei parametri della richiesta non è valido.

Tipo: stringa Obbligatorio: falso

<span id="page-106-3"></span>errorCode

400

Tipo: stringa Obbligatorio: falso

### **Capability**

Valori che devono essere specificati per distribuire alcune applicazioni.

CAPABILITY\_IAM CAPABILITY\_NAMED\_IAM

## CAPABILITY\_AUTO\_EXPAND CAPABILITY\_RESOURCE\_POLICY

## **ConflictException**

La risorsa esiste già.

<span id="page-107-2"></span>message

La risorsa esiste già.

Tipo: stringa Obbligatorio: falso

<span id="page-107-3"></span>errorCode

409

Tipo: stringa Obbligatorio: falso

### CreateApplicationInput

Crea una richiesta di applicazione.

<span id="page-107-0"></span>name

Il nome dell'applicazione che si desidera pubblicare.

Lunghezza minima = 1. Lunghezza massima = 140

```
Modello: "[a-zA-Z0-9\\-]+";
```
Tipo: stringa Obbligatorio: True

<span id="page-107-1"></span>description

Descrizione dell'applicazione.

Lunghezza minima = 1. Lunghezza massima=256
Tipo: stringa Obbligatorio: True

author

Il nome dell'autore che pubblica l'app.

```
Lunghezza minima = 1. Lunghezza massima = 127.
```

```
Modello «^ [a-z0-9] (([a-z0-9] |- (?! -)) * [a-z0-9])? $»;
```
Tipo: stringa Obbligatorio: True

spdxLicenseId

Un identificatore valido proveniente da<https://spdx.org/licenses/>.

Tipo: stringa Obbligatorio: falso

### licenseBody

Un file di testo locale che contiene la licenza dell'app che corrisponde al valore spdxLicenseID dell'applicazione. Il file ha il formato. file://<path>/<filename>

Dimensione massima 5 MB

È possibile specificare solo uno degli licenseBody elicenseUrl; in caso contrario, si verificherà un errore.

Tipo: stringa Obbligatorio: falso

### **licenseUrl**

Un link all'oggetto S3 che contiene la licenza dell'app che corrisponde al valore spdxLicenseID dell'applicazione.

Dimensione massima 5 MB

È possibile specificare solo uno degli licenseBody elicenseUrl; in caso contrario, si verificherà un errore.

Tipo: stringa Obbligatorio: falso

readmeBody

Un file readme di testo locale in linguaggio Markdown che contiene una descrizione più dettagliata dell'applicazione e del suo funzionamento. Il file ha il formato. file://<path>/<filename>

Dimensione massima 5 MB

È possibile specificare solo uno degli readmeBody ereadmeUrl; in caso contrario, si verificherà un errore.

Tipo: stringa Obbligatorio: falso

readmeUrl

Un collegamento all'oggetto S3 in linguaggio Markdown che contiene una descrizione più dettagliata dell'applicazione e del suo funzionamento.

Dimensione massima 5 MB

È possibile specificare solo uno degli readmeBody ereadmeUrl; in caso contrario, si verificherà un errore.

Tipo: stringa Obbligatorio: falso

labels

Etichette per migliorare la scoperta delle app nei risultati di ricerca.

Lunghezza minima = 1. Lunghezza massima = 127. Numero massimo di etichette: 10

Modello: "^[a-zA-Z0-9+\\-\_:\\/@]+\$";

Tipo: array di tipo string

Obbligatorio: falso

### homePageUrl

Un URL con ulteriori informazioni sull'applicazione, ad esempio la posizione del GitHub repository dell'applicazione.

Tipo: stringa Obbligatorio: falso

semanticVersion

La versione semantica dell'applicazione:

<https://semver.org/>

Tipo: stringa Obbligatorio: falso

### templateBody

Il file AWS SAM modello locale non elaborato dell'applicazione. Il file ha il formatofile://<path>/ <filename>.

È possibile specificare solo uno degli templateBody etemplateUrl; in caso contrario si verificherà un errore.

Tipo: stringa Obbligatorio: falso

### templateUrl

Un link all'oggetto S3 contenente il AWS SAM modello confezionato dell'applicazione.

È possibile specificare solo uno degli templateBody etemplateUrl; in caso contrario si verificherà un errore.

Tipo: stringa Obbligatorio: falso

#### sourceCodeUrl

Un collegamento a un archivio pubblico per il codice sorgente dell'applicazione, ad esempio l'URL di un GitHub commit specifico.

Tipo: stringa Obbligatorio: falso

sourceCodeArchiveUrl

Un link all'oggetto S3 che contiene l'archivio ZIP del codice sorgente per questa versione dell'applicazione.

Dimensione massima 50 MB

Tipo: stringa Obbligatorio: falso

### ForbiddenException

Il client non è autenticato.

message

Il client non è autenticato.

Tipo: stringa Obbligatorio: falso

errorCode

403

Tipo: stringa Obbligatorio: falso

### InternalServerErrorException

Il servizio AWS Serverless Application Repository ha riscontrato un errore interno.

#### message

Il servizio AWS Serverless Application Repository ha riscontrato un errore interno.

Tipo: stringa Obbligatorio: falso

#### errorCode

500

Tipo: stringa Obbligatorio: falso

### NotFoundException

La risorsa (ad esempio, una dichiarazione sulla politica di accesso) specificata nella richiesta non esiste.

#### message

La risorsa (ad esempio, una dichiarazione sulla politica di accesso) specificata nella richiesta non esiste.

Tipo: stringa Obbligatorio: falso

#### errorCode

404

Tipo: stringa Obbligatorio: falso

### <span id="page-112-0"></span>ParameterDefinition

Parametri supportati dall'applicazione.

#### name

Nome del parametro.

Tipo: stringa Obbligatorio: True

#### defaultValue

Valore del tipo appropriato per il modello da utilizzare se non viene specificato alcun valore al momento della creazione di uno stack. Se per il parametro definisci vincoli, devi specificare un valore conforme a tali vincoli.

Tipo: stringa Obbligatorio: falso

#### description

Una stringa di massimo 4.000 caratteri che descrive il parametro.

Tipo: stringa Obbligatorio: falso

#### type

Il tipo di parametro.

Valori validi: String | Number | List<Number> | CommaDelimitedList

String: Una stringa letterale.

Ad esempio, gli utenti possono specificare"MyUserName".

Number: Un numero intero o float. AWS CloudFormationconvalida il valore del parametro come numero. Tuttavia, quando si utilizza il parametro altrove nel modello (ad esempio, utilizzando la funzione Ref intrinseca), il valore del parametro diventa una stringa.

Ad esempio, gli utenti potrebbero specificare. "8888"

List<Number>: Una matrice di numeri interi o float separati da virgole. AWS CloudFormationconvalida il valore del parametro come numeri. Tuttavia, quando si utilizza il parametro altrove nel modello (ad esempio, utilizzando la funzione Ref intrinseca), il valore del parametro diventa un elenco di stringhe.

Ad esempio, gli utenti potrebbero specificare «80,20" e quindi ottenere il risultato. Ref ["80","20"]

CommaDelimitedList: matrice di stringhe letterali separate da virgole. Il numero totale di stringhe deve corrispondere al numero totale di virgole più uno. Inoltre, ogni stringa membro è limitata a spazi.

Ad esempio, gli utenti potrebbero specificare «test, dev, prod» e quindi ottenere risultati. Ref ["test","dev","prod"]

Tipo: stringa Obbligatorio: falso

#### noEcho

Se mascherare il valore del parametro ogni volta che qualcuno effettua una chiamata che descrive lo stack. Se impostate il valore su true, il valore del parametro viene mascherato da asterischi (\*\*\*\*\*).

Tipo: booleano Obbligatorio: falso

#### allowedPattern

Espressione regolare che rappresenta i modelli da consentire per i tipi String.

Tipo: stringa Obbligatorio: falso

#### constraintDescription

Stringa che illustra un vincolo in caso di violazione del vincolo. Ad esempio, senza una descrizione del vincolo, un parametro associato al modello consentito [A-Za-z0-9]+ restituisce il seguente messaggio di errore quando l'utente specifica un valore non valido:

Malformed input-Parameter MyParameter must match pattern [A-Za-z0-9]+

Aggiungendo una descrizione del vincolo, ad esempio «deve contenere solo lettere e numeri maiuscoli e minuscoli», è possibile visualizzare il seguente messaggio di errore personalizzato: Malformed input-Parameter MyParameter must contain only uppercase and lowercase letters and numbers.

Tipo: stringa Obbligatorio: falso

minValue

Un valore numerico che determina il valore numerico più piccolo da consentire per i tipi. Number

Tipo: numero intero Obbligatorio: falso

#### maxValue

Un valore numerico che determina il valore numerico massimo che si desidera consentire per i tipi. Number

Tipo: intero Obbligatorio: falso

minLength

Un valore intero che determina il numero minimo di caratteri che si desidera consentire per String i tipi.

Tipo: intero Obbligatorio: falso

#### maxLength

Un valore intero che determina il maggior numero di caratteri che si desidera consentire per String i tipi.

Tipo: intero Obbligatorio: falso

#### allowedValues

Matrice contenente l'elenco dei valori consentiti per il parametro.

Tipo: array di tipo string Obbligatorio: falso

referencedByResources

Un elenco di AWS SAM risorse che utilizzano questo parametro.

Tipo: array di tipo string Obbligatorio: True

### TooManyRequestsException

Il client invia più del numero consentito di richieste per unità di tempo.

message

Il client sta inviando un numero di richieste superiore a quello consentito per unità di tempo.

Tipo: stringa Obbligatorio: falso

#### errorCode

#### 429

Tipo: stringa Obbligatorio: falso

### Version

Dettagli sulla versione dell'applicazione.

applicationId

L'applicazione Amazon Resource Name (ARN).

Tipo: stringa

Obbligatorio: True

#### semanticVersion

La versione semantica dell'applicazione:

<https://semver.org/>

Tipo: stringa Obbligatorio: True

#### sourceCodeUrl

Un link a un archivio pubblico per il codice sorgente dell'applicazione, ad esempio l'URL di un GitHub commit specifico.

Tipo: stringa Obbligatorio: falso

sourceCodeArchiveUrl

Un link all'oggetto S3 che contiene l'archivio ZIP del codice sorgente per questa versione dell'applicazione.

Dimensione massima 50 MB

Tipo: stringa Obbligatorio: falso

templateUrl

Un link al AWS SAM modello confezionato dell'applicazione.

Tipo: stringa Obbligatorio: True

creationTime

La data e l'ora di creazione di questa risorsa.

Tipo: stringa Obbligatorio: True

#### parameterDefinitions

Una serie di tipi di parametri supportati dall'applicazione.

Tipo: array di tipo [ParameterDefinition](#page-112-0) Obbligatorio: True

#### requiredCapabilities

Un elenco di valori che è necessario specificare prima di poter distribuire determinate applicazioni. Alcune applicazioni potrebbero includere risorse che possono influire sulle autorizzazioni AWS dell'account, ad esempio creando nuovi AWS Identity and Access Management (IAM) utenti. Per tali applicazioni, è necessario riconoscerne esplicitamente le funzionalità specificando questo parametro.

Gli unici valori validi sonoCAPABILITY\_IAM, CAPABILITY\_NAMED\_IAMCAPABILITY\_RESOURCE\_POLICY, e. CAPABILITY\_AUTO\_EXPAND

Le seguenti risorse richiedono di specificare CAPABILITY\_IAM oCAPABILITY\_NAMED\_IAM: [AWS::IAM::Group](https://docs.aws.amazon.com/AWSCloudFormation/latest/UserGuide/aws-properties-iam-group.html)[AWS::IAM::InstanceProfile](https://docs.aws.amazon.com/AWSCloudFormation/latest/UserGuide/aws-resource-iam-instanceprofile.html), [AWS::IAM::Policy](https://docs.aws.amazon.com/AWSCloudFormation/latest/UserGuide/aws-resource-iam-policy.html), e [AWS::IAM::Role](https://docs.aws.amazon.com/AWSCloudFormation/latest/UserGuide/aws-resource-iam-role.html). Se l'applicazione contiene risorse IAM, puoi specificare CAPABILITY\_IAM oCAPABILITY\_NAMED\_IAM. Se l'applicazione include risorse IAM con nomi personalizzati, devi specificare CAPABILITY\_NAMED\_IAM.

Le seguenti risorse richiedono di specificareCAPABILITY\_RESOURCE\_POLICY: [AWS::Lambda::Permission](https://docs.aws.amazon.com/AWSCloudFormation/latest/UserGuide/aws-resource-lambda-permission.html), [AWS: :iam:Policy,](https://docs.aws.amazon.com/AWSCloudFormation/latest/UserGuide/aws-resource-iam-policy.html), [AWS::ApplicationAutoScaling::ScalingPolicyA](https://docs.aws.amazon.com/AWSCloudFormation/latest/UserGuide/aws-resource-applicationautoscaling-scalingpolicy.html)[WS::S3::BucketPolicy](https://docs.aws.amazon.com/AWSCloudFormation/latest/UserGuide/aws-properties-s3-policy.html), [AWS::SQS::QueuePolicy](https://docs.aws.amazon.com/AWSCloudFormation/latest/UserGuide/aws-properties-sqs-policy.html)e. [AWS::SNS::TopicPolicy](https://docs.aws.amazon.com/AWSCloudFormation/latest/UserGuide/aws-properties-sns-policy.html)

Le applicazioni che includono una o più applicazioni nidificate richiedono di specificare CAPABILITY\_AUTO\_EXPAND.

Se il modello di applicazione contiene una delle risorse di cui sopra, ti consigliamo di rivedere tutte le autorizzazioni associate all'applicazione prima della distribuzione. Se non si specifica questo parametro per un'applicazione che richiede funzionalità, la chiamata avrà esito negativo.

Tipo: array di tipo [Capability](#page-106-0) Obbligatorio: True

#### resourcesSupported

Se tutte le AWS risorse contenute in questa applicazione sono supportate nella regione in cui viene recuperata.

Tipo: booleano Obbligatorio: True

### Consulta anche

Per ulteriori informazioni sull'utilizzo di questa API in uno degli SDK AWS per linguaggi specifici, consulta le risorse seguenti:

### **ListApplications**

- Interfaccia a riga di comando di AWS
- SDK AWS per .NET
- SDK AWS per C++
- SDK AWS per Go
- AWS SDK per Java
- SDK AWS per JavaScript V3
- SDK AWS per PHP V3
- SDK AWS per Python
- SDK AWS per Ruby V3

### **CreateApplication**

- Interfaccia a riga di comando di AWS
- SDK AWS per .NET
- SDK AWS per C++
- SDK AWS per Go
- AWS SDK per Java
- SDK AWS per JavaScript V3
- SDK AWS per PHP V3
- SDK AWS per Python
- SDK AWS per Ruby V3

# ApplicationID delle applicazioni

## URI

/applications/*applicationId*

### Metodi HTTP

# **GET**

ID dell'operazione: GetApplication

Ottiene l'applicazione specificata.

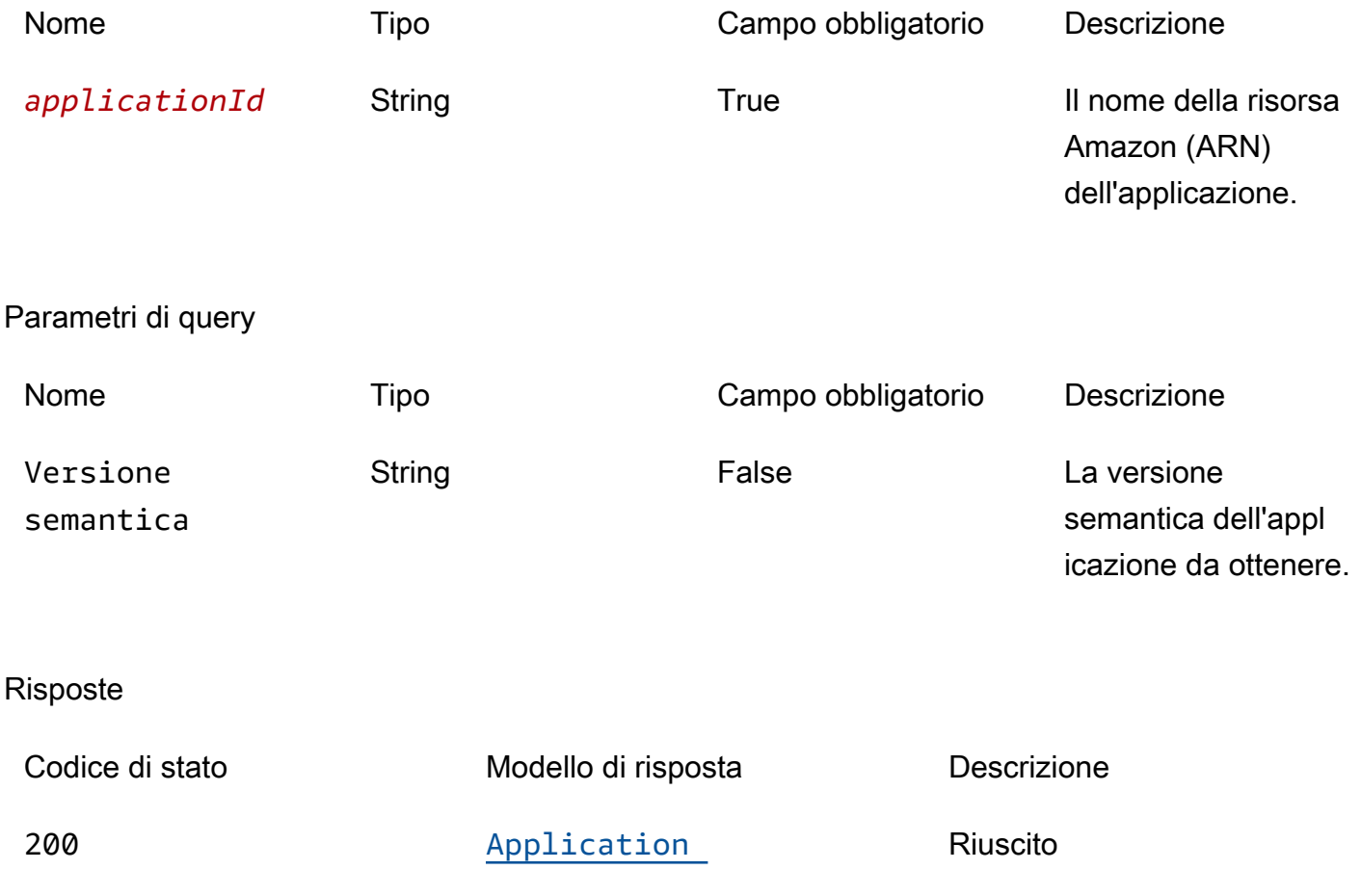

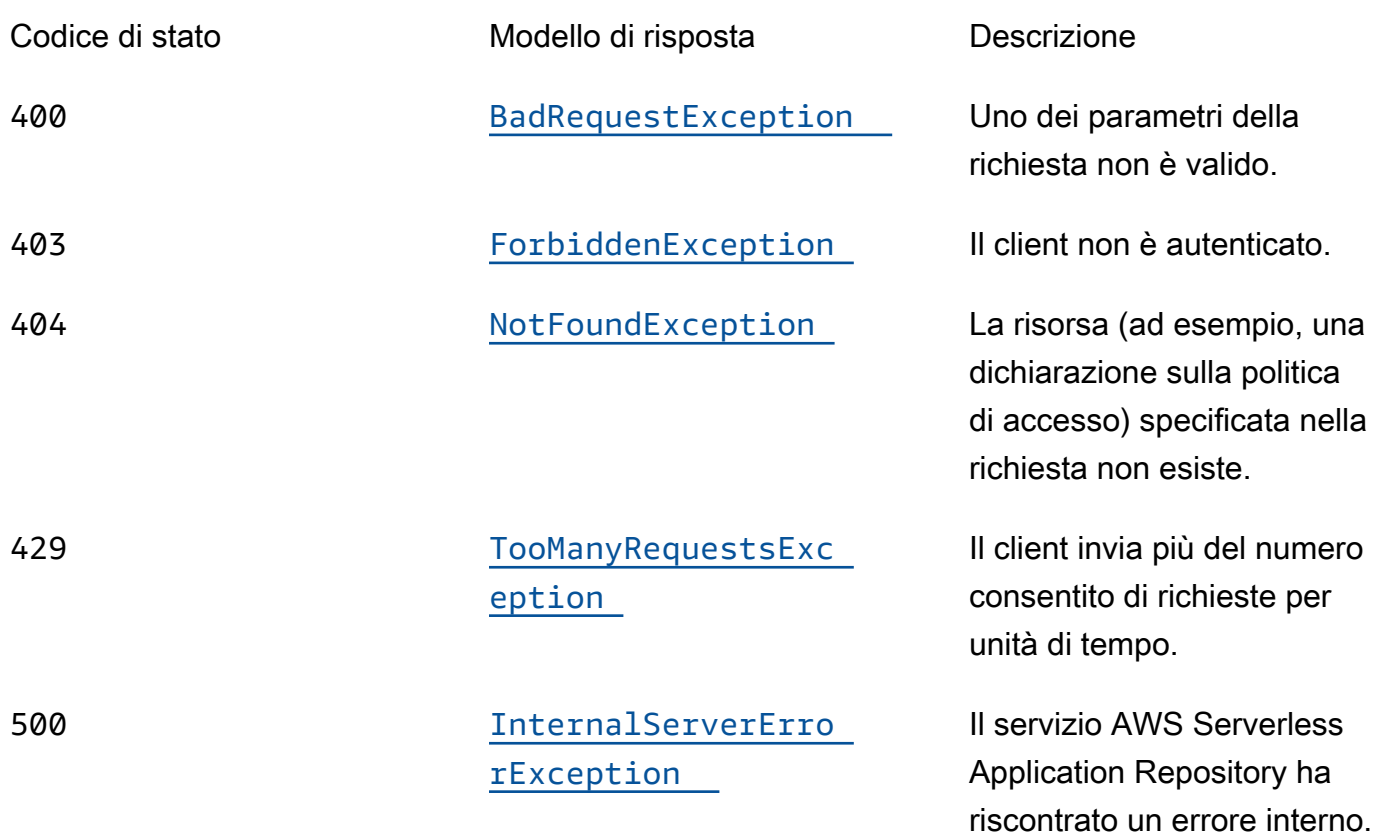

## DELETE

ID dell'operazione: DeleteApplication

Elimina l'applicazione specificata.

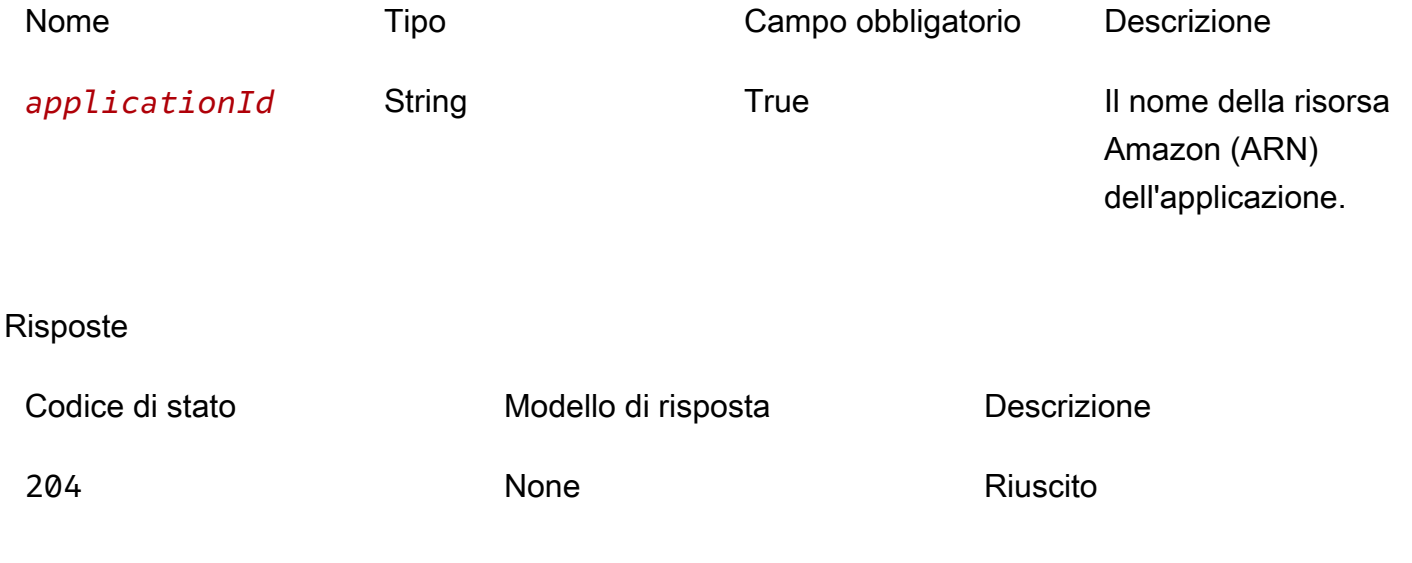

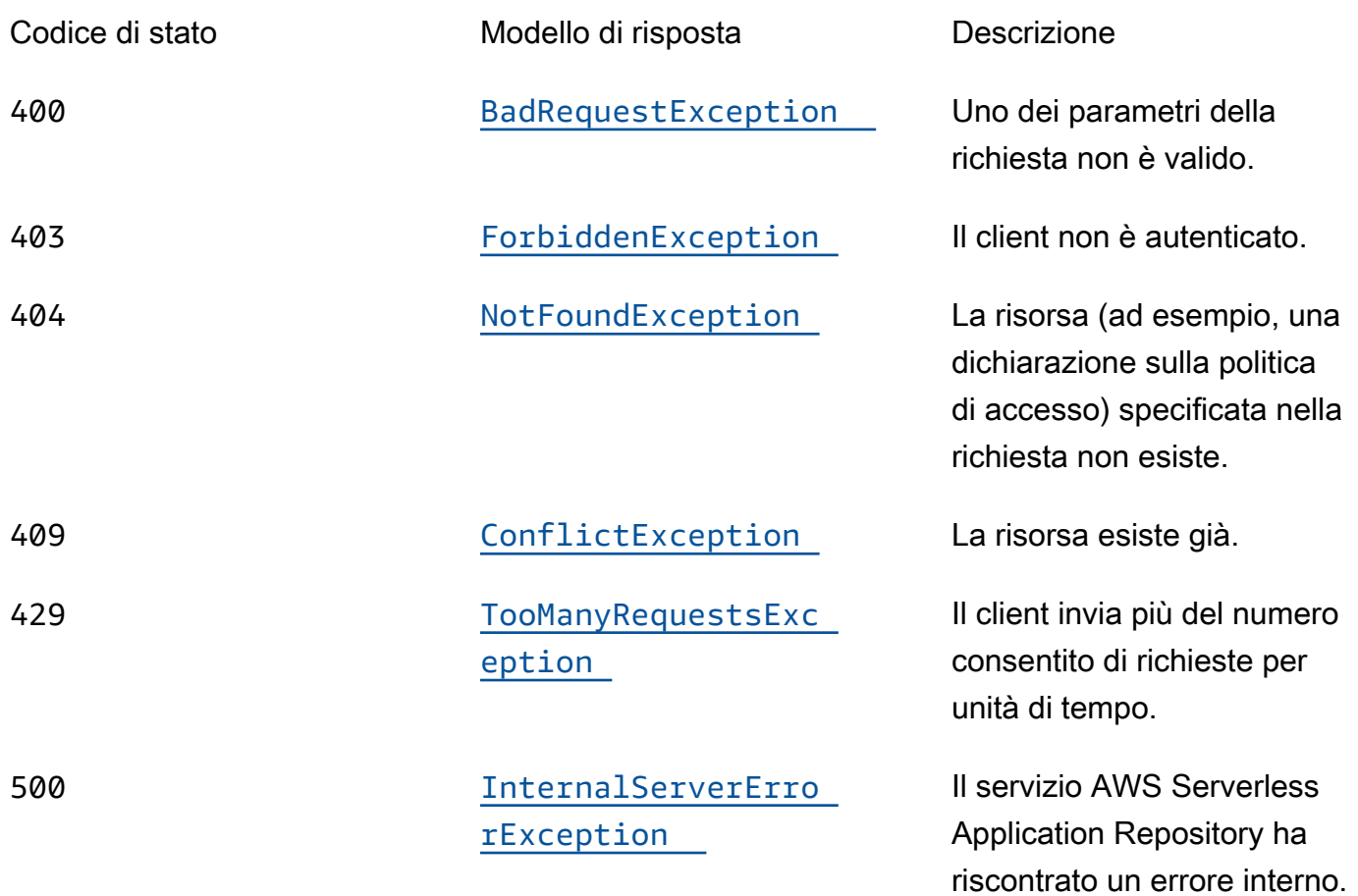

### OPTIONS

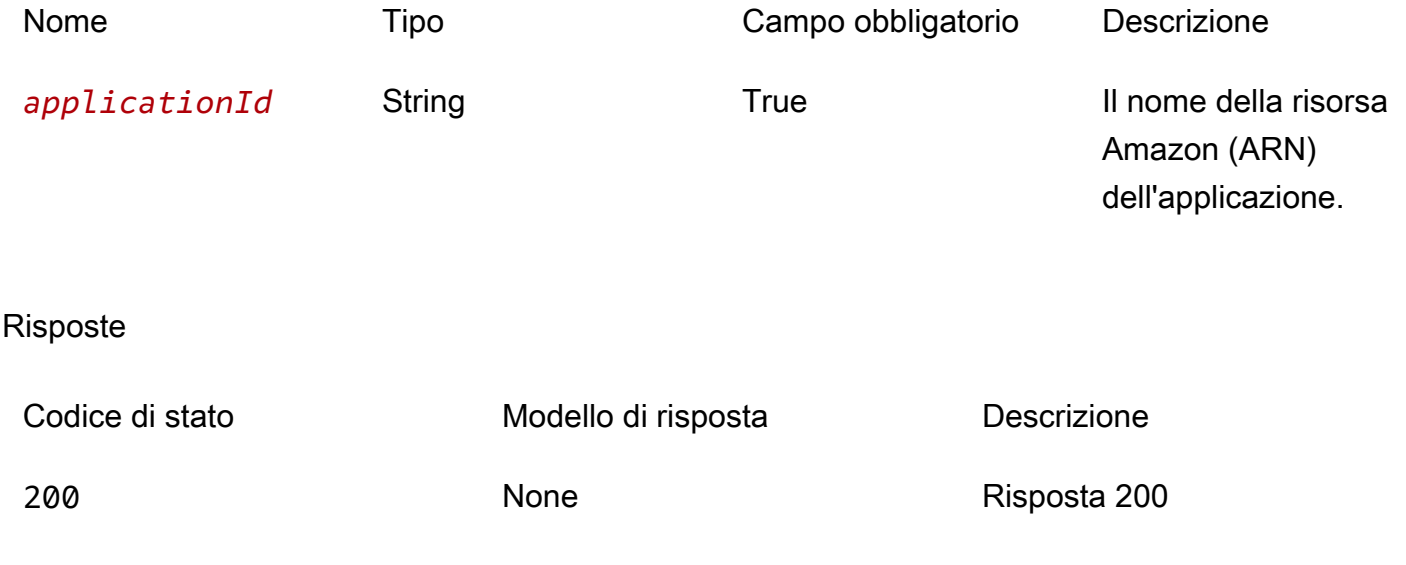

## PATCH

### ID dell'operazione: UpdateApplication

Aggiorna l'applicazione specificata.

#### Parametri del percorso

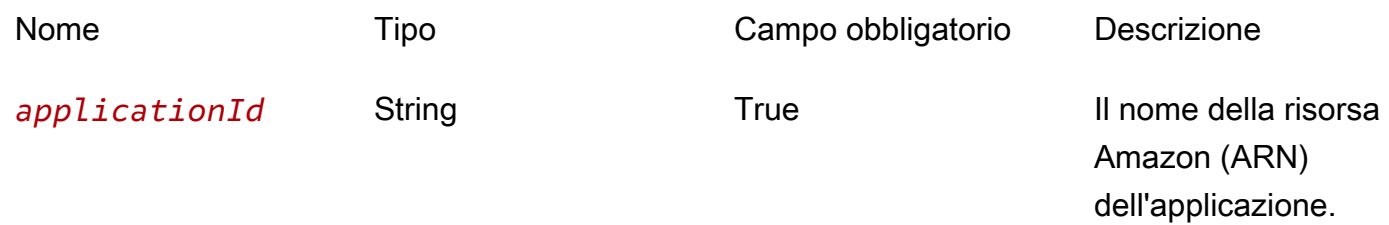

### Risposte

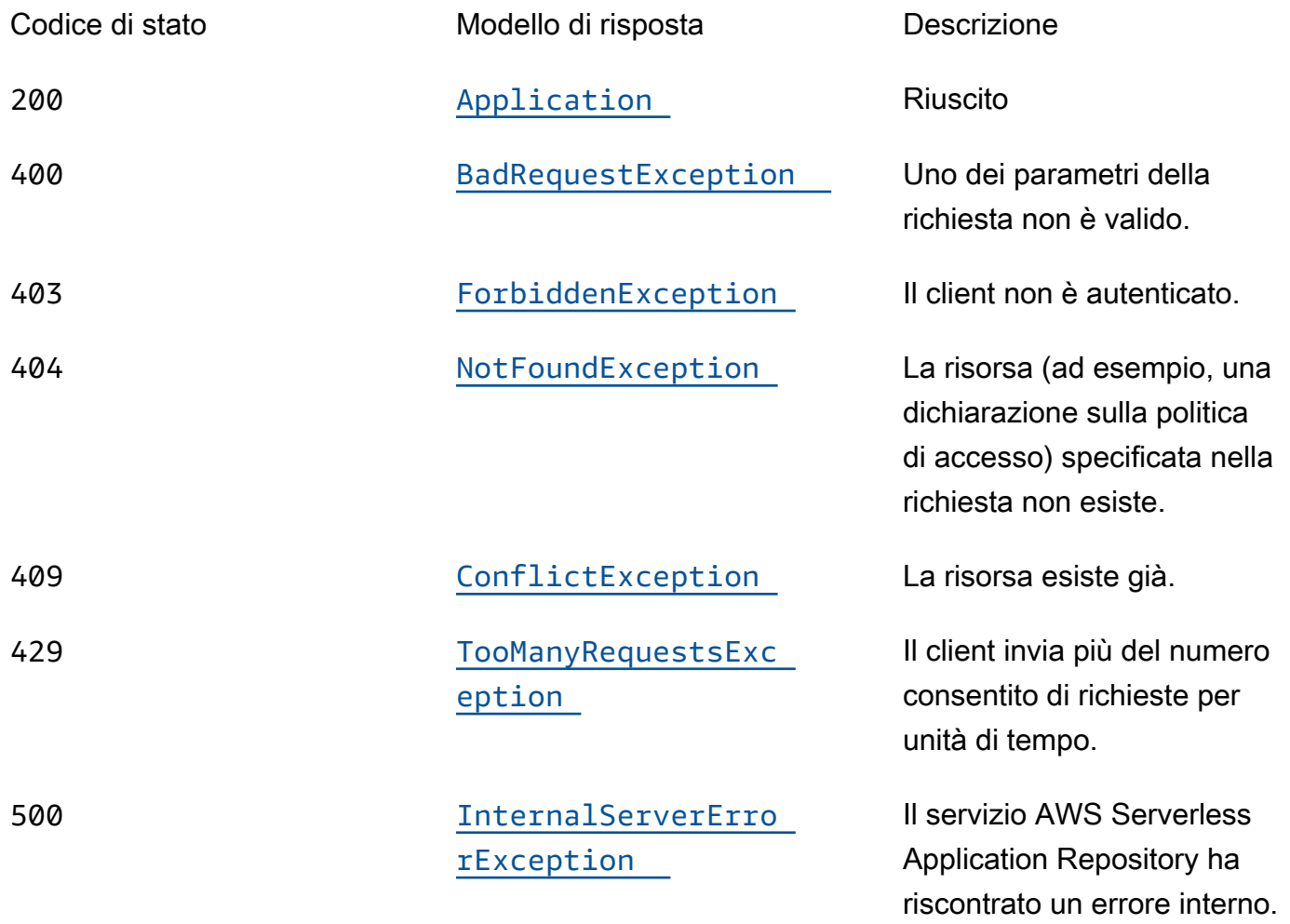

# Schemi

# Corpi della richiesta

## Schema PATCH

```
{ 
   "description": "string", 
   "author": "string", 
   "readmeBody": "string", 
   "readmeUrl": "string", 
   "labels": [ 
     "string" 
   ], 
  homePageUrl": "string"
}
```
# Corpi della risposta

### <span id="page-124-0"></span>Schema Application

```
{ 
  applicationId": "string",
   "name": "string", 
   "description": "string", 
   "author": "string", 
   "isVerifiedAuthor": boolean, 
   "verifiedAuthorUrl": "string", 
   "spdxLicenseId": "string", 
   "licenseUrl": "string", 
   "readmeUrl": "string", 
   "labels": [ 
     "string" 
   ], 
   "creationTime": "string", 
   "homePageUrl": "string", 
   "version": { 
     "applicationId": "string", 
     "semanticVersion": "string", 
     "sourceCodeUrl": "string", 
     "sourceCodeArchiveUrl": "string", 
     "templateUrl": "string", 
     "creationTime": "string",
```

```
 "parameterDefinitions": [ 
        { 
          "name": "string", 
          "defaultValue": "string", 
          "description": "string", 
          "type": "string", 
          "noEcho": boolean, 
          "allowedPattern": "string", 
          "constraintDescription": "string", 
          "minValue": integer, 
          "maxValue": integer, 
          "minLength": integer, 
          "maxLength": integer, 
          "allowedValues": [ 
            "string" 
          ], 
          "referencedByResources": [ 
            "string" 
          ] 
        } 
     ], 
     "requiredCapabilities": [ 
        enum 
     ], 
     "resourcesSupported": boolean 
   }
}
```
### <span id="page-125-0"></span>Schema BadRequestException

```
{ 
   "message": "string", 
   "errorCode": "string"
}
```
### <span id="page-125-1"></span>Schema ForbiddenException

```
{ 
   "message": "string", 
   "errorCode": "string"
}
```
### <span id="page-126-0"></span>Schema NotFoundException

```
{ 
  message": "string",
   "errorCode": "string"
}
```
#### <span id="page-126-3"></span>Schema ConflictException

```
{ 
   "message": "string", 
   "errorCode": "string"
}
```
<span id="page-126-1"></span>Schema TooManyRequestsException

```
{ 
   "message": "string", 
   "errorCode": "string"
}
```
<span id="page-126-2"></span>Schema InternalServerErrorException

```
{ 
   "message": "string", 
   "errorCode": "string"
}
```
### Proprietà

Application

Dettagli sull'applicazione.

<span id="page-126-4"></span>applicationId

L'applicazione Amazon Resource Name (ARN).

Tipo: stringa

Obbligatorio: True

#### <span id="page-127-0"></span>name

Il nome dell'applicazione.

Lunghezza minima = 1. Lunghezza massima = 140

Modello: "[a-zA-Z0-9\\-]+";

Tipo: stringa Obbligatorio: True

<span id="page-127-1"></span>description

Descrizione dell'applicazione.

Lunghezza minima = 1. Lunghezza massima=256

Tipo: stringa Obbligatorio: True

<span id="page-127-2"></span>author

Il nome dell'autore che pubblica l'app.

Lunghezza minima = 1. Lunghezza massima = 127.

Modello «^ [a-z0-9] (([a-z0-9] |- (?! -)) \* [a-z0-9])? \$»;

Tipo: stringa Obbligatorio: True

#### <span id="page-127-3"></span>isVerifiedAuthor

Speciifica se l'autore di questa applicazione è stato verificato. Ciò significa che AWS ha esaminato in buona fede, in qualità di fornitore di servizi ragionevole e prudente, le informazioni fornite dal richiedente e ha confermato che l'identità del richiedente corrisponde a quella dichiarata.

Tipo: booleano Obbligatorio: falso

#### <span id="page-128-0"></span>verifiedAuthorUrl

L'URL del profilo pubblico di un autore verificato. Questo URL è stato inviato dall'autore.

Tipo: stringa Obbligatorio: falso

#### <span id="page-128-1"></span>spdxLicenseId

Un identificatore valido proveniente da https://spdx.org/licenses/.

Tipo: stringa Obbligatorio: falso

#### <span id="page-128-2"></span>licenseUrl

Un link a un file di licenza dell'app che corrisponde al valore spdxLicenseID dell'applicazione.

Dimensione massima 5 MB

Tipo: stringa Obbligatorio: falso

#### <span id="page-128-3"></span>readmeUrl

Un collegamento al file readme in linguaggio Markdown che contiene una descrizione più dettagliata dell'applicazione e del suo funzionamento.

Dimensione massima 5 MB

Tipo: stringa Obbligatorio: falso

#### <span id="page-128-4"></span>labels

Etichette per migliorare la scoperta delle app nei risultati di ricerca.

Lunghezza minima = 1. Lunghezza massima = 127. Numero massimo di etichette: 10

Modello: "^[a-zA-Z0-9+\\-\_:\\/@]+\$";

Tipo: array di tipo string Obbligatorio: falso

#### <span id="page-129-0"></span>creationTime

La data e l'ora di creazione di questa risorsa.

Tipo: stringa Obbligatorio: falso

### <span id="page-129-1"></span>homePageUrl

Un URL con ulteriori informazioni sull'applicazione, ad esempio la posizione del GitHub repository dell'applicazione.

Tipo: stringa Obbligatorio: falso

#### <span id="page-129-2"></span>version

Informazioni sulla versione dell'applicazione.

Tipo: [versione](#page-137-4) Obbligatorio: falso

### BadRequestException

Uno dei parametri della richiesta non è valido.

#### <span id="page-129-3"></span>message

Uno dei parametri della richiesta non è valido.

Tipo: stringa Obbligatorio: falso

#### <span id="page-129-4"></span>errorCode

400

Tipo: stringa Obbligatorio: falso

### <span id="page-130-3"></span>**Capability**

Valori che devono essere specificati per distribuire alcune applicazioni.

CAPABILITY\_IAM CAPABILITY\_NAMED\_IAM CAPABILITY\_AUTO\_EXPAND CAPABILITY\_RESOURCE\_POLICY

### **ConflictException**

La risorsa esiste già.

### <span id="page-130-1"></span>message

La risorsa esiste già.

Tipo: stringa Obbligatorio: falso

### <span id="page-130-2"></span>errorCode

409

Tipo: stringa Obbligatorio: falso

### ForbiddenException

Il client non è autenticato.

<span id="page-130-0"></span>message

Il client non è autenticato.

Tipo: stringa

#### Obbligatorio: falso

#### <span id="page-131-0"></span>errorCode

403

Tipo: stringa Obbligatorio: falso

### InternalServerErrorException

Il servizio AWS Serverless Application Repository ha riscontrato un errore interno.

<span id="page-131-2"></span>message

Il servizio AWS Serverless Application Repository ha riscontrato un errore interno.

Tipo: stringa Obbligatorio: falso

<span id="page-131-3"></span>errorCode

500

Tipo: stringa Obbligatorio: falso

### NotFoundException

La risorsa (ad esempio, una dichiarazione sulla politica di accesso) specificata nella richiesta non esiste.

#### <span id="page-131-1"></span>message

La risorsa (ad esempio, una dichiarazione sulla politica di accesso) specificata nella richiesta non esiste.

Tipo: stringa Obbligatorio: falso

#### <span id="page-132-4"></span>errorCode

### 404

Tipo: stringa Obbligatorio: falso

### <span id="page-132-5"></span>ParameterDefinition

Parametri supportati dall'applicazione.

<span id="page-132-0"></span>name

Nome del parametro.

Tipo: stringa Obbligatorio: True

#### <span id="page-132-1"></span>defaultValue

Valore del tipo appropriato per il modello da utilizzare se non viene specificato alcun valore al momento della creazione di uno stack. Se per il parametro definisci vincoli, devi specificare un valore conforme a tali vincoli.

Tipo: stringa Obbligatorio: falso

### <span id="page-132-2"></span>description

Una stringa di massimo 4.000 caratteri che descrive il parametro.

Tipo: stringa Obbligatorio: falso

#### <span id="page-132-3"></span>type

Il tipo di parametro.

Valori validi: String | Number | List<Number> | CommaDelimitedList

String: Una stringa letterale.

Ad esempio, gli utenti possono specificare "MyUserName".

Number: Un numero intero o float. AWS CloudFormationconvalida il valore del parametro come numero. Tuttavia, quando si utilizza il parametro altrove nel modello (ad esempio, utilizzando la funzione Ref intrinseca), il valore del parametro diventa una stringa.

Ad esempio, gli utenti potrebbero specificare. "8888"

List<Number>: Una matrice di numeri interi o float separati da virgole. AWS CloudFormationconvalida il valore del parametro come numeri. Tuttavia, quando si utilizza il parametro altrove nel modello (ad esempio, utilizzando la funzione Ref intrinseca), il valore del parametro diventa un elenco di stringhe.

Ad esempio, gli utenti potrebbero specificare «80,20" e quindi ottenere il risultato. Ref ["80","20"]

CommaDelimitedList: matrice di stringhe letterali separate da virgole. Il numero totale di stringhe deve corrispondere al numero totale di virgole più uno. Inoltre, ogni stringa membro è limitata a spazi.

Ad esempio, gli utenti potrebbero specificare «test, dev, prod» e quindi ottenere risultati. Ref ["test","dev","prod"]

Tipo: stringa Obbligatorio: falso

### <span id="page-133-0"></span>noEcho

Se mascherare il valore del parametro ogni volta che qualcuno effettua una chiamata che descrive lo stack. Se impostate il valore su true, il valore del parametro viene mascherato da asterischi (\*\*\*\*\*).

Tipo: booleano Obbligatorio: falso

### <span id="page-133-1"></span>allowedPattern

Espressione regolare che rappresenta i modelli da consentire per i tipi String.

Tipo: stringa Obbligatorio: falso

#### <span id="page-134-0"></span>constraintDescription

Stringa che illustra un vincolo in caso di violazione del vincolo. Ad esempio, senza una descrizione del vincolo, un parametro associato al modello consentito [A-Za-z0-9]+ restituisce il seguente messaggio di errore quando l'utente specifica un valore non valido:

```
Malformed input-Parameter MyParameter must match pattern [A-Za-z0-9]+
```
Aggiungendo una descrizione del vincolo, ad esempio «deve contenere solo lettere e numeri maiuscoli e minuscoli», è possibile visualizzare il seguente messaggio di errore personalizzato:

Malformed input-Parameter MyParameter must contain only uppercase and lowercase letters and numbers.

Tipo: stringa Obbligatorio: falso

<span id="page-134-1"></span>minValue

Un valore numerico che determina il valore numerico più piccolo da consentire per i tipi. Number

Tipo: numero intero Obbligatorio: falso

<span id="page-134-2"></span>maxValue

Un valore numerico che determina il valore numerico massimo che si desidera consentire per i tipi. Number

Tipo: numero intero Obbligatorio: falso

<span id="page-134-3"></span>minLength

Un valore intero che determina il numero minimo di caratteri che si desidera consentire per String i tipi.

Tipo: intero Obbligatorio: falso

#### <span id="page-135-0"></span>maxLength

Un valore intero che determina il maggior numero di caratteri che si desidera consentire per String i tipi.

Tipo: intero Obbligatorio: falso

#### <span id="page-135-1"></span>allowedValues

Matrice contenente l'elenco dei valori consentiti per il parametro.

Tipo: array di tipo string Obbligatorio: falso

#### <span id="page-135-2"></span>referencedByResources

Un elenco di AWS SAM risorse che utilizzano questo parametro.

Tipo: array di tipo string Obbligatorio: True

### TooManyRequestsException

Il client invia più del numero consentito di richieste per unità di tempo.

#### <span id="page-135-3"></span>message

Il client sta inviando un numero di richieste superiore a quello consentito per unità di tempo.

Tipo: stringa Obbligatorio: falso

<span id="page-135-4"></span>errorCode

#### 429

Tipo: stringa Obbligatorio: falso

### UpdateApplicationInput

Aggiorna la richiesta di applicazione.

<span id="page-136-0"></span>description

Descrizione dell'applicazione.

Lunghezza minima = 1. Lunghezza massima = 256

Tipo: stringa Obbligatorio: falso

<span id="page-136-1"></span>author

Il nome dell'autore che pubblica l'app.

Lunghezza minima = 1. Lunghezza massima = 127.

Modello «^ [a-z0-9] (([a-z0-9] |- (?! -)) \* [a-z0-9])? \$»;

Tipo: stringa Obbligatorio: falso

#### <span id="page-136-2"></span>readmeBody

Un file readme di testo in linguaggio Markdown che contiene una descrizione più dettagliata dell'applicazione e del suo funzionamento.

Dimensione massima 5 MB

Tipo: stringa Obbligatorio: falso

#### <span id="page-136-3"></span>readmeUrl

Un collegamento al file readme in linguaggio Markdown che contiene una descrizione più dettagliata dell'applicazione e del suo funzionamento.

Dimensione massima 5 MB

Tipo: stringa Obbligatorio: falso

#### <span id="page-137-0"></span>labels

Etichette per migliorare la scoperta delle app nei risultati di ricerca.

Lunghezza minima = 1. Lunghezza massima = 127. Numero massimo di etichette: 10

Modello: "^[a-zA-Z0-9+\\-\_:\\/@]+\$";

Tipo: array di tipo string Obbligatorio: falso

### <span id="page-137-1"></span>homePageUrl

Un URL con ulteriori informazioni sull'applicazione, ad esempio la posizione del GitHub repository dell'applicazione.

Tipo: stringa Obbligatorio: falso

<span id="page-137-4"></span>Version

Dettagli sulla versione dell'applicazione.

<span id="page-137-2"></span>applicationId

L'applicazione Amazon Resource Name (ARN).

Tipo: stringa Obbligatorio: True

<span id="page-137-3"></span>semanticVersion

La versione semantica dell'applicazione:

<https://semver.org/>

Tipo: stringa

Obbligatorio: True

### <span id="page-138-0"></span>sourceCodeUrl

Un link a un archivio pubblico per il codice sorgente dell'applicazione, ad esempio l'URL di un GitHub commit specifico.

Tipo: stringa Obbligatorio: falso

<span id="page-138-1"></span>sourceCodeArchiveUrl

Un link all'oggetto S3 che contiene l'archivio ZIP del codice sorgente per questa versione dell'applicazione.

Dimensione massima 50 MB

Tipo: stringa Obbligatorio: falso

<span id="page-138-2"></span>templateUrl

Un link al AWS SAM modello confezionato dell'applicazione.

Tipo: stringa Obbligatorio: True

<span id="page-138-3"></span>creationTime

La data e l'ora di creazione di questa risorsa.

Tipo: stringa Obbligatorio: True

### <span id="page-138-4"></span>parameterDefinitions

Una serie di tipi di parametri supportati dall'applicazione.

Tipo: array di tipo [ParameterDefinition](#page-132-5)

Obbligatorio: True

#### <span id="page-139-0"></span>requiredCapabilities

Un elenco di valori che è necessario specificare prima di poter distribuire determinate applicazioni. Alcune applicazioni potrebbero includere risorse che possono influire sulle autorizzazioni AWS dell'account, ad esempio creando nuovi AWS Identity and Access Management (IAM) utenti. Per tali applicazioni, è necessario riconoscerne esplicitamente le funzionalità specificando questo parametro.

Gli unici valori validi sonoCAPABILITY\_IAM, CAPABILITY\_NAMED\_IAMCAPABILITY\_RESOURCE\_POLICY, e. CAPABILITY\_AUTO\_EXPAND

Le seguenti risorse richiedono di specificare CAPABILITY\_IAM oCAPABILITY\_NAMED\_IAM: [AWS::IAM::Group](https://docs.aws.amazon.com/AWSCloudFormation/latest/UserGuide/aws-properties-iam-group.html)[AWS::IAM::InstanceProfile](https://docs.aws.amazon.com/AWSCloudFormation/latest/UserGuide/aws-resource-iam-instanceprofile.html), [AWS::IAM::Policy](https://docs.aws.amazon.com/AWSCloudFormation/latest/UserGuide/aws-resource-iam-policy.html), e [AWS::IAM::Role](https://docs.aws.amazon.com/AWSCloudFormation/latest/UserGuide/aws-resource-iam-role.html). Se l'applicazione contiene risorse IAM, puoi specificare CAPABILITY\_IAM oCAPABILITY\_NAMED\_IAM. Se l'applicazione include risorse IAM con nomi personalizzati, devi specificare CAPABILITY\_NAMED\_IAM.

Le seguenti risorse richiedono di specificareCAPABILITY\_RESOURCE\_POLICY: [AWS::Lambda::Permission](https://docs.aws.amazon.com/AWSCloudFormation/latest/UserGuide/aws-resource-lambda-permission.html), [AWS: :iam:Policy,](https://docs.aws.amazon.com/AWSCloudFormation/latest/UserGuide/aws-resource-iam-policy.html), [AWS::ApplicationAutoScaling::ScalingPolicyA](https://docs.aws.amazon.com/AWSCloudFormation/latest/UserGuide/aws-resource-applicationautoscaling-scalingpolicy.html)[WS::S3::BucketPolicy](https://docs.aws.amazon.com/AWSCloudFormation/latest/UserGuide/aws-properties-s3-policy.html), [AWS::SQS::QueuePolicy](https://docs.aws.amazon.com/AWSCloudFormation/latest/UserGuide/aws-properties-sqs-policy.html)e. [AWS::SNS::TopicPolicy](https://docs.aws.amazon.com/AWSCloudFormation/latest/UserGuide/aws-properties-sns-policy.html)

Le applicazioni che includono una o più applicazioni nidificate richiedono di specificare CAPABILITY\_AUTO\_EXPAND.

Se il modello di applicazione contiene una delle risorse di cui sopra, ti consigliamo di rivedere tutte le autorizzazioni associate all'applicazione prima della distribuzione. Se non si specifica questo parametro per un'applicazione che richiede funzionalità, la chiamata avrà esito negativo.

Tipo: array di tipo [Capability](#page-130-3) Obbligatorio: True

<span id="page-139-1"></span>resourcesSupported

Se tutte le AWS risorse contenute in questa applicazione sono supportate nella regione in cui viene recuperata.

Tipo: booleano Obbligatorio: True

# Consulta anche

Per ulteriori informazioni sull'utilizzo di questa API in uno degli SDK AWS per linguaggi specifici, consulta le risorse seguenti:

### **GetApplication**

- Interfaccia a riga di comando di AWS
- SDK AWS per .NET
- SDK AWS per C++
- SDK AWS per Go
- AWS SDK per Java
- SDK AWS per JavaScript V3
- SDK AWS per PHP V3
- SDK AWS per Python
- SDK AWS per Ruby V3

### **DeleteApplication**

- Interfaccia a riga di comando di AWS
- SDK AWS per .NET
- SDK AWS per C++
- SDK AWS per Go
- AWS SDK per Java
- SDK AWS per JavaScript V3
- SDK AWS per PHP V3
- SDK AWS per Python
- SDK AWS per Ruby V3

### **UpdateApplication**

• Interfaccia a riga di comando di AWS

- SDK AWS per .NET
- SDK AWS per C++
- SDK AWS per Go
- AWS SDK per Java
- SDK AWS per JavaScript V3
- SDK AWS per PHP V3
- SDK AWS per Python
- SDK AWS per Ruby V3

# Applications ApplicationID Changesets

### URI

/applications/*applicationId*/changesets

## Metodi HTTP

### POST

ID dell'operazione: CreateCloudFormationChangeSet

Crea un set di AWS CloudFormation modifiche per l'applicazione specificata.

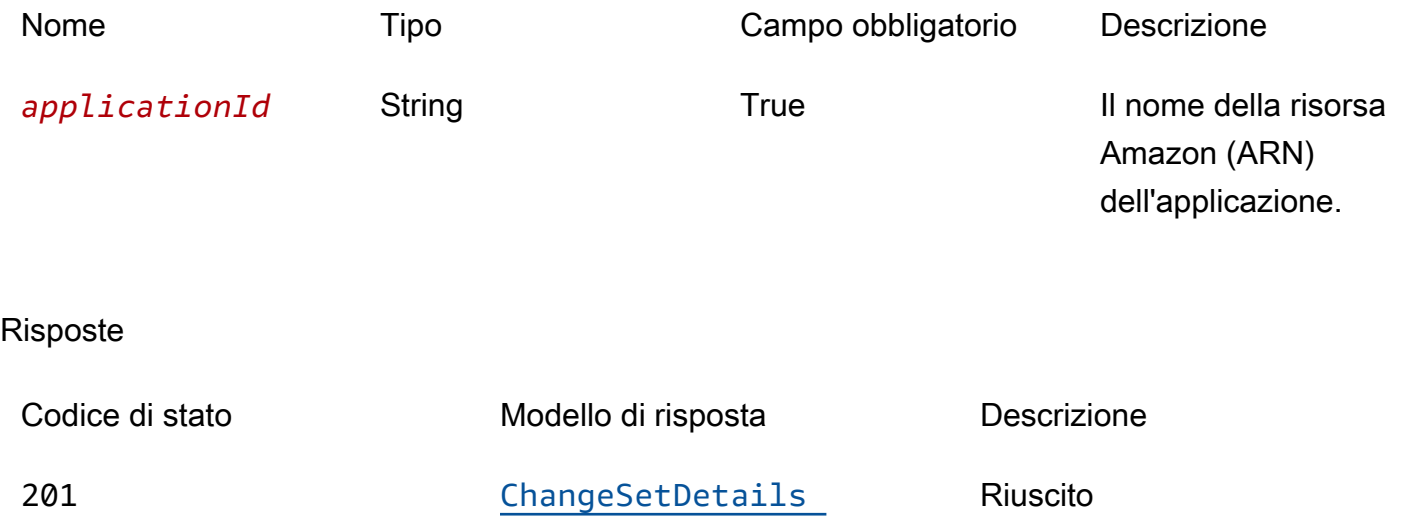

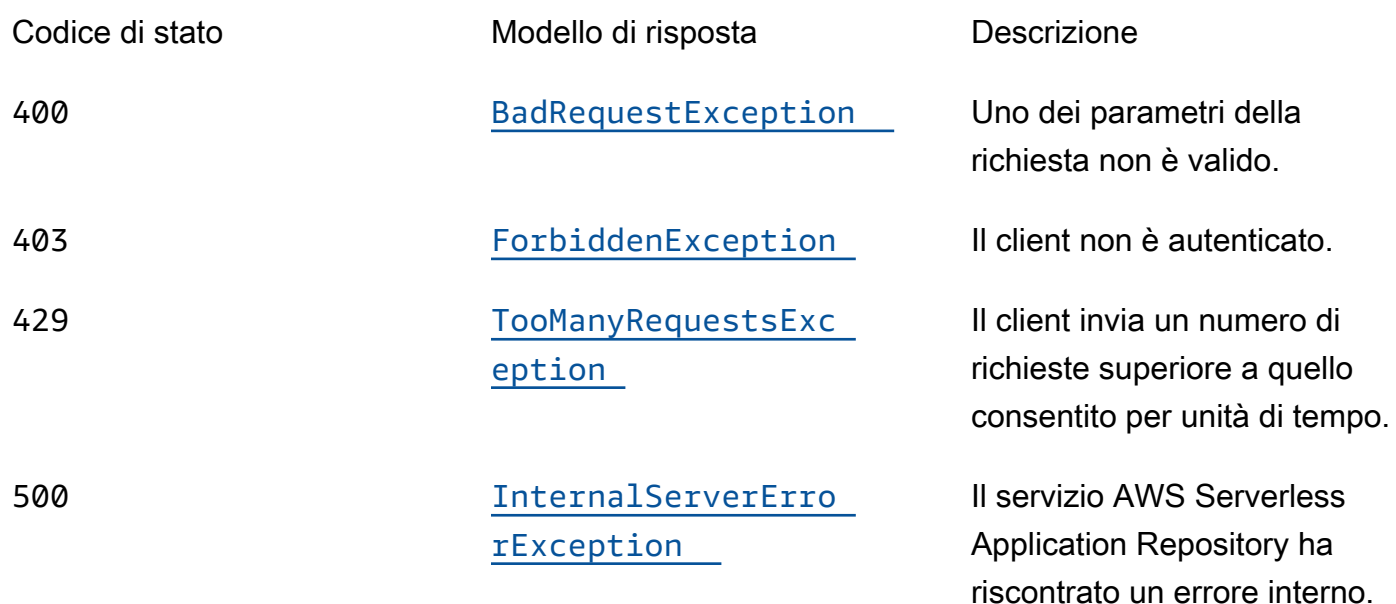

### OPTIONS

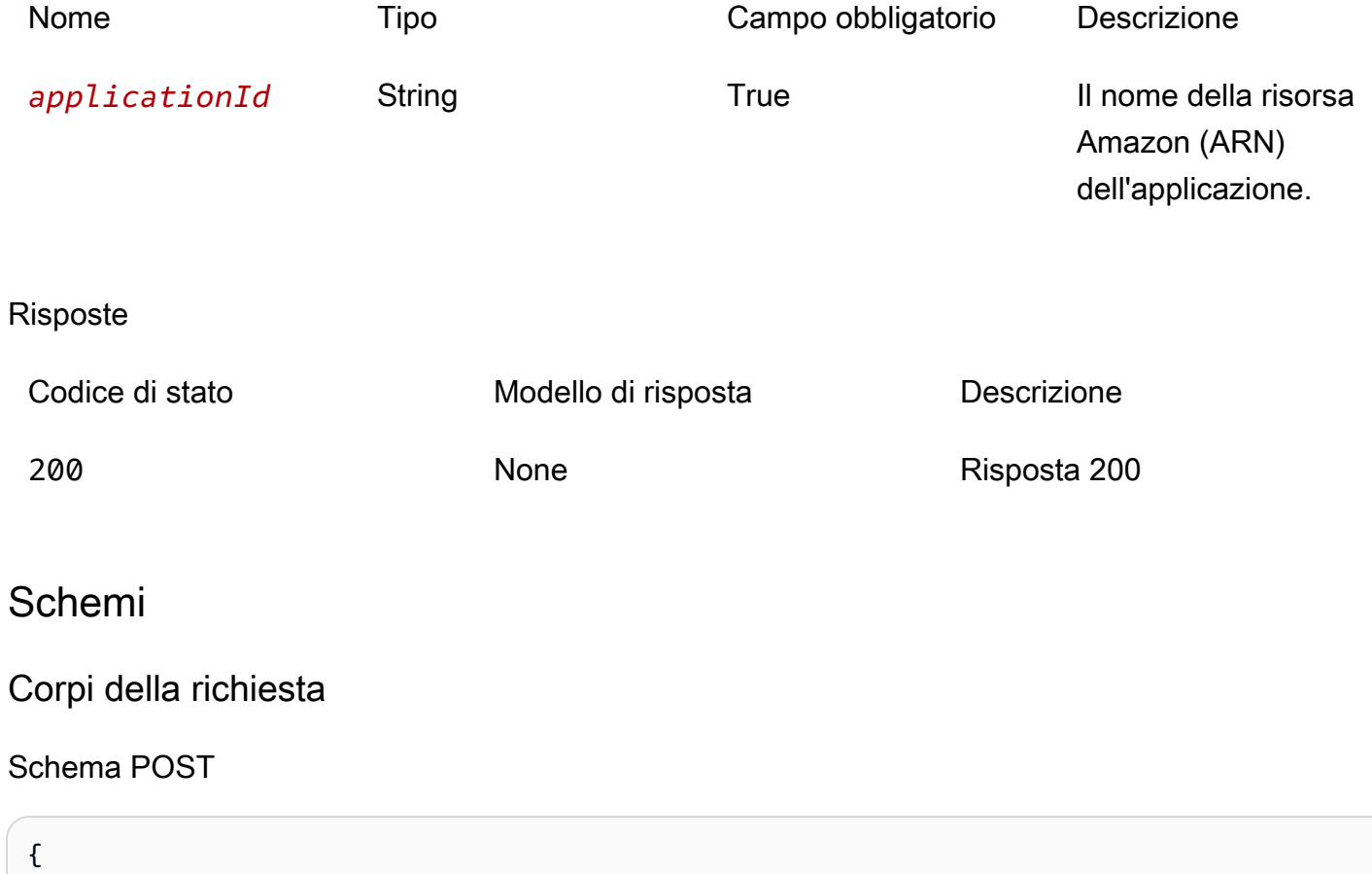

```
 "stackName": "string", 
   "semanticVersion": "string", 
   "templateId": "string", 
   "parameterOverrides": [ 
     { 
       name": "string",
        "value": "string" 
     } 
   ], 
   "capabilities": [ 
     "string" 
   ], 
   "changeSetName": "string", 
   "clientToken": "string", 
   "description": "string", 
   "notificationArns": [ 
     "string" 
   ], 
   "resourceTypes": [ 
     "string" 
   ], 
   "rollbackConfiguration": { 
      "rollbackTriggers": [ 
        { 
          "arn": "string", 
          "type": "string" 
        } 
     ], 
      "monitoringTimeInMinutes": integer 
   }, 
   "tags": [ 
     { 
        "key": "string", 
        "value": "string" 
     } 
   ]
}
```
### Corpi della risposta

#### <span id="page-143-0"></span>Schema ChangeSetDetails

{
```
 "applicationId": "string", 
   "semanticVersion": "string", 
   "changeSetId": "string", 
   "stackId": "string"
}
```
Schema BadRequestException

```
{ 
  message": "string",
   "errorCode": "string"
}
```
Schema ForbiddenException

```
{ 
   "message": "string", 
   "errorCode": "string"
}
```
Schema TooManyRequestsException

```
{ 
  message": "string",
  errorCode": "string"
}
```
Schema InternalServerErrorException

```
{ 
   "message": "string", 
   "errorCode": "string"
}
```
# Proprietà

### BadRequestException

Uno dei parametri della richiesta non è valido.

#### <span id="page-145-3"></span>message

Uno dei parametri della richiesta non è valido.

Tipo: stringa

Obbligatorio: falso

#### <span id="page-145-4"></span>errorCode

400

Tipo: stringa Obbligatorio: falso

### **ChangeSetDetails**

Dettagli del set di modifiche.

<span id="page-145-0"></span>applicationId

L'applicazione Amazon Resource Name (ARN).

Tipo: stringa Obbligatorio: True

#### <span id="page-145-1"></span>semanticVersion

La versione semantica dell'applicazione:

#### <https://semver.org/>

Tipo: stringa Obbligatorio: True

### <span id="page-145-2"></span>changeSetId

L'Amazon Resource Name (ARN) del set di modifiche.

Vincoli della lunghezza: lunghezza minima 1.

Modello: ARN: [-a-zA-Z0-9:/] \*

Tipo: stringa Obbligatorio: True

<span id="page-146-0"></span>stackId

L'ID univoco dello stack.

Tipo: stringa Obbligatorio: True

### CreateCloudFormationChangeSetInput

Crea una richiesta di set di modifiche all'applicazione.

#### stackName

Questa proprietà corrisponde al parametro AWS CloudFormatio[nCreateChangeSet](https://docs.aws.amazon.com/goto/WebAPI/cloudformation-2010-05-15/CreateChangeSet)con lo stesso nome per l'API.

Tipo: stringa Obbligatorio: True

#### semanticVersion

La versione semantica dell'applicazione:

<https://semver.org/>

Tipo: stringa Obbligatorio: falso

#### templateId

L'UUID restituito da. CreateCloudFormationTemplate

Modello: [0-9a-Fa-F] {8}\ - [0-9a-fa-F] {4}\ - [0-9a-fa-F] {4}\ - [0-9a-fa-F] {4}\ - [0-9a-fa-F] {12}

Tipo: stringa

Obbligatorio: falso

#### parameterOverrides

Un elenco di valori dei parametri per i parametri dell'applicazione.

Tipo: array di tipo [ParameterValue](#page-150-2) Obbligatorio: falso

#### capabilities

Un elenco di valori che è necessario specificare prima di poter distribuire determinate applicazioni. Alcune applicazioni potrebbero includere risorse che possono influire sulle autorizzazioni AWS dell'account, ad esempio creando nuovi AWS Identity and Access Management (IAM) utenti. Per tali applicazioni, è necessario riconoscerne esplicitamente le funzionalità specificando questo parametro.

Gli unici valori validi sonoCAPABILITY\_IAM, CAPABILITY\_NAMED\_IAMCAPABILITY\_RESOURCE\_POLICY, e. CAPABILITY\_AUTO\_EXPAND

Le seguenti risorse richiedono di specificare CAPABILITY\_IAM oCAPABILITY\_NAMED\_IAM: [AWS::IAM::Group](https://docs.aws.amazon.com/AWSCloudFormation/latest/UserGuide/aws-properties-iam-group.html)[AWS::IAM::InstanceProfile](https://docs.aws.amazon.com/AWSCloudFormation/latest/UserGuide/aws-resource-iam-instanceprofile.html), [AWS::IAM::Policy](https://docs.aws.amazon.com/AWSCloudFormation/latest/UserGuide/aws-resource-iam-policy.html), e [AWS::IAM::Role](https://docs.aws.amazon.com/AWSCloudFormation/latest/UserGuide/aws-resource-iam-role.html). Se l'applicazione contiene risorse IAM, puoi specificare CAPABILITY\_IAM oCAPABILITY\_NAMED\_IAM. Se l'applicazione include risorse IAM con nomi personalizzati, devi specificare CAPABILITY\_NAMED\_IAM.

Le seguenti risorse richiedono di specificareCAPABILITY\_RESOURCE\_POLICY: [AWS::Lambda::Permission](https://docs.aws.amazon.com/AWSCloudFormation/latest/UserGuide/aws-resource-lambda-permission.html), [AWS: :iam:Policy,](https://docs.aws.amazon.com/AWSCloudFormation/latest/UserGuide/aws-resource-iam-policy.html), [AWS::ApplicationAutoScaling::ScalingPolicyA](https://docs.aws.amazon.com/AWSCloudFormation/latest/UserGuide/aws-resource-applicationautoscaling-scalingpolicy.html)[WS::S3::BucketPolicy](https://docs.aws.amazon.com/AWSCloudFormation/latest/UserGuide/aws-properties-s3-policy.html), [AWS::SQS::QueuePolicy](https://docs.aws.amazon.com/AWSCloudFormation/latest/UserGuide/aws-properties-sqs-policy.html)e [AWS: :SNS:](https://docs.aws.amazon.com/AWSCloudFormation/latest/UserGuide/aws-properties-sns-policy.html). TopicPolicy

Le applicazioni che includono una o più applicazioni nidificate richiedono di specificare CAPABILITY\_AUTO\_EXPAND.

Se il modello di applicazione contiene una delle risorse di cui sopra, ti consigliamo di rivedere tutte le autorizzazioni associate all'applicazione prima della distribuzione. Se non si specifica questo parametro per un'applicazione che richiede funzionalità, la chiamata avrà esito negativo.

Tipo: array di tipo string Obbligatorio: falso

#### changeSetName

Questa proprietà corrisponde al parametro con lo stesso nome per l'AWS CloudFormatio[nCreateChangeSet](https://docs.aws.amazon.com/goto/WebAPI/cloudformation-2010-05-15/CreateChangeSet)API.

Tipo: stringa Obbligatorio: falso

clientToken

Questa proprietà corrisponde al parametro con lo stesso nome per l'AWS CloudFormatio[nCreateChangeSet](https://docs.aws.amazon.com/goto/WebAPI/cloudformation-2010-05-15/CreateChangeSet)API.

Tipo: stringa Obbligatorio: falso

description

Questa proprietà corrisponde al parametro con lo stesso nome per l'AWS CloudFormatio[nCreateChangeSet](https://docs.aws.amazon.com/goto/WebAPI/cloudformation-2010-05-15/CreateChangeSet)API.

Tipo: stringa Obbligatorio: falso

notificationArns

Questa proprietà corrisponde al parametro con lo stesso nome per l'AWS CloudFormatio[nCreateChangeSet](https://docs.aws.amazon.com/goto/WebAPI/cloudformation-2010-05-15/CreateChangeSet)API.

Tipo: array di tipo string Obbligatorio: falso

resourceTypes

Questa proprietà corrisponde al parametro con lo stesso nome per l'AWS CloudFormatio[nCreateChangeSet](https://docs.aws.amazon.com/goto/WebAPI/cloudformation-2010-05-15/CreateChangeSet)API.

Tipo: array di tipo string Obbligatorio: falso

#### rollbackConfiguration

Questa proprietà corrisponde al parametro con lo stesso nome per l'AWS CloudFormatio[nCreateChangeSet](https://docs.aws.amazon.com/goto/WebAPI/cloudformation-2010-05-15/CreateChangeSet)API.

Tipo: [RollbackConfiguration](#page-150-3) Obbligatorio: falso

tags

Questa proprietà corrisponde al parametro con lo stesso nome per l'AWS CloudFormatio[nCreateChangeSet](https://docs.aws.amazon.com/goto/WebAPI/cloudformation-2010-05-15/CreateChangeSet)API.

Tipo: array di tipo [Tag](#page-151-0) Obbligatorio: falso

ForbiddenException

Il client non è autenticato.

<span id="page-149-0"></span>message

Il client non è autenticato.

Tipo: stringa Obbligatorio: falso

<span id="page-149-1"></span>errorCode

403

Tipo: stringa Obbligatorio: falso

#### InternalServerErrorException

Il servizio AWS Serverless Application Repository ha riscontrato un errore interno.

#### <span id="page-150-0"></span>message

Il servizio AWS Serverless Application Repository ha riscontrato un errore interno.

Tipo: stringa Obbligatorio: falso

#### <span id="page-150-1"></span>errorCode

500

Tipo: stringa Obbligatorio: falso

#### <span id="page-150-2"></span>ParameterValue

Valore del parametro dell'applicazione.

#### name

La chiave associata al parametro. Se non specificate una chiave e un valore per un particolare parametro, AWS CloudFormation utilizza il valore predefinito specificato nel modello.

Tipo: stringa Obbligatorio: True

#### value

Il valore di input associato al parametro.

Tipo: stringa Obbligatorio: True

### <span id="page-150-3"></span>RollbackConfiguration

Questa proprietà corrisponde al tipo di AWS CloudFormation[RollbackConfigurationd](https://docs.aws.amazon.com/goto/WebAPI/cloudformation-2010-05-15/RollbackConfiguration)ati.

#### rollbackTriggers

Questa proprietà corrisponde al contenuto dello stesso nome per il tipo di AWS CloudFormatio[nRollbackConfigurationd](https://docs.aws.amazon.com/goto/WebAPI/cloudformation-2010-05-15/RollbackConfiguration)ati.

Tipo: array di tipo [RollbackTrigger](#page-151-1) Obbligatorio: falso

#### monitoringTimeInMinutes

Questa proprietà corrisponde al contenuto dello stesso nome per il tipo di AWS CloudFormatio[nRollbackConfigurationd](https://docs.aws.amazon.com/goto/WebAPI/cloudformation-2010-05-15/RollbackConfiguration)ati.

Tipo: numero intero Obbligatorio: falso

<span id="page-151-1"></span>**RollbackTrigger** 

Questa proprietà corrisponde al tipo di AWS CloudFormation[RollbackTriggerd](https://docs.aws.amazon.com/goto/WebAPI/cloudformation-2010-05-15/RollbackTrigger)ati.

arn

Questa proprietà corrisponde al contenuto dello stesso nome per il tipo di AWS CloudFormatio[nRollbackTrigger](https://docs.aws.amazon.com/goto/WebAPI/cloudformation-2010-05-15/RollbackTrigger)dati.

Tipo: stringa Obbligatorio: True

#### type

Questa proprietà corrisponde al contenuto dello stesso nome per il tipo di AWS CloudFormatio[nRollbackTrigger](https://docs.aws.amazon.com/goto/WebAPI/cloudformation-2010-05-15/RollbackTrigger)dati.

Tipo: stringa Obbligatorio: True

### <span id="page-151-0"></span>Tag

Questa proprietà corrisponde al tipo di dati del AWS CloudFormation[tag](https://docs.aws.amazon.com/goto/WebAPI/cloudformation-2010-05-15/Tag).

#### key

Questa proprietà corrisponde al contenuto con lo stesso nome per il tipo di dati del AWS CloudFormatio[ntag](https://docs.aws.amazon.com/goto/WebAPI/cloudformation-2010-05-15/Tag).

Tipo: stringa Obbligatorio: True

value

Questa proprietà corrisponde al contenuto con lo stesso nome per il tipo di dati del AWS CloudFormatio[ntag](https://docs.aws.amazon.com/goto/WebAPI/cloudformation-2010-05-15/Tag).

Tipo: stringa Obbligatorio: True

### TooManyRequestsException

Il client invia più del numero consentito di richieste per unità di tempo.

<span id="page-152-0"></span>message

Il client sta inviando un numero di richieste superiore a quello consentito per unità di tempo.

Tipo: stringa Obbligatorio: falso

#### <span id="page-152-1"></span>errorCode

#### 429

Tipo: stringa Obbligatorio: falso

### Consulta anche

Per ulteriori informazioni sull'utilizzo di questa API in uno degli SDK AWS per linguaggi specifici, consulta le risorse seguenti:

## CreateCloudFormationChangeSet

- Interfaccia a riga di comando di AWS
- SDK AWS per .NET
- SDK AWS per C++
- SDK AWS per Go
- AWS SDK per Java
- SDK AWS per JavaScript V3
- SDK AWS per PHP V3
- SDK AWS per Python
- SDK AWS per Ruby V3

# Applications applicationId Dependencies

# URI

/applications/*applicationId*/dependencies

# Metodi HTTP

### GET

ID dell'operazione: ListApplicationDependencies

Recupera l'elenco delle applicazioni annidate nell'applicazione contenitore.

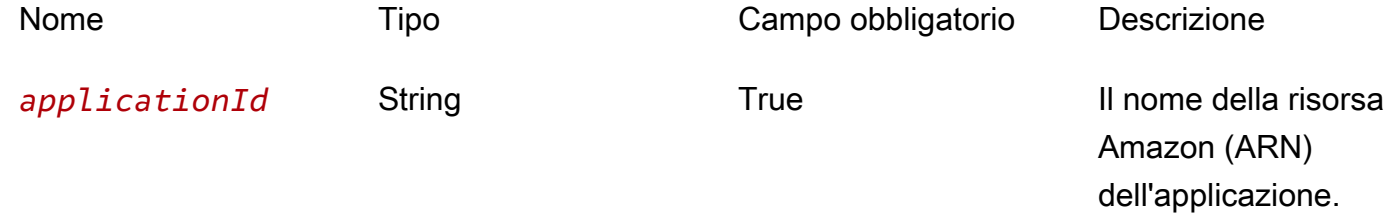

#### Parametri di query

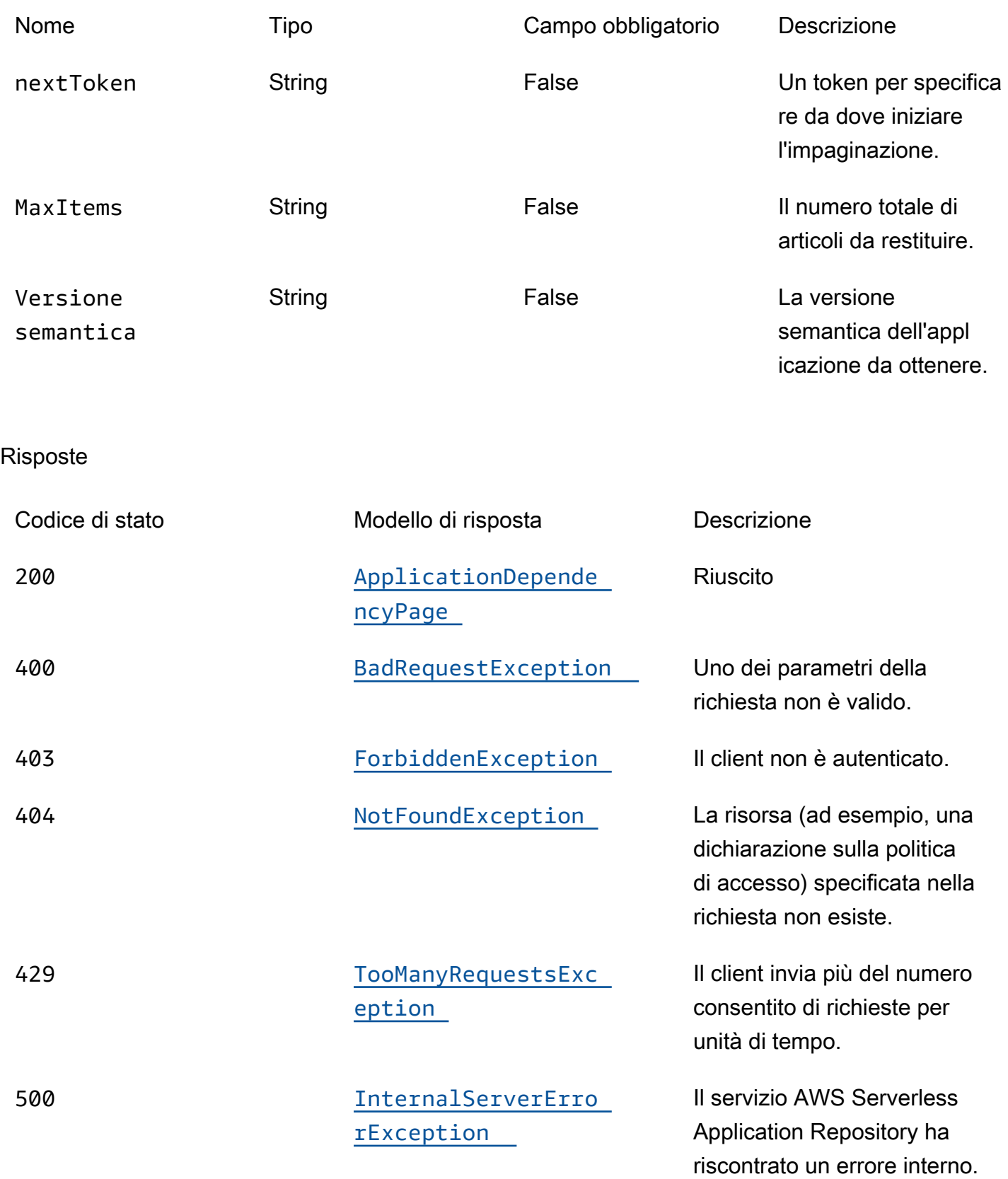

### **OPTIONS**

#### Parametri del percorso

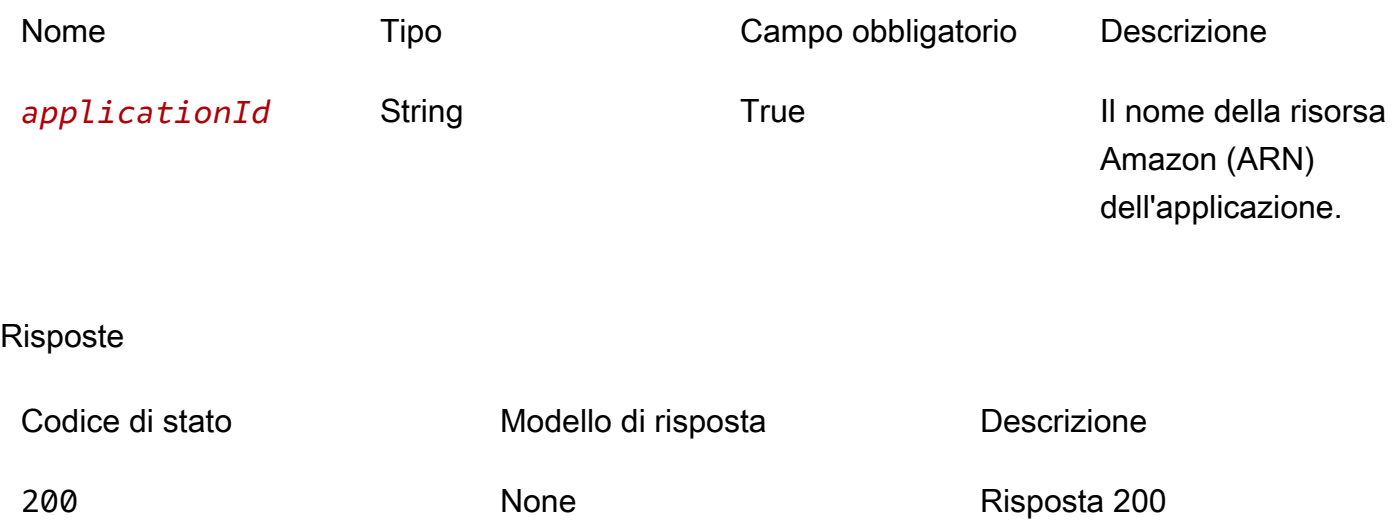

# Schemi

Corpi della risposta

### <span id="page-155-0"></span>Schema ApplicationDependencyPage

```
{ 
   "dependencies": [ 
     { 
        "applicationId": "string", 
        "semanticVersion": "string" 
     } 
   ], 
   "nextToken": "string"
}
```
#### <span id="page-155-1"></span>Schema BadRequestException

```
{ 
  message": "string",
   "errorCode": "string"
}
```
#### <span id="page-156-0"></span>Schema ForbiddenException

```
{ 
  message": "string",
   "errorCode": "string"
}
```
#### <span id="page-156-1"></span>Schema NotFoundException

```
{ 
  message": "string",
   "errorCode": "string"
}
```
#### <span id="page-156-2"></span>Schema TooManyRequestsException

```
{ 
   "message": "string", 
   "errorCode": "string"
}
```
#### <span id="page-156-3"></span>Schema InternalServerErrorException

```
{ 
   "message": "string", 
   "errorCode": "string"
}
```
# Proprietà

# ApplicationDependencyPage

Un elenco di riepiloghi delle applicazioni annidati nell'applicazione.

#### <span id="page-156-4"></span>dependencies

Una serie di riepiloghi delle applicazioni annidati nell'applicazione.

Tipo: array di tipo [ApplicationDependencySummary](#page-157-4) Obbligatorio: True

#### <span id="page-157-2"></span>nextToken

Il token per richiedere la pagina successiva di risultati.

Tipo: stringa Obbligatorio: falso

### <span id="page-157-4"></span>ApplicationDependencySummary

Un riepilogo dell'applicazione annidata.

<span id="page-157-0"></span>applicationId

L'Amazon Resource Name (ARN) dell'applicazione annidata.

Tipo: stringa Obbligatorio: True

#### <span id="page-157-1"></span>semanticVersion

La versione semantica dell'applicazione annidata.

Tipo: stringa Obbligatorio: True

#### BadRequestException

Uno dei parametri della richiesta non è valido.

#### <span id="page-157-3"></span>message

Uno dei parametri della richiesta non è valido.

Tipo: stringa Obbligatorio: falso

#### <span id="page-158-0"></span>errorCode

400

Tipo: stringa Obbligatorio: falso

### ForbiddenException

Il client non è autenticato.

<span id="page-158-1"></span>message

Il client non è autenticato.

Tipo: stringa Obbligatorio: falso

<span id="page-158-2"></span>errorCode

403

Tipo: stringa Obbligatorio: falso

### InternalServerErrorException

Il servizio AWS Serverless Application Repository ha riscontrato un errore interno.

<span id="page-158-3"></span>message

Il servizio AWS Serverless Application Repository ha riscontrato un errore interno.

Tipo: stringa Obbligatorio: falso

#### <span id="page-158-4"></span>errorCode

500

Tipo: stringa Obbligatorio: falso

### NotFoundException

La risorsa (ad esempio, una dichiarazione sulla politica di accesso) specificata nella richiesta non esiste.

#### <span id="page-159-0"></span>message

La risorsa (ad esempio, una dichiarazione sulla politica di accesso) specificata nella richiesta non esiste.

Tipo: stringa Obbligatorio: falso

#### <span id="page-159-1"></span>errorCode

404

Tipo: stringa Obbligatorio: falso

### TooManyRequestsException

Il client invia più del numero consentito di richieste per unità di tempo.

#### <span id="page-159-2"></span>message

Il client sta inviando un numero di richieste superiore a quello consentito per unità di tempo.

Tipo: stringa Obbligatorio: falso

#### <span id="page-159-3"></span>errorCode

429

Tipo: stringa Obbligatorio: falso

# Consulta anche

Per ulteriori informazioni sull'utilizzo di questa API in uno degli SDK AWS per linguaggi specifici, consulta le risorse seguenti:

### ListApplicationDependencies

- Interfaccia a riga di comando di AWS
- SDK AWS per .NET
- SDK AWS per C++
- SDK AWS per Go
- AWS SDK per Java
- SDK AWS per JavaScript V3
- SDK AWS per PHP V3
- SDK AWS per Python
- SDK AWS per Ruby V3

# Politica ApplicationID delle applicazioni

# URI

/applications/*applicationId*/policy

# Metodi HTTP

### GET

ID dell'operazione: GetApplicationPolicy

Recupera la politica per l'applicazione.

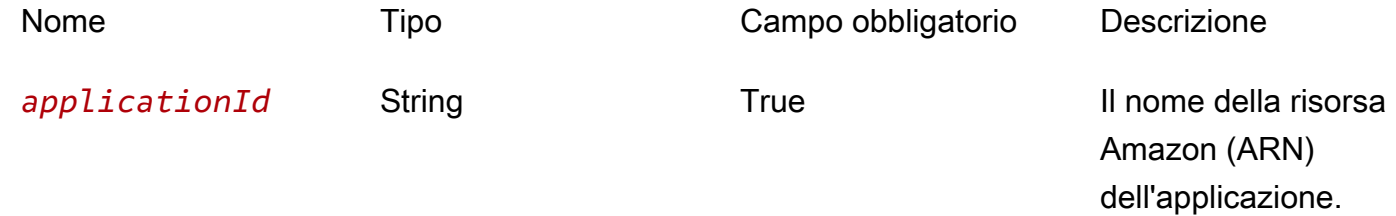

#### Risposte

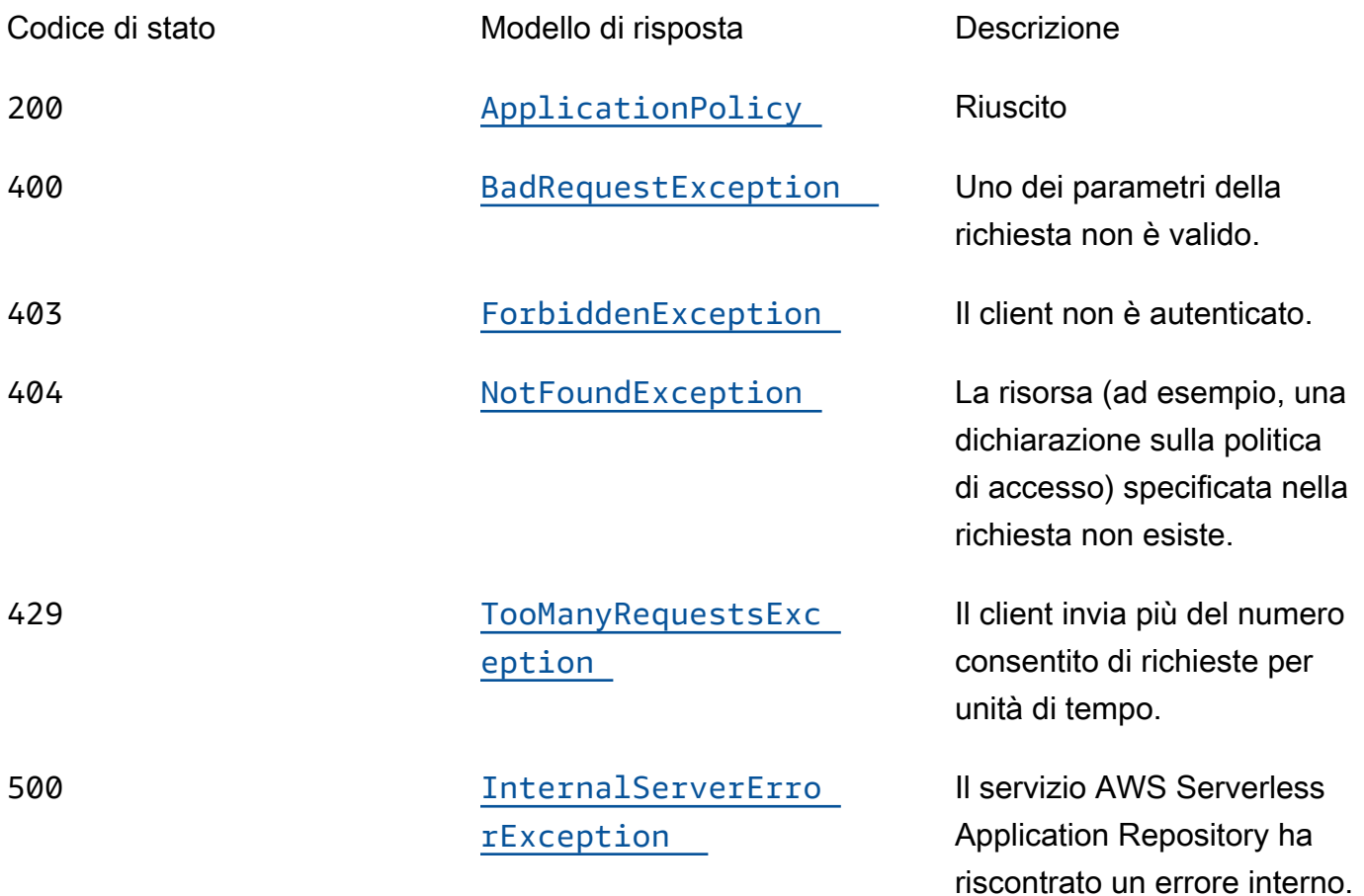

## PUT

ID dell'operazione: PutApplicationPolicy

Imposta la politica di autorizzazione per un'applicazione. Per l'elenco delle azioni supportate per questa operazione, vedere [Autorizzazioni dell'applicazione.](https://docs.aws.amazon.com/serverlessrepo/latest/devguide/access-control-resource-based.html#application-permissions)

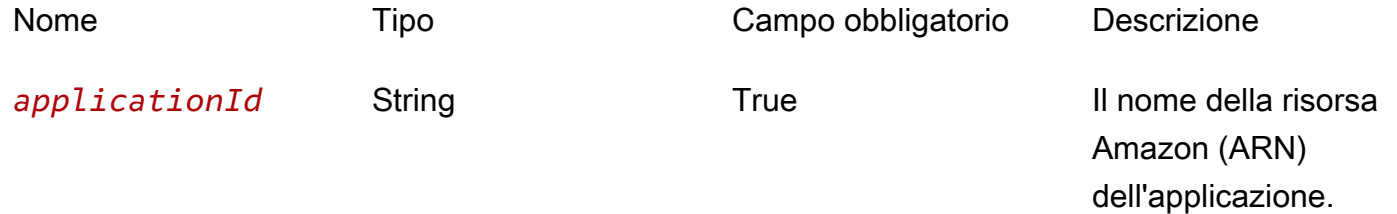

#### Risposte

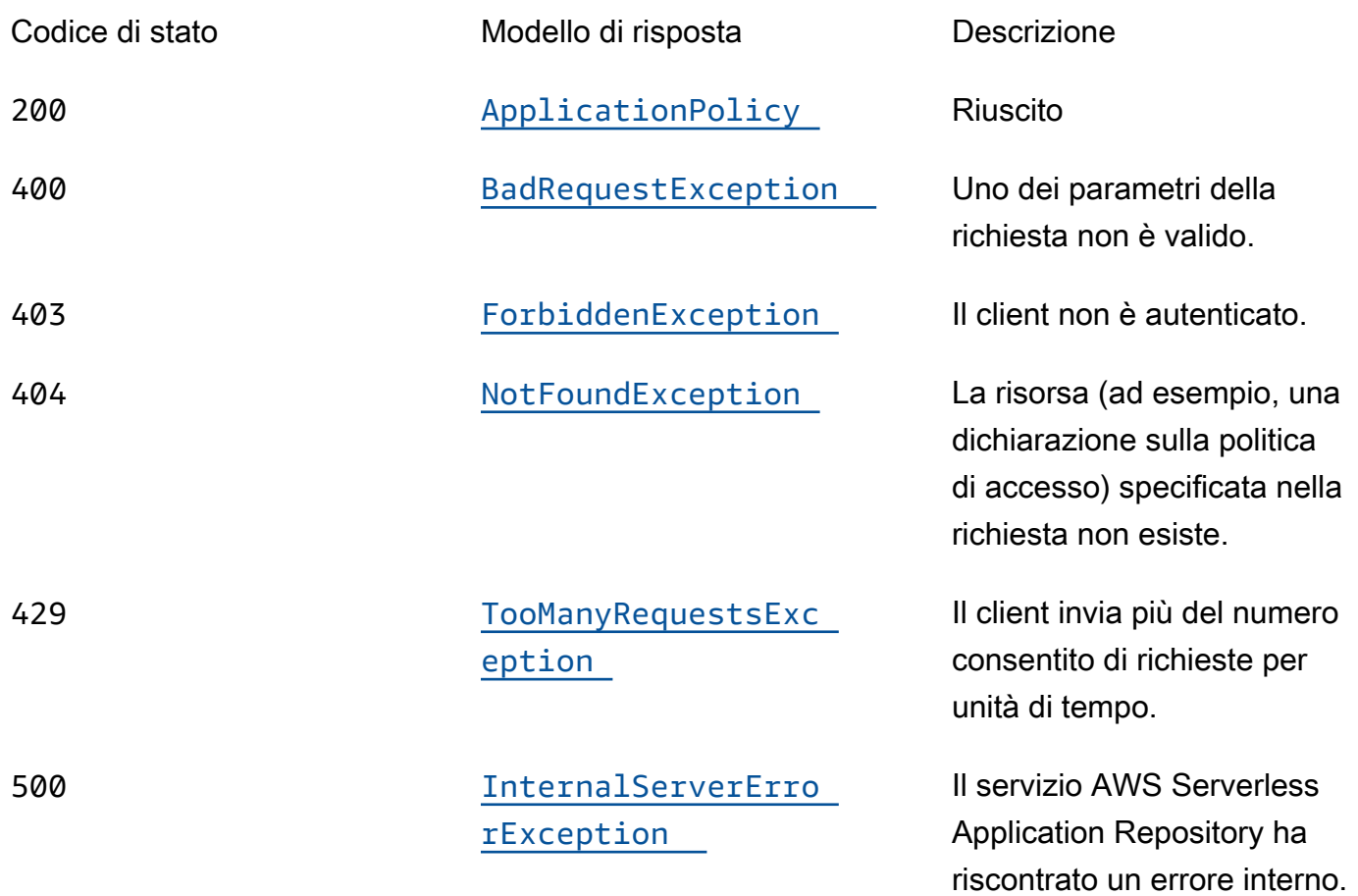

## **OPTIONS**

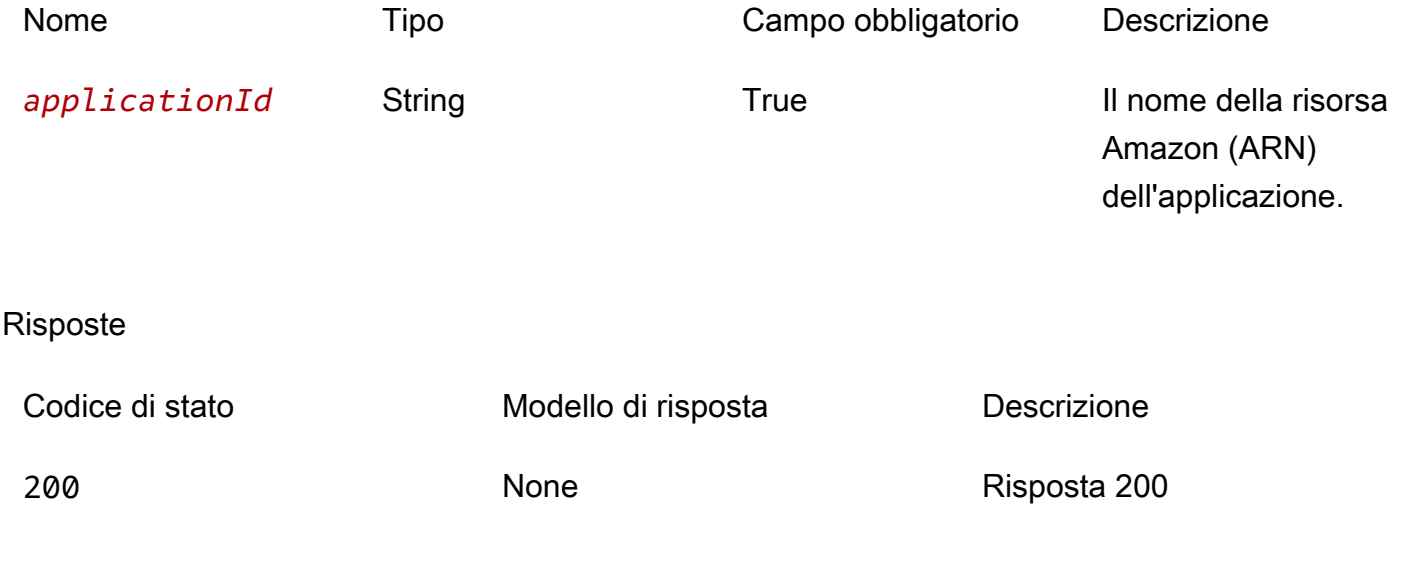

# Schemi

# Corpi della richiesta

## Schema PUT

```
{ 
   "statements": [ 
      { 
        "statementId": "string", 
        "principals": [ 
           "string" 
        ], 
        "actions": [ 
           "string" 
        ], 
        "principalOrgIDs": [ 
           "string" 
        ] 
      } 
   ] }
```
# Corpi della risposta

# <span id="page-163-0"></span>Schema ApplicationPolicy

```
{ 
   "statements": [ 
      { 
       statementId": "string",
        "principals": [ 
           "string" 
        ], 
        "actions": [ 
           "string" 
        ], 
        "principalOrgIDs": [ 
           "string" 
        ] 
      } 
   ]
```
}

#### <span id="page-164-0"></span>Schema BadRequestException

```
{ 
  message": "string",
   "errorCode": "string"
}
```
#### <span id="page-164-1"></span>Schema ForbiddenException

```
{ 
   "message": "string", 
   "errorCode": "string"
}
```
#### <span id="page-164-2"></span>Schema NotFoundException

```
{ 
   "message": "string", 
   "errorCode": "string"
}
```
#### <span id="page-164-3"></span>Schema TooManyRequestsException

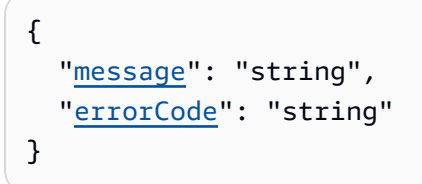

#### <span id="page-164-4"></span>Schema InternalServerErrorException

```
{ 
  message": "string",
   "errorCode": "string"
}
```
# Proprietà

### **ApplicationPolicy**

Dichiarazioni politiche applicate all'applicazione.

<span id="page-165-0"></span>statements

Una serie di dichiarazioni politiche applicate all'applicazione.

Tipo: array di tipo [ApplicationPolicyStatement](#page-165-4) Obbligatorio: True

<span id="page-165-4"></span>ApplicationPolicyStatement

Dichiarazione politica applicata all'applicazione.

<span id="page-165-1"></span>statementId

Un ID univoco per la dichiarazione.

Tipo: stringa Obbligatorio: falso

#### <span id="page-165-2"></span>principals

Una serie di ID di AWS account con cui condividere l'applicazione o\* per renderla pubblica.

Tipo: array di tipo string Obbligatorio: True

#### <span id="page-165-3"></span>actions

Per l'elenco delle azioni supportate per questa operazione, vedere [Autorizzazioni dell'applicazione.](https://docs.aws.amazon.com/serverlessrepo/latest/devguide/access-control-resource-based.html#application-permissions)

Tipo: array di tipo string Obbligatorio: True

#### <span id="page-166-0"></span>principalOrgIDs

L'AWS OrganizationsID con cui condividere l'applicazione.

Tipo: array di tipo string Obbligatorio: falso

### BadRequestException

Uno dei parametri della richiesta non è valido.

#### <span id="page-166-1"></span>message

Uno dei parametri della richiesta non è valido.

Tipo: stringa Obbligatorio: falso

<span id="page-166-2"></span>errorCode

400

Tipo: stringa Obbligatorio: falso

### ForbiddenException

Il client non è autenticato.

<span id="page-166-3"></span>message

Il client non è autenticato.

Tipo: stringa Obbligatorio: falso

<span id="page-166-4"></span>errorCode

403

Tipo: stringa Obbligatorio: falso

### InternalServerErrorException

Il servizio AWS Serverless Application Repository ha riscontrato un errore interno.

#### <span id="page-167-2"></span>message

Il servizio AWS Serverless Application Repository ha riscontrato un errore interno.

Tipo: stringa Obbligatorio: falso

#### <span id="page-167-3"></span>errorCode

500

Tipo: stringa Obbligatorio: falso

### NotFoundException

La risorsa (ad esempio, una dichiarazione sulla politica di accesso) specificata nella richiesta non esiste.

#### <span id="page-167-0"></span>message

La risorsa (ad esempio, una dichiarazione sulla politica di accesso) specificata nella richiesta non esiste.

Tipo: stringa Obbligatorio: falso

#### <span id="page-167-1"></span>errorCode

404

Tipo: stringa

Obbligatorio: falso

### TooManyRequestsException

Il client invia più del numero consentito di richieste per unità di tempo.

#### <span id="page-168-0"></span>message

Il client sta inviando un numero di richieste superiore a quello consentito per unità di tempo.

Tipo: stringa Obbligatorio: falso

#### <span id="page-168-1"></span>errorCode

#### 429

Tipo: stringa Obbligatorio: falso

# Consulta anche

Per ulteriori informazioni sull'utilizzo di questa API in uno degli SDK AWS per linguaggi specifici, consulta le risorse seguenti:

### **GetApplicationPolicy**

- Interfaccia a riga di comando di AWS
- SDK AWS per .NET
- SDK AWS per C++
- SDK AWS per Go
- AWS SDK per Java
- SDK AWS per JavaScript V3
- SDK AWS per PHP V3
- SDK AWS per Python

• SDK AWS per Ruby V3

### PutApplicationPolicy

- Interfaccia a riga di comando di AWS
- SDK AWS per .NET
- SDK AWS per C++
- SDK AWS per Go
- AWS SDK per Java
- SDK AWS per JavaScript V3
- SDK AWS per PHP V3
- SDK AWS per Python
- SDK AWS per Ruby V3

# Applications applicationId Templates

## URI

/applications/*applicationId*/templates

### Metodi HTTP

### POST

ID dell'operazione: CreateCloudFormationTemplate

Crea un AWS CloudFormation modello.

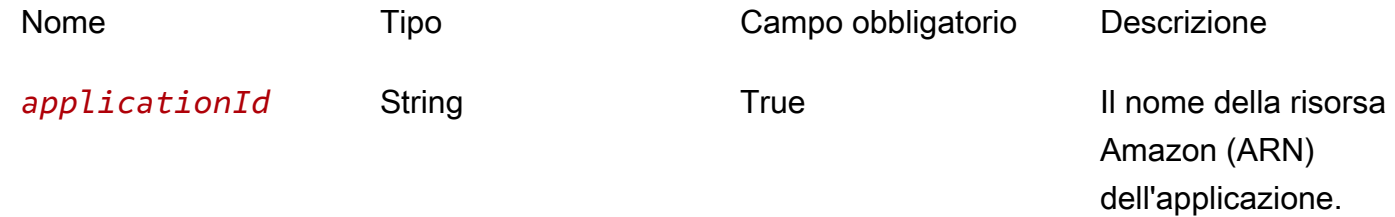

#### Risposte

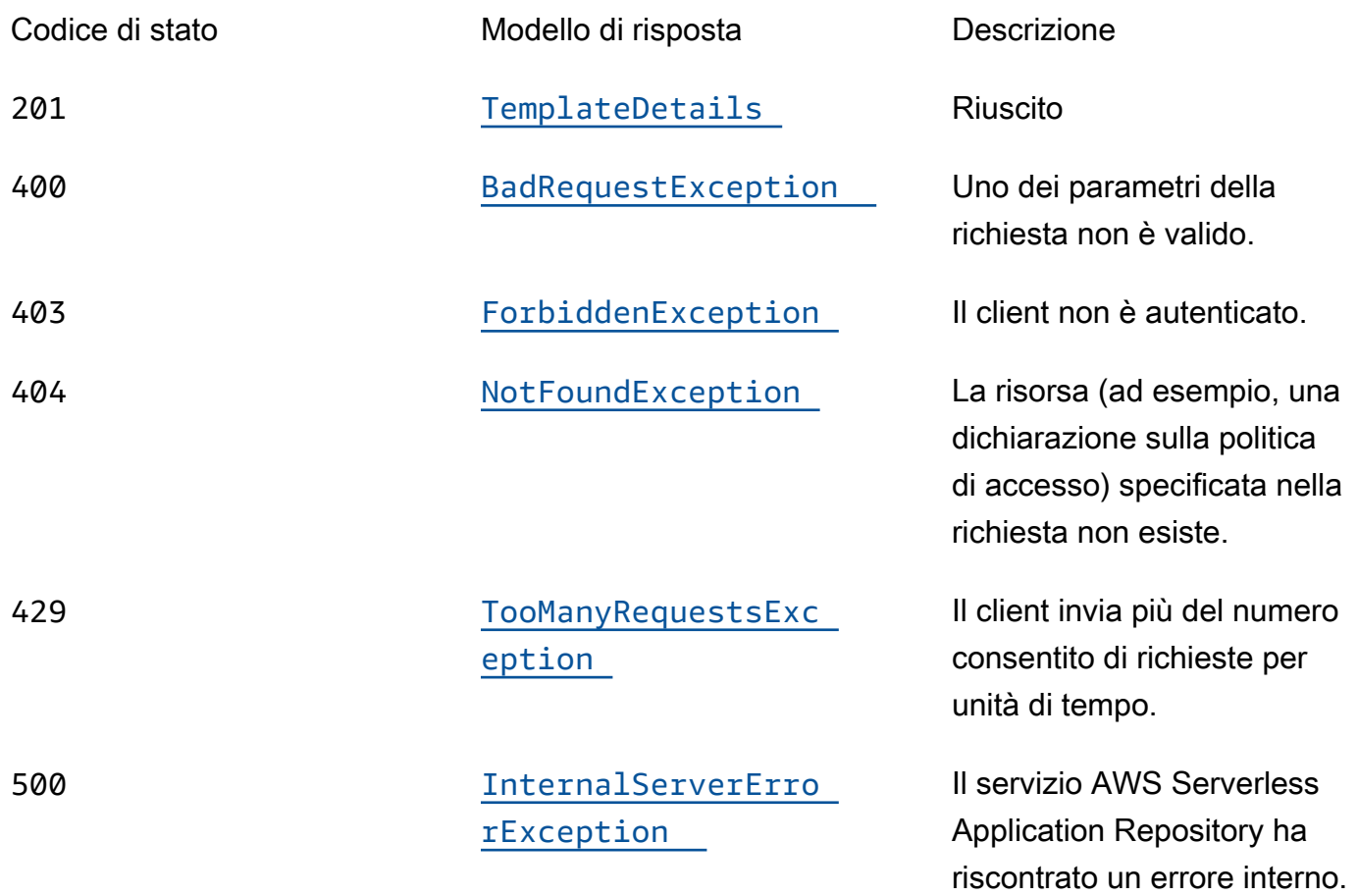

## **OPTIONS**

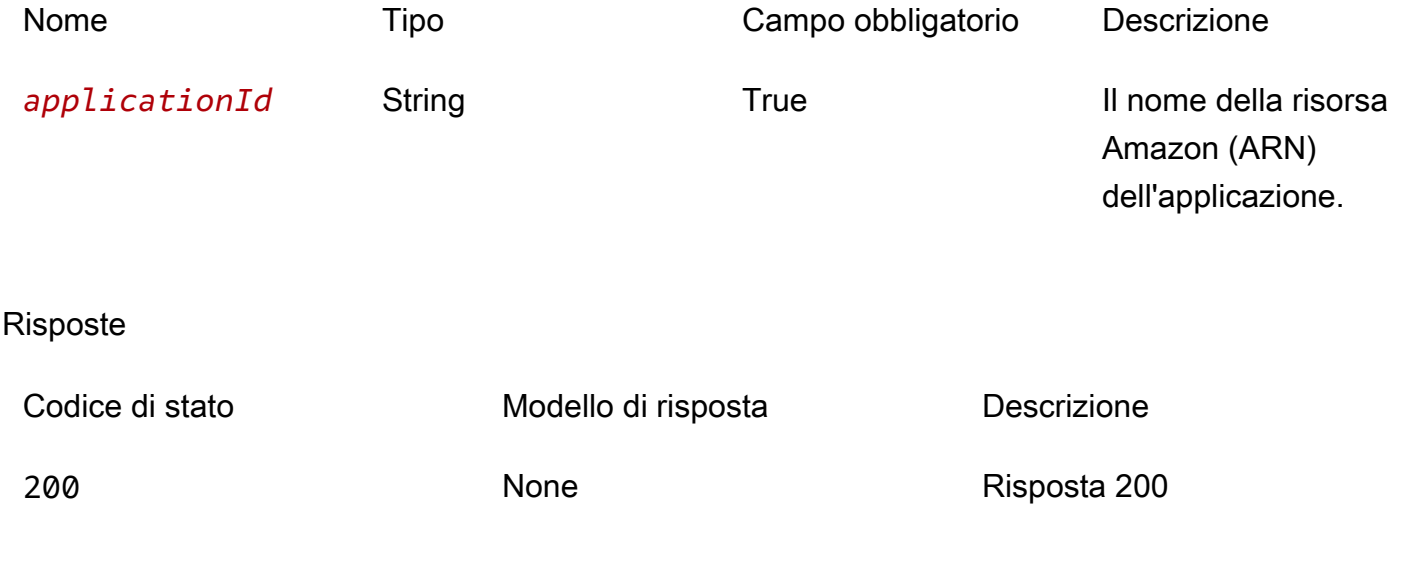

# Schemi

# Corpi della richiesta

## Schema POST

```
{ 
   "semanticVersion": "string"
}
```
# Corpi della risposta

# <span id="page-171-0"></span>Schema TemplateDetails

```
{ 
   "templateId": "string", 
   "templateUrl": "string", 
   "applicationId": "string", 
   "semanticVersion": "string", 
   "status": enum, 
   "creationTime": "string", 
   "expirationTime": "string"
}
```
# <span id="page-171-1"></span>Schema BadRequestException

```
{ 
   "message": "string", 
   "errorCode": "string"
}
```
### <span id="page-171-2"></span>Schema ForbiddenException

```
{ 
   "message": "string", 
   "errorCode": "string"
}
```
#### <span id="page-172-0"></span>Schema NotFoundException

```
{ 
   "message": "string", 
   "errorCode": "string"
}
```
<span id="page-172-1"></span>Schema TooManyRequestsException

```
{ 
   "message": "string", 
   "errorCode": "string"
}
```
<span id="page-172-2"></span>Schema InternalServerErrorException

```
{ 
  message": "string",
   "errorCode": "string"
}
```
Proprietà

BadRequestException

Uno dei parametri della richiesta non è valido.

<span id="page-172-3"></span>message

Uno dei parametri della richiesta non è valido.

Tipo: stringa Obbligatorio: falso

<span id="page-172-4"></span>errorCode

400

Tipo: stringa Obbligatorio: falso

# CreateCloudFormationTemplateInput

Crea una richiesta di modello.

<span id="page-173-0"></span>semanticVersion

La versione semantica dell'applicazione:

<https://semver.org/>

Tipo: stringa Obbligatorio: falso

ForbiddenException

Il client non è autenticato.

<span id="page-173-1"></span>message

Il client non è autenticato.

Tipo: stringa Obbligatorio: falso

#### <span id="page-173-2"></span>errorCode

403

Tipo: stringa Obbligatorio: falso

### InternalServerErrorException

Il servizio AWS Serverless Application Repository ha riscontrato un errore interno.

<span id="page-173-3"></span>message

Il servizio AWS Serverless Application Repository ha riscontrato un errore interno.

Tipo: stringa

#### Obbligatorio: falso

#### <span id="page-174-3"></span>errorCode

500

Tipo: stringa Obbligatorio: falso

### NotFoundException

La risorsa (ad esempio, una dichiarazione sulla politica di accesso) specificata nella richiesta non esiste.

#### <span id="page-174-1"></span>message

La risorsa (ad esempio, una dichiarazione sulla politica di accesso) specificata nella richiesta non esiste.

Tipo: stringa Obbligatorio: falso

#### <span id="page-174-2"></span>errorCode

#### 404

Tipo: stringa Obbligatorio: falso

### **TemplateDetails**

Dettagli del modello.

<span id="page-174-0"></span>templateId

L'UUID restituito da. CreateCloudFormationTemplate

Modello: [0-9a-Fa-F] {8}\ - [0-9a-fa-F] {4}\ - [0-9a-fa-F] {4}\ - [0-9a-fa-F] {4}\ - [0-9a-fa-F] {12}

Tipo: stringa

Obbligatorio: True

#### <span id="page-175-0"></span>templateUrl

Un collegamento al modello che può essere utilizzato per distribuire l'applicazione utilizzando. AWS **CloudFormation** 

Tipo: stringa Obbligatorio: True

<span id="page-175-1"></span>applicationId

L'applicazione Amazon Resource Name (ARN).

Tipo: stringa Obbligatorio: True

<span id="page-175-2"></span>semanticVersion

La versione semantica dell'applicazione:

<https://semver.org/>

Tipo: stringa Obbligatorio: True

#### <span id="page-175-3"></span>status

Stato del flusso di lavoro per la creazione del modello.

Valori possibili: PREPARING | ACTIVE | EXPIRED

Tipo: stringa Obbligatorio: True Valori: PREPARING | ACTIVE | EXPIRED

#### <span id="page-175-4"></span>creationTime

La data e l'ora di creazione di questa risorsa.

Tipo: stringa Obbligatorio: True

#### <span id="page-176-0"></span>expirationTime

La data e l'ora di scadenza del modello. I modelli scadono 1 ora dopo la creazione.

Tipo: stringa Obbligatorio: True

### TooManyRequestsException

Il client invia un numero di richieste superiore a quello consentito per unità di tempo.

<span id="page-176-1"></span>message

Il client sta inviando un numero di richieste superiore a quello consentito per unità di tempo.

Tipo: stringa Obbligatorio: falso

<span id="page-176-2"></span>errorCode

429

Tipo: stringa Obbligatorio: falso

# Consulta anche

Per ulteriori informazioni sull'utilizzo di questa API in uno degli SDK AWS per linguaggi specifici, consulta le risorse seguenti:

### CreateCloudFormationTemplate

- Interfaccia a riga di comando di AWS
- SDK AWS per .NET
- SDK AWS per C++
- SDK AWS per Go
- AWS SDK per Java
- SDK AWS per JavaScript V3
- SDK AWS per PHP V3
- SDK AWS per Python
- SDK AWS per Ruby V3

# Applications applicationId Templates templateId

# URI

### /applications/*applicationId*/templates/*templateId*

# Metodi HTTP

### **GET**

ID dell'operazione: GetCloudFormationTemplate

Ottiene il modello specificato AWS CloudFormation .

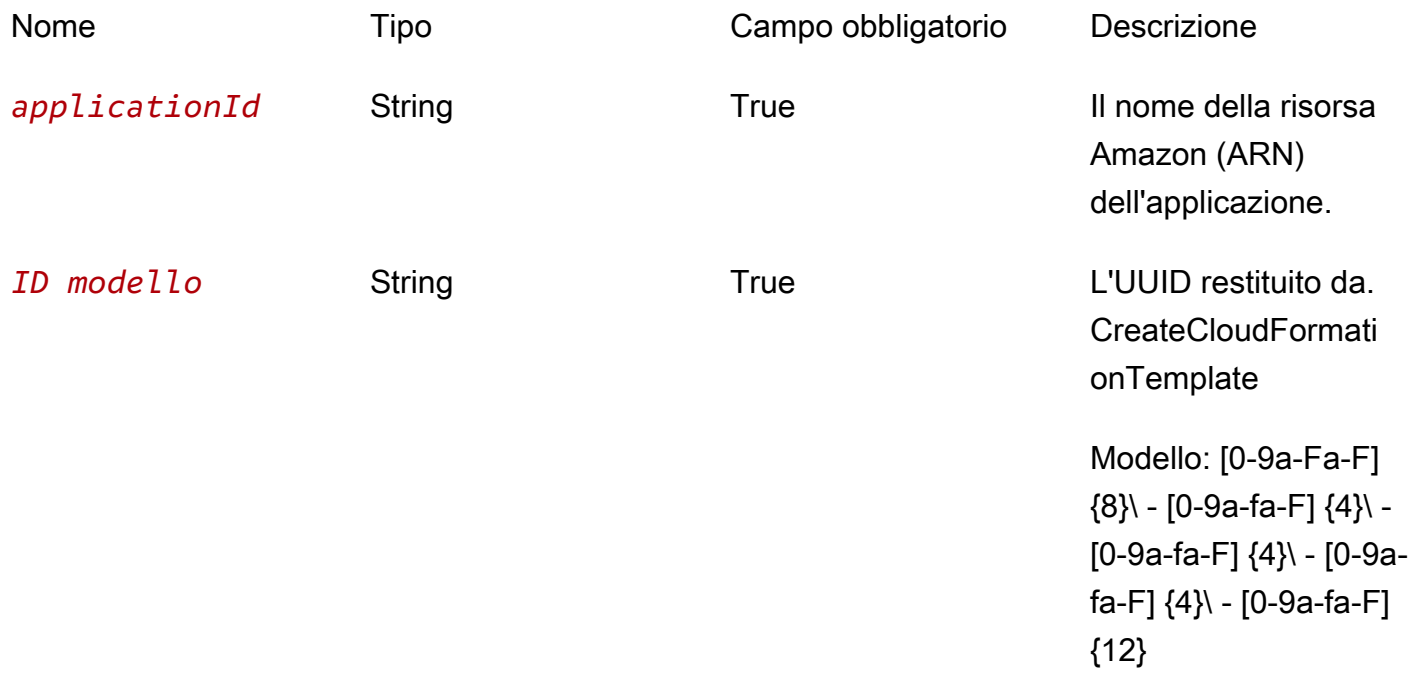

#### Risposte

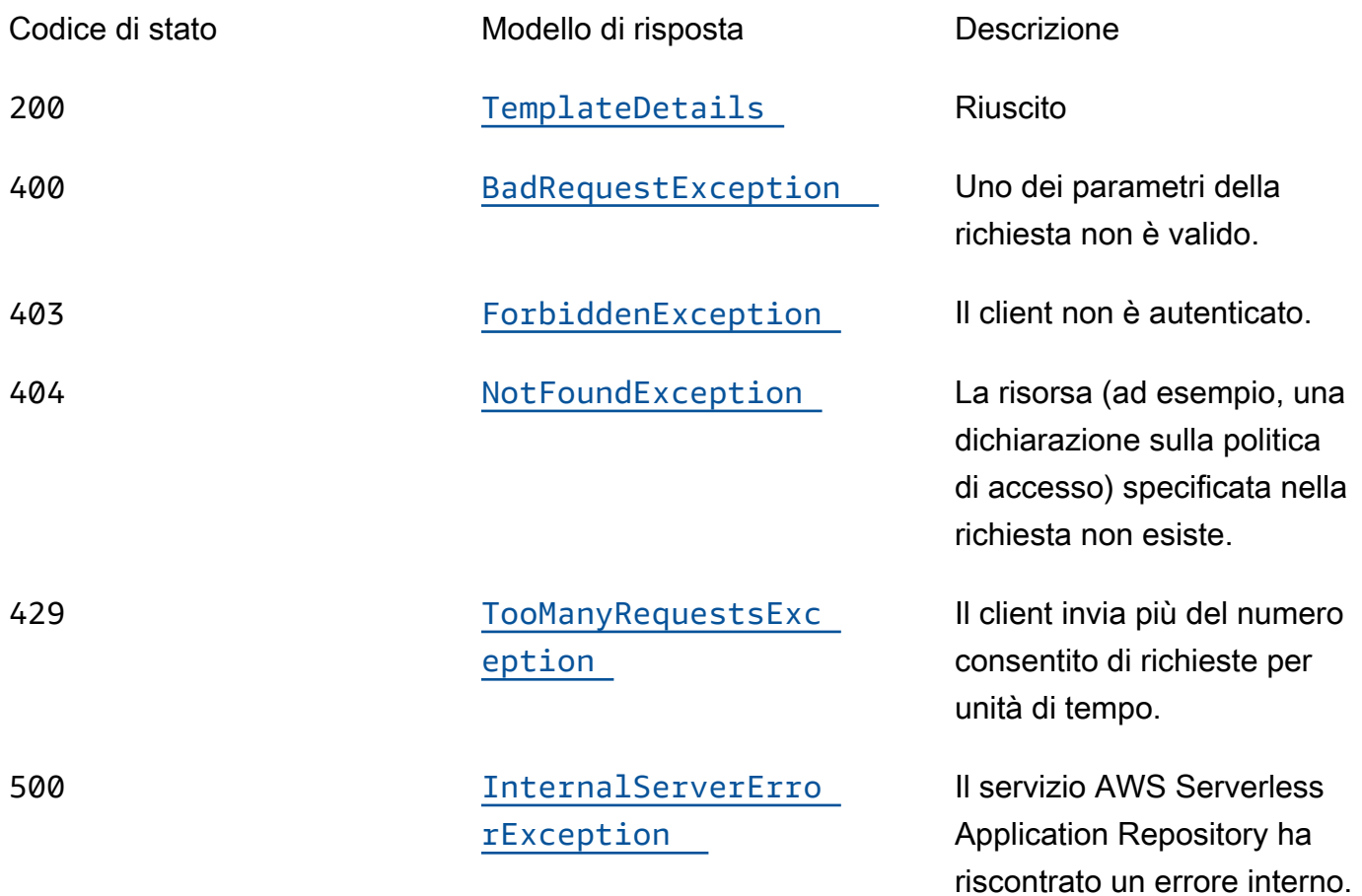

# **OPTIONS**

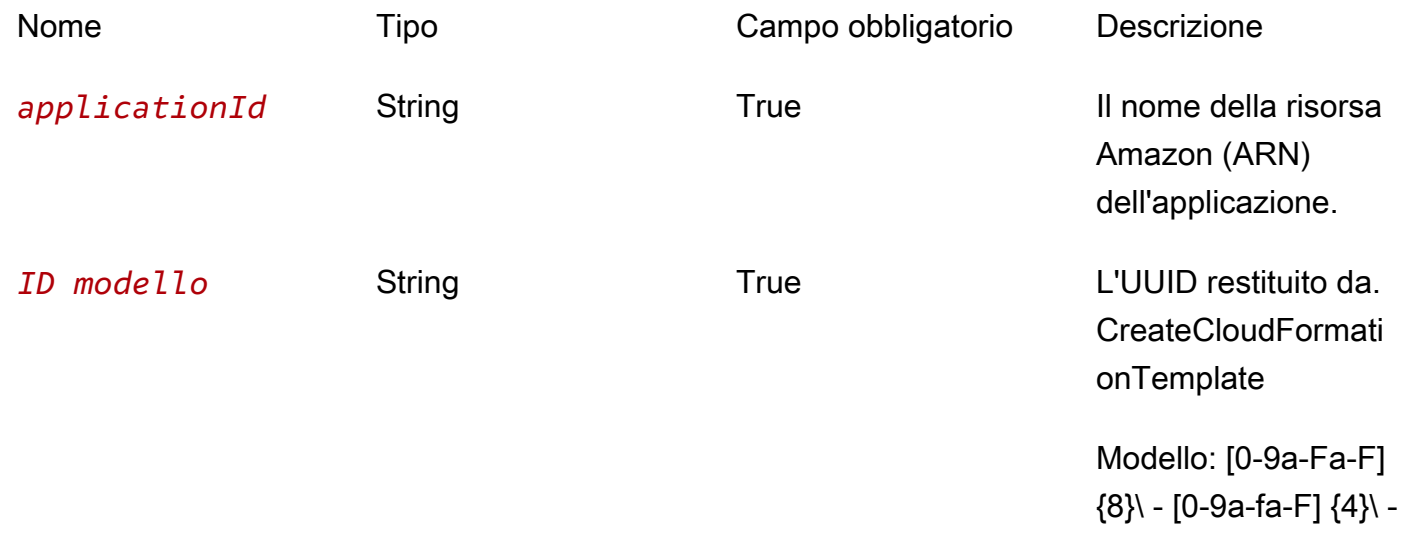

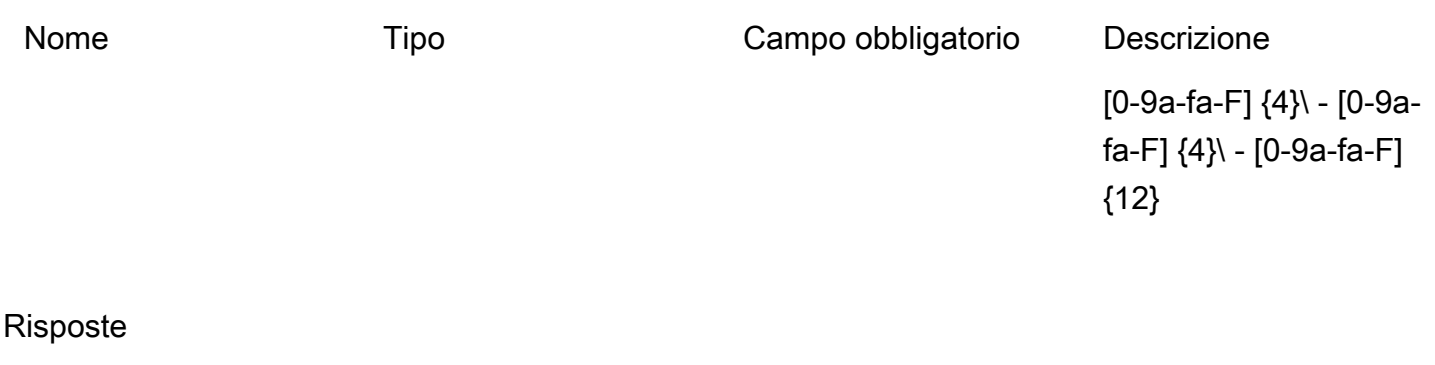

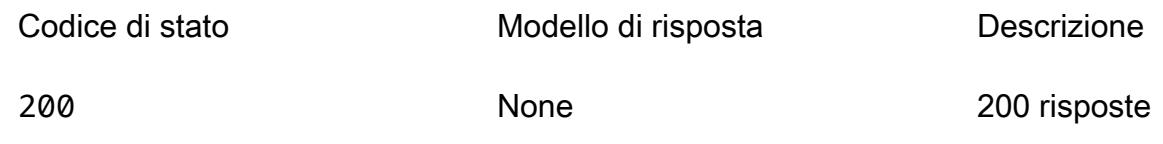

# Schemi

### Corpi della risposta

#### <span id="page-179-0"></span>Schema TemplateDetails

```
{ 
  templateId": "string",
  templateUrl": "string",
   "applicationId": "string", 
   "semanticVersion": "string", 
   "status": enum, 
   "creationTime": "string", 
   "expirationTime": "string"
}
```
#### <span id="page-179-1"></span>Schema BadRequestException

```
{ 
  message": "string",
   "errorCode": "string"
}
```
#### <span id="page-179-2"></span>Schema ForbiddenException

{
```
 "message": "string", 
   "errorCode": "string"
}
```
Schema NotFoundException

```
{ 
  message": "string",
   "errorCode": "string"
}
```
Schema TooManyRequestsException

```
{ 
   "<u>message</u>": "string",
    "errorCode": "string"
}
```
Schema InternalServerErrorException

```
{ 
  message": "string",
   "errorCode": "string"
}
```
## Proprietà

BadRequestException

Uno dei parametri della richiesta non è valido.

message

Uno dei parametri della richiesta non è valido.

Tipo: stringa Obbligatorio: falso

#### errorCode

400

Tipo: stringa Obbligatorio: falso

## ForbiddenException

Il client non è autenticato.

<span id="page-181-0"></span>message

Il client non è autenticato.

Tipo: stringa Obbligatorio: falso

<span id="page-181-1"></span>errorCode

403

Tipo: stringa Obbligatorio: falso

## InternalServerErrorException

Il servizio AWS Serverless Application Repository ha riscontrato un errore interno.

<span id="page-181-2"></span>message

Il servizio AWS Serverless Application Repository ha riscontrato un errore interno.

Tipo: stringa Obbligatorio: falso

#### <span id="page-181-3"></span>errorCode

500

Tipo: stringa Obbligatorio: falso

## NotFoundException

La risorsa (ad esempio, una dichiarazione sulla politica di accesso) specificata nella richiesta non esiste.

#### <span id="page-182-0"></span>message

La risorsa (ad esempio, una dichiarazione sulla politica di accesso) specificata nella richiesta non esiste.

Tipo: stringa Obbligatorio: falso

#### <span id="page-182-1"></span>errorCode

404

Tipo: stringa Obbligatorio: falso

## **TemplateDetails**

Dettagli del modello.

templateId

L'UUID restituito da. CreateCloudFormationTemplate

Modello: [0-9a-Fa-F] {8}\ - [0-9a-fa-F] {4}\ - [0-9a-fa-F] {4}\ - [0-9a-fa-F] {4}\ - [0-9a-fa-F] {12}

Tipo: stringa Obbligatorio: True

#### templateUrl

Un collegamento al modello che può essere utilizzato per distribuire l'applicazione utilizzando. AWS **CloudFormation** 

Tipo: stringa Obbligatorio: True

#### applicationId

L'applicazione Amazon Resource Name (ARN).

Tipo: stringa Obbligatorio: True

semanticVersion

La versione semantica dell'applicazione:

#### <https://semver.org/>

Tipo: stringa Obbligatorio: True

#### status

Stato del flusso di lavoro per la creazione del modello.

Valori possibili: PREPARING | ACTIVE | EXPIRED

Tipo: stringa Obbligatorio: True Valori: PREPARING | ACTIVE | EXPIRED

creationTime

La data e l'ora di creazione di questa risorsa.

Tipo: stringa Obbligatorio: True

expirationTime

La data e l'ora di scadenza del modello. I modelli scadono 1 ora dopo la creazione.

Tipo: stringa Obbligatorio: True

## TooManyRequestsException

Il client invia un numero di richieste superiore a quello consentito per unità di tempo.

<span id="page-184-0"></span>message

Il client sta inviando un numero di richieste superiore a quello consentito per unità di tempo.

Tipo: stringa Obbligatorio: falso

#### <span id="page-184-1"></span>errorCode

429

Tipo: stringa Obbligatorio: falso

## Consulta anche

Per ulteriori informazioni sull'utilizzo di questa API in uno degli SDK AWS per linguaggi specifici, consulta le risorse seguenti:

## GetCloudFormationTemplate

- Interfaccia a riga di comando di AWS
- SDK AWS per .NET
- SDK AWS per C++
- SDK AWS per Go
- AWS SDK per Java
- SDK AWS per JavaScript V3
- SDK AWS per PHP V3
- SDK AWS per Python

• SDK AWS per Ruby V3

# Applications applicationId Unshare

## URI

/applications/*applicationId*/unshare

## Metodi HTTP

### POST

ID dell'operazione: UnshareApplication

Annulla la condivisione di un'applicazione da un'organizzazione. AWS

Questa operazione può essere richiamata solo dall'account di gestione dell'organizzazione.

Parametri del percorso

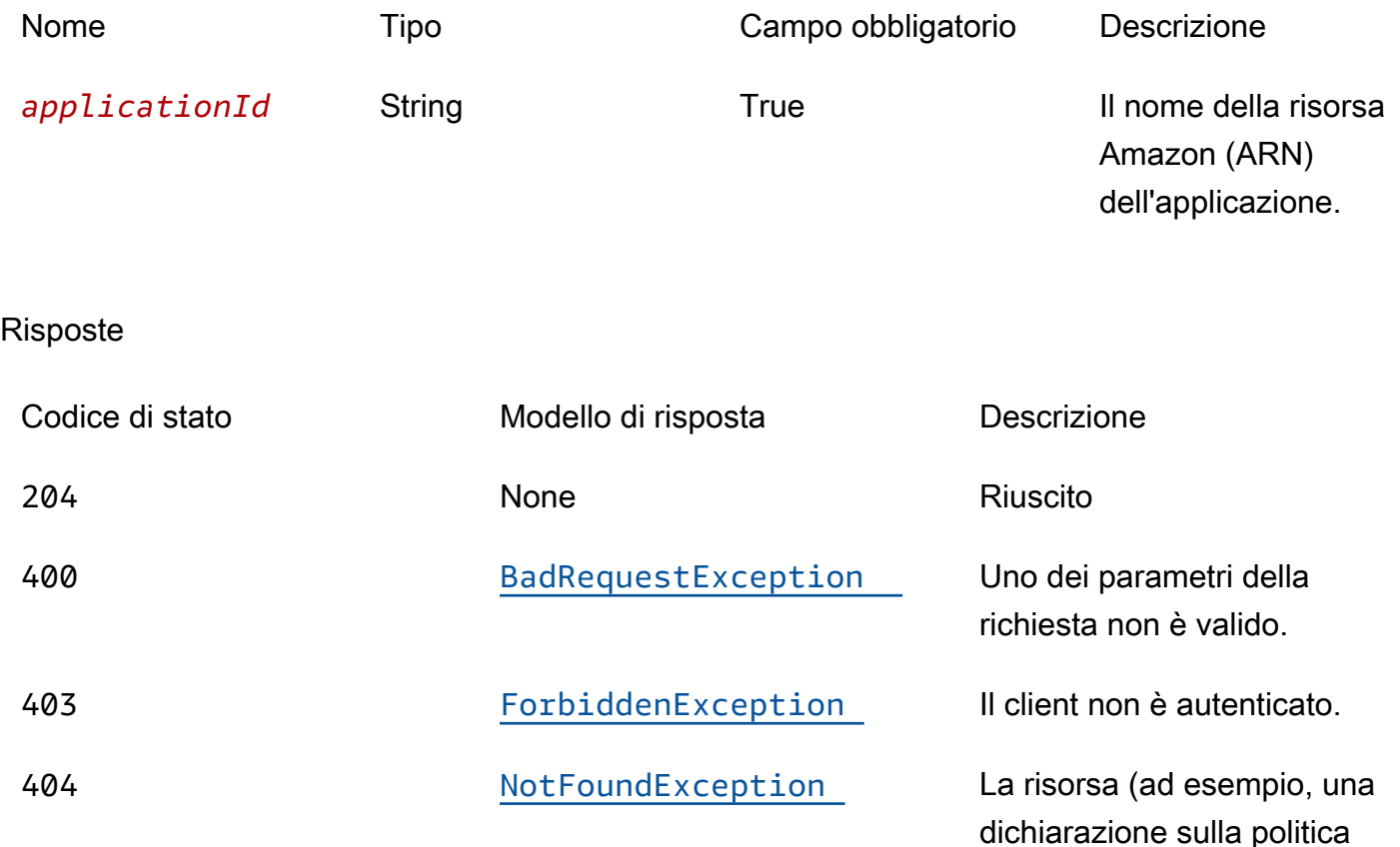

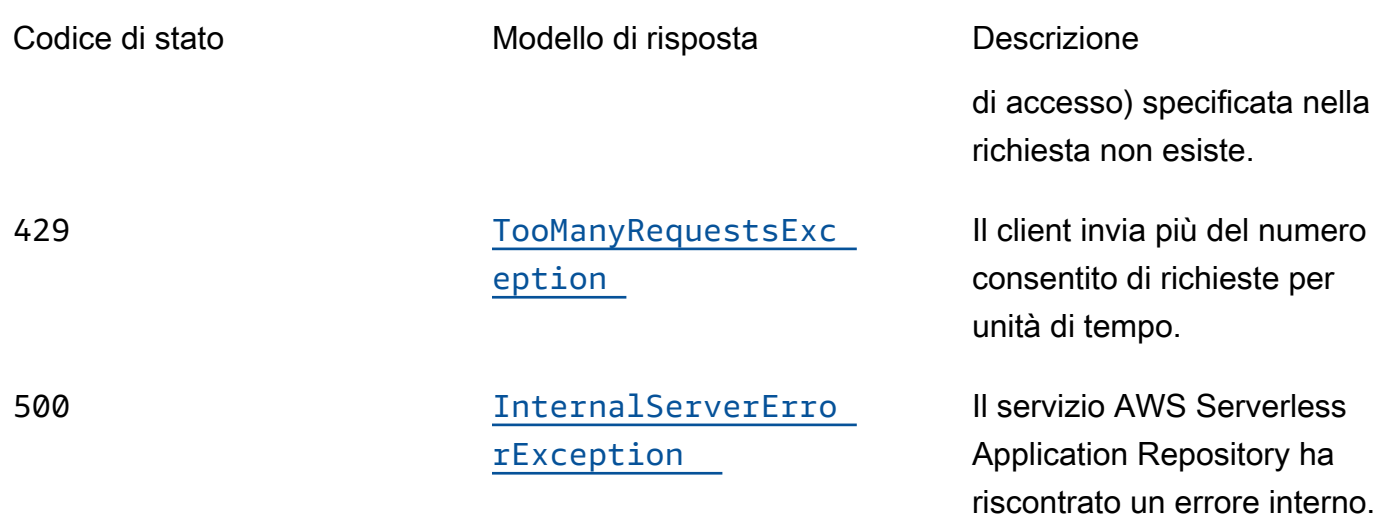

## **OPTIONS**

### Parametri del percorso

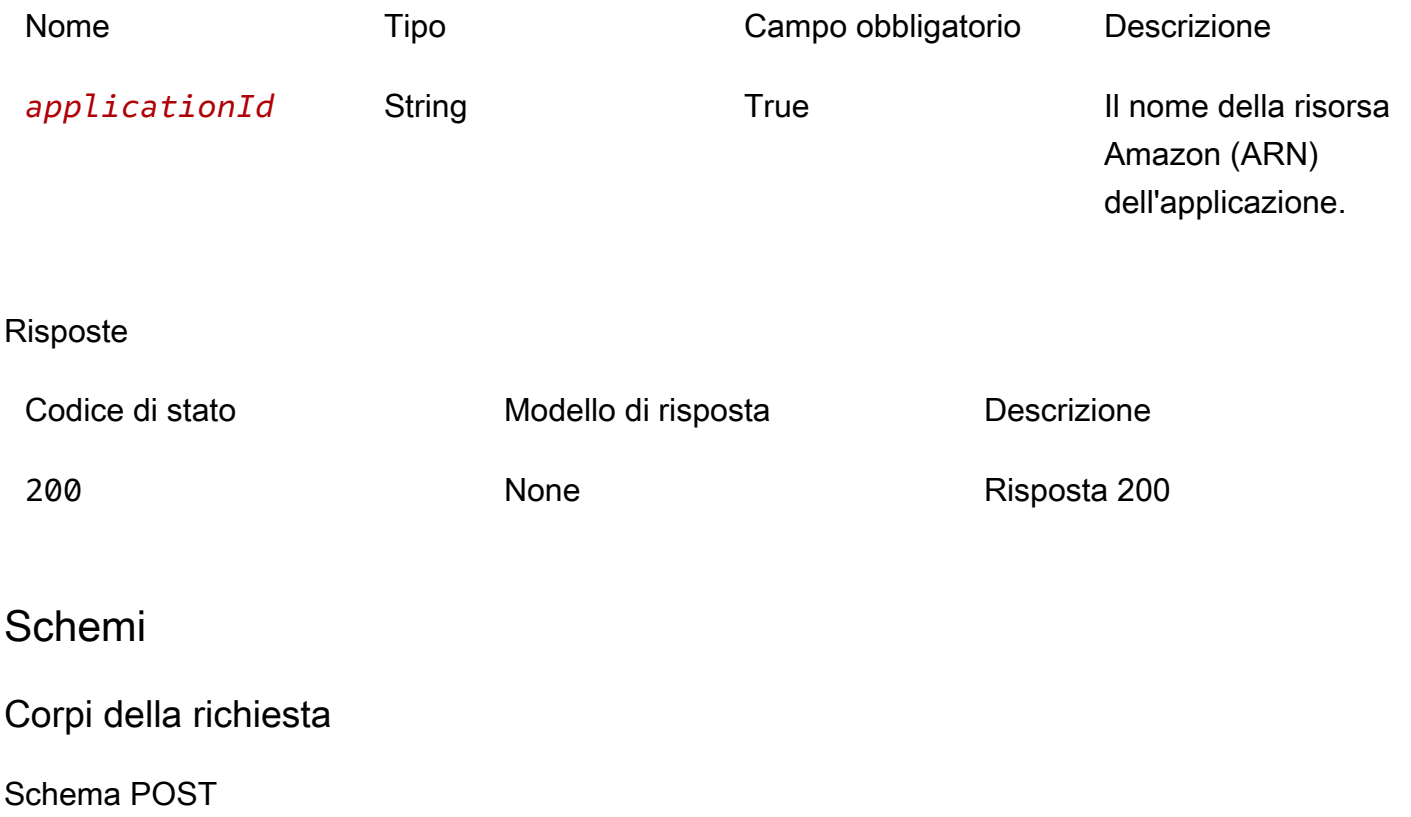

{ "[organizationId"](#page-190-0): "string" }

### Corpi della risposta

#### <span id="page-187-0"></span>Schema BadRequestException

```
{ 
  message": "string",
   "errorCode": "string"
}
```
#### <span id="page-187-1"></span>Schema ForbiddenException

```
{ 
   "message": "string", 
   "errorCode": "string"
}
```
#### <span id="page-187-2"></span>Schema NotFoundException

```
{ 
  message": "string",
   "errorCode": "string"
}
```
<span id="page-187-3"></span>Schema TooManyRequestsException

```
{ 
   "message": "string", 
   "errorCode": "string"
}
```
<span id="page-187-4"></span>Schema InternalServerErrorException

```
{ 
  message": "string",
   "errorCode": "string"
}
```
## Proprietà

## BadRequestException

Uno dei parametri della richiesta non è valido.

### <span id="page-188-0"></span>message

Uno dei parametri della richiesta non è valido.

Tipo: stringa Obbligatorio: falso

#### <span id="page-188-1"></span>errorCode

#### 400

Tipo: stringa Obbligatorio: falso

ForbiddenException

Il client non è autenticato.

<span id="page-188-2"></span>message

Il client non è autenticato.

Tipo: stringa Obbligatorio: falso

#### <span id="page-188-3"></span>errorCode

### 403

Tipo: stringa Obbligatorio: falso

## InternalServerErrorException

Il servizio AWS Serverless Application Repository ha riscontrato un errore interno.

#### <span id="page-189-2"></span>message

Il servizio AWS Serverless Application Repository ha riscontrato un errore interno.

Tipo: stringa Obbligatorio: falso

### <span id="page-189-3"></span>errorCode

#### 500

Tipo: stringa Obbligatorio: falso

## **NotFoundException**

La risorsa (ad esempio, una dichiarazione sulla politica di accesso) specificata nella richiesta non esiste.

#### <span id="page-189-0"></span>message

La risorsa (ad esempio, una dichiarazione sulla politica di accesso) specificata nella richiesta non esiste.

Tipo: stringa Obbligatorio: falso

#### <span id="page-189-1"></span>errorCode

#### 404

Tipo: stringa Obbligatorio: falso

## TooManyRequestsException

Il client invia più del numero consentito di richieste per unità di tempo.

#### <span id="page-190-1"></span>message

Il client sta inviando un numero di richieste superiore a quello consentito per unità di tempo.

Tipo: stringa Obbligatorio: falso

<span id="page-190-2"></span>errorCode

#### 429

Tipo: stringa Obbligatorio: falso

## UnshareApplicationInput

Annulla la condivisione della richiesta di applicazione.

<span id="page-190-0"></span>organizationId

L'AWS OrganizationsID da cui annullare la condivisione dell'applicazione.

Tipo: stringa Obbligatorio: True

## Consulta anche

Per ulteriori informazioni sull'utilizzo di questa API in uno degli SDK AWS per linguaggi specifici, consulta le risorse seguenti:

### UnshareApplication

- Interfaccia a riga di comando di AWS
- SDK AWS per .NET
- SDK AWS per C++
- SDK AWS per Go
- AWS SDK per Java
- SDK AWS per JavaScript V3
- SDK AWS per PHP V3
- SDK AWS per Python
- SDK AWS per Ruby V3

# Versioni ApplicationID delle applicazioni

# URI

/applications/*applicationId*/versions

## Metodi HTTP

## **GFT**

ID dell'operazione: ListApplicationVersions

Elenca le versioni per l'applicazione specificata.

Parametri del percorso

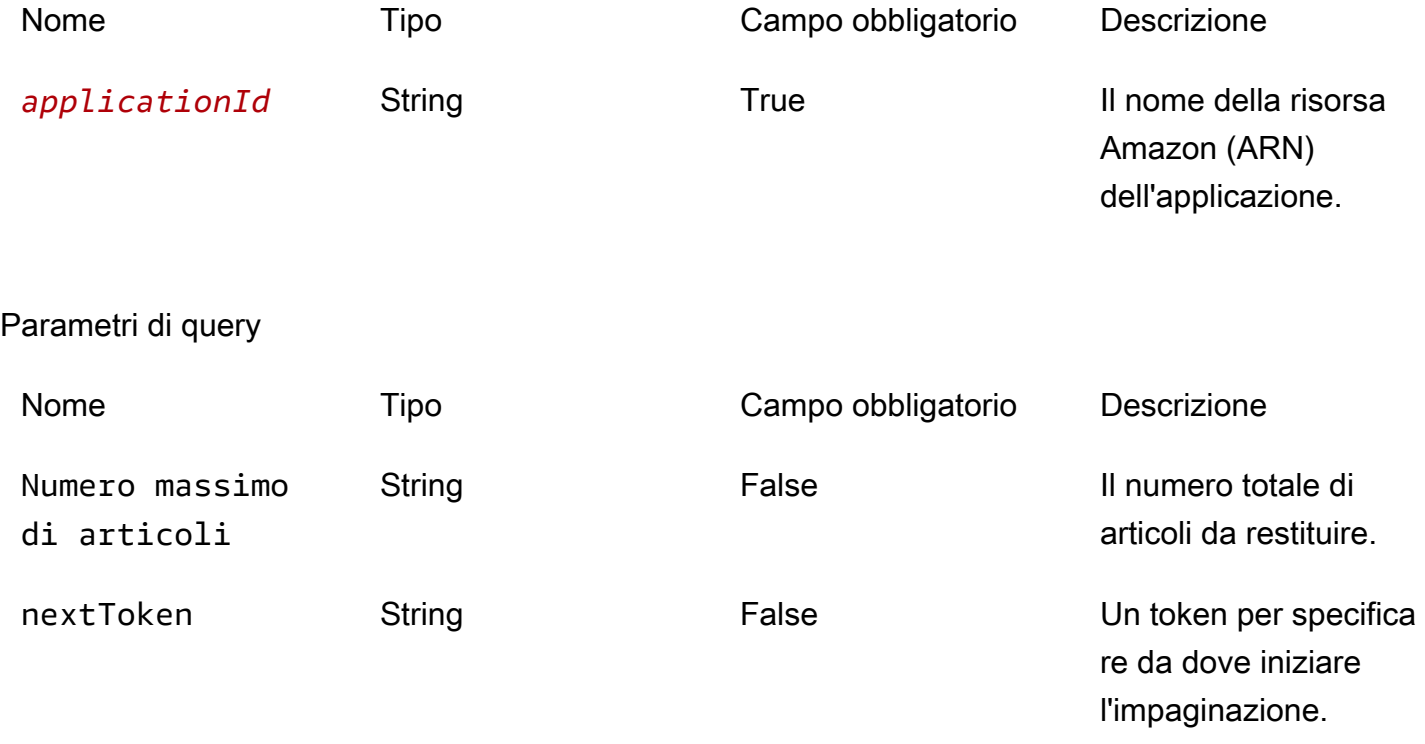

#### Risposte

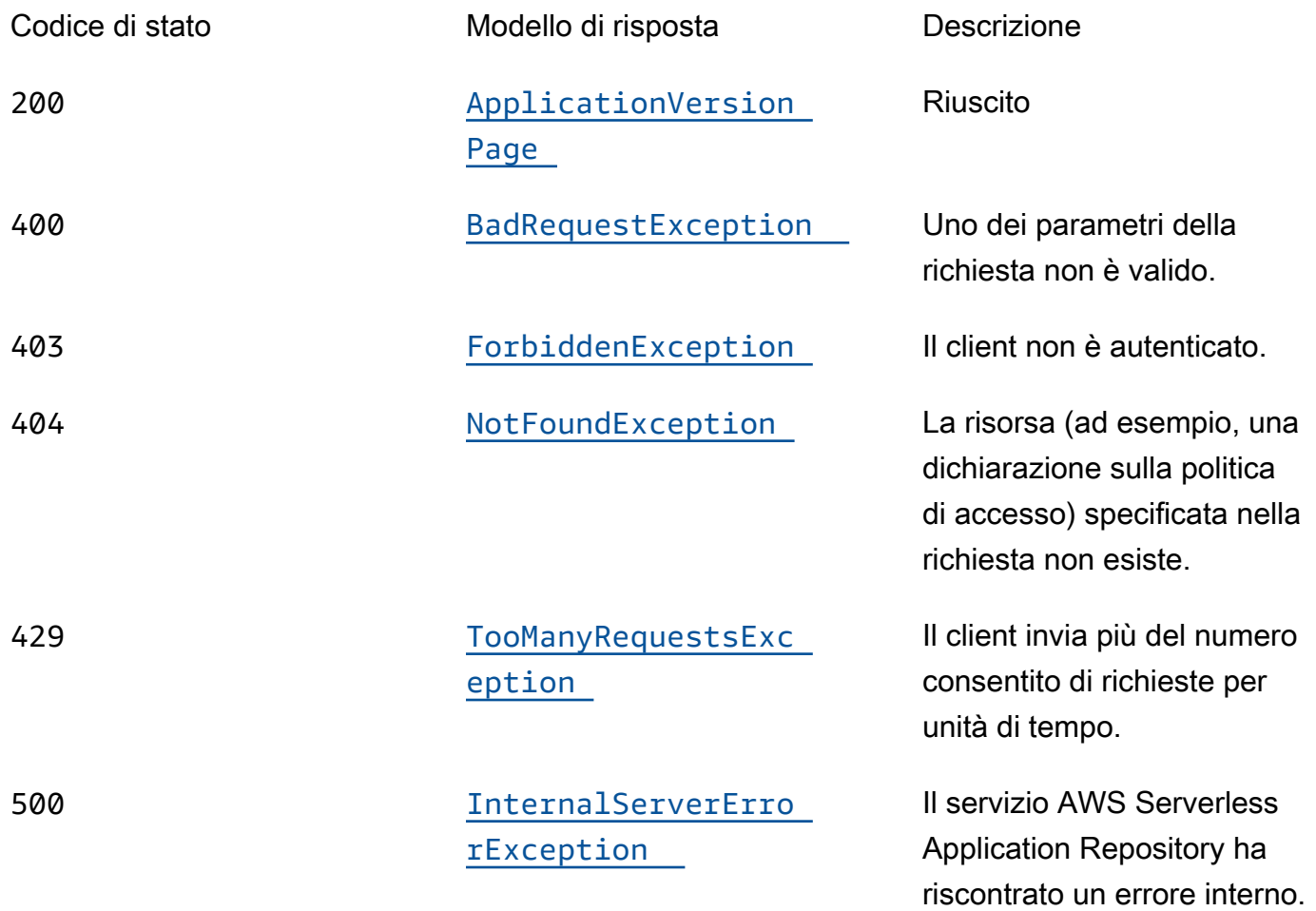

## **OPTIONS**

### Parametri del percorso

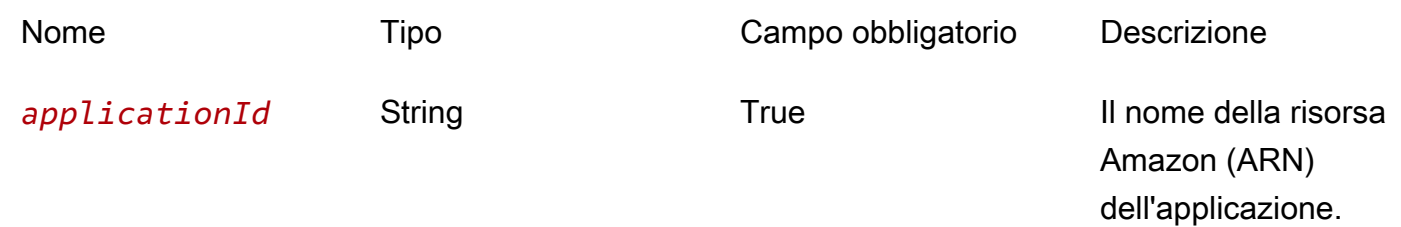

#### Risposte

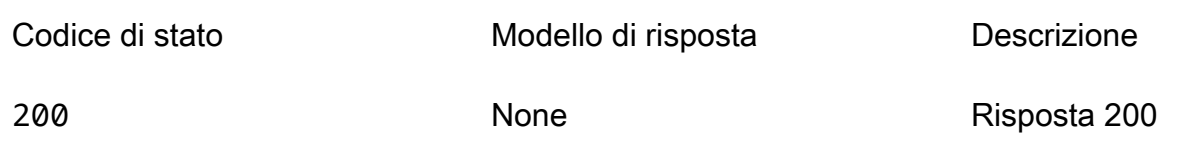

Schemi

Corpi della risposta

<span id="page-193-0"></span>Schema ApplicationVersionPage

```
{ 
   "versions": [ 
     { 
        "applicationId": "string", 
        "semanticVersion": "string", 
        "sourceCodeUrl": "string", 
        "creationTime": "string" 
     } 
   ], 
   "nextToken": "string"
}
```
#### <span id="page-193-1"></span>Schema BadRequestException

```
{ 
   "message": "string", 
   "errorCode": "string"
}
```
#### <span id="page-193-2"></span>Schema ForbiddenException

```
{ 
  message": "string",
   "errorCode": "string"
}
```
#### <span id="page-194-0"></span>Schema NotFoundException

```
{ 
   "message": "string", 
   "errorCode": "string"
}
```
<span id="page-194-1"></span>Schema TooManyRequestsException

```
{ 
   "message": "string", 
   "errorCode": "string"
}
```
<span id="page-194-2"></span>Schema InternalServerErrorException

```
{ 
   "message": "string", 
   "errorCode": "string"
}
```
## Proprietà

### ApplicationVersionPage

Un elenco di riepiloghi delle versioni dell'applicazione.

<span id="page-194-3"></span>versions

Una serie di riepiloghi delle versioni dell'applicazione.

Tipo: array di tipo [VersionSummary](#page-197-5) Obbligatorio: True

#### <span id="page-194-4"></span>nextToken

Il token per richiedere la pagina successiva di risultati.

Tipo: stringa Obbligatorio: falso

### BadRequestException

Uno dei parametri della richiesta non è valido.

<span id="page-195-0"></span>message

Uno dei parametri della richiesta non è valido.

Tipo: stringa Obbligatorio: falso

<span id="page-195-1"></span>errorCode

400

Tipo: stringa Obbligatorio: falso

## ForbiddenException

Il client non è autenticato.

<span id="page-195-2"></span>message

Il client non è autenticato.

Tipo: stringa Obbligatorio: falso

<span id="page-195-3"></span>errorCode

403

Tipo: stringa Obbligatorio: falso

## InternalServerErrorException

Il servizio AWS Serverless Application Repository ha riscontrato un errore interno.

#### <span id="page-196-2"></span>message

Il servizio AWS Serverless Application Repository ha riscontrato un errore interno.

Tipo: stringa Obbligatorio: falso

#### <span id="page-196-3"></span>errorCode

500

Tipo: stringa Obbligatorio: falso

### NotFoundException

La risorsa (ad esempio, una dichiarazione sulla politica di accesso) specificata nella richiesta non esiste.

#### <span id="page-196-0"></span>message

La risorsa (ad esempio, una dichiarazione sulla politica di accesso) specificata nella richiesta non esiste.

Tipo: stringa Obbligatorio: falso

<span id="page-196-1"></span>errorCode

404

Tipo: stringa Obbligatorio: falso

## TooManyRequestsException

Il client invia più del numero consentito di richieste per unità di tempo.

#### <span id="page-197-3"></span>message

Il client sta inviando un numero di richieste superiore a quello consentito per unità di tempo.

Tipo: stringa Obbligatorio: falso

#### <span id="page-197-4"></span>errorCode

#### 429

Tipo: stringa Obbligatorio: falso

## <span id="page-197-5"></span>**VersionSummary**

Un riepilogo della versione dell'applicazione.

<span id="page-197-0"></span>applicationId

L'applicazione Amazon Resource Name (ARN).

Tipo: stringa Obbligatorio: True

<span id="page-197-1"></span>semanticVersion

La versione semantica dell'applicazione:

### <https://semver.org/>

Tipo: stringa Obbligatorio: True

### <span id="page-197-2"></span>sourceCodeUrl

Un link a un archivio pubblico per il codice sorgente dell'applicazione, ad esempio l'URL di un GitHub commit specifico.

Tipo: stringa Obbligatorio: falso

#### <span id="page-198-0"></span>creationTime

La data e l'ora di creazione di questa risorsa.

Tipo: stringa Obbligatorio: True

## Consulta anche

Per ulteriori informazioni sull'utilizzo di questa API in uno degli SDK AWS per linguaggi specifici, consulta le risorse seguenti:

## ListApplicationVersions

- Interfaccia a riga di comando di AWS
- SDK AWS per .NET
- SDK AWS per C++
- SDK AWS per Go
- AWS SDK per Java
- SDK AWS per JavaScript V3
- SDK AWS per PHP V3
- SDK AWS per Python
- SDK AWS per Ruby V3

# Applicazioni ApplicationID Versions SemanticVersion

## URI

## /applications/*applicationId*/versions/*semanticVersion*

## Metodi HTTP

## PUT

ID dell'operazione: CreateApplicationVersion

Crea una versione dell'applicazione.

## Parametri del percorso

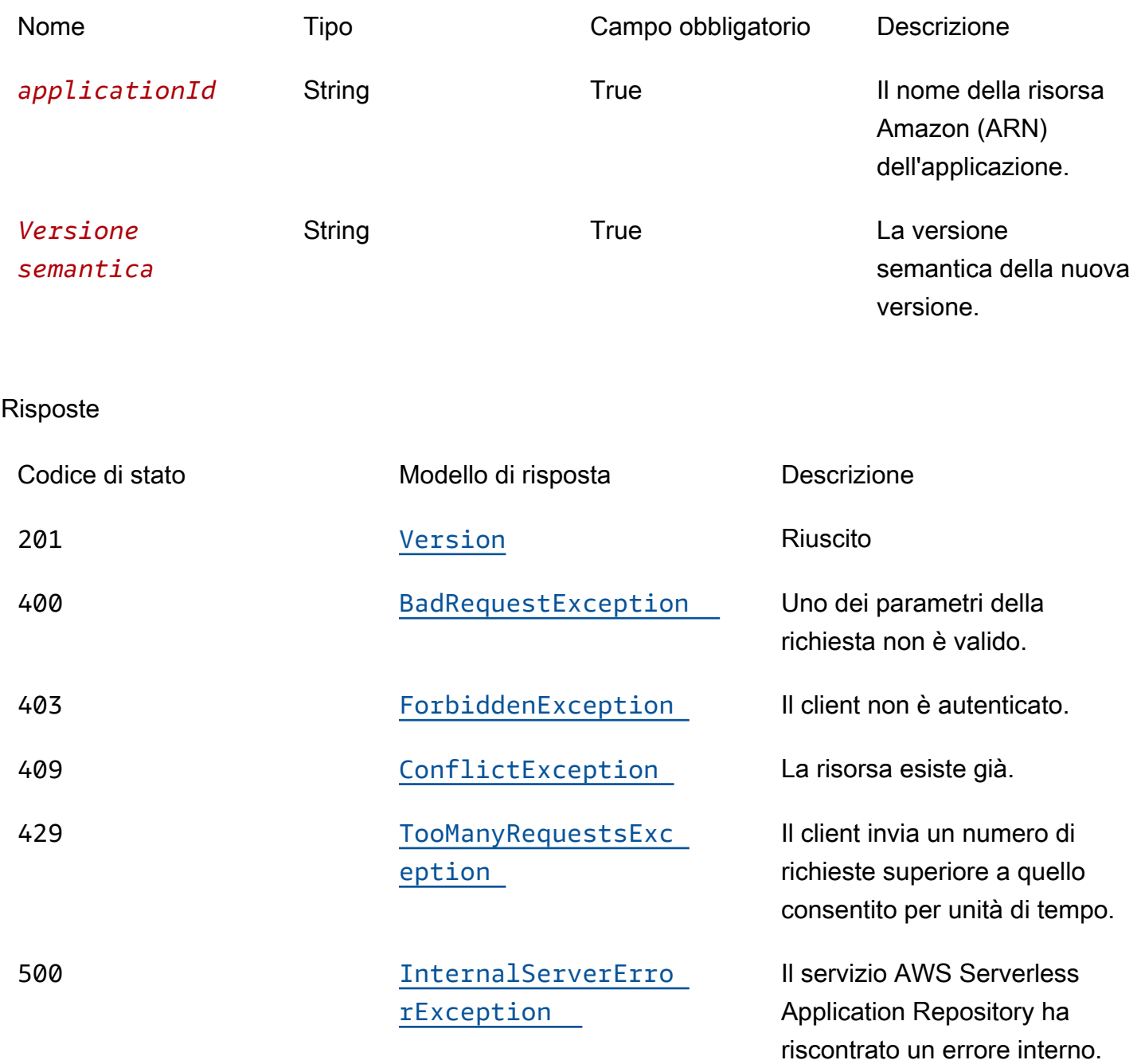

## **OPTIONS**

#### Parametri del percorso

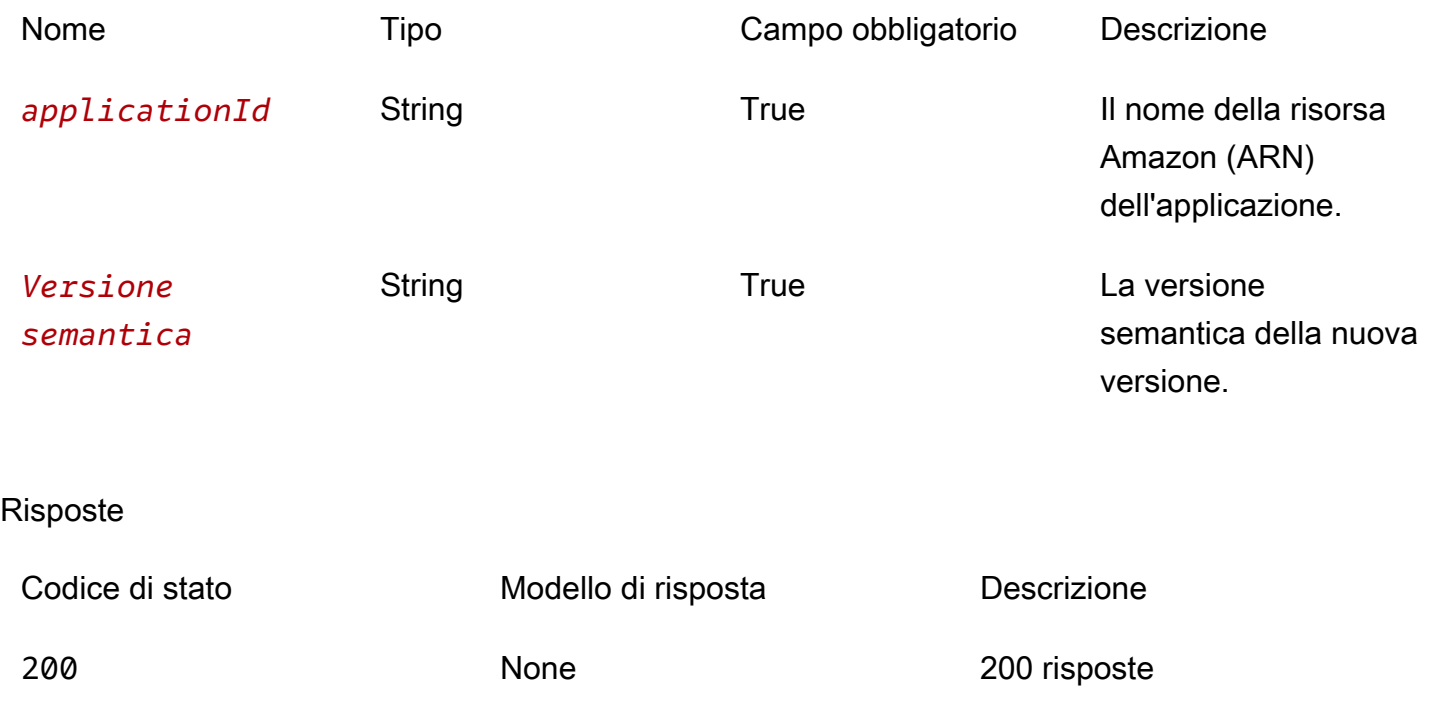

## Schemi

## Corpi della richiesta

#### Schema PUT

```
{ 
   "templateBody": "string", 
   "templateUrl": "string", 
   "sourceCodeUrl": "string", 
   "sourceCodeArchiveUrl": "string"
}
```
## Corpi della risposta

#### <span id="page-200-0"></span>Schema Version

```
{ 
   "applicationId": "string", 
   "semanticVersion": "string",
```

```
 "sourceCodeUrl": "string", 
   "sourceCodeArchiveUrl": "string", 
   "templateUrl": "string", 
   "creationTime": "string", 
   "parameterDefinitions": [ 
     { 
        "name": "string", 
        "defaultValue": "string", 
        "description": "string", 
        "type": "string", 
        "noEcho": boolean, 
        "allowedPattern": "string", 
        "constraintDescription": "string", 
        "minValue": integer, 
        "maxValue": integer, 
        "minLength": integer, 
        "maxLength": integer, 
        "allowedValues": [ 
          "string" 
        ], 
        "referencedByResources": [ 
          "string" 
       \mathbf{I} } 
   ], 
   "requiredCapabilities": [ 
     enum 
   ], 
   "resourcesSupported": boolean
}
```
<span id="page-201-0"></span>Schema BadRequestException

```
{ 
   "message": "string", 
   "errorCode": "string"
}
```
<span id="page-201-1"></span>Schema ForbiddenException

```
{ 
   "message": "string",
```

```
 "errorCode": "string"
}
```
<span id="page-202-0"></span>Schema ConflictException

```
{ 
   "message": "string", 
   "errorCode": "string"
}
```
### <span id="page-202-1"></span>Schema TooManyRequestsException

```
{ 
   "message": "string", 
   "errorCode": "string"
}
```
#### <span id="page-202-2"></span>Schema InternalServerErrorException

```
{ 
  message": "string",
   "errorCode": "string"
}
```
## Proprietà

## BadRequestException

Uno dei parametri della richiesta non è valido.

<span id="page-202-3"></span>message

Uno dei parametri della richiesta non è valido.

Tipo: stringa Obbligatorio: falso

<span id="page-202-4"></span>errorCode

400

Tipo: stringa Obbligatorio: falso

## <span id="page-203-3"></span>**Capability**

Valori che devono essere specificati per distribuire alcune applicazioni.

CAPABILITY\_IAM CAPABILITY\_NAMED\_IAM CAPABILITY\_AUTO\_EXPAND CAPABILITY\_RESOURCE\_POLICY

**ConflictException** 

La risorsa esiste già.

<span id="page-203-1"></span>message

La risorsa esiste già.

Tipo: stringa Obbligatorio: falso

#### <span id="page-203-2"></span>errorCode

409

Tipo: stringa Obbligatorio: falso

## CreateApplicationVersionInput

Crea una richiesta di versione.

<span id="page-203-0"></span>templateBody

Il AWS SAM modello non elaborato della tua applicazione.

Tipo: stringa Obbligatorio: falso

#### <span id="page-204-0"></span>templateUrl

Un link al AWS SAM modello confezionato dell'applicazione.

Tipo: stringa Obbligatorio: falso

#### <span id="page-204-1"></span>sourceCodeUrl

Un link a un archivio pubblico per il codice sorgente dell'applicazione, ad esempio l'URL di un commit specifico GitHub .

Tipo: stringa Obbligatorio: falso

#### <span id="page-204-2"></span>sourceCodeArchiveUrl

Un link all'oggetto S3 che contiene l'archivio ZIP del codice sorgente per questa versione dell'applicazione.

Dimensione massima 50 MB

Tipo: stringa Obbligatorio: falso

## ForbiddenException

Il client non è autenticato.

<span id="page-204-3"></span>message

Il client non è autenticato.

Tipo: stringa Obbligatorio: falso

#### <span id="page-204-4"></span>errorCode

403

Tipo: stringa Obbligatorio: falso

## InternalServerErrorException

Il servizio AWS Serverless Application Repository ha riscontrato un errore interno.

#### <span id="page-205-2"></span>message

Il servizio AWS Serverless Application Repository ha riscontrato un errore interno.

Tipo: stringa Obbligatorio: falso

#### <span id="page-205-3"></span>errorCode

#### 500

Tipo: stringa Obbligatorio: falso

### <span id="page-205-4"></span>ParameterDefinition

Parametri supportati dall'applicazione.

<span id="page-205-0"></span>name

Nome del parametro.

Tipo: stringa Obbligatorio: True

#### <span id="page-205-1"></span>defaultValue

Valore del tipo appropriato per il modello da utilizzare se non viene specificato alcun valore al momento della creazione di uno stack. Se per il parametro definisci vincoli, devi specificare un valore conforme a tali vincoli.

Tipo: stringa

Obbligatorio: falso

#### <span id="page-206-0"></span>description

Una stringa di massimo 4.000 caratteri che descrive il parametro.

Tipo: stringa Obbligatorio: falso

<span id="page-206-1"></span>type

Il tipo di parametro.

Valori validi: String | Number | List<Number> | CommaDelimitedList

String: Una stringa letterale.

Ad esempio, gli utenti possono specificare"MyUserName".

Number: Un numero intero o float. AWS CloudFormationconvalida il valore del parametro come numero. Tuttavia, quando si utilizza il parametro altrove nel modello (ad esempio, utilizzando la funzione Ref intrinseca), il valore del parametro diventa una stringa.

Ad esempio, gli utenti potrebbero specificare. "8888"

List<Number>: Una matrice di numeri interi o float separati da virgole. AWS CloudFormationconvalida il valore del parametro come numeri. Tuttavia, quando si utilizza il parametro altrove nel modello (ad esempio, utilizzando la funzione Ref intrinseca), il valore del parametro diventa un elenco di stringhe.

Ad esempio, gli utenti potrebbero specificare «80,20" e quindi ottenere il risultato. Ref ["80","20"]

CommaDelimitedList: matrice di stringhe letterali separate da virgole. Il numero totale di stringhe deve corrispondere al numero totale di virgole più uno. Inoltre, ogni stringa membro è limitata a spazi.

Ad esempio, gli utenti potrebbero specificare «test, dev, prod» e quindi ottenere risultati. Ref ["test","dev","prod"]

Tipo: stringa

#### Obbligatorio: falso

#### <span id="page-207-0"></span>noEcho

Se mascherare il valore del parametro ogni volta che qualcuno effettua una chiamata che descrive lo stack. Se impostate il valore su true, il valore del parametro viene mascherato da asterischi (\*\*\*\*\*).

Tipo: booleano Obbligatorio: falso

#### <span id="page-207-1"></span>allowedPattern

Espressione regolare che rappresenta i modelli da consentire per i tipi String.

Tipo: stringa Obbligatorio: falso

#### <span id="page-207-2"></span>constraintDescription

Stringa che illustra un vincolo in caso di violazione del vincolo. Ad esempio, senza una descrizione del vincolo, un parametro associato al modello consentito [A-Za-z0-9]+ restituisce il seguente messaggio di errore quando l'utente specifica un valore non valido:

Malformed input-Parameter MyParameter must match pattern [A-Za-z0-9]+

Aggiungendo una descrizione del vincolo, ad esempio «deve contenere solo lettere e numeri maiuscoli e minuscoli», è possibile visualizzare il seguente messaggio di errore personalizzato:

Malformed input-Parameter MyParameter must contain only uppercase and lowercase letters and numbers.

Tipo: stringa Obbligatorio: falso

#### <span id="page-207-3"></span>minValue

Un valore numerico che determina il valore numerico più piccolo da consentire per i tipi. Number

Tipo: numero intero

Obbligatorio: falso

#### <span id="page-208-0"></span>maxValue

Un valore numerico che determina il valore numerico massimo che si desidera consentire per i tipi. Number

Tipo: numero intero Obbligatorio: falso

#### <span id="page-208-1"></span>minLength

Un valore intero che determina il numero minimo di caratteri che si desidera consentire per String i tipi.

Tipo: intero Obbligatorio: falso

#### <span id="page-208-2"></span>maxLength

Un valore intero che determina il maggior numero di caratteri che si desidera consentire per String i tipi.

Tipo: intero Obbligatorio: falso

#### <span id="page-208-3"></span>allowedValues

Matrice contenente l'elenco dei valori consentiti per il parametro.

Tipo: array di tipo string Obbligatorio: falso

<span id="page-208-4"></span>referencedByResources

Un elenco di AWS SAM risorse che utilizzano questo parametro.

Tipo: array di tipo string

Obbligatorio: True

## TooManyRequestsException

Il client invia più del numero consentito di richieste per unità di tempo.

#### <span id="page-209-2"></span>message

Il client sta inviando un numero di richieste superiore a quello consentito per unità di tempo.

Tipo: stringa Obbligatorio: falso

#### <span id="page-209-3"></span>errorCode

#### 429

Tipo: stringa Obbligatorio: falso

Version

Dettagli sulla versione dell'applicazione.

<span id="page-209-0"></span>applicationId

L'applicazione Amazon Resource Name (ARN).

Tipo: stringa Obbligatorio: True

#### <span id="page-209-1"></span>semanticVersion

La versione semantica dell'applicazione:

#### <https://semver.org/>

Tipo: stringa Obbligatorio: True

#### <span id="page-210-0"></span>sourceCodeUrl

Un link a un archivio pubblico per il codice sorgente dell'applicazione, ad esempio l'URL di un GitHub commit specifico.

Tipo: stringa Obbligatorio: falso

#### <span id="page-210-1"></span>sourceCodeArchiveUrl

Un link all'oggetto S3 che contiene l'archivio ZIP del codice sorgente per questa versione dell'applicazione.

Dimensione massima 50 MB

Tipo: stringa Obbligatorio: falso

<span id="page-210-2"></span>templateUrl

Un link al AWS SAM modello confezionato dell'applicazione.

Tipo: stringa Obbligatorio: True

#### <span id="page-210-3"></span>creationTime

La data e l'ora di creazione di questa risorsa.

Tipo: stringa Obbligatorio: True

#### <span id="page-210-4"></span>parameterDefinitions

Una serie di tipi di parametri supportati dall'applicazione.

Tipo: array di tipo [ParameterDefinition](#page-205-4) Obbligatorio: True

#### <span id="page-211-0"></span>requiredCapabilities

Un elenco di valori che è necessario specificare prima di poter distribuire determinate applicazioni. Alcune applicazioni potrebbero includere risorse che possono influire sulle autorizzazioni AWS dell'account, ad esempio creando nuovi AWS Identity and Access Management (IAM) utenti. Per tali applicazioni, è necessario riconoscerne esplicitamente le funzionalità specificando questo parametro.

Gli unici valori validi sonoCAPABILITY\_IAM, CAPABILITY\_NAMED\_IAMCAPABILITY\_RESOURCE\_POLICY, e. CAPABILITY\_AUTO\_EXPAND

Le seguenti risorse richiedono di specificare CAPABILITY\_IAM oCAPABILITY\_NAMED\_IAM: [AWS::IAM::Group](https://docs.aws.amazon.com/AWSCloudFormation/latest/UserGuide/aws-properties-iam-group.html)[AWS::IAM::InstanceProfile](https://docs.aws.amazon.com/AWSCloudFormation/latest/UserGuide/aws-resource-iam-instanceprofile.html), [AWS::IAM::Policy](https://docs.aws.amazon.com/AWSCloudFormation/latest/UserGuide/aws-resource-iam-policy.html), e [AWS::IAM::Role](https://docs.aws.amazon.com/AWSCloudFormation/latest/UserGuide/aws-resource-iam-role.html). Se l'applicazione contiene risorse IAM, puoi specificare CAPABILITY\_IAM oCAPABILITY\_NAMED\_IAM. Se l'applicazione include risorse IAM con nomi personalizzati, devi specificare CAPABILITY\_NAMED\_IAM.

Le seguenti risorse richiedono di specificareCAPABILITY\_RESOURCE\_POLICY: [AWS::Lambda::Permission](https://docs.aws.amazon.com/AWSCloudFormation/latest/UserGuide/aws-resource-lambda-permission.html), [AWS: :iam:Policy,](https://docs.aws.amazon.com/AWSCloudFormation/latest/UserGuide/aws-resource-iam-policy.html), [AWS::ApplicationAutoScaling::ScalingPolicyA](https://docs.aws.amazon.com/AWSCloudFormation/latest/UserGuide/aws-resource-applicationautoscaling-scalingpolicy.html)[WS::S3::BucketPolicy](https://docs.aws.amazon.com/AWSCloudFormation/latest/UserGuide/aws-properties-s3-policy.html), [AWS::SQS::QueuePolicy](https://docs.aws.amazon.com/AWSCloudFormation/latest/UserGuide/aws-properties-sqs-policy.html)e. [AWS::SNS::TopicPolicy](https://docs.aws.amazon.com/AWSCloudFormation/latest/UserGuide/aws-properties-sns-policy.html)

Le applicazioni che includono una o più applicazioni nidificate richiedono di specificare CAPABILITY\_AUTO\_EXPAND.

Se il modello di applicazione contiene una delle risorse di cui sopra, ti consigliamo di rivedere tutte le autorizzazioni associate all'applicazione prima della distribuzione. Se non si specifica questo parametro per un'applicazione che richiede funzionalità, la chiamata avrà esito negativo.

Tipo: array di tipo [Capability](#page-203-3) Obbligatorio: True

<span id="page-211-1"></span>resourcesSupported

Se tutte le AWS risorse contenute in questa applicazione sono supportate nella regione in cui viene recuperata.

Tipo: booleano Obbligatorio: True

## Consulta anche

Per ulteriori informazioni sull'utilizzo di questa API in uno degli SDK AWS per linguaggi specifici, consulta le risorse seguenti:

CreateApplicationVersion

- Interfaccia a riga di comando di AWS
- SDK AWS per .NET
- SDK AWS per C++
- SDK AWS per Go
- AWS SDK per Java
- SDK AWS per JavaScript V3
- SDK AWS per PHP V3
- SDK AWS per Python
- SDK AWS per Ruby V3

# <span id="page-213-0"></span>Cronologia dei documenti

- Versione API: ultima
- Ultimo aggiornamento della documentazione: 10 marzo 2020

La tabella seguente descrive le modifiche importanti apportate alle modifiche importanti apportate in ogni versione della Guida perAWS Serverless Application Repository sviluppatori. Per ricevere notifiche sugli aggiornamenti di questa documentazione, è possibile abbonarti a un feed RSS.

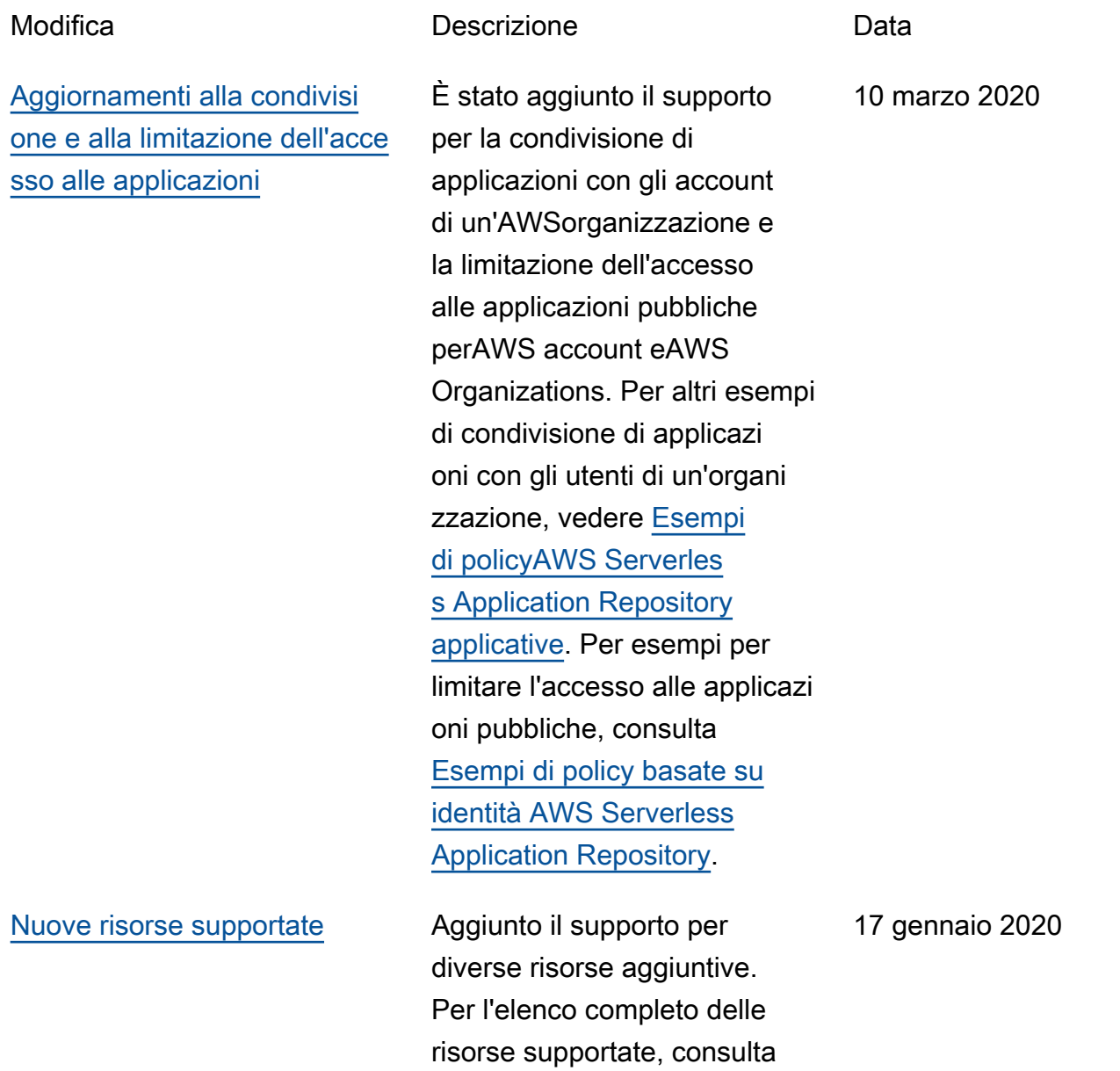

l'[argomento relativoAWS alle](https://docs.aws.amazon.com/serverlessrepo/latest/devguide/list-supported-resources.html) [risorse supportate.](https://docs.aws.amazon.com/serverlessrepo/latest/devguide/list-supported-resources.html) [Regioni cinesi di Cina](#page-213-0) **AWS Serverless Application** RepositoryÈ ora disponibi le nelle Regioni cinesi di Pechino e Ningxia. Per ulteriori informazioni su regioni ed endpoint AWS Serverles s Application Repository, consulta [Regioni ed endpoint](https://docs.aws.amazon.com/general/latest/gr/rande.html) nella guida Riferimenti generali di AWS. 15 gennaio 2020 [Sezione Sicurezza aggiornat](#page-213-0) [a per coerenza con altriAWS](#page-213-0) [servizi.](#page-213-0) Per ulteriori informazioni, consulta [Sicurezza](https://docs.aws.amazon.com/serverlessrepo/latest/devguide/security.html). 2 gennaio 2020 [Processo semplificato per la](#page-213-0)  [pubblicazione delle applicazi](#page-213-0)  [oni](#page-213-0) Il nuovo comando sam publish nell'interfaccia a riga di comando AWS SAM semplifica il processo per la pubblicazione di applicazioni serverless in AWS Serverles s Application Repository. Per un end-to-end tutorial sul download e la pubblicazione di un'applicazione di esempio, vedere [Quick Start: Publishin](https://docs.aws.amazon.com/serverlessrepo/latest/devguide/serverlessrepo-quick-start.html) [g Applications](https://docs.aws.amazon.com/serverlessrepo/latest/devguide/serverlessrepo-quick-start.html). Per istruzioni 21 dicembre 2018

> sulla pubblicazione di un'applic azione che hai già sviluppat o e testato nelAWS cloud,

> vedi [Pubblicazione di un'applic](https://docs.aws.amazon.com/serverlessrepo/latest/devguide/serverless-app-publishing-applications.html#publishing-application-through-cli) [azione tramite laAWS SAM](https://docs.aws.amazon.com/serverlessrepo/latest/devguide/serverless-app-publishing-applications.html#publishing-application-through-cli)

[CLI](https://docs.aws.amazon.com/serverlessrepo/latest/devguide/serverless-app-publishing-applications.html#publishing-application-through-cli).

209

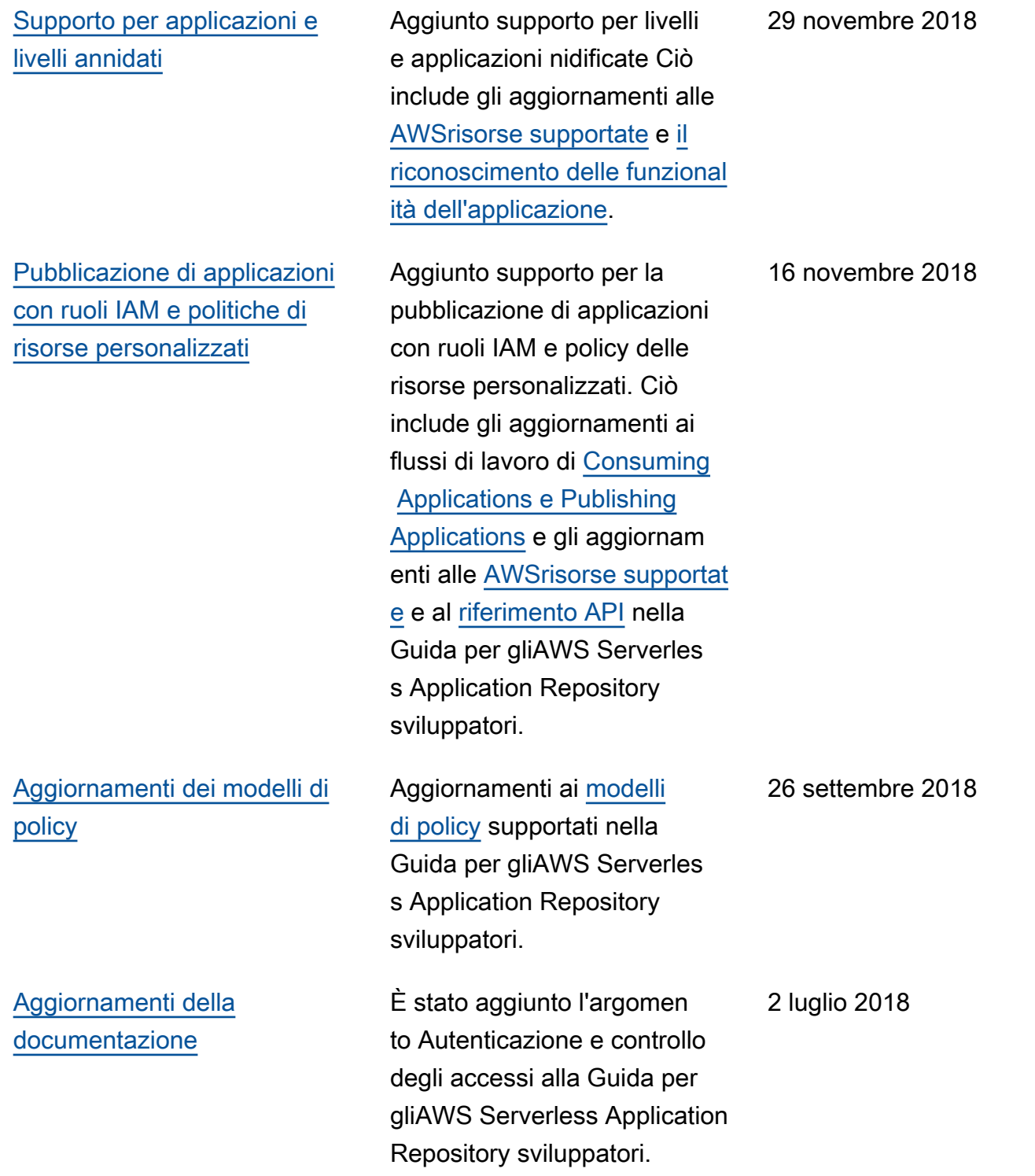
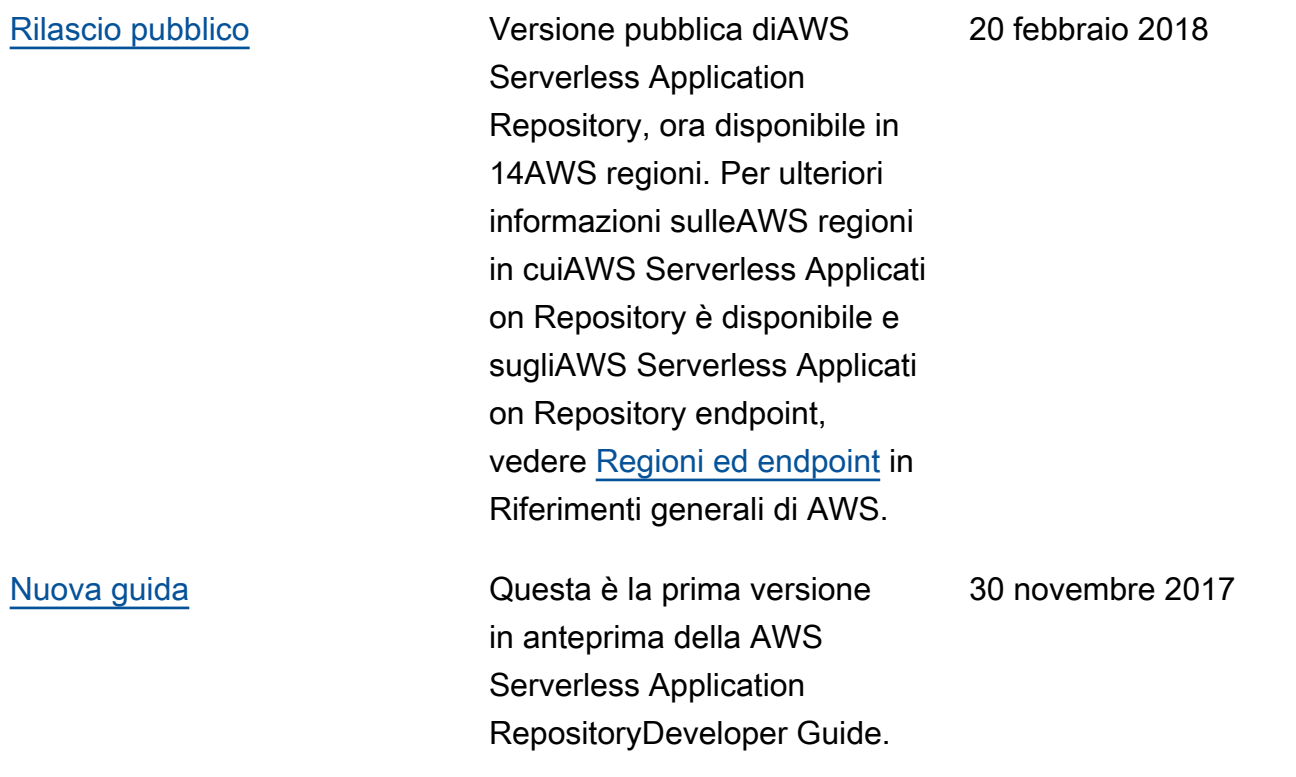

## Glossario AWS

Per la terminologia AWS più recente, consultare il [glossario AWS](https://docs.aws.amazon.com/glossary/latest/reference/glos-chap.html) nella documentazione di riferimento per Glossario AWS.

Le traduzioni sono generate tramite traduzione automatica. In caso di conflitto tra il contenuto di una traduzione e la versione originale in Inglese, quest'ultima prevarrà.